# **PROGRAM STUDIÓW**

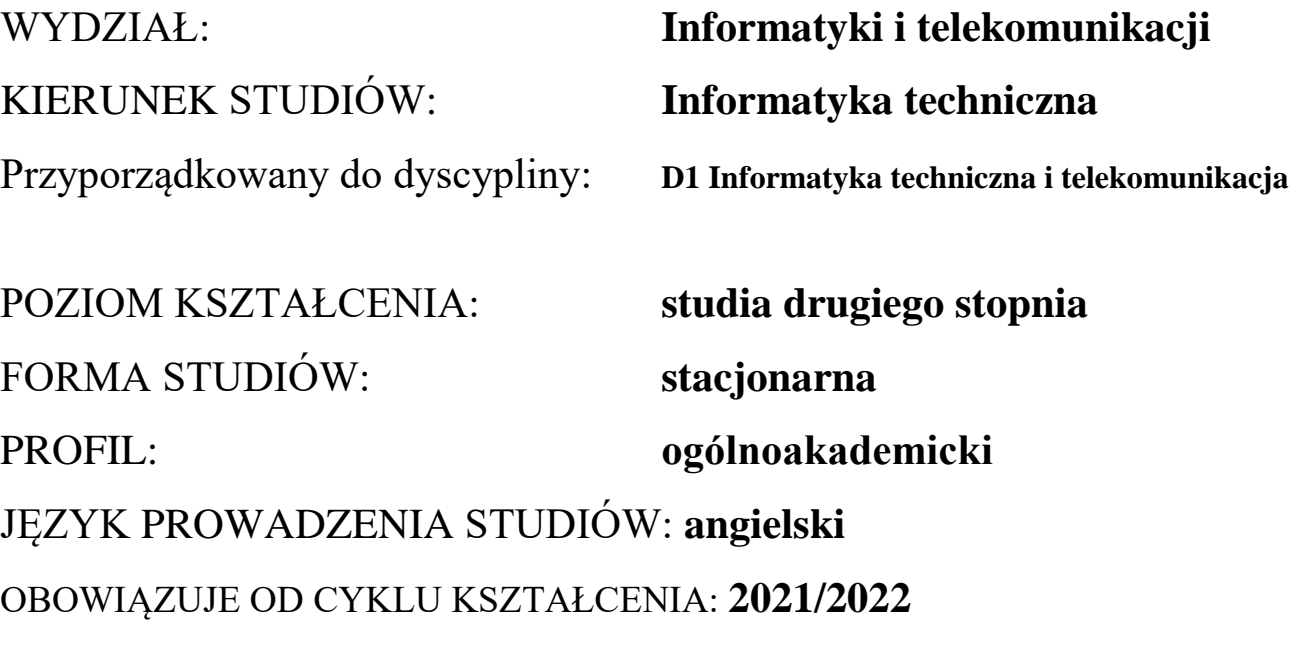

Zawartość:

- 1. Zakładane efekty uczenia się zał. nr 1 do programu studiów
- 2. Opis programu studiów zał. nr 2 do programu studiów
- 3. Plan studiów zał. nr 3 do programu studiów

# **ASSUMED LEARNING OUTCOMES**

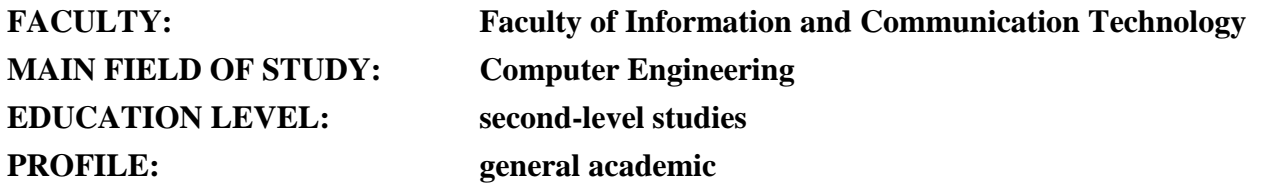

Location of the main-field-of study:

Branch of science: **Engineering and technology**

Discipline / disciplines (for several disciplines, please indicate the major discipline)

#### **Computer Engineering and Telecommunications**

Explanation of the markings: P7U – universal first degree characteristics corresponding to education at the second-level studies - 7 PRK level

P7S – second degree characteristics corresponding to education at the second-level studies - 7 PRK level

W - category "knowledge" U - category "skills" K - category "social competences"

K (*faculty symbol*) \_W1, K (*faculty symbol*) \_W2, K (*faculty symbol*) \_W3, … - main-field-of study learning outcomes related to the category "knowledge" K (*faculty symbol*) \_U1, K (*faculty symbol*) \_U2, K (*faculty symbol*) \_U3, … - main-field-of study learning outcomes related to the category "skills" K (*faculty symbol*) \_K1, K (*faculty symbol*) \_K2, K (*faculty symbol*) \_K3, … - main-field-of study learning outcomes related to the category "social competences"

 $\ldots$  IN $\ddot{Z}$  – learning outcomes related to the engineer competences

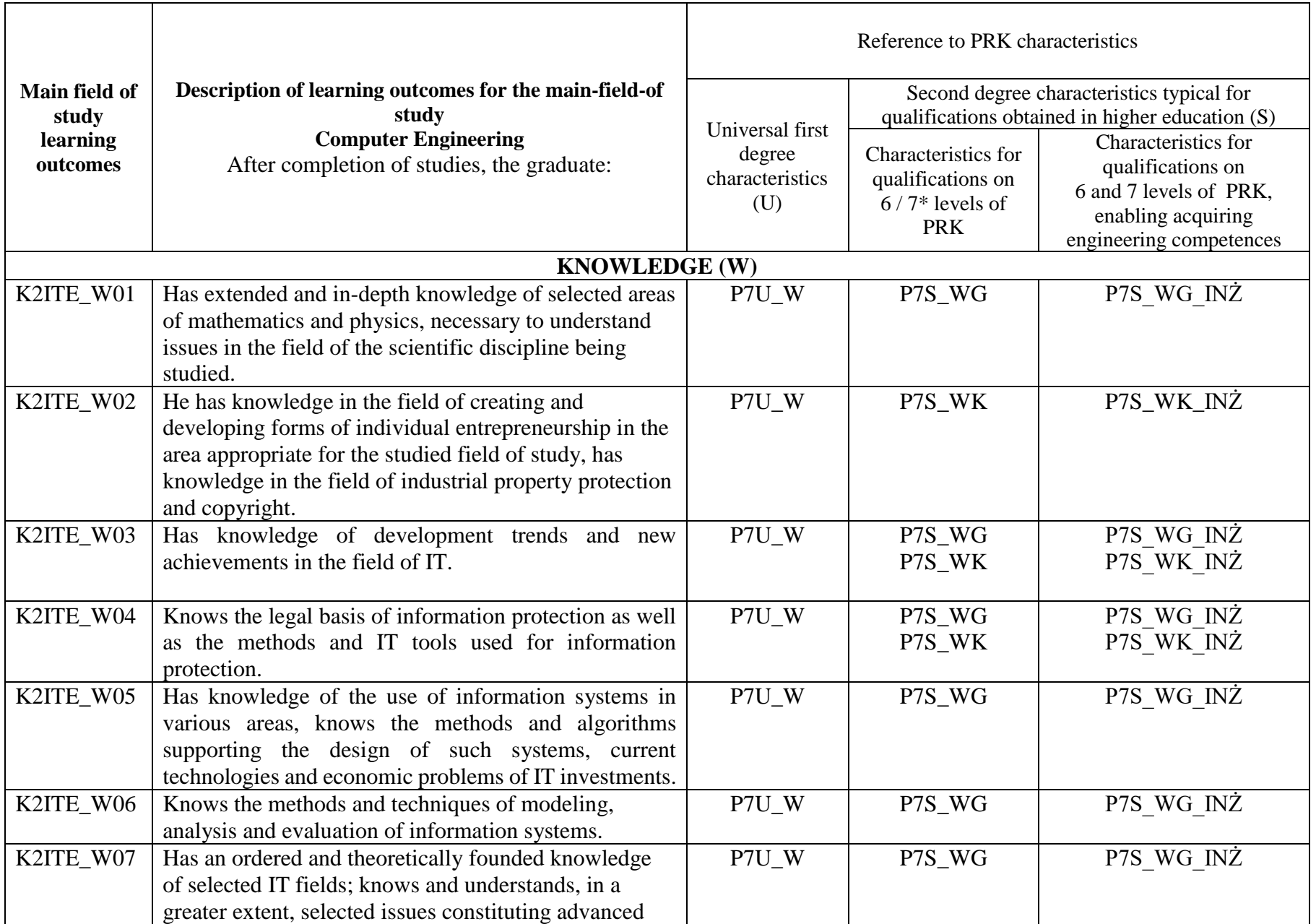

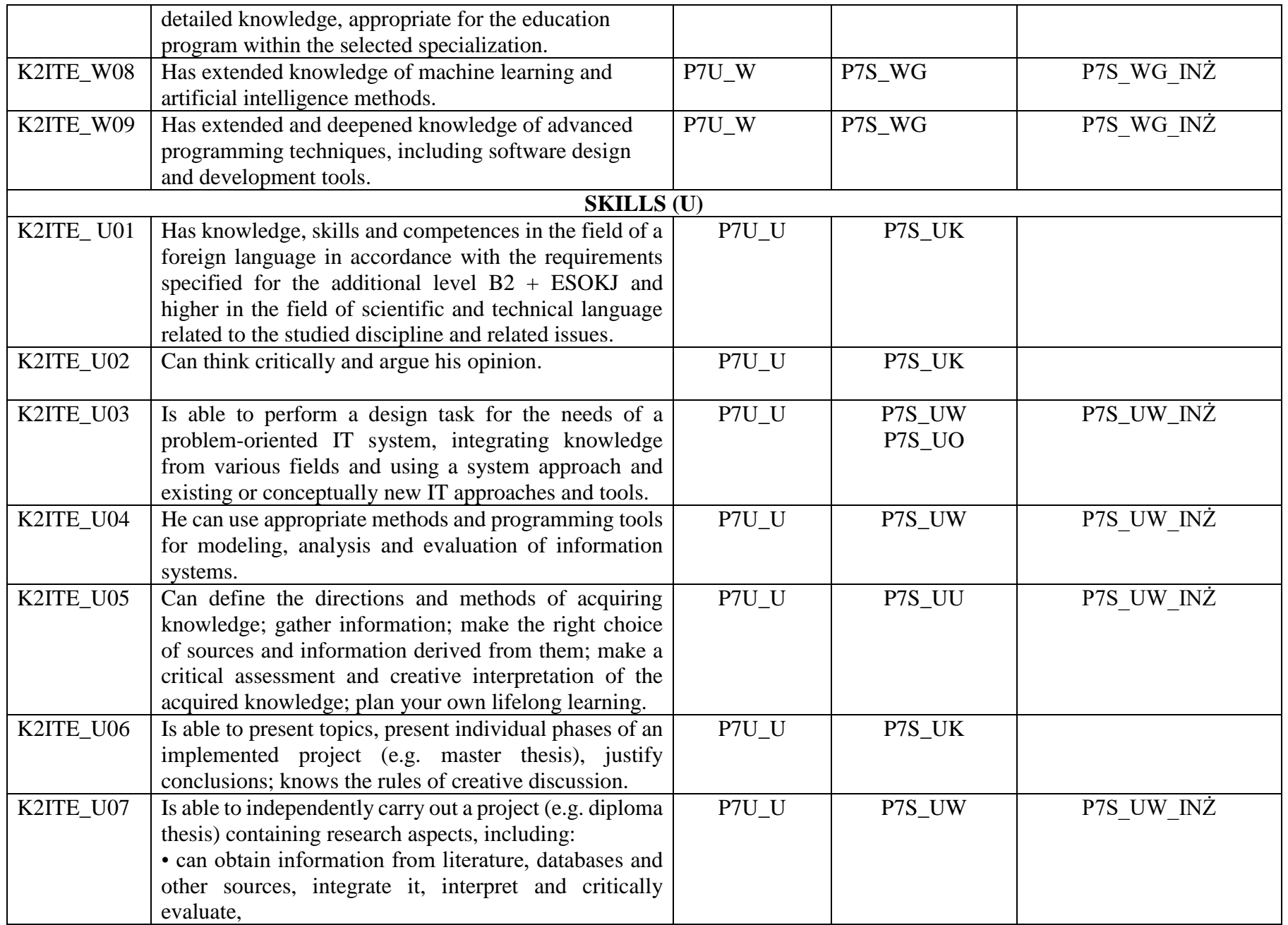

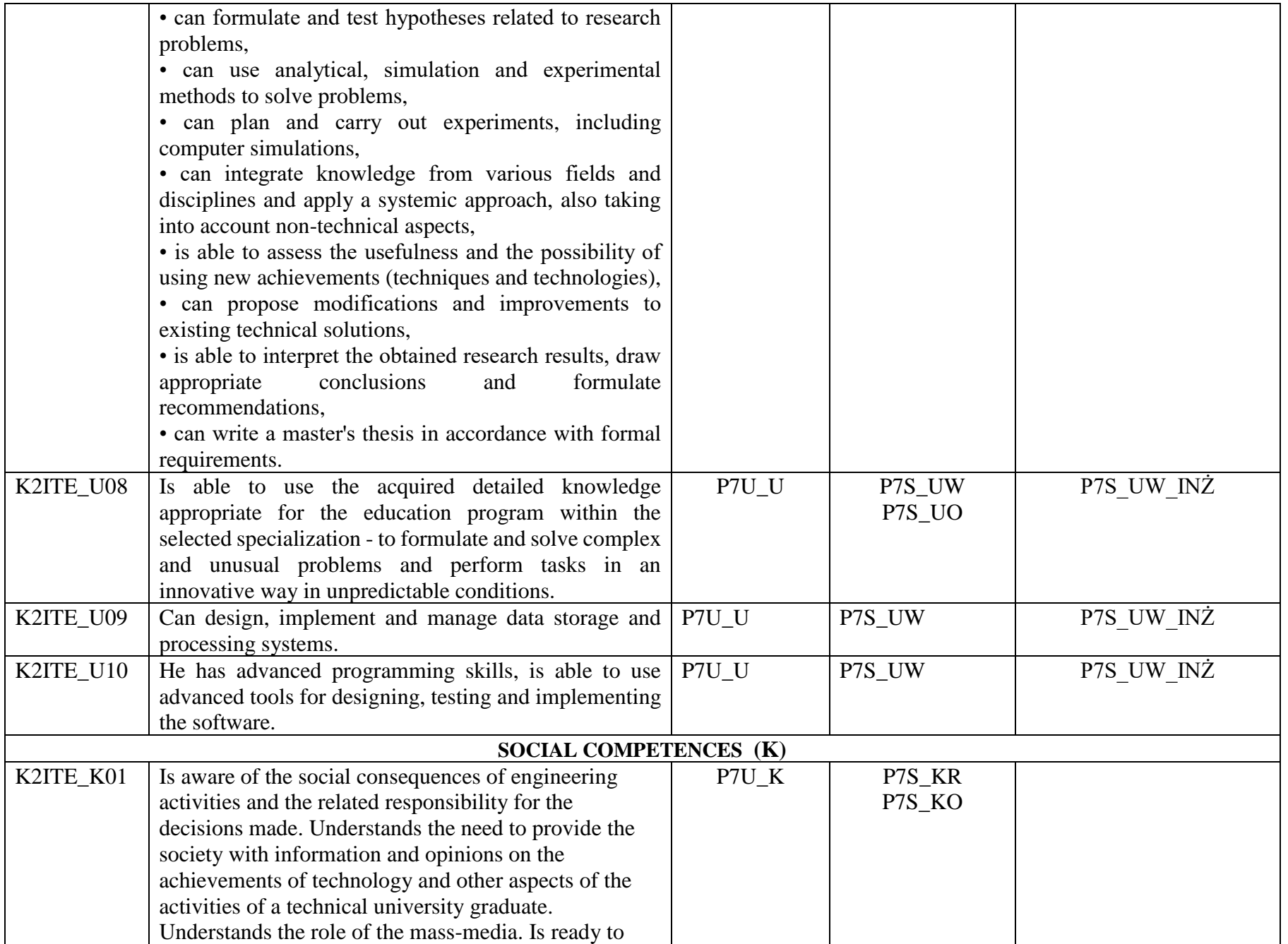

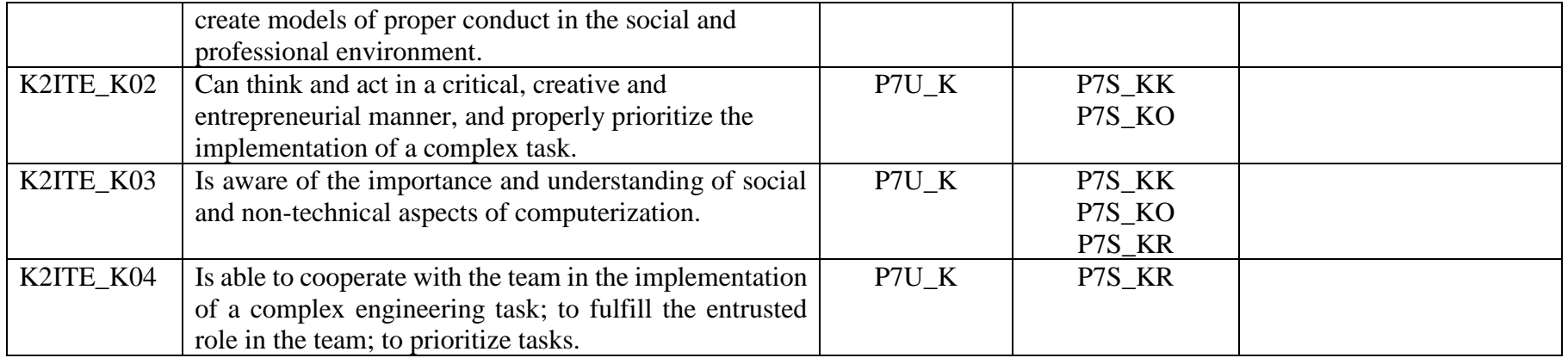

### **OPIS PROGRAMU STUDIÓW**

**Kierunek studiów** Informatyka techniczna, Advanced Computer Science **Profil** ogólnoakademicki

Poziom studiów Drugiego stopnia (magisterskie) **Forma studiów** stacjonarna

### **1. Opis ogólny**

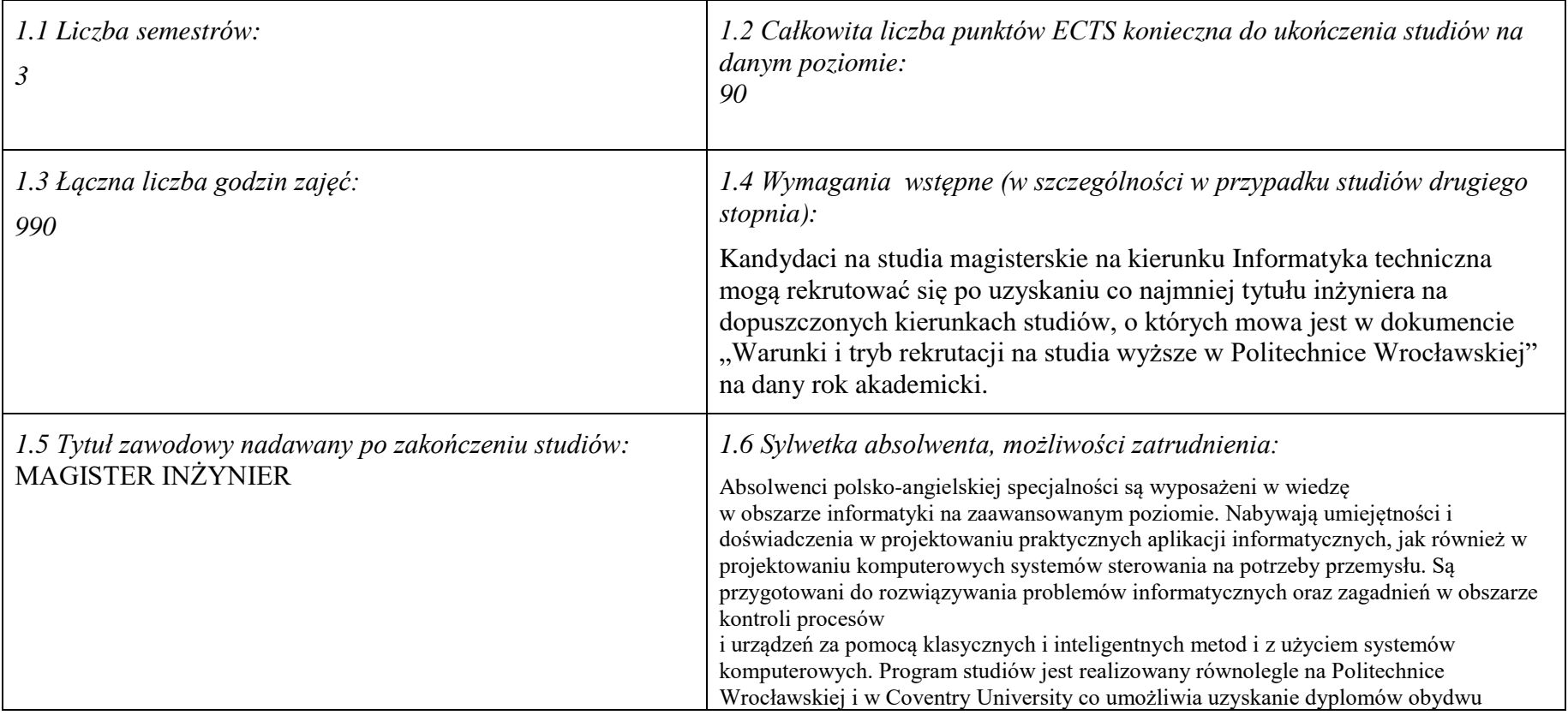

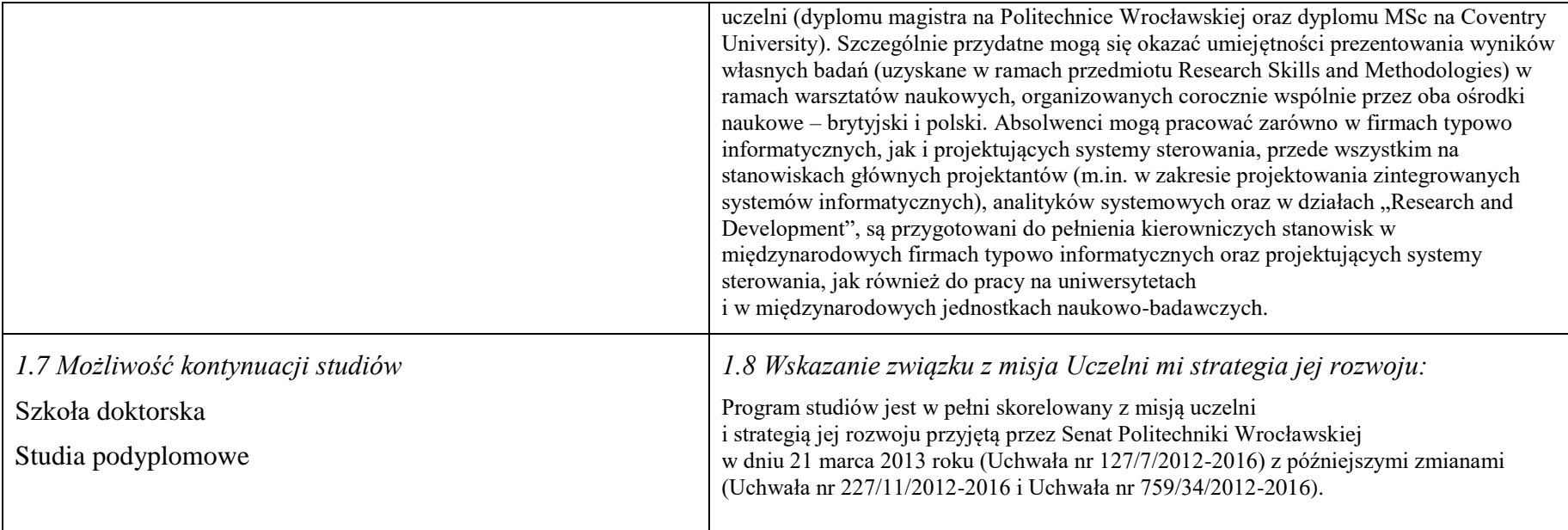

### **2. Opis szczegółowy**

**2.1 Całkowita liczba efektów uczenia się w programie studiów: W (wiedza) = 9, U (umiejętności) =10, K (kompetencje) = 4, W + U +**   $K = 23$ 

**2.2 Dla kierunku studiów przyporządkowanego do więcej niż jednej dyscypliny – liczba efektów uczenia się przypisana do dyscypliny:**

**Nie dotyczy (kierunek przyporządkowany do jednej dyscypliny)**

**2.3 Dla kierunku studiów przyporządkowanego do więcej niż jednej dyscypliny – procentowy udział liczby punktów ECTS dla każdej z dyscyplin:**

**Nie dotyczy (kierunek przyporządkowany do jednej dyscypliny)**

#### **2.4a. Dla kierunku studiów o profilu ogólnoakademickim – liczba punktów ECTS przypisana zajęciom związanym z prowadzoną w Uczelni działalnością naukową w dyscyplinie lub dyscyplinach, do których przyporządkowany jest kierunek studiów - DN (***musi być większa niż 50 % całkowitej liczby punktów ECTS z p. 1.2)* **71**

#### **2.4b. Dla kierunku studiów o profilu praktycznym - liczba punktów ECTS przypisana zajęciom kształtującym umiejętności praktyczne (***musi być większa niż 50 % całkowitej liczby punktów ECTS z p. 1.2***)**

#### **2.5 Zwięzła analiza zgodności zakładanych efektów uczenia się z potrzebami rynku pracy**

Powołanie specjalności było poprzedzone wieloletnią współpracą badawczą i dydaktyczną pomiędzy Coventry University i Politechniką Wrocławską. W przeszłości kilkunastu studentów odbywało część studiów w Anglii (zazwyczaj jednocześnie pracując przy realizacji grantów z angielskiego przemysłu), uzyskując również tam dyplom (często kontynuując studia doktoranckie) i zdobywając doświadczenie praktyczne. Wykładowcy z Anglii z kolei brali udział w procesie dydaktycznym w Polsce na studiach magisterskich i doktoranckich. Zdobyte doświadczenia we współpracy, poznanie potrzeb przemysłu utworzyły bazę, na której został wykreowany program specjalności przygotowany wspólnie przez stronę polską i angielską. Otrzymane na tej specjalności wykształcenie, zapewniając obycie ze specjalistyczną terminologią angielską, powoduje, że absolwenci będą preferowani na rynku pracy w szczególności przez międzynarodowe korporacje, gdzie wymiana informacji w języku angielskim jest podstawą sprawnej komunikacji. Program wychodzi naprzeciw potrzebom rynku ze wspólnego zakresu informatyki oraz automatyki, przykładowo z dziedziny przemysłu motoryzacyjnego, gdzie pożądane są umiejętności prowadzenia badań symulacyjnych na potrzeby analizy własności systemów i projektowania efektywnych systemów sterowania. Program specjalności ukierunkowany jest również na zdobywanie umiejętności samodzielnej i zespołowej pracy naukowo-badawczej, a więc wychodzi naprzeciw potrzebom uniwersytetów w poszukiwaniu zdolnych i kreatywnych kandydatów na studia doktoranckie lub zatrudnienia w ramach asystentury.

**2.6. Łączna liczba punktów ECTS, którą student musi uzyskać na zajęciach wymagających bezpośredniego udziału nauczycieli akademickich lub innych osób prowadzących zajęcia** (wpisać sumę punktów ECTS dla kursów/ grup kursów oznaczonych kodem BU 1 , przy czym dla studiów stacjonarnych liczba ta musi być większa niż 50 % całkowitej liczby punktów ECTS z p. 1.2) **49,5** ECTS

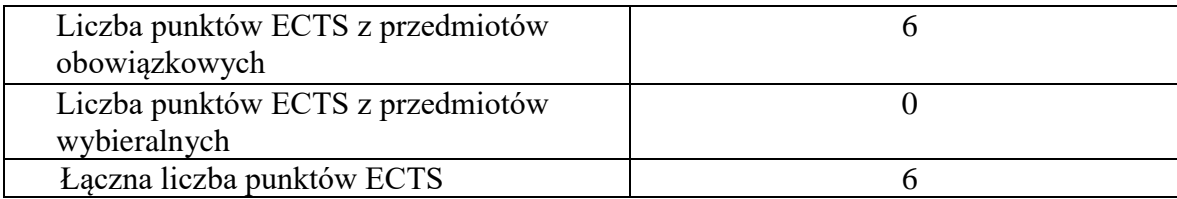

### **2.7. Łączna liczba punktów ECTS, którą student musi uzyskać w ramach zajęć z zakresu nauk podstawowych**

**2.8. Łączna liczba punktów ECTS, którą student musi uzyskać w ramach zajęć o charakterze praktycznym, w tym zajęć laboratoryjnych i projektowych** (wpisać sumę punktów ECTS kursów/grup kursów oznaczonych kodem P)

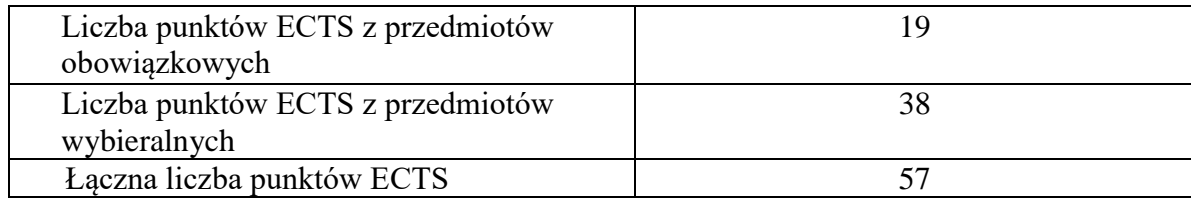

**2.9. Minimalna liczba punktów ECTS , którą student musi uzyskać, realizując bloki kształcenia oferowane na zajęciach ogólnouczelnianych lub na innym kierunku studiów** (wpisać sumę punktów ECTS kursów/grup kursów oznaczonych kodem O) **9 punktów ECTS**

**2.10. Łączna liczba punktów ECTS, którą student może uzyskać, realizując bloki wybieralne (min. 30 % całkowitej liczby punktów ECTS) 54 punktów ECTS**

#### **3. Opis procesu prowadzącego do uzyskania efektów uczenia się:**

Realizując program nauczania studenci uczęszczają na zajęcia zorganizowane, zgodnie z postanowieniami regulaminu studiów na Politechnice Wrocławskiej (dostępnego na stronie WWW Uczelni). Zajęcia prowadzone są w formach określonych regulaminem studiów, przy czym wykorzystywane są zarówno tradycyjne metody i narzędzia dydaktyczne jak i możliwości oferowane przez uczelnianą platformę e-learningową. Poza godzinami zajęć Prowadzący są dostępni dla studentów w wyznaczonych i ogłoszonych na stronie Wydziału godzinach konsultacji. Ważnym elementem uczenia się jest praca własna studenta, polegająca na przygotowywaniu się do zajęć (na podstawie materiałów udostępnianych przez Prowadzących, jak i zalecanej literatury), studiowaniu literatury, opracowywaniu raportów i sprawozdań, przygotowywaniu się do kolokwiów i egzaminów.

Do każdego efektu uczenia się PRK przyporządkowane są kody kursów obecnych w programie studiów. Zaliczenie tych kursów (tego kursu) oznacza uzyskanie danego efektu. Kursy zaliczane są na podstawie form kontroli nabytej wiedzy, umiejętności i kompetencji społecznych, zdefiniowanych w kartach kursów. Brak osiągnięcia przez studenta efektów uczenia się, przypisanych do kursu skutkuje brakiem zaliczenia kursu i koniecznością powtórnej jego realizacji.

Zaliczenie każdego semestru studiów uwarunkowane jest zdobyciem określonej programem studiów liczby punktów ECTS, co jest jednoznaczne z osiągnięciem większości efektów uczenia się przewidzianych w danym semestrze. Kursy niezaliczone student musi powtórzyć w kolejnych semestrach, osiągając w ten sposób pozostałe efekty uczenia się.

Pozytywne ukończenie studiów możliwe jest po osiągnięciu przez studenta wszystkich efektów uczenia się określonych programem studiów.

Jakość prowadzonych zajęć i osiąganie efektów uczenia się kontrolowane są przez Wydziałowy System Zapewnienia Jakości Kształcenia, obejmujący między innymi procedury tworzenia i modyfikowania programów kształcenia, indywidualizowania programów studiów, realizowania procesu dydaktycznego oraz dyplomowania. Kontrola jakości procesu kształcenia obejmuje ewaluację osiąganych przez studentów efektów uczenia się. Kontrola jakości prowadzonych zajęć wspomagana jest przez hospitacje oraz ankietyzacje, przeprowadzane według ściśle zdefiniowanych wydziałowych procedur.

# **4. Lista bloków zajęć:**

# **4.1. Lista bloków zajęć obowiązkowych:**

## **4.1.1 Lista bloków kształcenia ogólnego**

### **4.1.1.1 Blok** *Przedmioty humanistyczno-menedżerskie (min. 5 pkt. ECTS):*

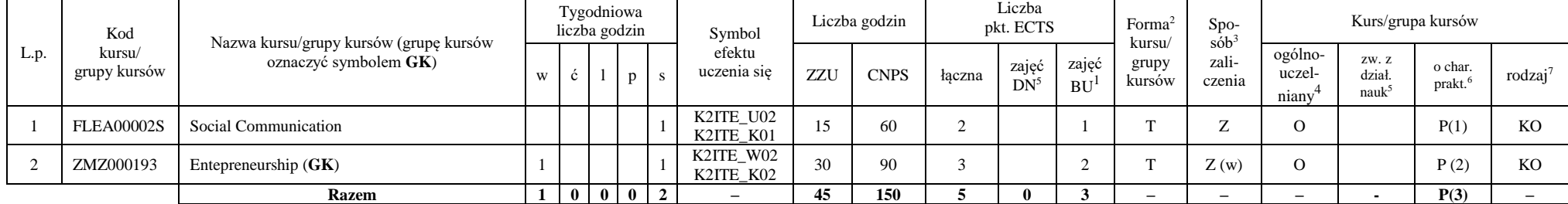

#### **Razem dla bloków kształcenia ogólnego**

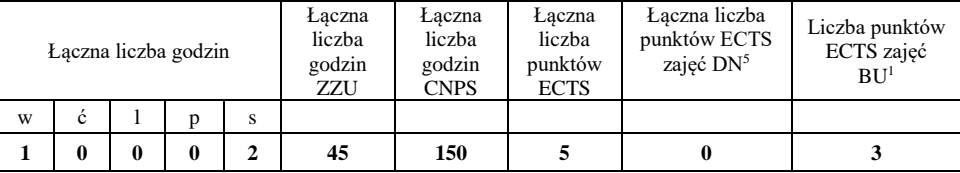

<sup>1</sup>BU – liczba punktów ECTS przypisanych zajęciom wymagającym bezpośredniego udziału nauczycieli lub innych osób prowadzących zajęcia

 $2$ Tradycyjna – T, zdalna – Z

 $3Egzamin - E$ , zaliczenie na ocenę – Z. W grupie kursów po literze E lub Z wpisać w nawiasie formę kursu końcowego (w, c, l, s, p)

 $4$ Kurs/ grupa kursów Ogólnouczelniany – O

<sup>5</sup>Kurs/ grupa kursów związany/-a z prowadzoną dział. naukową – DN

<sup>6</sup> Kurs / grupa kursów o charakterze praktycznym – P. W grupie kursów w nawiasie wpisać liczbę punktów ECTS dla kursów cząstkowych o charakterze praktycznym

### **4.1.2 Lista bloków z zakresu nauk podstawowych**

#### **4.1.2.1 Blok** *Matematyka*

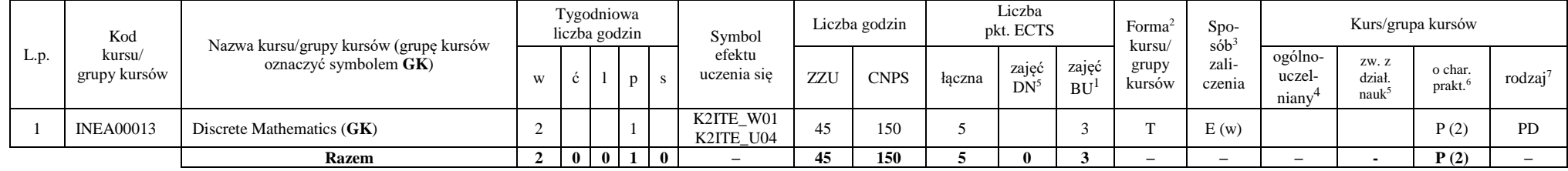

#### **4.1.2.2 Blok** *Fizyka*

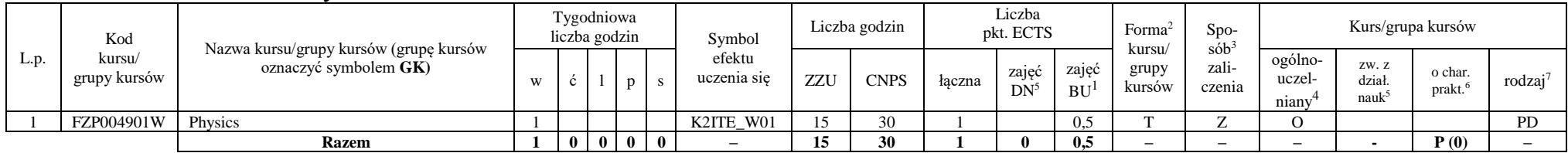

#### **Razem dla bloków z zakresu nauk podstawowych:**

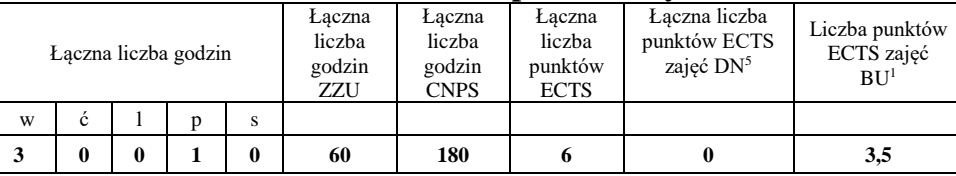

<sup>1</sup>BU – liczba punktów ECTS przypisanych zajęciom wymagającym bezpośredniego udziału nauczycieli lub innych osób prowadzących zajęcia  $2$ Tradycyjna – T, zdalna – Z

<sup>3</sup>Egzamin – E, zaliczenie na ocenę – Z. W grupie kursów po literze E lub Z wpisać w nawiasie formę kursu końcowego (w, c, l, s, p)

 $4$ Kurs/ grupa kursów Ogólnouczelniany – O

<sup>5</sup>Kurs/ grupa kursów związany/-a z prowadzoną dział. naukową – DN

<sup>6</sup> Kurs  $\sqrt{g}$ rupa kursów o charakterze praktycznym – P. W grupie kursów w nawiasie wpisać liczbę punktów ECTS dla kursów cząstkowych o charakterze praktycznym

<sup>7</sup> KO – kształcenia ogólnego, PD – podstawowy, K – kierunkowy, S – specjalnościowy

7

### **4.1.3 Lista bloków kierunkowych**

#### **4.1.3.1 Blok** *Przedmioty obowiązkowe kierunkowe*

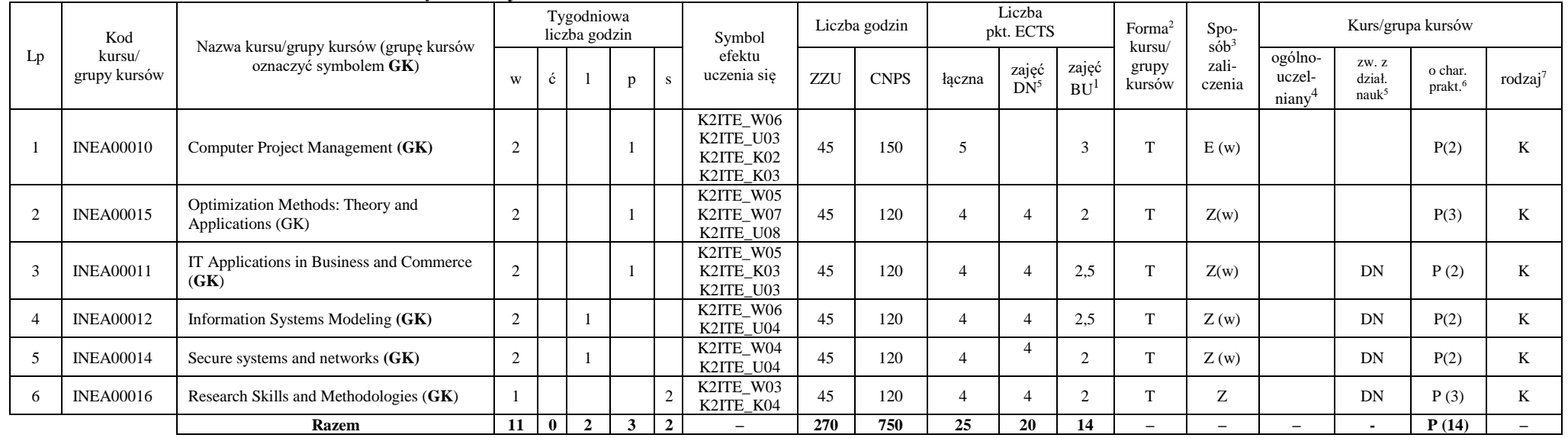

#### **Razem (dla bloków kierunkowych):**

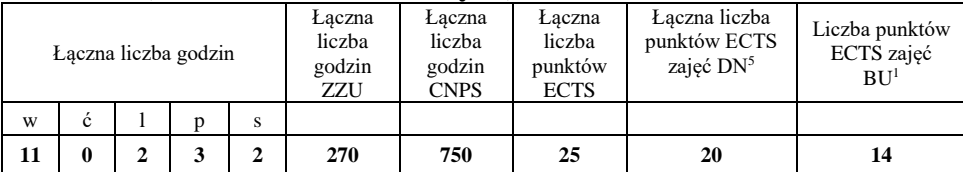

<sup>1</sup>BU – liczba punktów ECTS przypisanych zajęciom wymagającym bezpośredniego udziału nauczycieli lub innych osób prowadzących zajęcia  $2$ Tradycyjna – T, zdalna – Z

<sup>3</sup>Egzamin – E, zaliczenie na ocenę – Z. W grupie kursów po literze E lub Z wpisać w nawiasie formę kursu końcowego (w, c, l, s, p)

<sup>4</sup>Kurs/ grupa kursów Ogólnouczelniany – O

<sup>5</sup>Kurs/ grupa kursów związany/-a z prowadzoną dział. naukową – DN

<sup>6</sup> Kurs / grupa kursów o charakterze praktycznym – P. W grupie kursów w nawiasie wpisać liczbę punktów ECTS dla kursów cząstkowych o charakterze praktycznym

# **4.2 Lista bloków wybieralnych 4.2.1 Lista bloków kształcenia ogólnego**

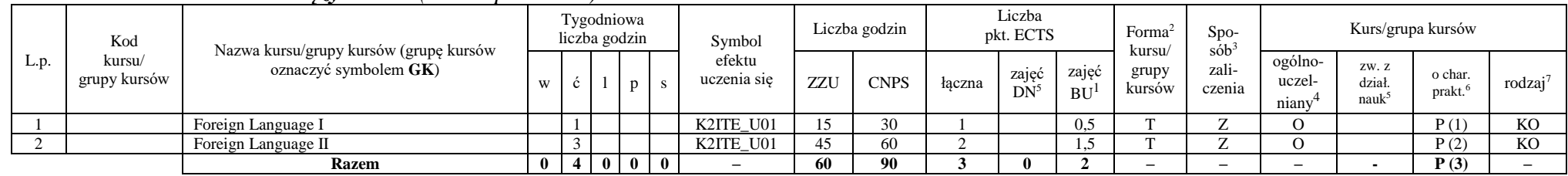

#### **4.2.1.1 Blok** *Języki obce (min. 3 pkt ECTS):*

#### **Razem dla bloków kształcenia ogólnego:**

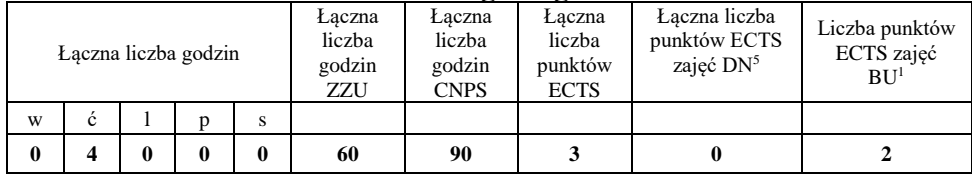

<sup>1</sup>BU – liczba punktów ECTS przypisanych zajęciom wymagającym bezpośredniego udziału nauczycieli lub innych osób prowadzących zajęcia

 $2$ Tradycyjna – T, zdalna – Z

<sup>3</sup>Egzamin – E, zaliczenie na ocenę – Z. W grupie kursów po literze E lub Z wpisać w nawiasie formę kursu końcowego (w, c, l, s, p)

 $4$ Kurs/ grupa kursów Ogólnouczelniany – O

<sup>5</sup>Kurs/ grupa kursów związany/-a z prowadzoną dział. naukową – DN

<sup>6</sup> Kurs  $\sqrt{g}$ rupa kursów o charakterze praktycznym – P. W grupie kursów w nawiasie wpisać liczbę punktów ECTS dla kursów cząstkowych o charakterze praktycznym

### **4.2.2 Lista bloków specjalnościowych**

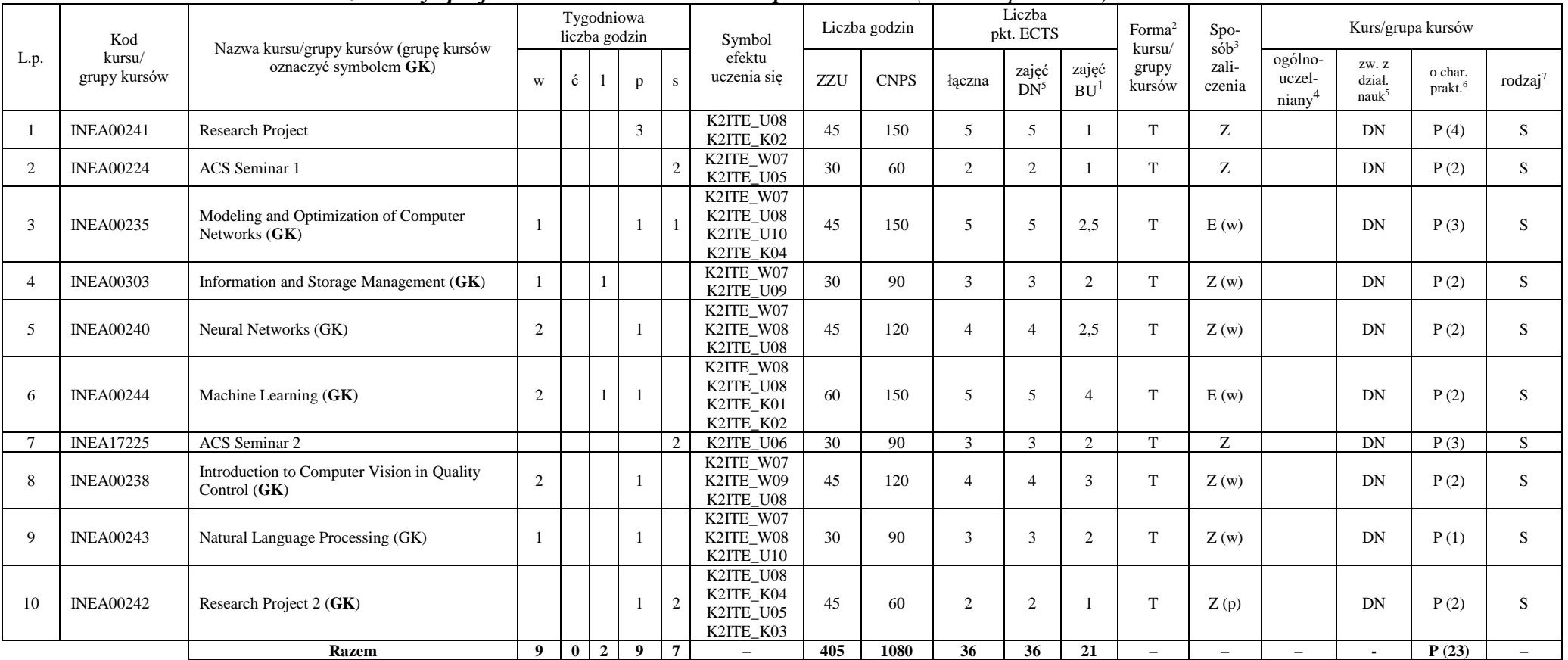

#### **4.2.2.1 Blok** *Przedmioty specjalnościowe – Advanced Computer Science (min. 36 pkt ECTS):*

<sup>1</sup>BU – liczba punktów ECTS przypisanych zajęciom wymagającym bezpośredniego udziału nauczycieli lub innych osób prowadzących zajęcia

10

 $2$ Tradycyjna – T, zdalna – Z

<sup>3</sup>Egzamin – E, zaliczenie na ocenę – Z. W grupie kursów po literze E lub Z wpisać w nawiasie formę kursu końcowego (w, c, l, s, p)

<sup>4</sup>Kurs/ grupa kursów Ogólnouczelniany – O

<sup>5</sup>Kurs/ grupa kursów związany/-a z prowadzoną dział. naukową – DN

<sup>6</sup> Kurs / grupa kursów o charakterze praktycznym – P. W grupie kursów w nawiasie wpisać liczbę punktów ECTS dla kursów cząstkowych o charakterze praktycznym

#### **Razem dla bloków specjalnościowych:**

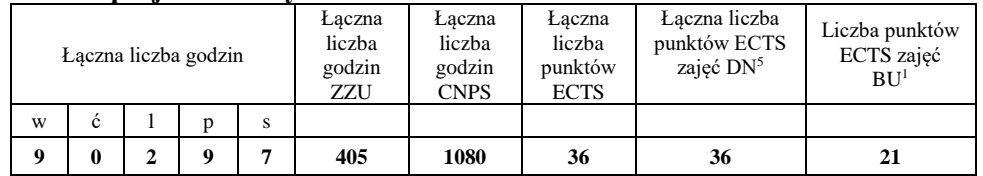

#### **4.3 Blok praktyk**

**Nie dotyczy**

#### **4.4 Blok "praca dyplomowa"**

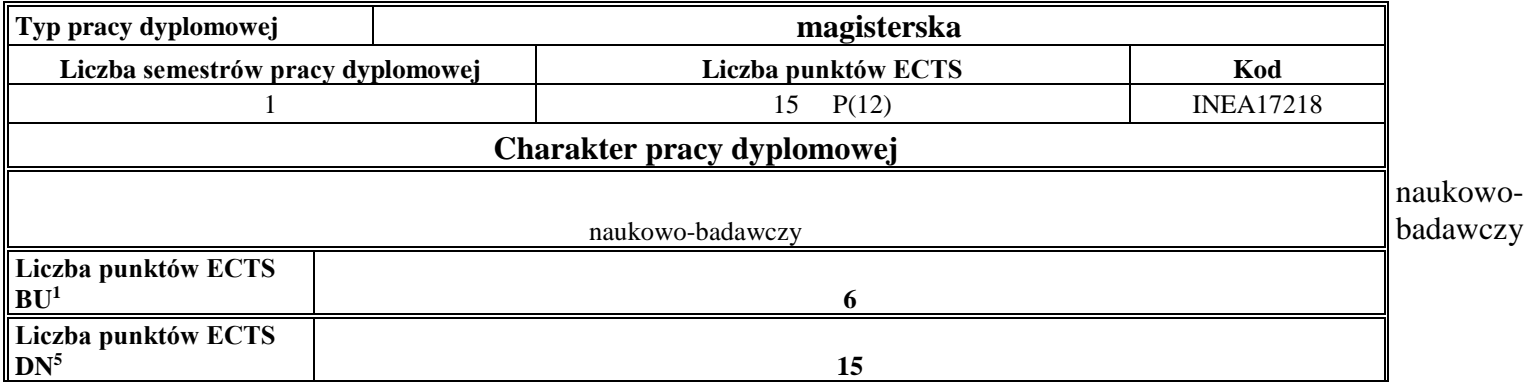

<sup>1</sup>BU – liczba punktów ECTS przypisanych zajęciom wymagającym bezpośredniego udziału nauczycieli lub innych osób prowadzących zajęcia

 $2$ Tradycyjna – T, zdalna – Z

<sup>3</sup>Egzamin – E, zaliczenie na ocenę – Z. W grupie kursów po literze E lub Z wpisać w nawiasie formę kursu końcowego (w, c, l, s, p)

<sup>4</sup>Kurs/ grupa kursów Ogólnouczelniany – O

<sup>5</sup>Kurs/ grupa kursów związany/-a z prowadzoną dział. naukową – DN

<sup>6</sup> Kurs / grupa kursów o charakterze praktycznym – P. W grupie kursów w nawiasie wpisać liczbę punktów ECTS dla kursów cząstkowych o charakterze praktycznym

# **5. Sposoby weryfikacji zakładanych efektów uczenia się**

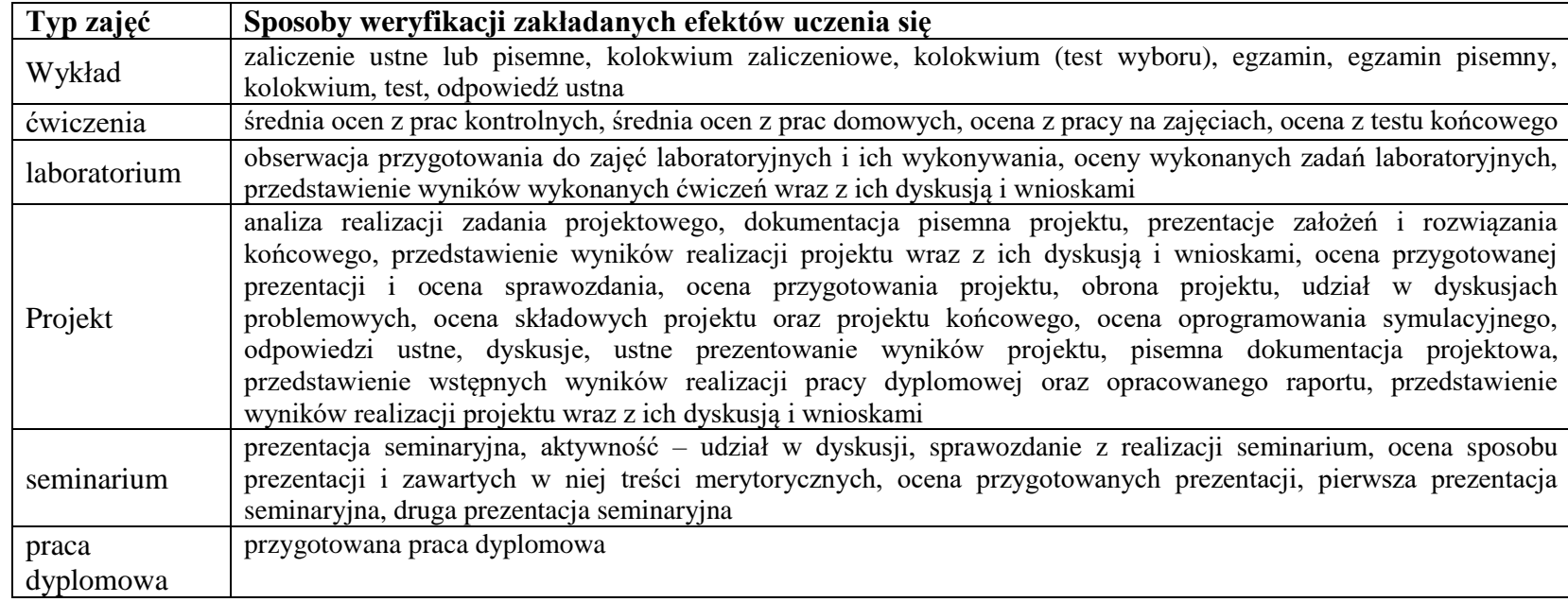

<sup>1</sup>BU – liczba punktów ECTS przypisanych zajęciom wymagającym bezpośredniego udziału nauczycieli lub innych osób prowadzących zajęcia  $2$ Tradycyjna – T, zdalna – Z

12

<sup>3</sup>Egzamin – E, zaliczenie na ocenę – Z. W grupie kursów po literze E lub Z wpisać w nawiasie formę kursu końcowego (w, c, l, s, p)

 $4$ Kurs/ grupa kursów Ogólnouczelniany – O

<sup>5</sup>Kurs/ grupa kursów związany/-a z prowadzoną dział. naukową – DN

<sup>6</sup> Kurs / grupa kursów o charakterze praktycznym – P. W grupie kursów w nawiasie wpisać liczbę punktów ECTS dla kursów cząstkowych o charakterze praktycznym

### **6. Zakres egzaminu dyplomowego**

- 1. The requirements and tasks of the main design patterns of each layer of the multilayer information systems.
- 2. Graphs: definition, classification, algorithms, applications.
- 3. Enterprise and corporate applications characteristics and technical aspects.
- 4. Payment card transactions: types of transactions, technological solutions, security.
- 5. Investigations using computer simulation: rules of experiment design, simulation tools, analysis of results, examples.
- 6. Project management main groups of the processes.
- 7. Requirements description methods the most popular ones, their pros and cons.
- 8. Users authentication in computer systems methods, advantages, drawbacks.
- 9. Optimization using nature inspired algorithms
- 10. Inductive learning task and problem of overfitting.
- 11. The idea of multilayer perceptron learning.
- 12. Algorithms of pattern recognition.
- 13. Convolutional neural network.
- 14. Methods of image processing.
- 15. Computer vision applications in quality monitoring.
- 16. Modeling and optimization of survivable computer networks.
- 17. Modeling of computer networks using multi-commodity flows.
- 18. Stages of natural language processing.
- 19. Planning and conducting of scientific research.
- 20. Storage technology solutions (e.g. DAS, NAS, SAN).
- 21. Replication methods in storage systems.

### **7. Wymagania dotyczące terminu zaliczenia określonych kursów/grup kursów lub wszystkich kursów w poszczególnych blokach**

#### Brak wymagań.

<sup>1</sup>BU – liczba punktów ECTS przypisanych zajęciom wymagającym bezpośredniego udziału nauczycieli lub innych osób prowadzących zajęcia

13

 $2$ Tradycyjna – T, zdalna – Z

 ${}^{3}$ Egzamin – E, zaliczenie na ocenę – Z. W grupie kursów po literze E lub Z wpisać w nawiasie formę kursu końcowego (w, c, l, s, p)

<sup>4</sup>Kurs/ grupa kursów Ogólnouczelniany – O

- <sup>5</sup>Kurs/ grupa kursów związany/-a z prowadzoną dział. naukową DN
- <sup>6</sup> Kurs / grupa kursów o charakterze praktycznym P. W grupie kursów w nawiasie wpisać liczbę punktów ECTS dla kursów cząstkowych o charakterze praktycznym

#### 8. Plan studiów (załącznik nr 4)

Zaopiniowane przez właściwy organ uchwałodawczy samorządu studenckiego:

 $24.11.2021$ 

Data

24.11.20210. Data

Imię, nazwisko podpis przedstawiciela studentów **DZIEKAN** Wydziału Informatyki i-Telekomunikacji pref. er hab. inż. Andrzej Kucharski

Podpis Dziekana Wydziału / Dyrektora Filii

<sup>1</sup>BU - liczba punktów ECTS przypisanych zajęciom wymagającym bezpośredniego udziału nauczycieli lub innych osób prowadzacych zajęcia <sup>2</sup>Tradycvina – T. zdalna – Z

<sup>3</sup>Egzamin – E, zaliczenie na ocenę – Z. W grupie kursów po literze E lub Z wpisać w nawiasie formę kursu końcowego (w, c, l, s, p)

<sup>4</sup>Kurs/ grupa kursów Ogólnouczelniany – O

<sup>5</sup>Kurs/ grupa kursów związany/-a z prowadzoną dział. naukową – DN

<sup>6</sup> Kurs / grupa kursów o charakterze praktycznym – P. W grupie kursów w nawiasie wpisać liczbę punktów ECTS dla kursów cząstkowych o charakterze praktycznym

 $^7$  KO – kształcenia ogólnego, PD – podstawowy, K – kierunkowy, S – specialnościowy

14

1

# **PLAN STUDIÓW**

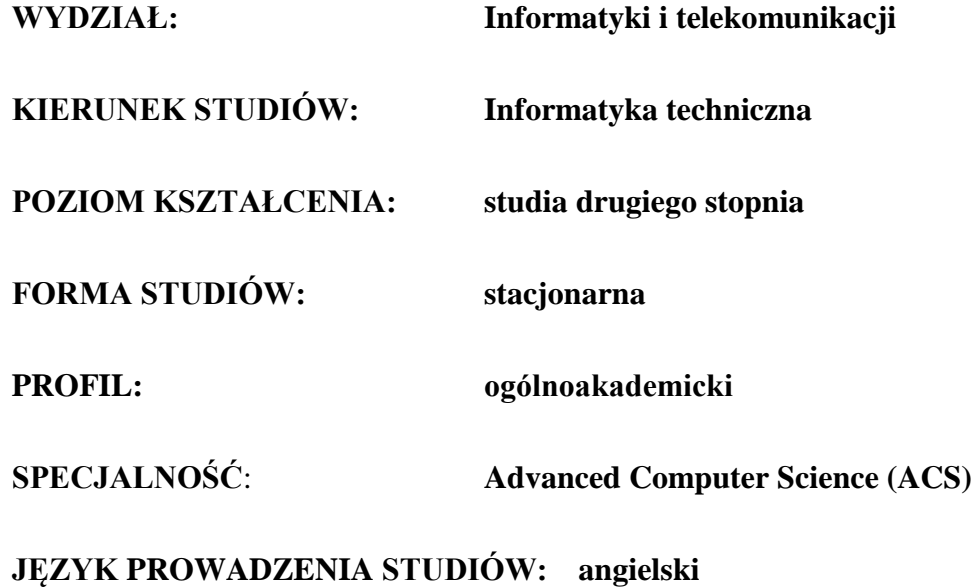

#### **OBOWIĄZUJE OD CYKLU KSZTAŁCENIA: 2021/2022**

<sup>1</sup>BU – liczba punktów ECTS przypisanych zajęciom wymagających bezpośredniego udziału nauczycieli lub innych osób prowadzących zajęcia  $2$ Tradycyjna – T, zdalna – Z

<sup>3</sup>Egzamin – E, zaliczenie na ocenę – Z. W grupie kursów po literze E lub Z wpisać w nawiasie formę kursu końcowego (w, c, l, p, s)

<sup>4</sup>Kurs/ grupa kursów Ogólnouczelniany – O

- <sup>5</sup>Kurs/ grupa kursów związany/-na z prowadzoną działalnością naukową DN
- <sup>6</sup> Kurs / grupa kursów o charakterze praktycznym P. W grupie kursów w nawiasie wpisać liczbę punktów ECTS dla kursów o charakterze praktycznym
- <sup>7</sup> KO kształcenia ogólnego, PD podstawowy, K kierunkowy, S specjalnościowy

### **1. Zestaw kursów / grup kursów obowiązkowych i wybieralnych w układzie semestralnym**

### **Semestr 1**

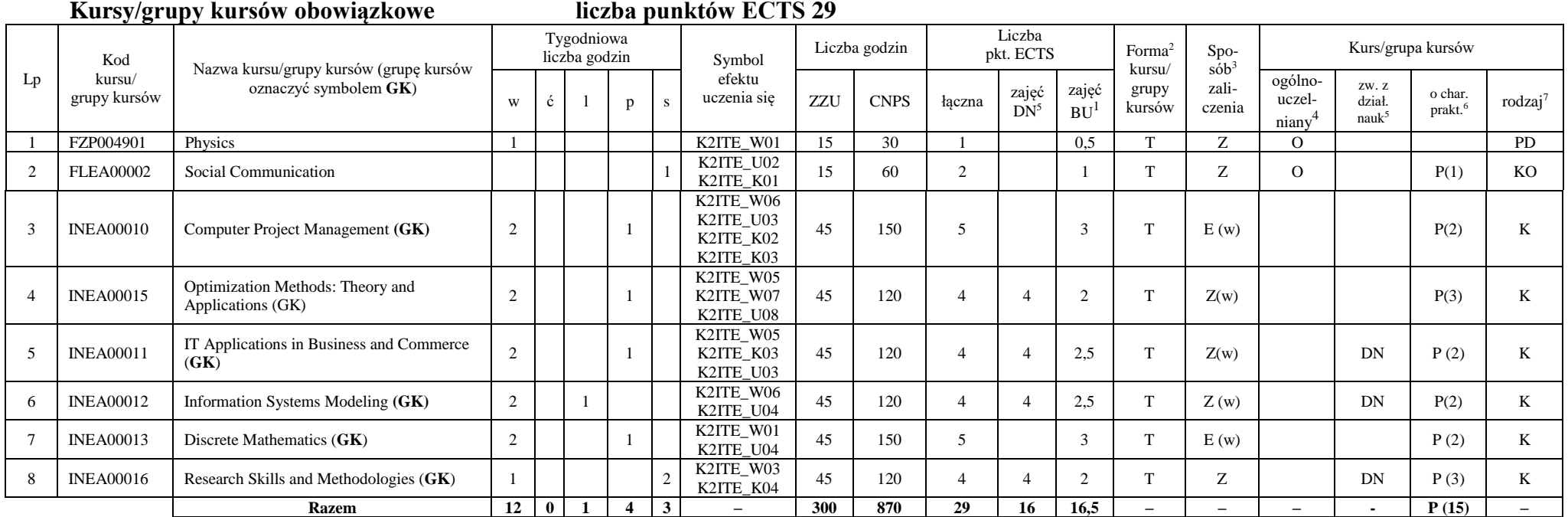

<sup>1</sup>BU – liczba punktów ECTS przypisanych zajęciom wymagających bezpośredniego udziału nauczycieli lub innych osób prowadzących zajęcia

2

 $2$ Tradycyjna – T, zdalna – Z

<sup>3</sup>Egzamin – E, zaliczenie na ocenę – Z. W grupie kursów po literze E lub Z wpisać w nawiasie formę kursu końcowego (w, c, l, p, s)

<sup>4</sup>Kurs/ grupa kursów Ogólnouczelniany – O

<sup>5</sup>Kurs/ grupa kursów związany/-na z prowadzoną działalnością naukową – DN

<sup>6</sup> Kurs / grupa kursów o charakterze praktycznym – P. W grupie kursów w nawiasie wpisać liczbę punktów ECTS dla kursów o charakterze praktycznym

#### **Kursy/grupy kursów wybieralne (minimum 15 godzin w semestrze, 1 punktów ECTS)**

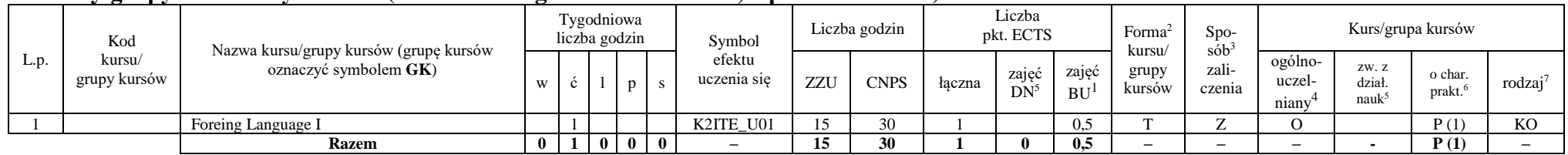

#### **Razem w semestrze**

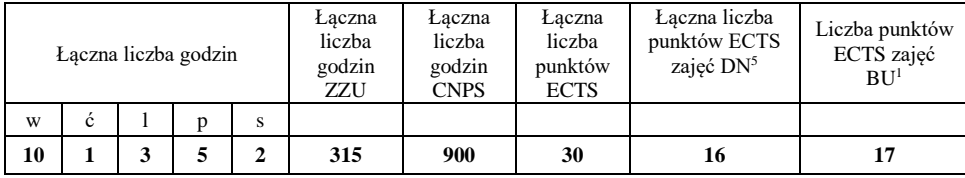

### **Semestr 2**

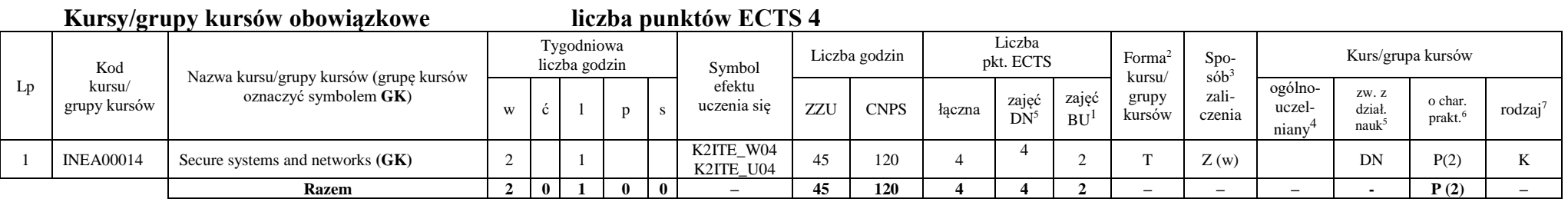

<sup>1</sup>BU – liczba punktów ECTS przypisanych zajęciom wymagających bezpośredniego udziału nauczycieli lub innych osób prowadzących zajęcia

3

 $2$ Tradycyjna – T, zdalna – Z

<sup>3</sup>Egzamin – E, zaliczenie na ocenę – Z. W grupie kursów po literze E lub Z wpisać w nawiasie formę kursu końcowego (w, c, l, p, s)

<sup>4</sup>Kurs/ grupa kursów Ogólnouczelniany – O

<sup>5</sup>Kurs/ grupa kursów związany/-na z prowadzoną działalnością naukową – DN

<sup>6</sup> Kurs / grupa kursów o charakterze praktycznym – P. W grupie kursów w nawiasie wpisać liczbę punktów ECTS dla kursów o charakterze praktycznym

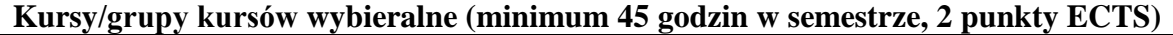

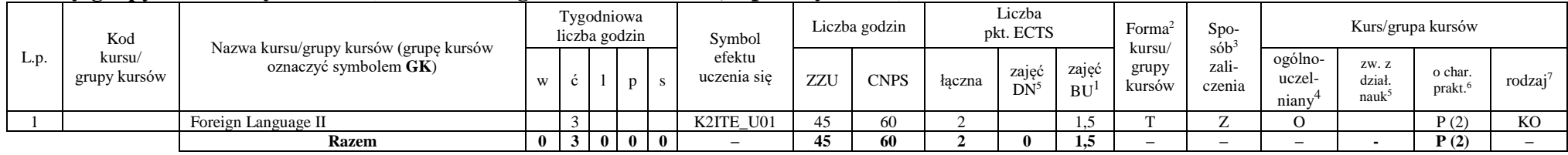

#### **Kursy/grupy kursów wybieralne - Advanced Computer Science (minimum 255 godzin w semestrze, 24 punktów ECTS)**

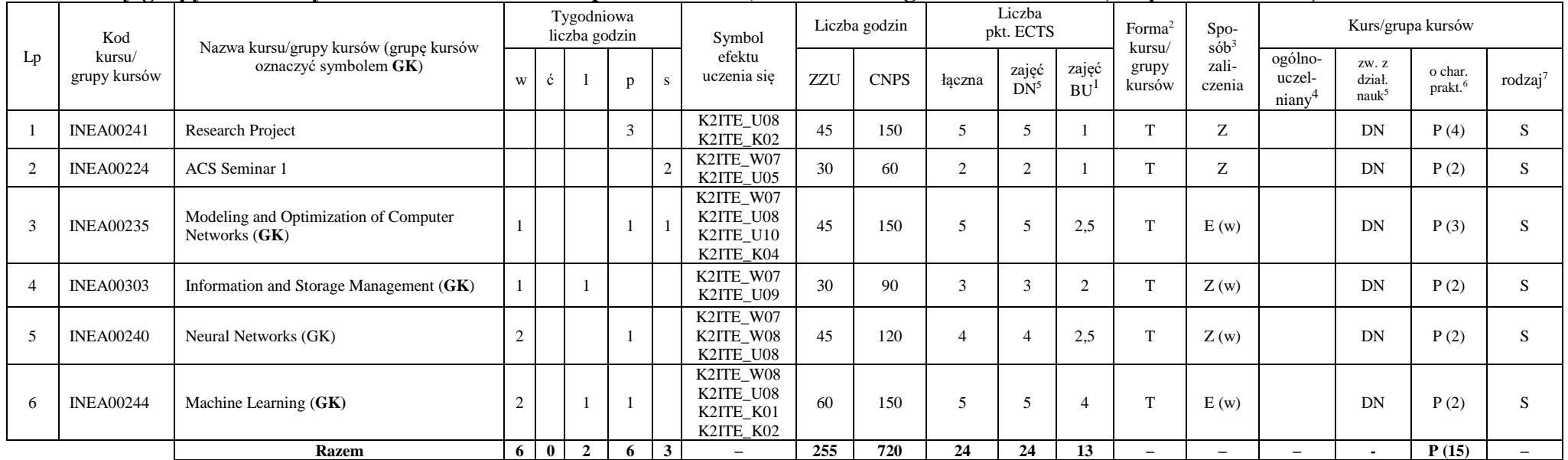

<sup>1</sup>BU – liczba punktów ECTS przypisanych zajęciom wymagających bezpośredniego udziału nauczycieli lub innych osób prowadzących zajęcia

4

 $2$ Tradycyjna – T, zdalna – Z

<sup>3</sup>Egzamin – E, zaliczenie na ocenę – Z. W grupie kursów po literze E lub Z wpisać w nawiasie formę kursu końcowego (w, c, l, p, s)

<sup>4</sup>Kurs/ grupa kursów Ogólnouczelniany – O

<sup>5</sup>Kurs/ grupa kursów związany/-na z prowadzoną działalnością naukową – DN

<sup>6</sup> Kurs / grupa kursów o charakterze praktycznym – P. W grupie kursów w nawiasie wpisać liczbę punktów ECTS dla kursów o charakterze praktycznym

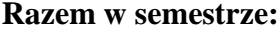

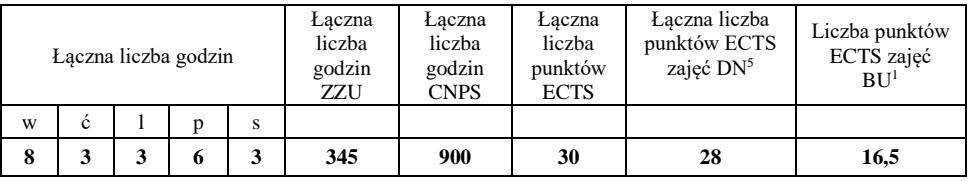

<sup>1</sup>BU – liczba punktów ECTS przypisanych zajęciom wymagających bezpośredniego udziału nauczycieli lub innych osób prowadzących zajęcia  $2$ Tradycyjna – T, zdalna – Z

<sup>3</sup>Egzamin – E, zaliczenie na ocenę – Z. W grupie kursów po literze E lub Z wpisać w nawiasie formę kursu końcowego (w, c, l, p, s)

<sup>4</sup>Kurs/ grupa kursów Ogólnouczelniany – O

<sup>5</sup>Kurs/ grupa kursów związany/-na z prowadzoną działalnością naukową – DN

<sup>6</sup> Kurs / grupa kursów o charakterze praktycznym – P. W grupie kursów w nawiasie wpisać liczbę punktów ECTS dla kursów o charakterze praktycznym

### **Semestr 3**

#### **Kursy/grupy kursów obowiązkowe liczba punktów ECTS 3** Lp Kod kursu/ grupy kursów Nazwa kursu/grupy kursów (grupę kursów oznaczyć symbolem **GK**) Tygodniowa liczba godzin Symbol efektu uczenia się Liczba godzin Liczba pkt. ECTS Forma<sup>2</sup> kursu/ grupy kursów Spo $s\dot{\theta}b^3$ zaliczenia Kurs/grupa kursów <sup>w</sup> <sup>ć</sup> <sup>l</sup> <sup>p</sup> <sup>s</sup> ZZU CNPS łączna zajęć zajęć<br>DN<sup>5</sup> zajęć  $BU<sup>1</sup>$ ogólnouczelniany<sup>4</sup> zw. z dział. nauk<sup>5</sup> o char.  $\int_{\text{prakt.}}^{0 \text{ char.}}$  rodzaj<sup>7</sup> 1 **ZMZ000193** Entepreneurship (GK) 1 K2ITE\_W02 K2ITE\_K02 30 | 90 | 3 | | 2 | T | Z (w) | O | | | P (2) | KO **Razem 1 0 0 0 1 – 30 90 3 0 2 – – – - P (2) –**

#### **Kursy/grupy kursów wybieralne – Advanced Computer Science (minimum 150 godzin w semestrze, 27 punktów ECTS)**

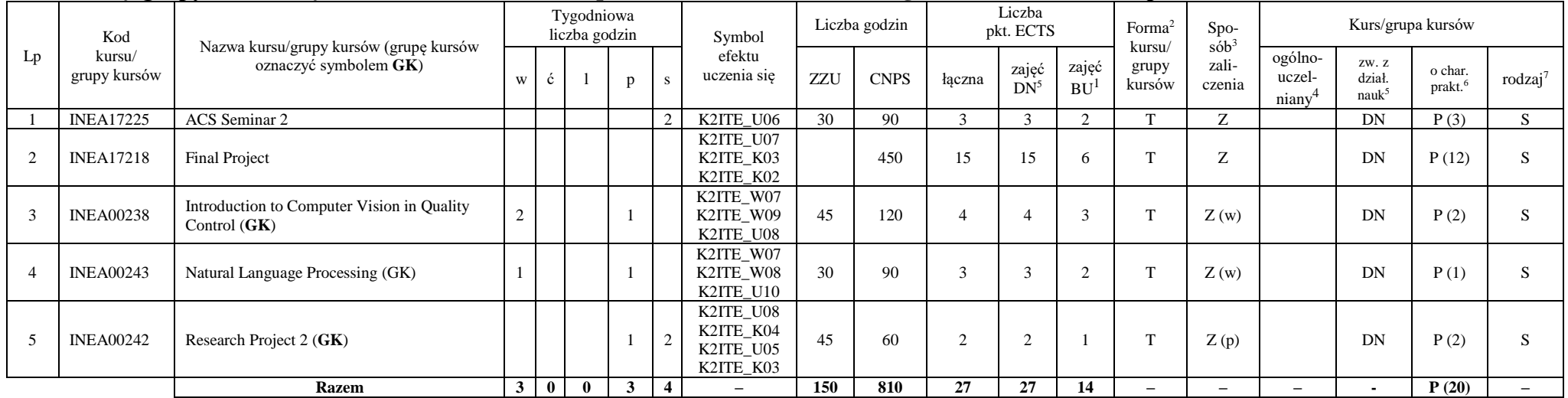

<sup>1</sup>BU – liczba punktów ECTS przypisanych zajęciom wymagających bezpośredniego udziału nauczycieli lub innych osób prowadzących zajęcia

6

 $2$ Tradycyjna – T, zdalna – Z

 ${}^{3}$ Egzamin – E, zaliczenie na ocenę – Z. W grupie kursów po literze E lub Z wpisać w nawiasie formę kursu końcowego (w, c, l, p, s)

 $4$ Kurs/ grupa kursów Ogólnouczelniany – O

<sup>5</sup>Kurs/ grupa kursów związany/-na z prowadzoną działalnością naukową – DN

<sup>6</sup> Kurs / grupa kursów o charakterze praktycznym – P. W grupie kursów w nawiasie wpisać liczbę punktów ECTS dla kursów o charakterze praktycznym

#### **Razem w semestrze:**

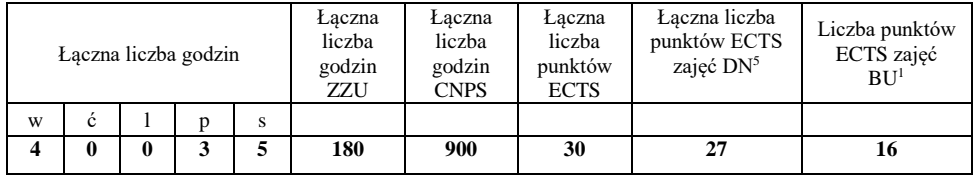

<sup>1</sup>BU – liczba punktów ECTS przypisanych zajęciom wymagających bezpośredniego udziału nauczycieli lub innych osób prowadzących zajęcia

7

 $2$ Tradycyjna – T, zdalna – Z

<sup>3</sup>Egzamin – E, zaliczenie na ocenę – Z. W grupie kursów po literze E lub Z wpisać w nawiasie formę kursu końcowego (w, c, l, p, s)

<sup>4</sup>Kurs/ grupa kursów Ogólnouczelniany – O

<sup>5</sup>Kurs/ grupa kursów związany/-na z prowadzoną działalnością naukową – DN

<sup>6</sup> Kurs / grupa kursów o charakterze praktycznym – P. W grupie kursów w nawiasie wpisać liczbę punktów ECTS dla kursów o charakterze praktycznym

### **2. Zestaw egzaminów w układzie semestralnym**

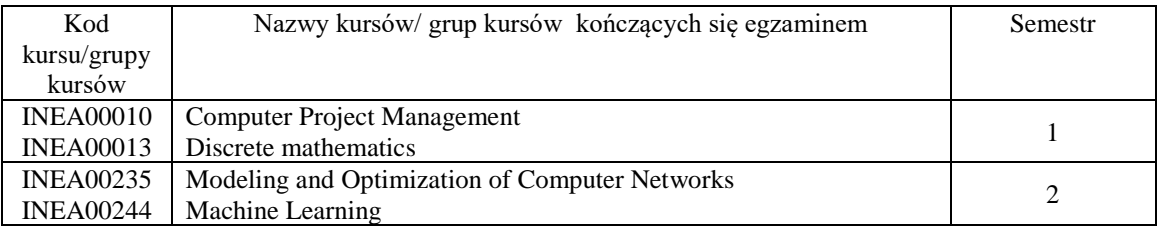

### **3. Liczby dopuszczalnego deficytu punktów ECTS po poszczególnych semestrach**

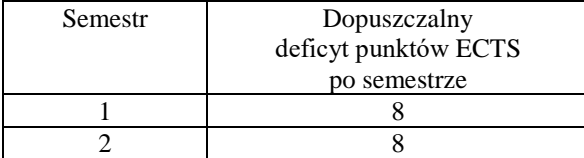

Uwaga: Deficyt liczony jest z uwzględnieniem WSZYSTKICH kursów/grup kursów, również nietechnicznych. Deficyt po semestrze 2 dotyczy TYLKO kursów/grup kursów niezaliczonych w semestrze 1 (wszystkie kursy/grupy kursów z semestru 2 musza być zaliczone).

<sup>1</sup>BU – liczba punktów ECTS przypisanych zajęciom wymagających bezpośredniego udziału nauczycieli lub innych osób prowadzących zajęcia

8

 ${}^{2}$ Tradycyjna – T, zdalna – Z

 ${}^{3}$ Egzamin – E, zaliczenie na ocenę – Z. W grupie kursów po literze E lub Z wpisać w nawiasie formę kursu końcowego (w, c, l, p, s)

<sup>4</sup>Kurs/ grupa kursów Ogólnouczelniany – O

<sup>6</sup> Kurs / grupa kursów o charakterze praktycznym – P. W grupie kursów w nawiasie wpisać liczbę punktów ECTS dla kursów o charakterze praktycznym

<sup>5</sup>Kurs/ grupa kursów związany/-na z prowadzoną działalnością naukową – DN

Opinia właściwego organu Samorządu Studenckiego

 $24.11.2021r$ .

Thacper elcytyles

Data

Imię, nazwisko i podpis przedstawiciela studentów

 $24.11.2021$  r.

Data

**DZIEKAN** Wydziału Informatyki i Telekomunikacji drhab. inz. Andrzej Kucharski .......pro  $(1)$ 

Podpis Dziekana Wydziału / Dyrektora Filii

<sup>1</sup>BU - liczba punktów ECTS przypisanych zajęciom wymagających bezpośredniego udziału nauczycieli lub innych osób prowadzących zajęcia  $2$ Tradycyjna – T, zdalna – Z

<sup>3</sup>Egzamin – E, zaliczenie na ocenę – Z. W grupie kursów po literze E lub Z wpisać w nawiasie formę kursu końcowego (w, c, l, p, s)

<sup>4</sup>Kurs/ grupa kursów Ogólnouczelniany - O

<sup>5</sup>Kurs/ grupa kursów związany/-na z prowadzoną działalnością naukową – DN

<sup>6</sup> Kurs / grupa kursów o charakterze praktycznym – P. W grupie kursów w nawiasie wpisać liczbę punktów ECTS dla kursów o charakterze praktycznym

<sup>7</sup> KO - kształcenia ogólnego, PD – podstawowy, K – kierunkowy, S – specjalnościowy

9

### **OPIS PROGRAMU STUDIÓW**

**Kierunek studiów** Informatyka techniczna, Internet Engineering **Profil** ogólnoakademicki **Poziom studiów** Drugiego stopnia (magisterskie) **Forma studiów** stacjonarna

#### **1. Opis ogólny**

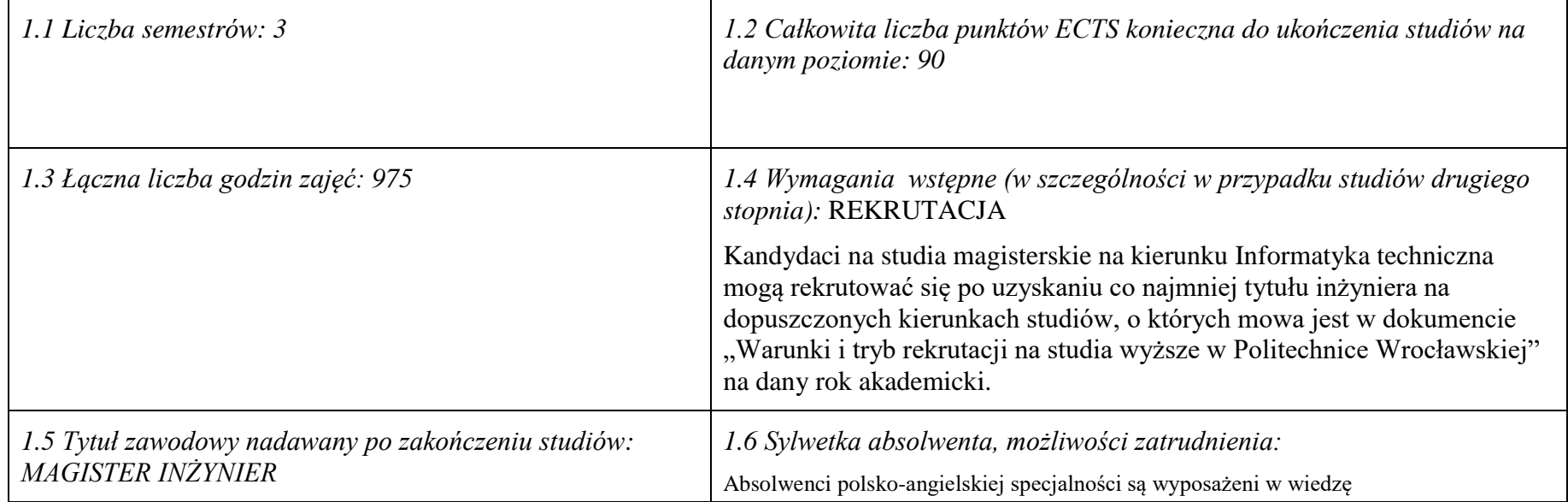

<sup>1</sup>BU – liczba punktów ECTS przypisanych zajęciom wymagającym bezpośredniego udziału nauczycieli lub innych osób prowadzących zajęcia

<sup>2</sup>Tradycyjna – T, zdalna – Z

 $3Egzamin - E$ , zaliczenie na ocenę – Z. W grupie kursów po literze E lub Z wpisać w nawiasie formę kursu końcowego (w, c, l, s, p)

 $4$ Kurs/ grupa kursów Ogólnouczelniany – O

<sup>5</sup>Kurs/ grupa kursów związany/-a z prowadzoną dział. naukową – DN

<sup>6</sup> Kurs / grupa kursów o charakterze praktycznym – P. W grupie kursów w nawiasie wpisać liczbę punktów ECTS dla kursów cząstkowych o charakterze praktycznym

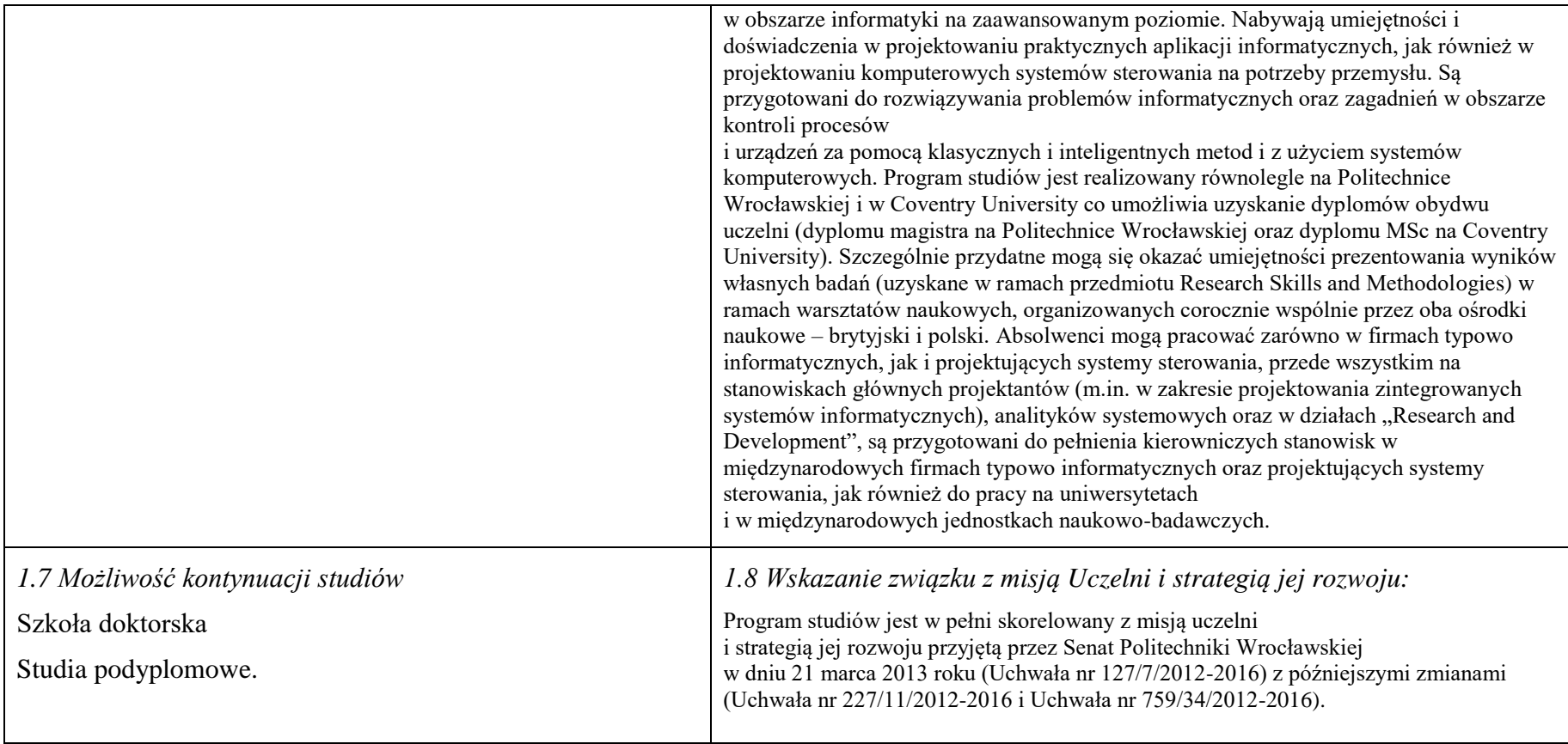

<sup>1</sup>BU – liczba punktów ECTS przypisanych zajęciom wymagających bezpośredniego udziału nauczycieli lub innych osób prowadzących zajęcia  $2$ Tradycyjna – T, zdalna – Z

<sup>3</sup>Egzamin – E, zaliczenie na ocenę – Z. W grupie kursów po literze E lub Z w nawiasie wpisać formę kursu końcowego (w, c, l, p, s)

<sup>4</sup>Kurs/ grupa kursów Ogólnouczelniany – O

<sup>5</sup>Kurs/ grupa kursów związany/-na z prowadzoną działalnością naukową – DN

<sup>6</sup> Kurs / grupa kursów o charakterze praktycznym – P. W grupie kursów w nawiasie wpisać liczbę punktów ECTS dla kursów cząstkowych o charakterze praktycznym

#### **2. Opis szczegółowy**

**2.1 Całkowita liczba efektów uczenia się w programie studiów: W (wiedza) = 9, U (umiejętności) =10, K (kompetencje) = 4, W + U +**   $K = 23$ 

**2.2 Dla kierunku studiów przyporządkowanego do więcej niż jednej dyscypliny – liczba efektów uczenia się przypisana do dyscypliny:**

**Nie dotyczy (kierunek przyporządkowany do jednej dyscypliny)**

**2.3 Dla kierunku studiów przyporządkowanego do więcej niż jednej dyscypliny – procentowy udział liczby punktów ECTS dla każdej z dyscyplin:**

**Nie dotyczy (kierunek przyporządkowany do jednej dyscypliny)**

**2.4a. Dla kierunku studiów o profilu ogólnoakademickim – liczba punktów ECTS przypisana zajęciom związanym z prowadzoną w Uczelni działalnością naukową w dyscyplinie lub dyscyplinach, do których przyporządkowany jest kierunek studiów - DN (***musi być większa niż 50 % całkowitej liczby punktów ECTS z p. 1.2)* **71**

**2.4b. Dla kierunku studiów o profilu praktycznym - liczba punktów ECTS przypisana zajęciom kształtującym umiejętności praktyczne (***musi być większa niż 50 % całkowitej liczby punktów ECTS z p. 1.2***) nie dotyczy**

#### **2.5 Zwięzła analiza zgodności zakładanych efektów uczenia się z potrzebami rynku pracy**

1. Wiedza, umiejętności i kompetencje absolwenta specjalności INS są w pełni zgodne z oczekiwaniami pracodawców oferujących zatrudnienie w sektorze technologii informatycznych. Absolwent ma wiedzę i umiejętności ogólną z zakresu informatyki, a także wiedzę, umiejętności i kompetencje specjalistyczne w zakresie inżynierii oprogramowania – potrafi posługiwać się najnowszymi narzędziami informatycznymi, biegle posługuje się zarówno językami modelowania (np. UML), jak i nowoczesnymi językami programowania i platformami programistycznymi (C++, Java, .NET), zna oraz umie projektować i zarządzać sieciami komputerowymi, umie rozwiązywać trudne zagadnienia informatyczne przy użyciu nowoczesnych technik z zakresu sztucznej inteligencji, potrafi zarządzać projektami informatycznymi, zna

i umie oprogramować systemy grafiki komputerowej czasu rzeczywistego. Zgodność efektów kształcenia jest zgodna z oczekiwaniami zarówno w zakresie lokalnego rynku pracy (absolwenci bez problemu znajdują zatrudnienie w takich firmach działających na rynku lokalnym, jak VOLVO, NSN, Teta, InsERT, Sente, Techland),

<sup>1</sup>BU – liczba punktów ECTS przypisanych zajęciom wymagających bezpośredniego udziału nauczycieli lub innych osób prowadzących zajęcia  $2$ Tradycyjna – T, zdalna – Z

 ${}^{3}$ Egzamin – E, zaliczenie na ocenę – Z. W grupie kursów po literze E lub Z w nawiasie wpisać formę kursu końcowego (w, c, l, p, s)

 $4$ Kurs/ grupa kursów Ogólnouczelniany – O

<sup>6</sup> Kurs / grupa kursów o charakterze praktycznym – P. W grupie kursów w nawiasie wpisać liczbę punktów ECTS dla kursów cząstkowych o charakterze praktycznym

<sup>7</sup>KO - kształcenia ogólnego, PD – podstawowy, K – kierunkowy, S – specjalnościowy

3

<sup>5</sup>Kurs/ grupa kursów związany/-na z prowadzoną działalnością naukową – DN

jak i rynkiem ogólnokrajowym, czy wręcz światowym (wielu absolwentów znajduje zatrudnienie w międzynarodowych korporacjach poza granicami kraju, takich jak Microsoft, czy IBM).

**2.6. Łączna liczba punktów ECTS, którą student musi uzyskać na zajęciach wymagających bezpośredniego udziału nauczycieli akademickich lub innych osób prowadzących zajęcia** (wpisać sumę punktów ECTS dla kursów/ grup kursów oznaczonych kodem BU 1 , przy czym dla studiów stacjonarnych liczba ta musi być większa niż 50 % całkowitej liczby punktów ECTS z p. 1.2) 50,5 ECTS

#### **2.7. Łączna liczba punktów ECTS, którą student musi uzyskać w ramach zajęć z zakresu nauk podstawowych**

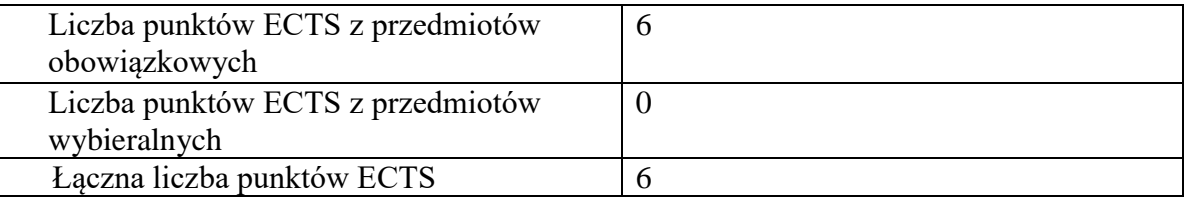

#### **2.8. Łączna liczba punktów ECTS, którą student musi uzyskać w ramach zajęć o charakterze praktycznym, w tym zajęć laboratoryjnych i projektowych** (wpisać sumę punktów ECTS kursów/grup kursów oznaczonych kodem P)

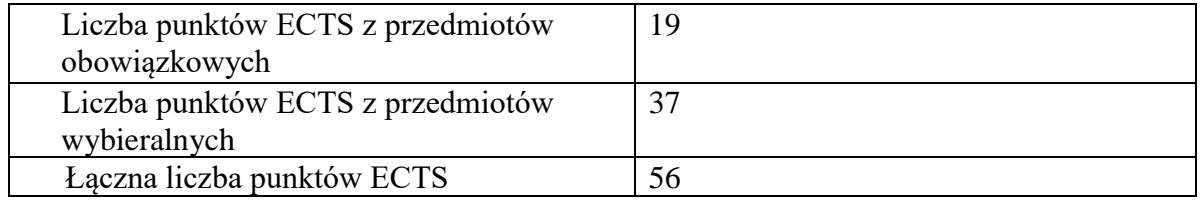

#### **2.9. Minimalna liczba punktów ECTS , którą student musi uzyskać, realizując bloki kształcenia oferowane na zajęciach ogólnouczelnianych lub na innym kierunku studiów** (wpisać sumę punktów ECTS kursów/grup kursów oznaczonych kodem O) 9 punktów ECTS

<sup>1</sup>BU – liczba punktów ECTS przypisanych zajęciom wymagających bezpośredniego udziału nauczycieli lub innych osób prowadzących zajęcia  $2$ Tradycyjna – T, zdalna – Z

 ${}^{3}$ Egzamin – E, zaliczenie na ocenę – Z. W grupie kursów po literze E lub Z w nawiasie wpisać formę kursu końcowego (w, c, l, p, s)

<sup>4</sup>Kurs/ grupa kursów Ogólnouczelniany – O

<sup>6</sup> Kurs / grupa kursów o charakterze praktycznym – P. W grupie kursów w nawiasie wpisać liczbę punktów ECTS dla kursów cząstkowych o charakterze praktycznym

<sup>5</sup>Kurs/ grupa kursów związany/-na z prowadzoną działalnością naukową – DN

#### **2.10. Łączna liczba punktów ECTS, którą student może uzyskać, realizując bloki wybieralne (min. 30 % całkowitej liczby punktów ECTS) 54 punktów ECTS**

#### **3. Opis procesu prowadzącego do uzyskania efektów uczenia się:**

Realizując program nauczania studenci uczęszczają na zajęcia zorganizowane, zgodnie z postanowieniami regulaminu studiów na Politechnice Wrocławskiej (dostępnego na stronie WWW Uczelni). Zajęcia prowadzone są w formach określonych regulaminem studiów, przy czym wykorzystywane są zarówno tradycyjne metody i narzędzia dydaktyczne jak i możliwości oferowane przez uczelnianą platformę e-learningową. Poza godzinami zajęć Prowadzący są dostępni dla studentów w wyznaczonych i ogłoszonych na stronie Wydziału godzinach konsultacji. Ważnym elementem uczenia się jest praca własna studenta, polegająca na przygotowywaniu się do zajęć (na podstawie materiałów udostępnianych przez Prowadzących, jak i zalecanej literatury), studiowaniu literatury, opracowywaniu raportów i sprawozdań, przygotowywaniu się do kolokwiów i egzaminów.

Do każdego efektu uczenia się PRK przyporządkowane są kody kursów obecnych w programie studiów. Zaliczenie tych kursów (tego kursu) oznacza uzyskanie danego efektu. Kursy zaliczane są na podstawie form kontroli nabytej wiedzy, umiejętności i kompetencji społecznych, zdefiniowanych w kartach kursów. Brak osiągnięcia przez studenta efektów uczenia się, przypisanych do kursu skutkuje brakiem zaliczenia kursu i koniecznością powtórnej jego realizacji.

Zaliczenie każdego semestru studiów uwarunkowane jest zdobyciem określonej programem studiów liczby punktów ECTS, co jest jednoznaczne z osiągnięciem większości efektów uczenia się przewidzianych w danym semestrze. Kursy niezaliczone student musi powtórzyć w kolejnych semestrach, osiągając w ten sposób pozostałe efekty uczenia się.

Pozytywne ukończenie studiów możliwe jest po osiągnięciu przez studenta wszystkich efektów uczenia się określonych programem studiów.

Jakość prowadzonych zajęć i osiąganie efektów uczenia się kontrolowane są przez Wydziałowy System Zapewnienia Jakości Kształcenia, obejmujący między innymi procedury tworzenia i modyfikowania programów kształcenia, indywidualizowania programów studiów, realizowania procesu dydaktycznego oraz dyplomowania. Kontrola jakości procesu kształcenia obejmuje ewaluację osiąganych przez studentów efektów uczenia się. Kontrola jakości prowadzonych zajęć wspomagana jest przez hospitacje oraz ankietyzacje, przeprowadzane według ściśle zdefiniowanych wydziałowych procedur.

<sup>1</sup>BU – liczba punktów ECTS przypisanych zajęciom wymagających bezpośredniego udziału nauczycieli lub innych osób prowadzących zajęcia  $2$ Tradycyjna – T, zdalna – Z

5

 ${}^{3}$ Egzamin – E, zaliczenie na ocenę – Z. W grupie kursów po literze E lub Z w nawiasie wpisać formę kursu końcowego (w, c, l, p, s)

 $4$ Kurs/ grupa kursów Ogólnouczelniany – O

<sup>6</sup> Kurs / grupa kursów o charakterze praktycznym – P. W grupie kursów w nawiasie wpisać liczbę punktów ECTS dla kursów cząstkowych o charakterze praktycznym

<sup>5</sup>Kurs/ grupa kursów związany/-na z prowadzoną działalnością naukową – DN

# **4. Lista bloków zajęć:**

# **4.1. Lista bloków zajęć obowiązkowych:**

## **4.1.1 Lista bloków kształcenia ogólnego**

### **4.1.1.1 Blok** *Przedmioty humanistyczno-menedżerskie (min. 5 pkt. ECTS):*

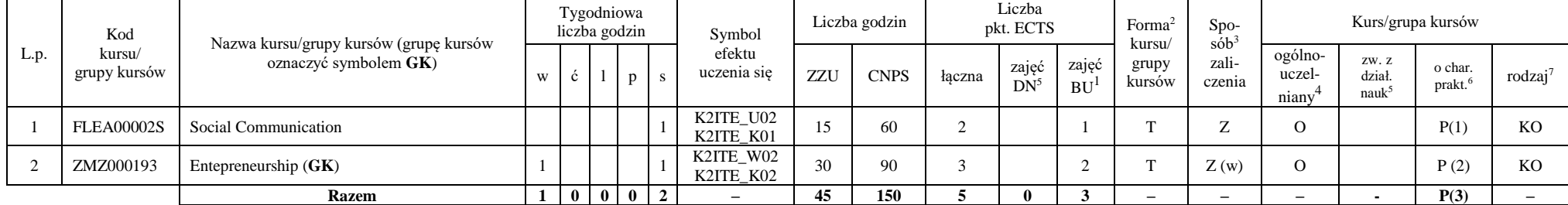

#### **Razem dla bloków kształcenia ogólnego**

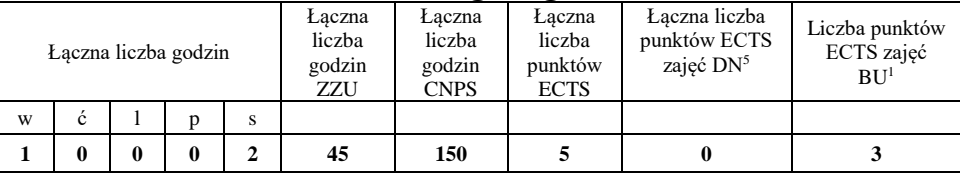

<sup>1</sup>BU – liczba punktów ECTS przypisanych zajęciom wymagających bezpośredniego udziału nauczycieli lub innych osób prowadzących zajęcia  $2$ Tradycyjna – T, zdalna – Z

<sup>3</sup>Egzamin – E, zaliczenie na ocenę – Z. W grupie kursów po literze E lub Z w nawiasie wpisać formę kursu końcowego (w, c, l, p, s)

 $4$ Kurs/ grupa kursów Ogólnouczelniany – O

<sup>5</sup>Kurs/ grupa kursów związany/-na z prowadzoną działalnością naukową – DN

<sup>6</sup> Kurs / grupa kursów o charakterze praktycznym – P. W grupie kursów w nawiasie wpisać liczbę punktów ECTS dla kursów cząstkowych o charakterze praktycznym

### **4.1.2 Lista bloków z zakresu nauk podstawowych**

#### **4.1.2.1 Blok** *Matematyka*

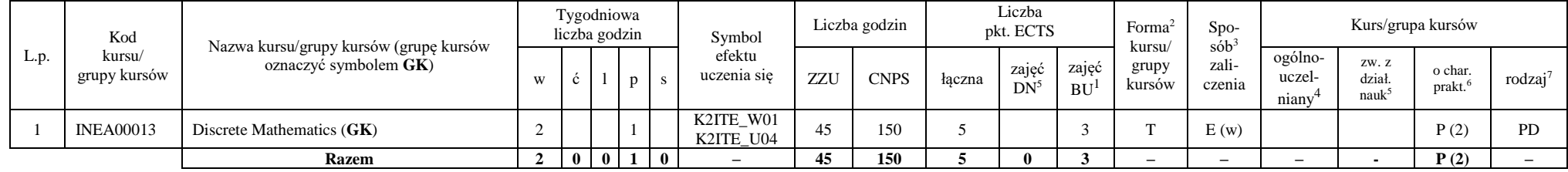

#### **4.1.2.2 Blok** *Fizyka*

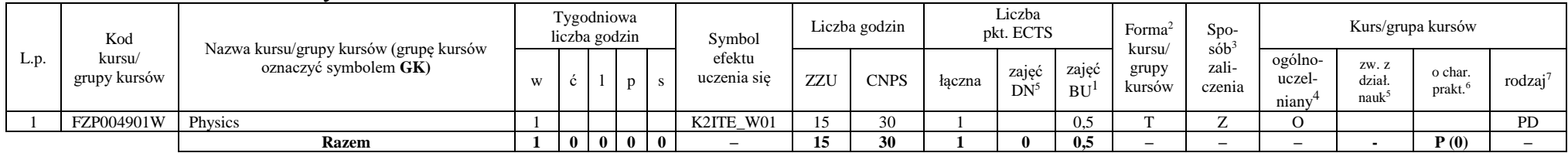

#### **Razem dla bloków z zakresu nauk podstawowych:**

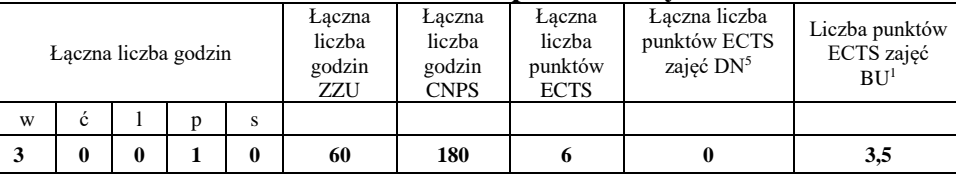

<sup>1</sup>BU – liczba punktów ECTS przypisanych zajęciom wymagających bezpośredniego udziału nauczycieli lub innych osób prowadzących zajęcia  $2$ Tradycyjna – T, zdalna – Z

 ${}^{3}$ Egzamin – E, zaliczenie na ocenę – Z. W grupie kursów po literze E lub Z w nawiasie wpisać formę kursu końcowego (w, c, l, p, s)

 $4$ Kurs/ grupa kursów Ogólnouczelniany – O

<sup>5</sup>Kurs/ grupa kursów związany/-na z prowadzoną działalnością naukową – DN

<sup>6</sup> Kurs  $\sqrt{g}$ rupa kursów o charakterze praktycznym – P. W grupie kursów w nawiasie wpisać liczbę punktów ECTS dla kursów cząstkowych o charakterze praktycznym

 ${}^{7}$ KO - kształcenia ogólnego, PD – podstawowy, K – kierunkowy, S – specjalnościowy

7
# **4.1.3 Lista bloków kierunkowych**

#### **4.1.3.1 Blok** *Przedmioty obowiązkowe kierunkowe*

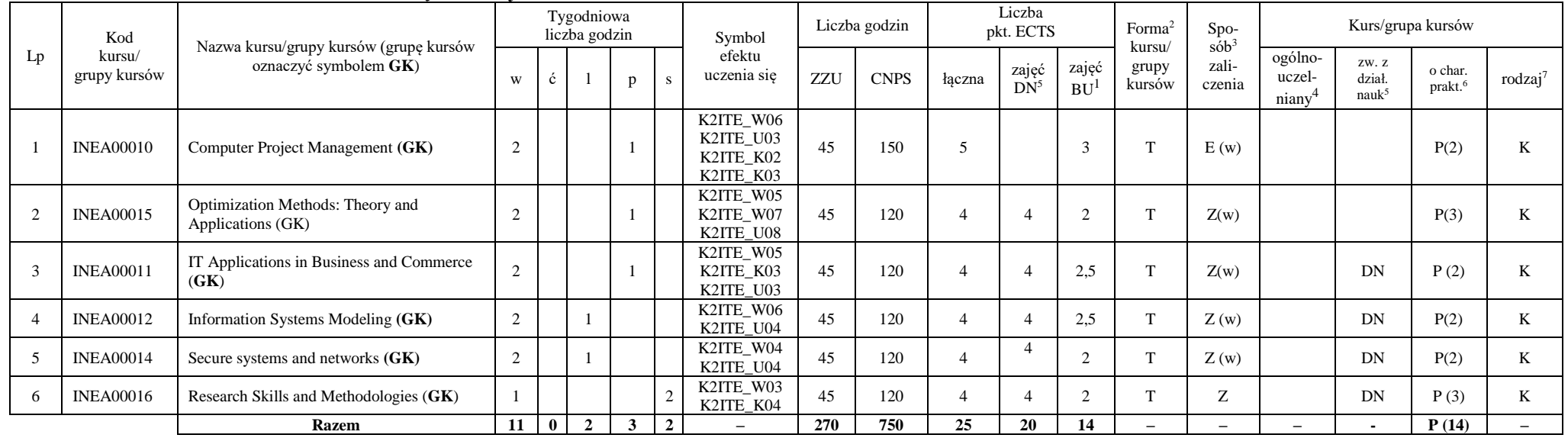

# **Razem (dla bloków kierunkowych):**

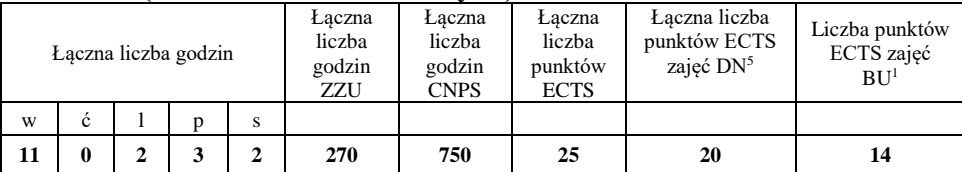

<sup>1</sup>BU – liczba punktów ECTS przypisanych zajęciom wymagających bezpośredniego udziału nauczycieli lub innych osób prowadzących zajęcia  $2$ Tradycyjna – T, zdalna – Z

<sup>3</sup>Egzamin – E, zaliczenie na ocenę – Z. W grupie kursów po literze E lub Z w nawiasie wpisać formę kursu końcowego (w, c, l, p, s)

<sup>4</sup>Kurs/ grupa kursów Ogólnouczelniany – O

<sup>5</sup>Kurs/ grupa kursów związany/-na z prowadzoną działalnością naukową – DN

<sup>6</sup> Kurs / grupa kursów o charakterze praktycznym – P. W grupie kursów w nawiasie wpisać liczbę punktów ECTS dla kursów cząstkowych o charakterze praktycznym

 ${}^{7}$ KO - kształcenia ogólnego, PD – podstawowy, K – kierunkowy, S – specjalnościowy

8

# **4.2 Lista bloków wybieralnych 4.2.1 Lista bloków kształcenia ogólnego**

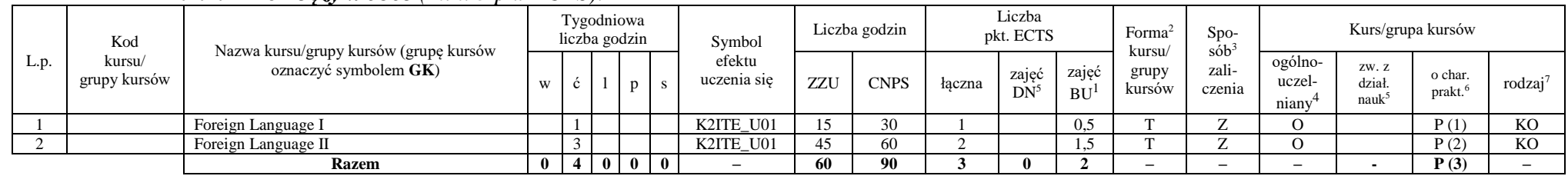

## **4.2.1.1 Blok** *Języki obce (min. 3 pkt ECTS):*

#### **Razem dla bloków kształcenia ogólnego:**

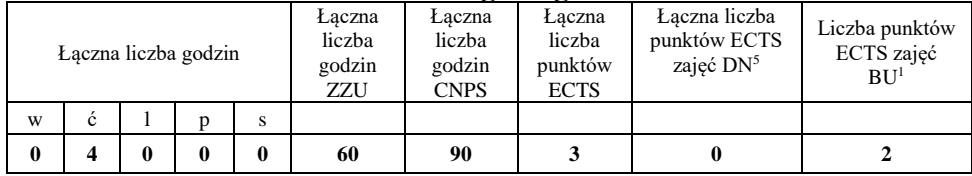

<sup>1</sup>BU – liczba punktów ECTS przypisanych zajęciom wymagających bezpośredniego udziału nauczycieli lub innych osób prowadzących zajęcia  $2$ Tradycyjna – T, zdalna – Z

 ${}^{3}$ Egzamin – E, zaliczenie na ocenę – Z. W grupie kursów po literze E lub Z w nawiasie wpisać formę kursu końcowego (w, c, l, p, s)

 $4$ Kurs/ grupa kursów Ogólnouczelniany – O

<sup>5</sup>Kurs/ grupa kursów związany/-na z prowadzoną działalnością naukową – DN

<sup>6</sup> Kurs  $\sqrt{g}$ rupa kursów o charakterze praktycznym – P. W grupie kursów w nawiasie wpisać liczbę punktów ECTS dla kursów cząstkowych o charakterze praktycznym

# **4.2.2 Lista bloków specjalnościowych**

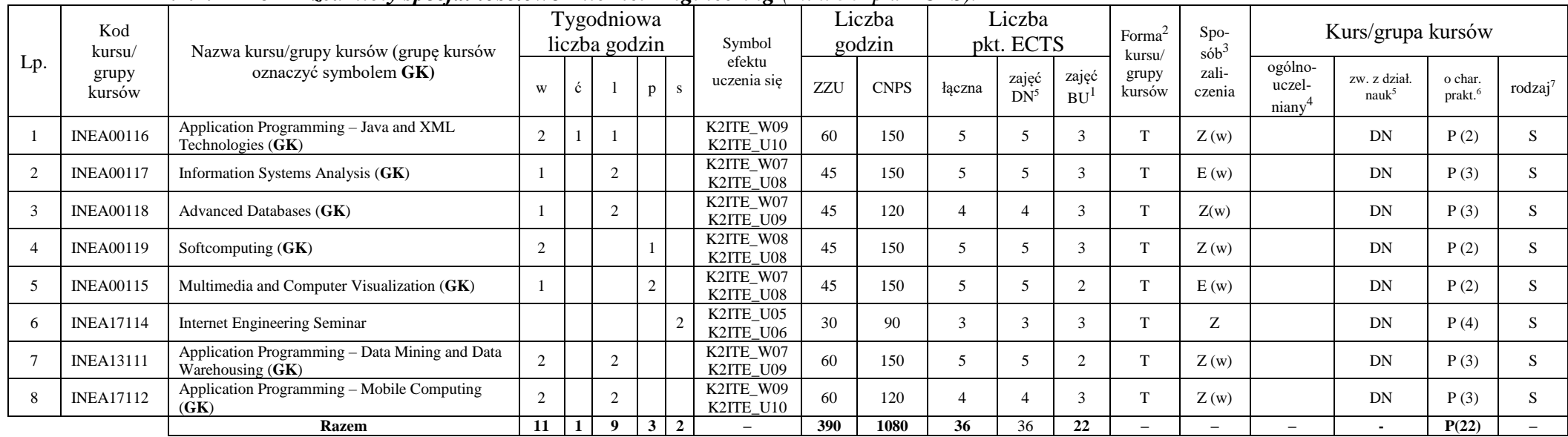

# **4.2.2.1 Blok** *Przedmioty specjalnościowe Internet Engineering (min. 36 pkt ECTS):*

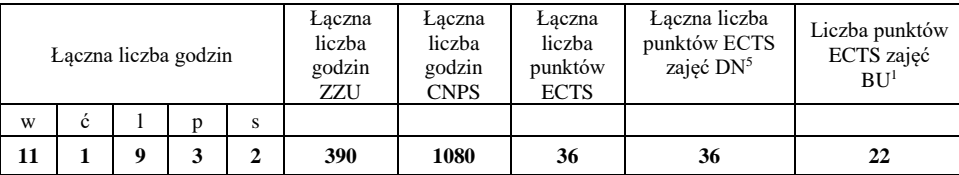

<sup>1</sup>BU – liczba punktów ECTS przypisanych zajęciom wymagających bezpośredniego udziału nauczycieli lub innych osób prowadzących zajęcia  $2$ Tradycyjna – T, zdalna – Z

 ${}^{3}$ Egzamin – E, zaliczenie na ocenę – Z. W grupie kursów po literze E lub Z w nawiasie wpisać formę kursu końcowego (w, c, l, p, s)

 $4$ Kurs/ grupa kursów Ogólnouczelniany – O

<sup>5</sup>Kurs/ grupa kursów związany/-na z prowadzoną działalnością naukową – DN

<sup>6</sup> Kurs / grupa kursów o charakterze praktycznym – P. W grupie kursów w nawiasie wpisać liczbę punktów ECTS dla kursów cząstkowych o charakterze praktycznym

 ${}^{7}$ KO - kształcenia ogólnego, PD – podstawowy, K – kierunkowy, S – specjalnościowy

10

# **4.3 Blok praktyk**

**Nie dotyczy**

# 4.4 Blok "praca dyplomowa"

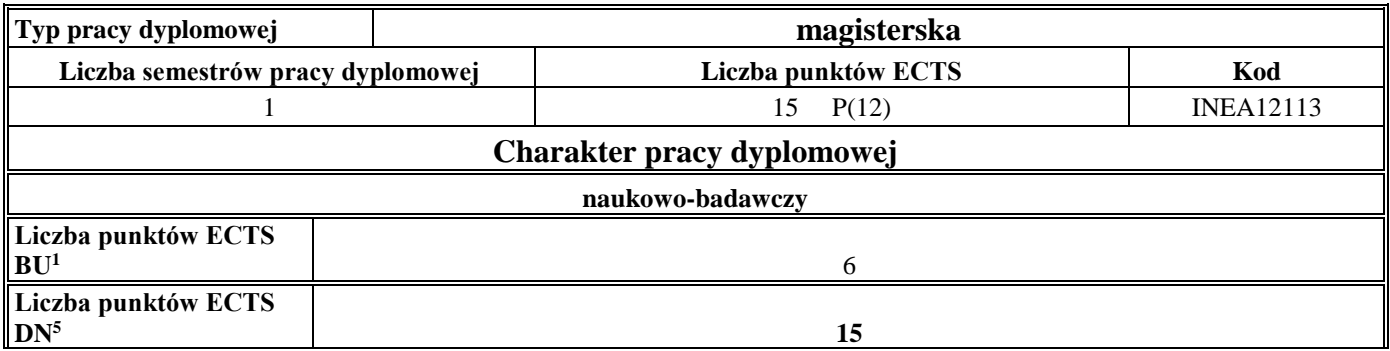

11

<sup>1</sup>BU – liczba punktów ECTS przypisanych zajęciom wymagających bezpośredniego udziału nauczycieli lub innych osób prowadzących zajęcia  $2$ Tradycyjna – T, zdalna – Z

<sup>3</sup>Egzamin – E, zaliczenie na ocenę – Z. W grupie kursów po literze E lub Z w nawiasie wpisać formę kursu końcowego (w, c, l, p, s)

<sup>4</sup>Kurs/ grupa kursów Ogólnouczelniany – O

<sup>5</sup>Kurs/ grupa kursów związany/-na z prowadzoną działalnością naukową – DN

<sup>6</sup> Kurs / grupa kursów o charakterze praktycznym – P. W grupie kursów w nawiasie wpisać liczbę punktów ECTS dla kursów cząstkowych o charakterze praktycznym

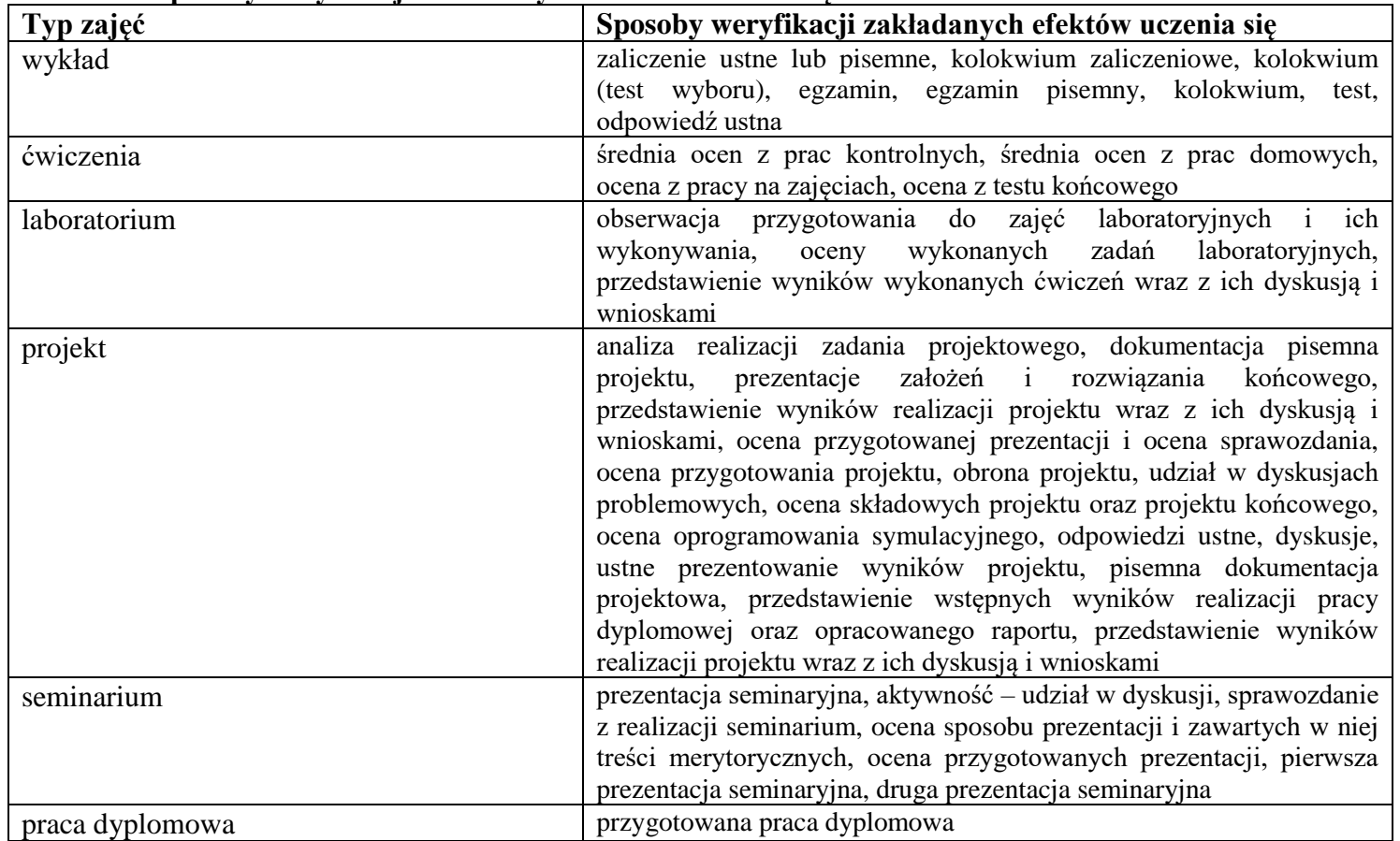

#### **5. Sposoby weryfikacji zakładanych efektów uczenia się**

<sup>1</sup>BU – liczba punktów ECTS przypisanych zajęciom wymagających bezpośredniego udziału nauczycieli lub innych osób prowadzących zajęcia  $2$ Tradycyjna – T, zdalna – Z

<sup>3</sup>Egzamin – E, zaliczenie na ocenę – Z. W grupie kursów po literze E lub Z w nawiasie wpisać formę kursu końcowego (w, c, l, p, s)

<sup>4</sup>Kurs/ grupa kursów Ogólnouczelniany – O

<sup>5</sup>Kurs/ grupa kursów związany/-na z prowadzoną działalnością naukową – DN

<sup>6</sup> Kurs / grupa kursów o charakterze praktycznym – P. W grupie kursów w nawiasie wpisać liczbę punktów ECTS dla kursów cząstkowych o charakterze praktycznym

# **6. Zakres egzaminu dyplomowego**

- 1. The requirements and tasks of the main design patterns of each layer of the multilayer information systems.
- 2. Graphs: definition, classification, algorithms, applications.
- 3. Enterprise and corporate applications characteristics and technical aspects.
- 4. Payment card transactions: types of transactions, technological solutions, security.
- 5. Investigations using computer simulation: rules of experiment design, simulation tools, analysis of results, examples.
- 6. Project management main groups of the processes.
- 7. Requirements description methods the most popular ones, their pros and cons.
- 8. Users authentication in computer systems methods, advantages, drawbacks.
- 9. Optimization using nature inspired algorithms
- 10. XSLT concept, area of applications. Describe language directives.
- 11. XML documents processing in Java: describe and compare available techniques.
- 12. Information systems analysis using Petri nets.
- 13. Privacy, access control and security management in relational database management systems.
- 14. XML extensions to relational database management systems and non-relational databases.
- 15. Purpose and short characteristics of main methods of data mining.
- 16. Security problems related to network communication.
- 17. Artificial neural networks: learning algorithms
- 18. Describe the color model "luminancechrominance" and its application
- 19. Discuss the JPEG compression algorithm
- 20. Data warehouse purpose, characteristics and architectures.
- 21. Characteristic limitations of mobile systems related to hardware, software, user interface and networking

 ${}^{3}$ Egzamin – E, zaliczenie na ocenę – Z. W grupie kursów po literze E lub Z w nawiasie wpisać formę kursu końcowego (w, c, l, p, s)

<sup>5</sup>Kurs/ grupa kursów związany/-na z prowadzoną działalnością naukową – DN

<sup>6</sup> Kurs / grupa kursów o charakterze praktycznym – P. W grupie kursów w nawiasie wpisać liczbę punktów ECTS dla kursów cząstkowych o charakterze praktycznym

 ${}^{7}$ KO - kształcenia ogólnego, PD – podstawowy, K – kierunkowy, S – specjalnościowy

13

<sup>1</sup>BU – liczba punktów ECTS przypisanych zajęciom wymagających bezpośredniego udziału nauczycieli lub innych osób prowadzących zajęcia  $2$ Tradycyjna – T, zdalna – Z

<sup>4</sup>Kurs/ grupa kursów Ogólnouczelniany – O

# **7. Wymagania dotyczące terminu zaliczenia określonych kursów/grup kursów lub wszystkich kursów w poszczególnych blokach**

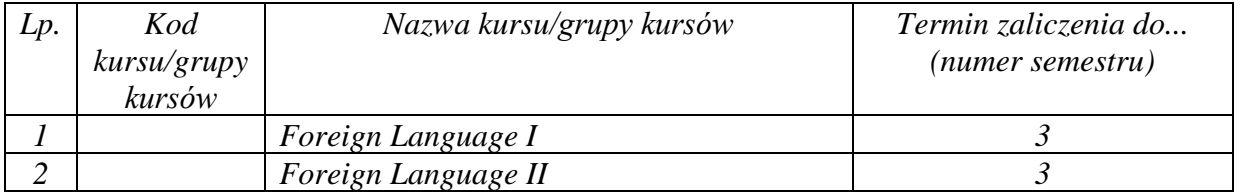

**8. Plan studiów (załącznik nr 4)** 

<sup>1</sup>BU – liczba punktów ECTS przypisanych zajęciom wymagających bezpośredniego udziału nauczycieli lub innych osób prowadzących zajęcia  $2$ Tradycyjna – T, zdalna – Z  ${}^{3}$ Egzamin – E, zaliczenie na ocenę – Z. W grupie kursów po literze E lub Z w nawiasie wpisać formę kursu końcowego (w, c, l, p, s)

14

 $4$ Kurs/ grupa kursów Ogólnouczelniany – O

<sup>5</sup>Kurs/ grupa kursów związany/-na z prowadzoną działalnością naukową – DN

<sup>6</sup> Kurs  $\sqrt{g}$ rupa kursów o charakterze praktycznym – P. W grupie kursów w nawiasie wpisać liczbę punktów ECTS dla kursów cząstkowych o charakterze praktycznym

Zaopiniowane przez właściwy organ uchwałodawczy Samorządu Studenckiego:

 $24.11.2041n$ Data

 $241.2021$ Data

\*niepotrzebne skreślić

Kacner  $d$ *C*uitry Imię, nazwisko i podpis przedstawiciela studentów **DZIEKAN** Wydziału Informatykj i Telekomunikacji prof. dr hab. inz. Andrzej Kucharski

Podpis Dziekana Wydziału / Dyrektora Filii

<sup>1</sup>BU - liczba punktów ECTS przypisanych zajęciom wymagających bezpośredniego udziału nauczycieli lub innych osób prowadzących zajęcia  $2$ Tradycyjna – T, zdalna – Z

15

<sup>3</sup>Egzamin – E, zaliczenie na ocenę – Z. W grupie kursów po literze E lub Z w nawiasie wpisać formę kursu końcowego (w, c, l, p, s)

<sup>4</sup>Kurs/ grupa kursów Ogólnouczelniany - O

<sup>5</sup>Kurs/ grupa kursów związany/-na z prowadzoną działalnością naukową – DN

<sup>6</sup> Kurs / grupa kursów o charakterze praktycznym – P. W grupie kursów w nawiasie wpisać liczbę punktów ECTS dla kursów cząstkowych o charakterze praktycznym

Załącznik nr 5 do ZW 121/2020 Załącznik nr 3 do programu studiów

1

# **PLAN STUDIÓW**

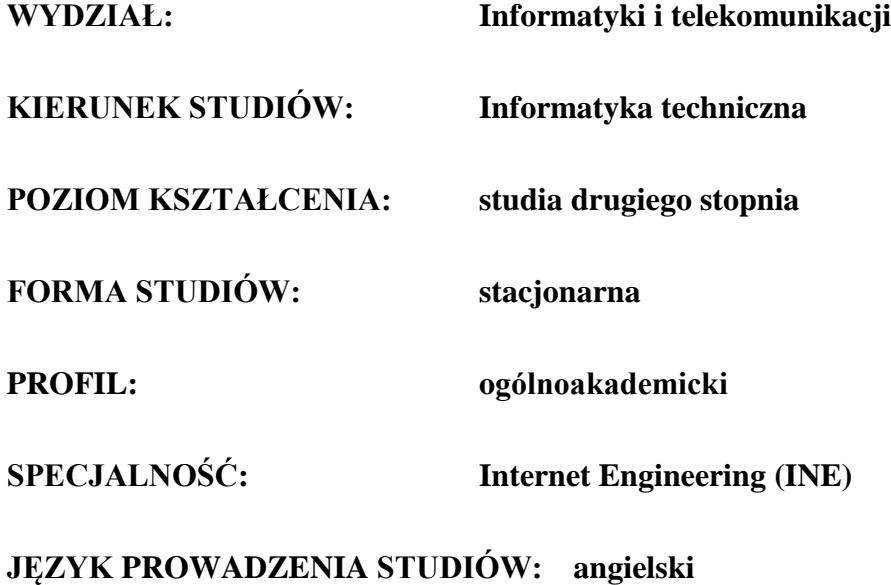

# **OBOWIĄZUJE OD CYKLU KSZTAŁCENIA: 2021/2022**

<sup>1</sup>BU – liczba punktów ECTS przypisanych zajęciom wymagających bezpośredniego udziału nauczycieli lub innych osób prowadzących zajęcia  $2$ Tradycyjna – T, zdalna – Z

<sup>3</sup>Egzamin – E, zaliczenie na ocenę – Z. W grupie kursów po literze E lub Z wpisać w nawiasie formę kursu końcowego (w, c, l, p, s)

<sup>4</sup>Kurs/ grupa kursów Ogólnouczelniany – O

<sup>5</sup>Kurs/ grupa kursów związany/-na z prowadzoną działalnością naukową – DN

<sup>6</sup> Kurs / grupa kursów o charakterze praktycznym – P. W grupie kursów w nawiasie wpisać liczbę punktów ECTS dla kursów o charakterze praktycznym

# **1. Zestaw kursów / grup kursów obowiązkowych i wybieralnych w układzie semestralnym**

# **Semestr 1**

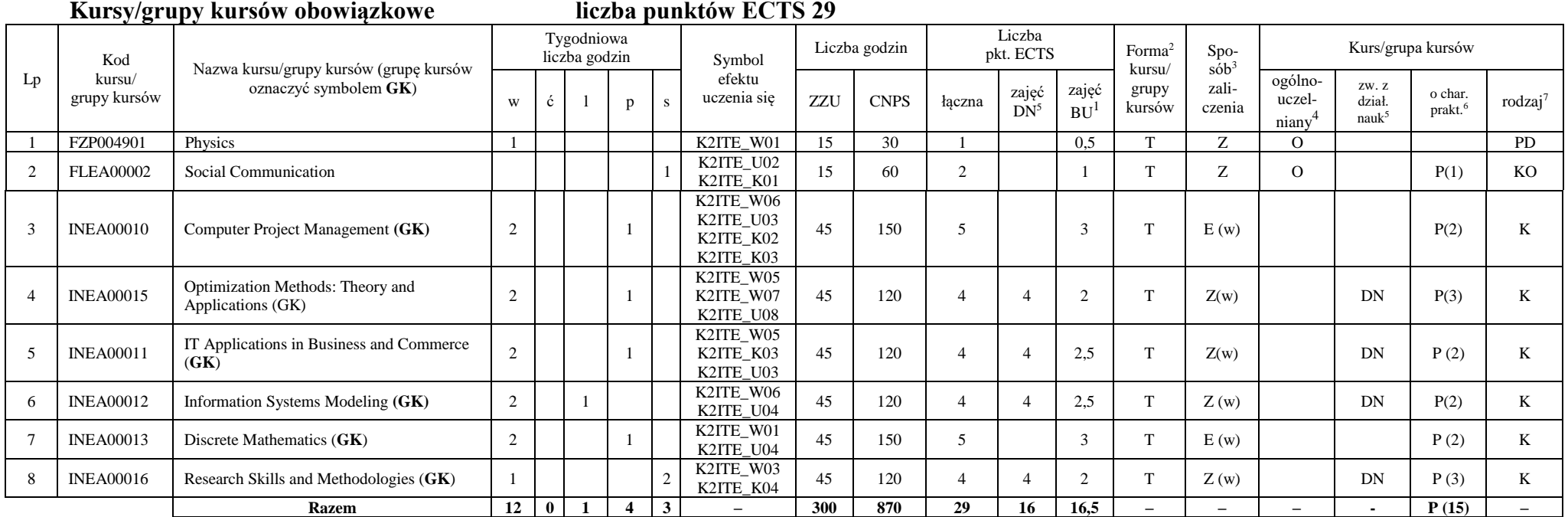

<sup>1</sup>BU – liczba punktów ECTS przypisanych zajęciom wymagających bezpośredniego udziału nauczycieli lub innych osób prowadzących zajęcia

2

 $2$ Tradycyjna – T, zdalna – Z

<sup>3</sup>Egzamin – E, zaliczenie na ocenę – Z. W grupie kursów po literze E lub Z wpisać w nawiasie formę kursu końcowego (w, c, l, p, s)

<sup>4</sup>Kurs/ grupa kursów Ogólnouczelniany – O

<sup>5</sup>Kurs/ grupa kursów związany/-na z prowadzoną działalnością naukową – DN

<sup>6</sup> Kurs / grupa kursów o charakterze praktycznym – P. W grupie kursów w nawiasie wpisać liczbę punktów ECTS dla kursów o charakterze praktycznym

#### **Kursy/grupy kursów wybieralne (minimum 15 godzin w semestrze, 1 punktów ECTS)**

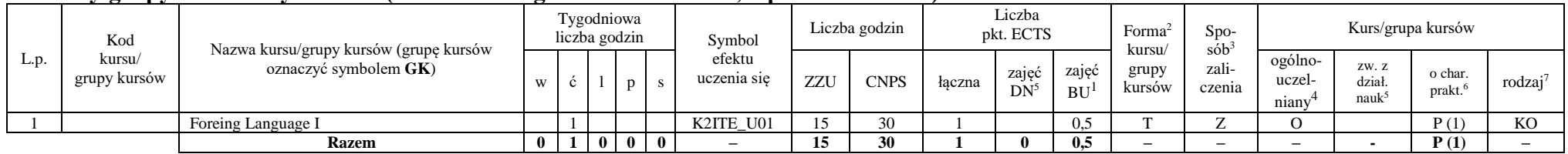

#### **Razem w semestrze**

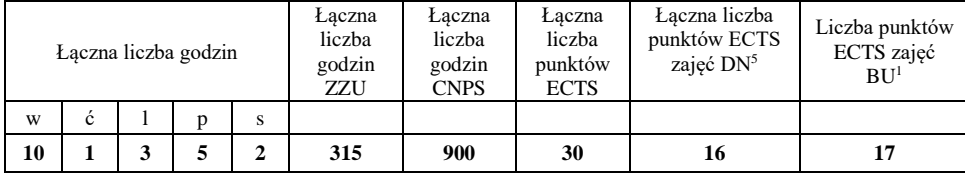

<sup>1</sup>BU – liczba punktów ECTS przypisanych zajęciom wymagających bezpośredniego udziału nauczycieli lub innych osób prowadzących zajęcia

 $2$ Tradycyjna – T, zdalna – Z

<sup>3</sup>Egzamin – E, zaliczenie na ocenę – Z. W grupie kursów po literze E lub Z wpisać w nawiasie formę kursu końcowego (w, c, l, p, s)

<sup>4</sup>Kurs/ grupa kursów Ogólnouczelniany – O

<sup>5</sup>Kurs/ grupa kursów związany/-na z prowadzoną działalnością naukową – DN

<sup>6</sup> Kurs / grupa kursów o charakterze praktycznym – P. W grupie kursów w nawiasie wpisać liczbę punktów ECTS dla kursów o charakterze praktycznym

# **Semestr 2**

#### **Kursy/grupy kursów obowiązkowe liczba punktów ECTS 4**

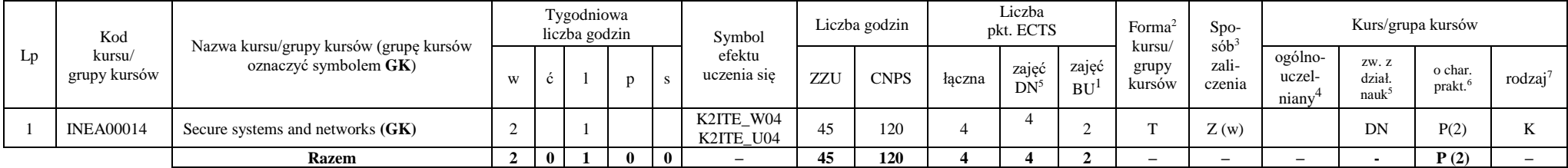

#### **Kursy/grupy kursów wybieralne (minimum 45 godzin w semestrze, 2 punkty ECTS)**

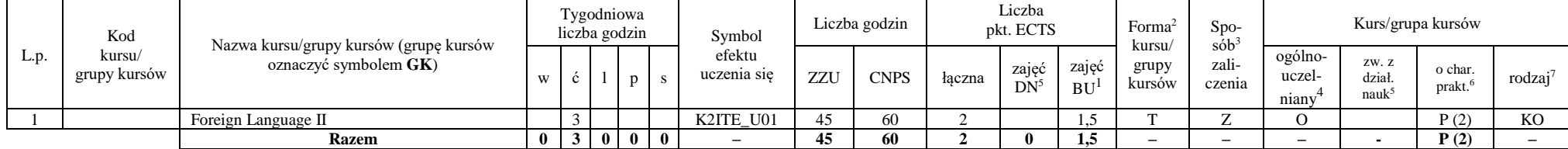

#### **Kursy/grupy kursów wybieralne Internet Engineering (minimum 240 godzin w semestrze, 24 punktów ECTS)**

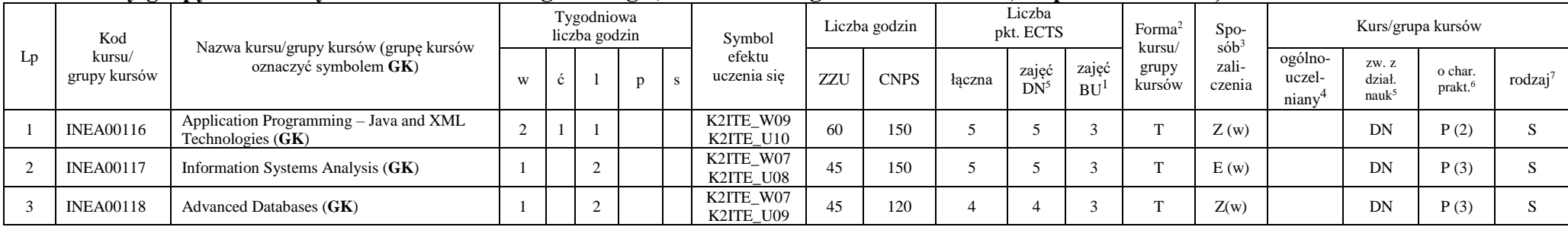

<sup>1</sup>BU – liczba punktów ECTS przypisanych zajęciom wymagających bezpośredniego udziału nauczycieli lub innych osób prowadzących zajęcia  $2$ Tradycyjna – T, zdalna – Z

4

 ${}^{3}$ Egzamin – E, zaliczenie na ocenę – Z. W grupie kursów po literze E lub Z wpisać w nawiasie formę kursu końcowego (w, c, l, p, s)

 $4$ Kurs/ grupa kursów Ogólnouczelniany – O

<sup>5</sup>Kurs/ grupa kursów związany/-na z prowadzoną działalnością naukową – DN

<sup>6</sup> Kurs / grupa kursów o charakterze praktycznym – P. W grupie kursów w nawiasie wpisać liczbę punktów ECTS dla kursów o charakterze praktycznym

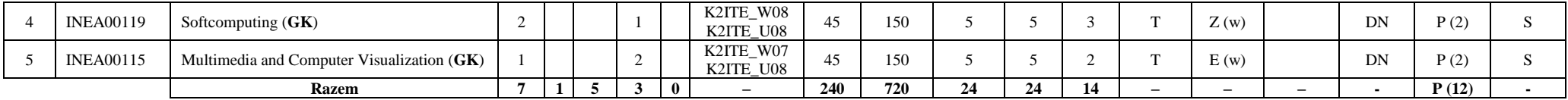

#### **Razem w semestrze:**

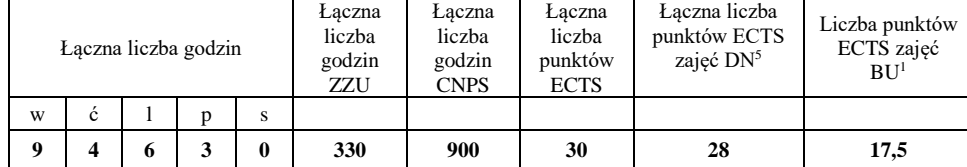

<sup>1</sup>BU – liczba punktów ECTS przypisanych zajęciom wymagających bezpośredniego udziału nauczycieli lub innych osób prowadzących zajęcia

 $2$ Tradycyjna – T, zdalna – Z

<sup>3</sup>Egzamin – E, zaliczenie na ocenę – Z. W grupie kursów po literze E lub Z wpisać w nawiasie formę kursu końcowego (w, c, l, p, s)

<sup>4</sup>Kurs/ grupa kursów Ogólnouczelniany – O

<sup>5</sup>Kurs/ grupa kursów związany/-na z prowadzoną działalnością naukową – DN

<sup>6</sup> Kurs / grupa kursów o charakterze praktycznym – P. W grupie kursów w nawiasie wpisać liczbę punktów ECTS dla kursów o charakterze praktycznym

# **Semestr 3**

#### **Kursy/grupy kursów obowiązkowe liczba punktów ECTS 3** Lp Kod kursu/ grupy kursów Nazwa kursu/grupy kursów (grupę kursów oznaczyć symbolem **GK**) Tygodniowa liczba godzin Symbol efektu uczenia się Liczba godzin Liczba pkt. ECTS Forma<sup>2</sup> kursu/ grupy kursów Spo $s\dot{\theta}b^3$ zaliczenia Kurs/grupa kursów <sup>w</sup> <sup>ć</sup> <sup>l</sup> <sup>p</sup> <sup>s</sup> ZZU CNPS łączna zajęć  $DN^5$ zajęć  $BU<sup>1</sup>$ ogólnouczelniany<sup>4</sup> zw. z dział. nauk<sup>5</sup> o char.  $\int_{\text{prakt.}}^{\text{O char.}}$  rodzaj<sup>7</sup> 1 **ZMZ000193** Entepreneurship (GK) 1 K2ITE\_W02 K2ITE\_K02 30 | 90 | 3 | | 2 | T | Z (w) | O | | | P (2) | KO **Razem 1 0 0 0 1 – 30 90 3 0 2 – – – - P (2) –**

#### **Kursy/grupy kursów wybieralne - Internet Engineering (minimum 150 godzin w semestrze, 27 punktów ECTS)**

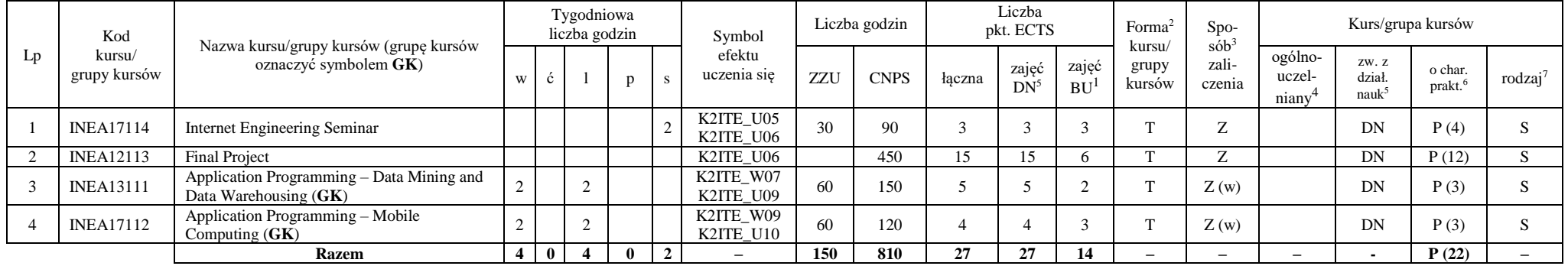

#### **Razem w semestrze:**

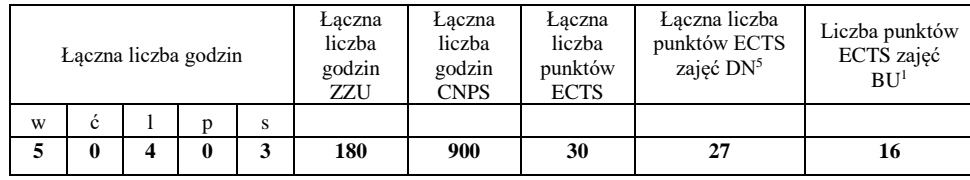

<sup>1</sup>BU – liczba punktów ECTS przypisanych zajęciom wymagających bezpośredniego udziału nauczycieli lub innych osób prowadzących zajęcia  ${}^{2}$ Tradycyjna – T, zdalna – Z

 ${}^{3}$ Egzamin – E, zaliczenie na ocenę – Z. W grupie kursów po literze E lub Z wpisać w nawiasie formę kursu końcowego (w, c, l, p, s)

 $4$ Kurs/ grupa kursów Ogólnouczelniany – O

<sup>5</sup>Kurs/ grupa kursów związany/-na z prowadzoną działalnością naukową – DN

<sup>6</sup> Kurs / grupa kursów o charakterze praktycznym – P. W grupie kursów w nawiasie wpisać liczbę punktów ECTS dla kursów o charakterze praktycznym

<sup>7</sup> KO - kształcenia ogólnego, PD – podstawowy, K – kierunkowy, S – specjalnościowy

6

# **1. Zestaw egzaminów w układzie semestralnym**

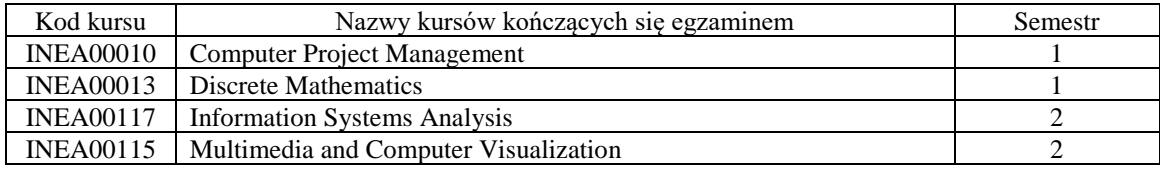

**2. Liczby dopuszczalnego deficytu punktów ECTS po poszczególnych semestrach** 

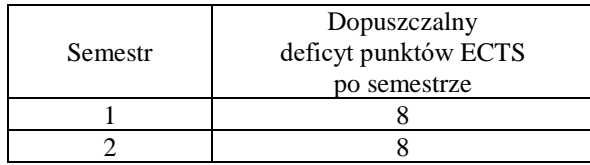

Uwaga: Deficyt liczony jest z uwzględnieniem WSZYSTKICH kursów/grup kursów, również nietechnicznych. Deficyt po semestrze 2 dotyczy TYLKO kursów/grup kursów niezaliczonych w semestrze 1 (wszystkie kursy/grupy kursów z semestru 2 muszą być zaliczone).

<sup>1</sup>BU – liczba punktów ECTS przypisanych zajęciom wymagających bezpośredniego udziału nauczycieli lub innych osób prowadzących zajęcia

7

- ${}^{2}$ Tradycyjna T, zdalna Z
- ${}^{3}$ Egzamin E, zaliczenie na ocenę Z. W grupie kursów po literze E lub Z wpisać w nawiasie formę kursu końcowego (w, c, l, p, s)

- <sup>5</sup>Kurs/ grupa kursów związany/-na z prowadzoną działalnością naukową DN
- <sup>6</sup> Kurs / grupa kursów o charakterze praktycznym P. W grupie kursów w nawiasie wpisać liczbę punktów ECTS dla kursów o charakterze praktycznym
- <sup>7</sup> KO kształcenia ogólnego, PD podstawowy, K kierunkowy, S specjalnościowy

<sup>4</sup>Kurs/ grupa kursów Ogólnouczelniany – O

Opinia wydziałowego organu uchwałodawczego samorządu studenckiego

 $24.11.2021$  r.

Data

Thacper Mritulia

Imię, nazwisko i podpis przedstawiciela studentów **DZIEKAN** 

Wydziału Informatyki i Telekomunikacji

prof. dr hab. inż. Andrzej Kucharski

8

 $24.11.2021$ 

Data

Podpis Dziekana Wydziału / Dyrektora Filii

<sup>1</sup>BU - liczba punktów ECTS przypisanych zajęciom wymagających bezpośredniego udziału nauczycieli lub innych osób prowadzących zajęcia <sup>2</sup>Tradycyjna – T, zdalna – Z

<sup>3</sup>Egzamin – E, zaliczenie na ocenę – Z. W grupie kursów po literze E lub Z wpisać w nawiasie formę kursu końcowego (w, c, l, p, s)

<sup>4</sup>Kurs/ grupa kursów Ogólnouczelniany – O

<sup>5</sup>Kurs/ grupa kursów związany/-na z prowadzoną działalnością naukową – DN

6 Kurs / grupa kursów o charakterze praktycznym – P. W grupie kursów w nawiasie wpisać liczbę punktów ECTS dla kursów o charakterze praktycznym

# WYDZIAŁ INFORMATYKI I TELEKOMUNIKACJI **KARTA PRZEDMIOTU Nazwa przedmiotu w języku polskim: Komunikacja społeczna Nazwa przedmiotu w języku angielskim: Social Communication Kierunek studiów: Informatyka techniczna Poziom i forma studiów: II stopień, stacjonarna Rodzaj przedmiotu: obowiązkowy**  $Kod$  przedmiotu: **Grupa kursów: NIE**

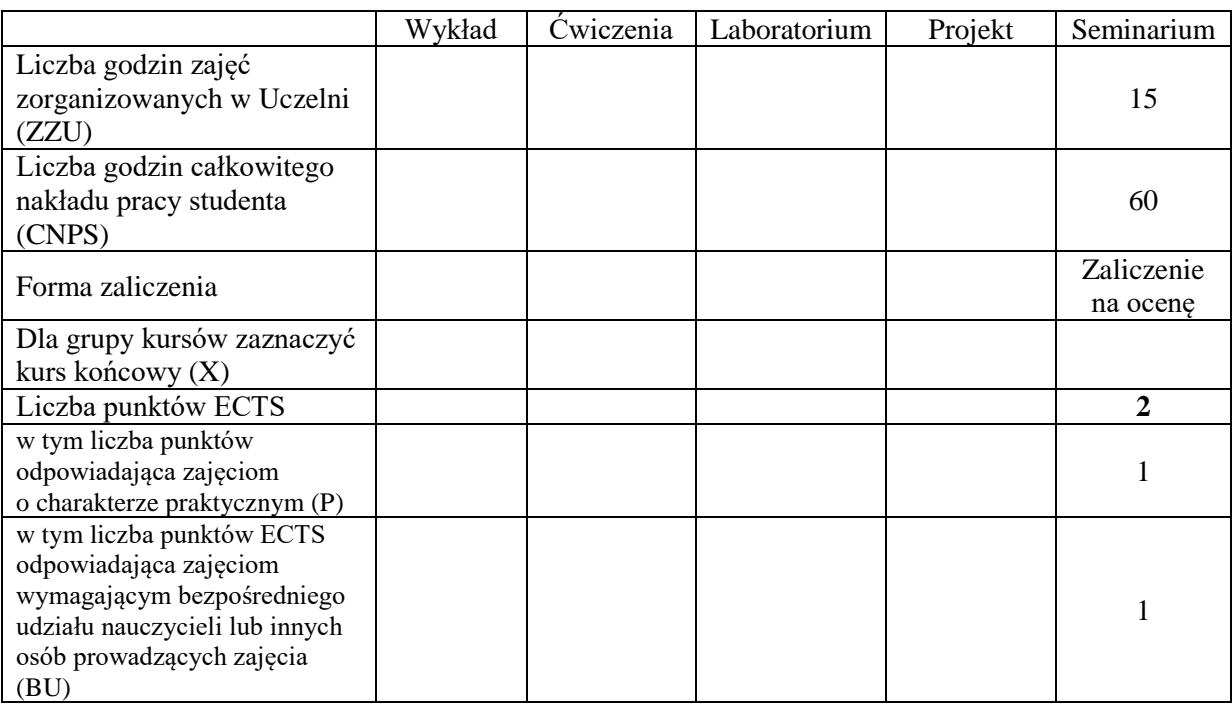

# **WYMAGANIA WSTĘPNE W ZAKRESIE WIEDZY, UMIEJĘTNOŚCI I INNYCH KOMPETENCJI**

# **CELE PRZEDMIOTU**

- C1 Student poznaje problematykę interdyscyplinarną z zakresu teorii kultury, teorii organizacji i zarządzania i teorii mediów oraz zagadnienia transdyscyplinarne z zakresu nauk humanistycznych i społecznych oraz inżynieryjno-technicznych ze szczególnym uwzględnieniem specyfiki kierunku studiów
- C2 Student otrzymuje wprowadzenie do głównych teorii kultury z uwzględnieniem porównawczej nauki o cywilizacjach jako podstawa orientacji we współczesnym procesie globalizacji ze wskazaniem głównych obszarów zastosowania w kontekście praktyki zawodowej inżyniera

C3 Student poznaje główne teorie organizacji i zarządzania przy podkreśleniu uwarunkować kulturowych systemów organizacyjnych oraz przy zastosowaniu metody porównawczej

C4 Poprzez przedstawienie głównych teorii mediów student poznaje główne obszary

zastosowania wiedzy z zakresu nauk humanistycznych i społecznych w pracy zawodowej inżynieria

# **PRZEDMIOTOWE EFEKTY UCZENIA SIĘ**

# **Z zakresu kompetencji:**

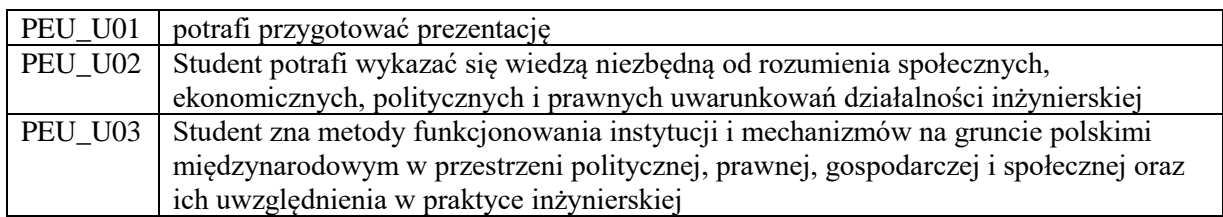

# **TREŚCI PROGRAMOWE**

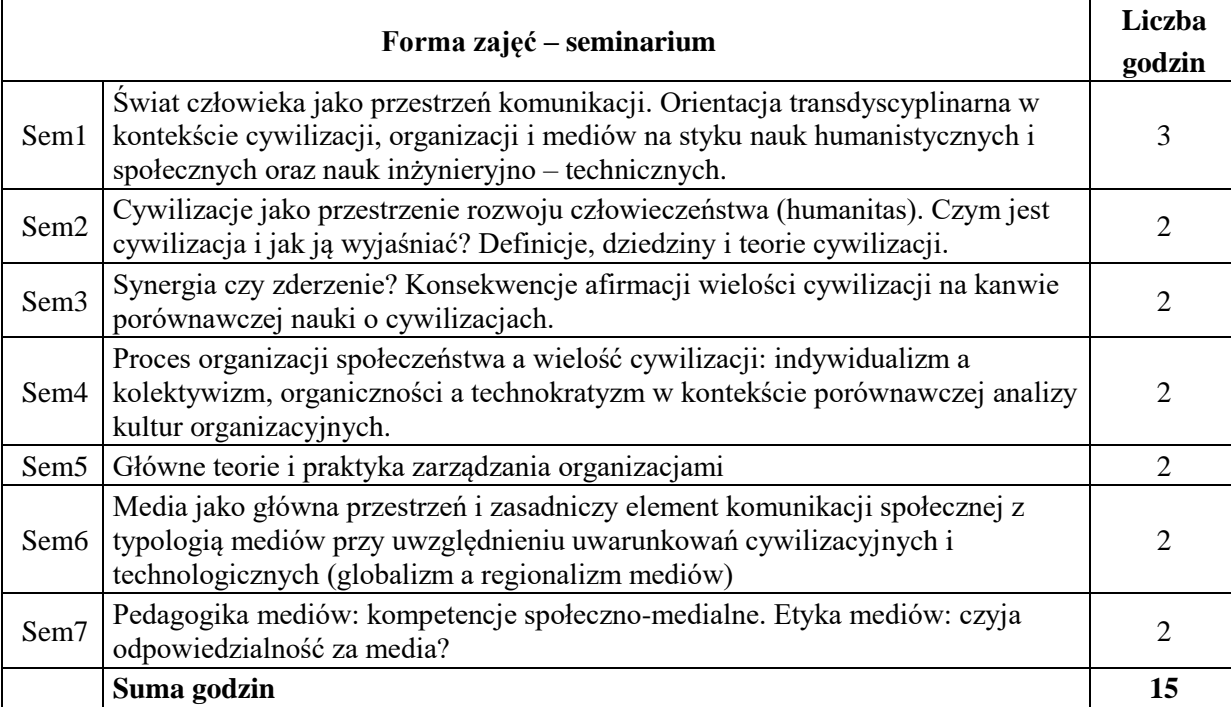

## **STOSOWANE NARZĘDZIA DYDAKTYCZNE**

- N1. Prezentacja multimedialna
- N2. Dyskusja problemowa
- N3. Praca własna

# **OCENA OSIĄGNIĘCIA PRZEDMIOTOWYCH EFEKTÓW UCZENIA SIĘ**

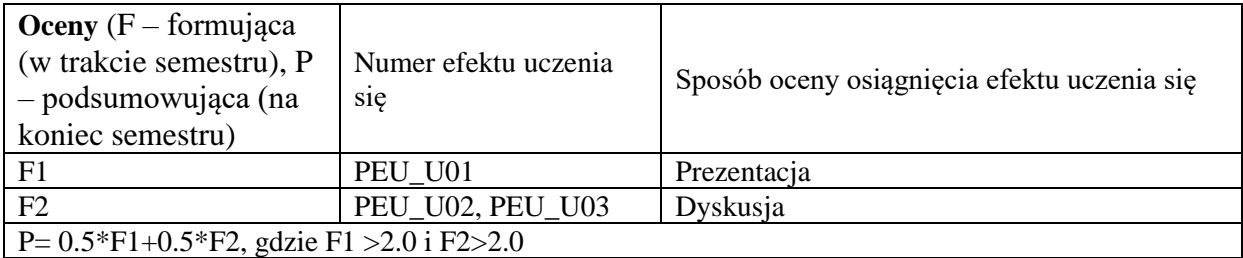

# **LITERATURA PODSTAWOWA I UZUPEŁNIAJĄCA**

#### **LITERATURA PODSTAWOWA:**

- [1] McQuail, Denis, *Teoria komunikowania masowego*, PWN, Warszawa 2007
- [2] Konersmann, Ralf, *Filozofia kultury*, Oficyna Naukowa, Warszawa 2009
- [3] Huntington, Samuel P., *Zderzenie cywilizacji*, Muza SA, Warszawa 2003
- [4] Kaliszewski, Andrzej, *Główne nurty w kulturze XX i XXI wieku*, Poltext, Warszawa 2012
- [5] Hofstede, Geet/ Hofstede, Geet Jan, *Kultury i organizacje*, Polskie Wydawnictwo Ekonomiczne, Warszawa2007
- [6] Griffin, Ricky W., *Podstawy zarządzania organizacjami*, PWN, Warszawa 2004
- [7] Levinson, Paul, *Nowe nowe media*, WAM, Kraków 2010
- [8] Briggs, Asa/ Burke Peter, *Społeczna historia mediów. Od Gutenberga do Internetu*, PWN, Warszawa 2010

#### **LITERATURA UZUPEŁNIAJĄCA:**

- [1] Koźmiński, A.K., Piotrowski, W., *Zarządzanie. Teoria i praktyka*, PWN, Warszawa 2000
- [2] Lepa, Adam, *Pedagogika mass-mediów*, Archidiecezjalne Wydawnictwo Łódzkie, Łódź 2000
- [3] Dusek, Val, *Wprowadzenie do filozofii techniki*, Wydawnictwo WAM, Kraków 2011
- [4] Stępień Tomasz, *Kultura, cywilizacja i historia. Geneza pojęć i teorii na kanwie sporu realizm vs. Antyrealizm*, [w:] Sikora, Marek (red.), *Realizm wobec wyzwań antyrealizmu. Multidyscyplinarny przegląd stawnowisk*, Oficyna Wydawnicza Politechniki Wrocławskiej, Wrocław 2011

#### **OPIEKUN PRZEDMIOTU (IMIĘ, NAZWISKO, ADRES E-MAIL)**

**Dr Tomasz Stępień, Tomasz.stepien@pwr.edu.pl**

Zał. nr 5 do ZW 16/2020

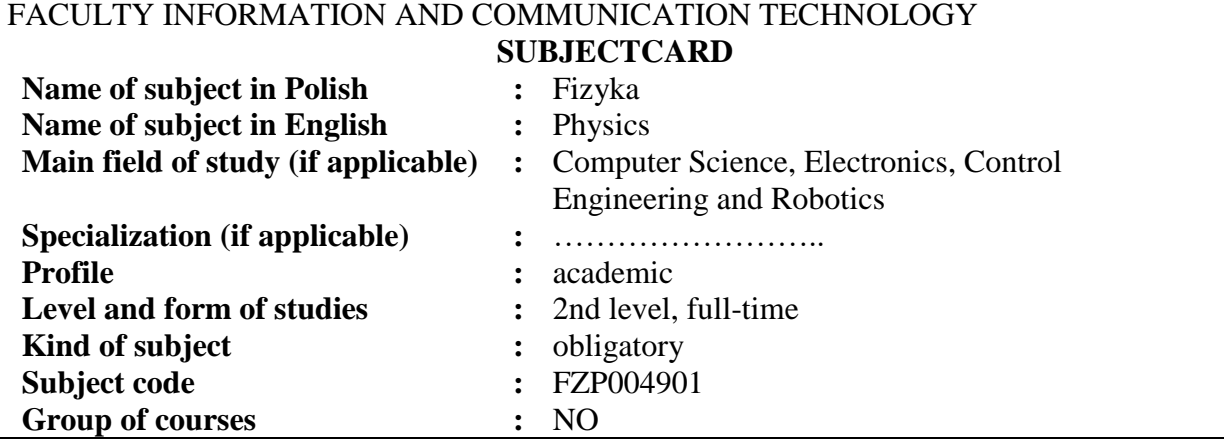

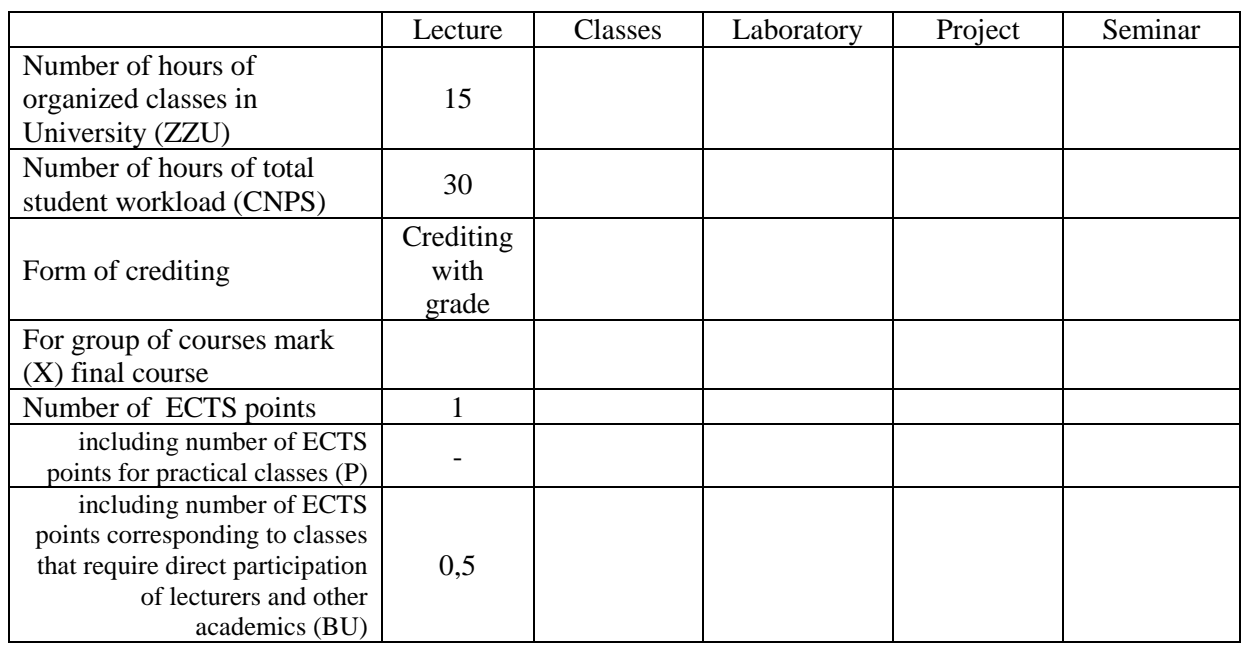

# **PREREQUISITIES RELATING TO KNOWLEDGE, SKILLS AND OTHER COMPETENCIES**

# **SUBJECT OJECTIVES**

C1 Acquire a knowledge of selected, fundamental modern physics laws necessary for understanding physical phenomena within studied field

C2 Understanding the need for self-education.

#### **THE SUBJECT EDUCATIONAL EFFECTS**

#### **Related to knowledge:**

PEU\_W01 knows and understands the wave-particle duality of electromagnetic radiation and matter PEU\_W02 knows and understands postulates and basic formalism of quantum mechanics

- PEU\_W03 knows and understands the meaning of the Schrödinger equation and a wave function
- PEU\_W04 knows and understands the meaning of the Schrödinger equation solutions for the hydrogen atom and many-electrons atoms.
- PEU W05 knows and understands the ideas of quantum description of polyatomic systems, in particular the band structure of crystals.
- PEU\_W06 knows and understands the effect of quantum statistics on properties of matter
- PEU\_W07 knows and understands how it is possible to explain the electro-optical properties of solids on the ground of band structure

PEU\_W08 knows and understands the rules of operation of chosen modern electronic devices

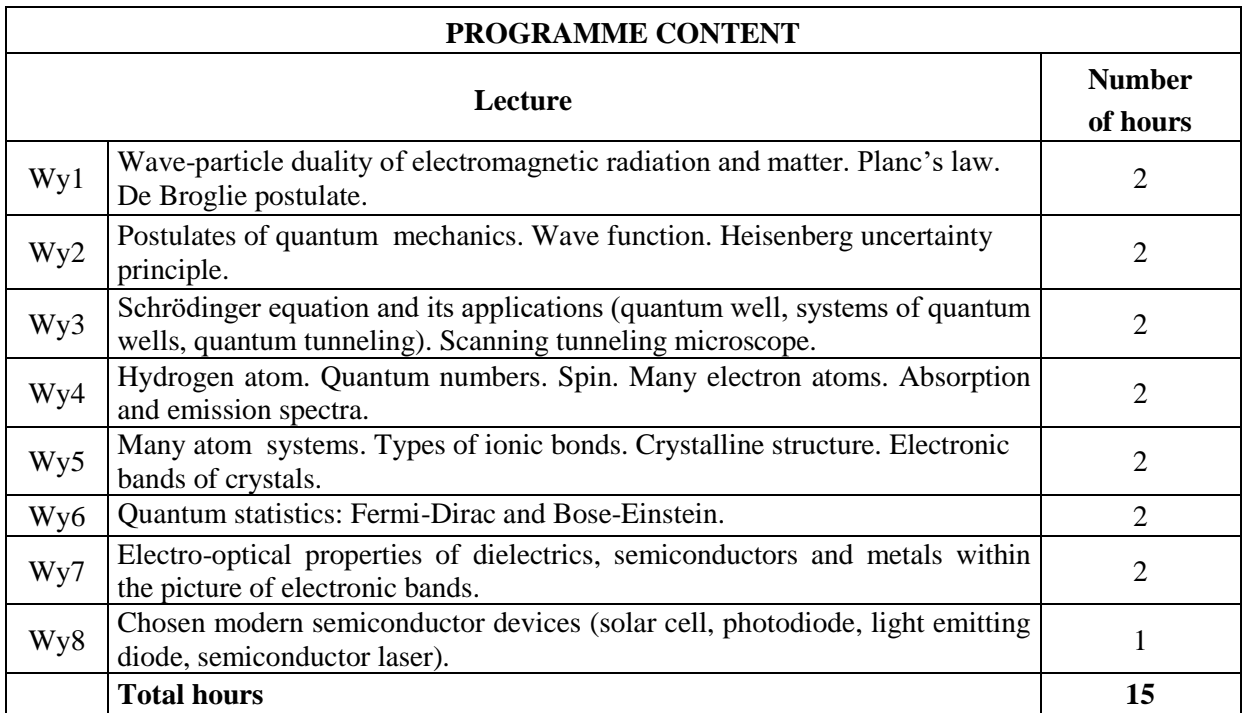

#### **TECHING TOOLS USED**

N1 Traditional and multimedia lecture presentations supplemented with the demonstration of physical phenomena

N2 E-lecture materials available in internet.

- N3 Consultations and contact via e-mail.
- N4 Own work preparation to final test

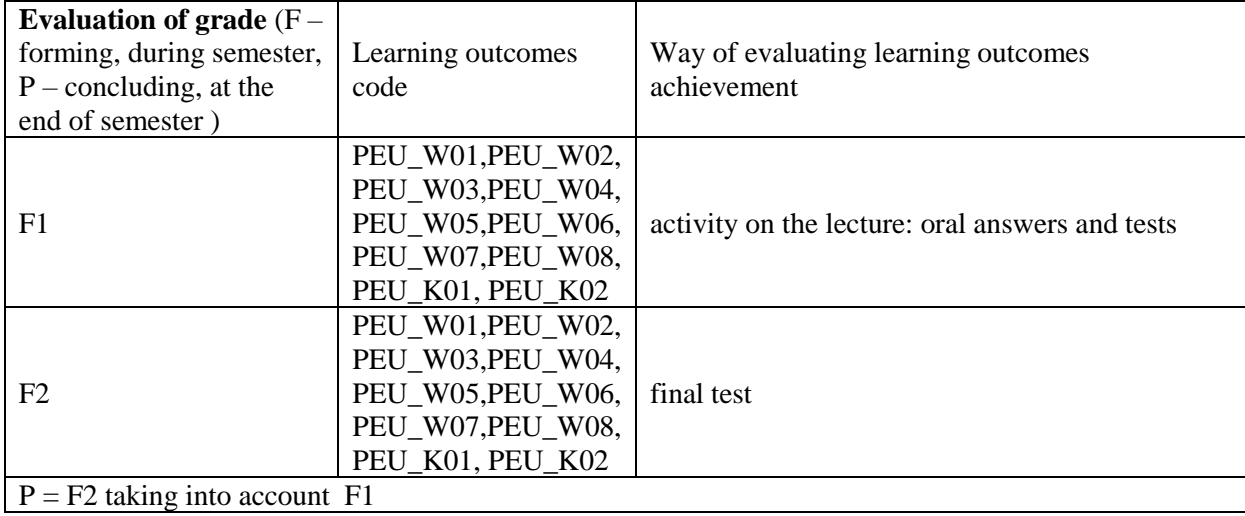

# **EVALUATION OF SUBJECT LEARNING OUTCOMES ACHIEVEMENT**

# **PRIMARY AND SECONDARY LITERATURE**

# **PRIMARY LITERATURE:**

[1] Materiały do wykładu (pliki PPT), dostępne poprzez internet: www.if.pwr.wroc.pl\~popko

- [2] J. Orear, *Fizyka*, tom 2., WNT, Warszawa 2008.
- [3] K.Sieranski, J.Szatkowski *Fizyka. Wzory i Prawa z Objaśnieniami* cz.III, Scripta 2008

# **SECONDARY LITERATURE:**

[1] Paul A. Tipler *Fizyka Współczesna*; PWN, Warszawa 2011

[2] R R. A. Serway, *Physics for Scientists and Engineers*, 8<sup>th</sup> Ed., Brooks/Cole, Belmont 2009; Physics for Scientists and Engineers with Modern Physics, 8<sup>th</sup> Ed., Brooks/Cole, Belmont 2009

# **SUBJECT SUPERVISOR (NAME AND SURNAME, E-MAIL ADRESS)**

**Paweł Scharoch, e-mail: pawel.scharoch@pwr.edu.pl**

**prof. dr hab. inż. Paweł Machnikowski;** Pawel.Machnikowski@pwr.edu.pl

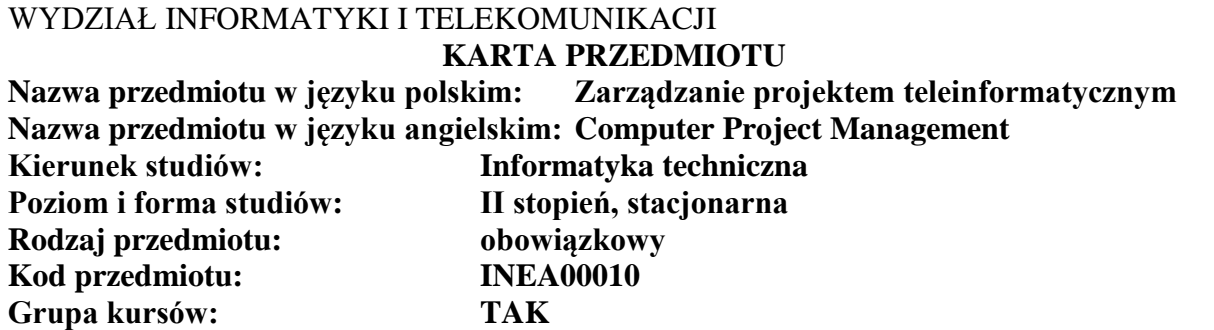

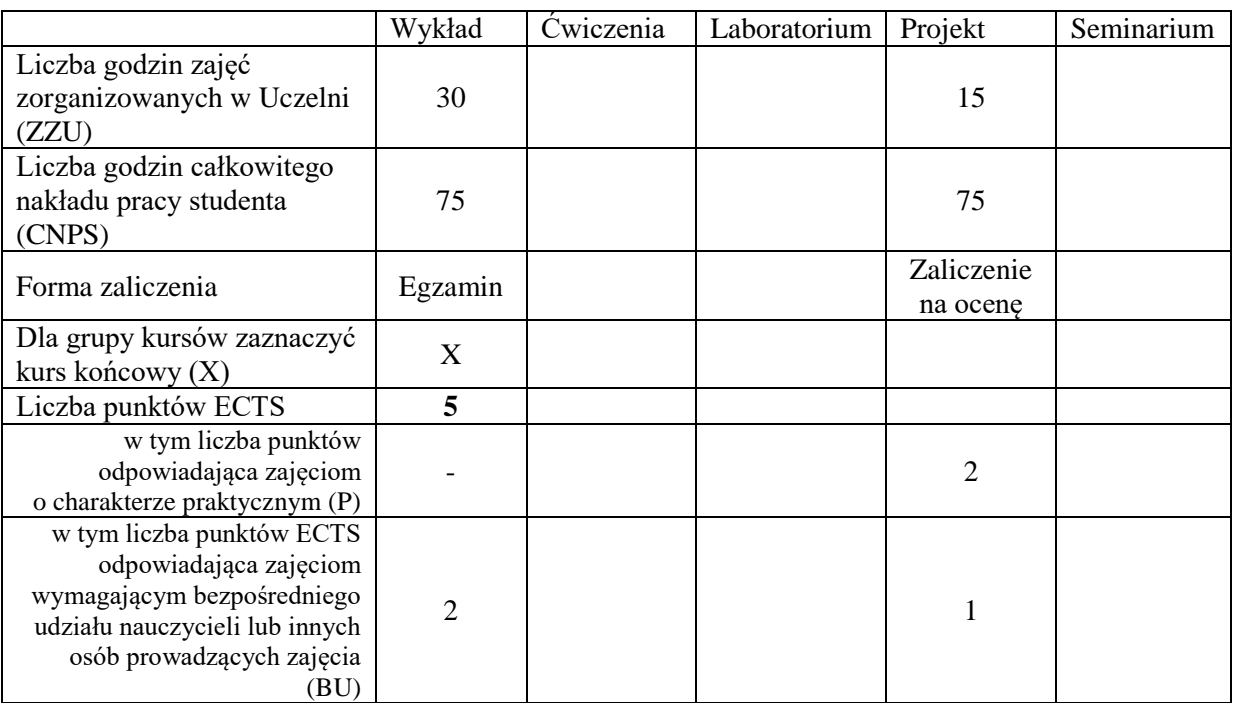

# **WYMAGANIA WSTĘPNE W ZAKRESIE WIEDZY, UMIEJĘTNOŚCI I KOMPETENCJI SPOŁECZNYCH**

### **CELE PRZEDMIOTU**

C1 Zapoznanie z metodami dokumentowania wymagań

C2 Zapoznanie z wybranymi metodami zarządzania projektami

C3 Nabycie umiejętności akwizycji wymagań i opracowania założeń dla

projektowanego systemu informatycznego

C4 Nabycie umiejętności pracy w zespole

# **PRZEDMIOTOWE EFEKTY UCZENIA SIĘ**

Z zakresu wiedzy:

PEU\_W01 Zna metody opracowania dokumentacji wymagań dla systemów informatycznych PEU\_W02 Zna zasady opracowywania projektów informatycznych oraz zarządzania nimi

Z zakresu umiejętności:

PEU\_U01 Umie ocenić typ i złożoność projektu informatycznego oraz opracować dla niego dokumentację niezbędną do jego realizacji

Z zakresu kompetencji społecznych:

PEU\_K01 Umie współpracować z zespołem podczas realizacji projektu

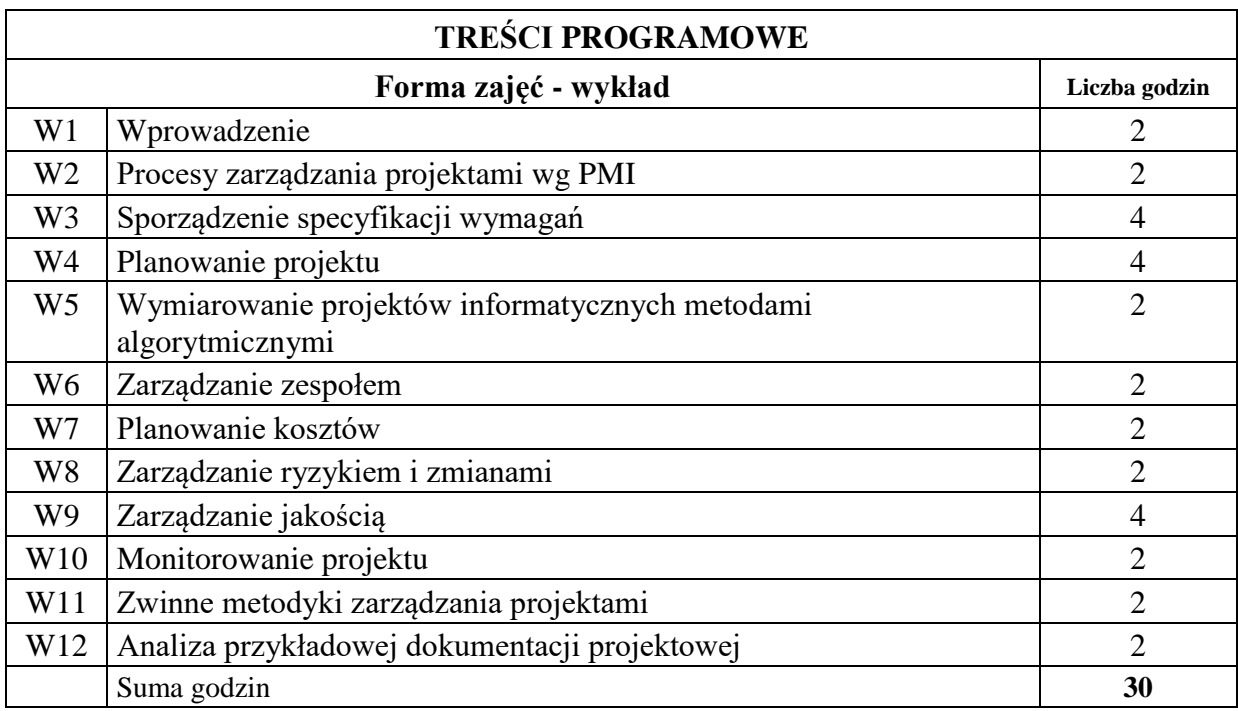

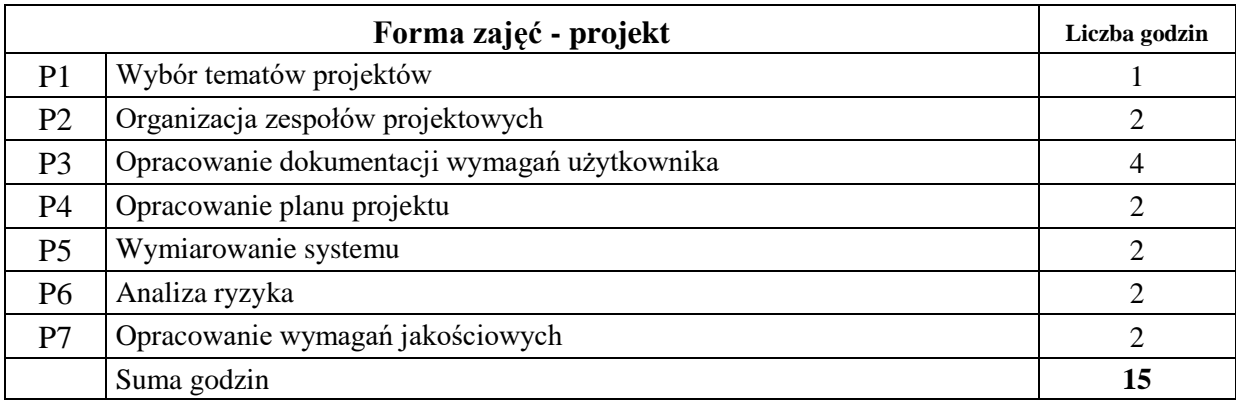

# **STOSOWANE NARZĘDZIA DYDAKTYCZNE**

N1 Wykład informacyjny N2 Wykład problemowy N3 Konsultacje

N4 Praca własna

# **OCENA OSIĄGNIĘCIA PRZEDMIOTOWYCH EFEKTÓW UCZENIA SIĘ**

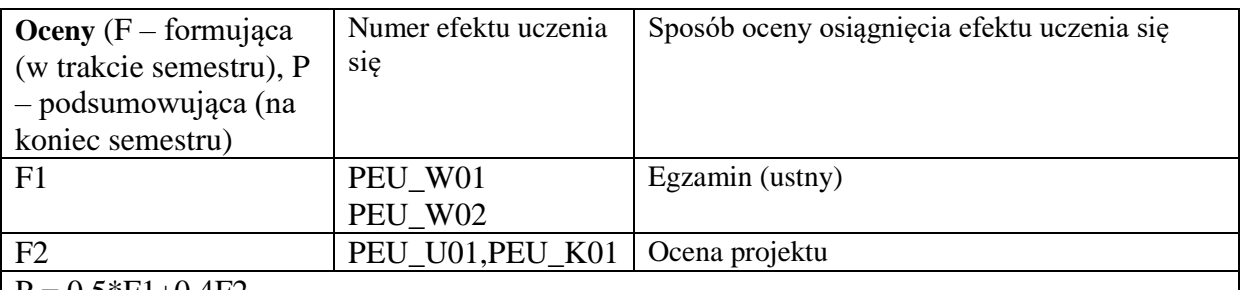

 $P = 0.5*F1+0.4F2$ 

Wszystkie składowe formujące (F1-F2) muszą być pozytywne aby uzyskać pozytywną ocenę podsumowującą P

# **LITERATURA PODSTAWOWA I UZUPEŁNIAJĄCA**

# **LITERATURA PODSTAWOWA:**

- [1] Bainey K. Integrated IT Project Management, Artech House, Boston, 2003
- [2] Davidson J. Kierowanie projektem, Praktyczny poradnik dla tych, którzy nie lubią tracić czasu, Liber, Warszawa, 2002
- [3] Philips J., Zarządzanie projektem IT, Helion, Gliwice, 2005
- [4] A Guide to the Project Management Body of Knowledge, 4th Edition, PMI, 2009.

# **LITERATURA UZUPEŁNIAJĄCA:**

[1] Alexander I., Beus-Dukic L., Discovering Requirements, John Wiley, 2009

**OPIEKUN PRZEDMIOTU (IMIĘ, NAZWISKO, ADRES E-MAIL) Dr inż. Agata Kirjanów-Błażej, agata.kirjanow-blazej@pwr.edu.pl**

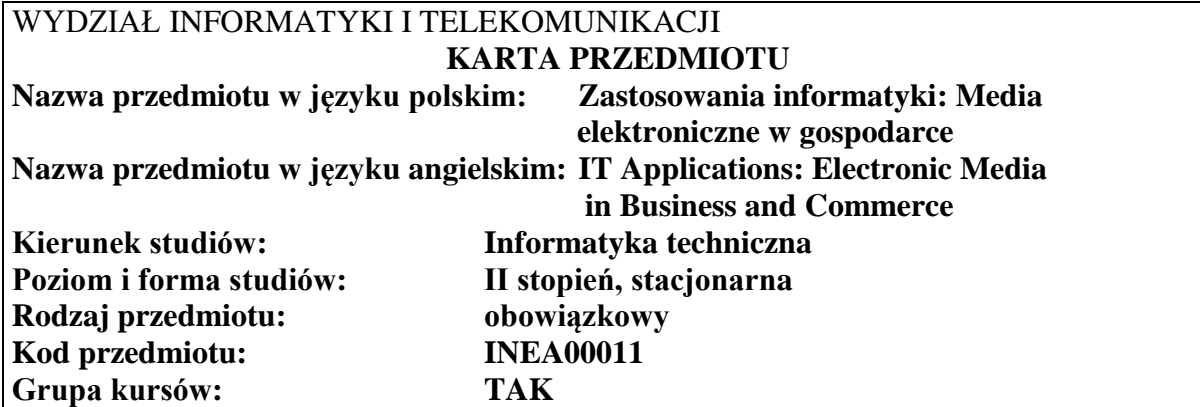

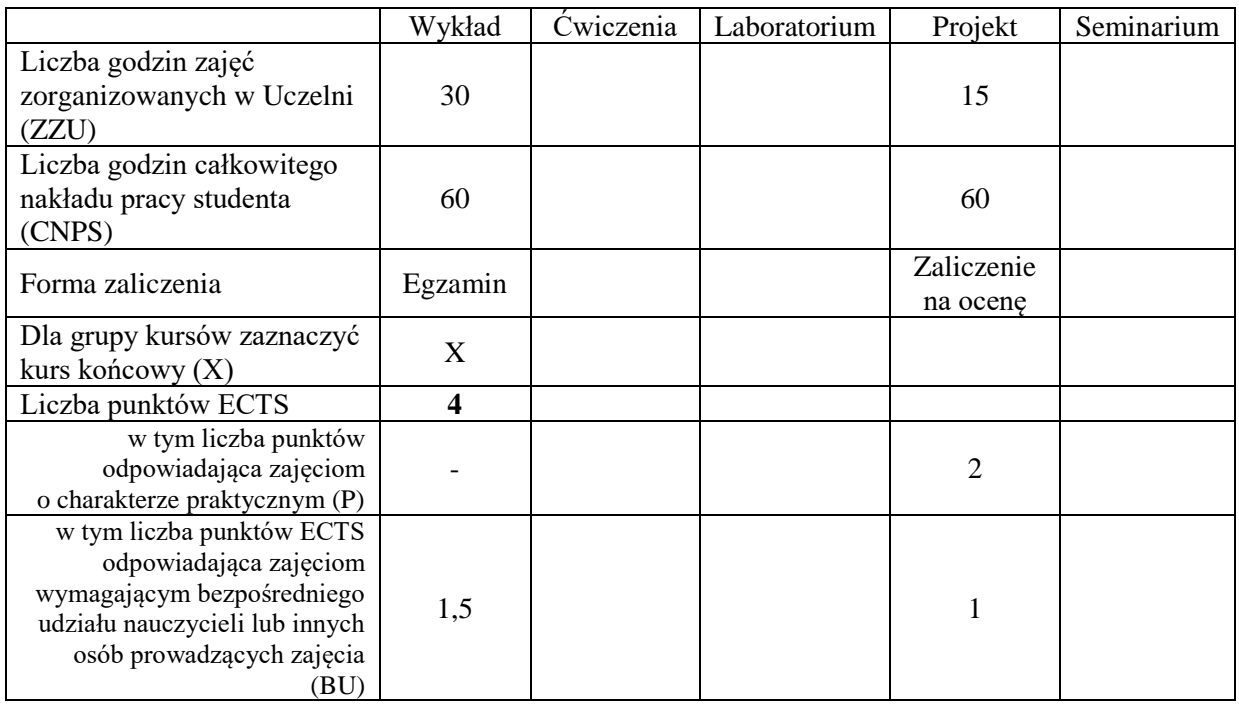

# **WYMAGANIA WSTĘPNE W ZAKRESIE WIEDZY, UMIEJĘTNOŚCI I KOMPETENCJI SPOŁECZNYCH**

#### **CELE PRZEDMIOTU**

- C1. Nabycie podstawowej wiedzy o zastosowaniach współczesnych technologii informatycznych w gospodarce i strukturach państwa z uwzględnieniem różnorodnych aspektów wynikających z uwarunkowań ekonomicznych, prawnych i społecznych.
- C2. Zdobycie umiejętności zaproponowania i przygotowania rozwiązania informatycznego dla wybranego problemu z zakresu gospodarki lub życia społecznego.
- C3. Nabywanie i utrwalanie kompetencji obejmujących rozumienie mechanizmów procesów zachodzących w życiu współczesnych społeczeństw w kontekście korzyści i zagrożeń wynikających z upowszechnienia informatyki

# **PRZEDMIOTOWE EFEKTY UCZENIA SIĘ**

#### **Z zakresu wiedzy:**

PEU\_W01 zna problematykę e-biznesu

PEU\_W02 zna aktualne technologie internetowe wykorzystywane w gospodarce elektronicznej

- PEU\_W03 zna podstawowe reguły działania dużych systemów informatycznych funkcjonujących w sektorze publicznym i w obsłudze rynków kapitałowych
- PEU\_W04 zna podstawy prawne ochrony informacji oraz narzędzia kryptograficzne wykorzystywane do ochrony informacji

#### **Z zakresu umiejętności:**

PEU\_U01 potrafi sformułować specyfikację złożonego systemu informatycznego

- PEU\_U02 potrafi przygotować projekt systemu informatycznego dla określonego przedsięwzięcia gospodarczego, uwzględniający wymagania bezpieczeństwa
- PEU U03 potrafi wykonać aplikację dla określonego przedsięwzięcia gospodarczego z zastosowaniem aktualnych technologii internetowych oraz ocenić jego bezpieczeństwo

#### **Z zakresu kompetencji społecznych:**

- PEU\_K01 ma świadomość znaczenia wpływu nowoczesnych technologii na przebieg procesów ekonomicznych i społecznych oraz posiada zdolność krytycznej analizy związanych z tym zjawisk,
- PEU\_K02 potrafi współpracować w zespole programistycznym realizującym złożony system informatyczny, pełniąc w nim różne role

PEU K03 potrafi opracować harmonogram zadań programistycznych, określić pracochłonność i priorytety zadań, zarządzać ryzykiem przy realizacji projektu

PEU\_K04 rozumie zagrożenia w zakresie bezpieczeństwa wynikające z zastosowanych technologii informatycznych

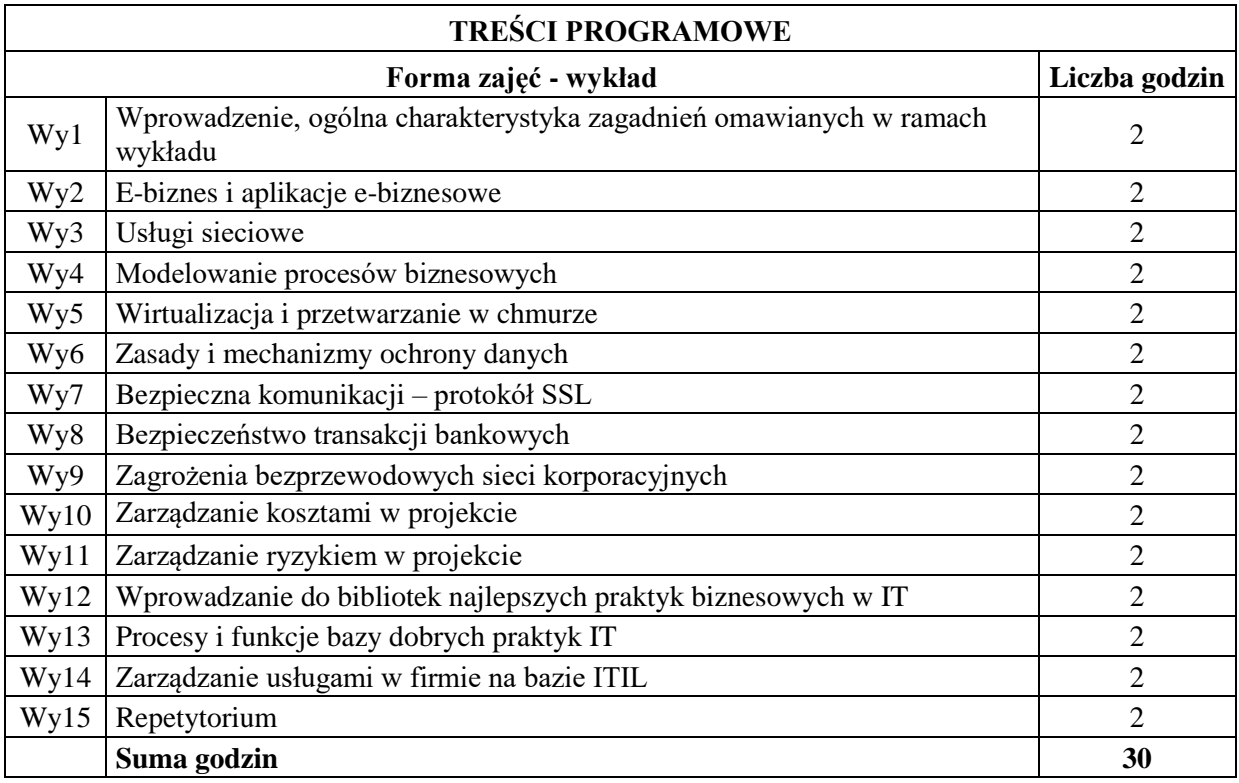

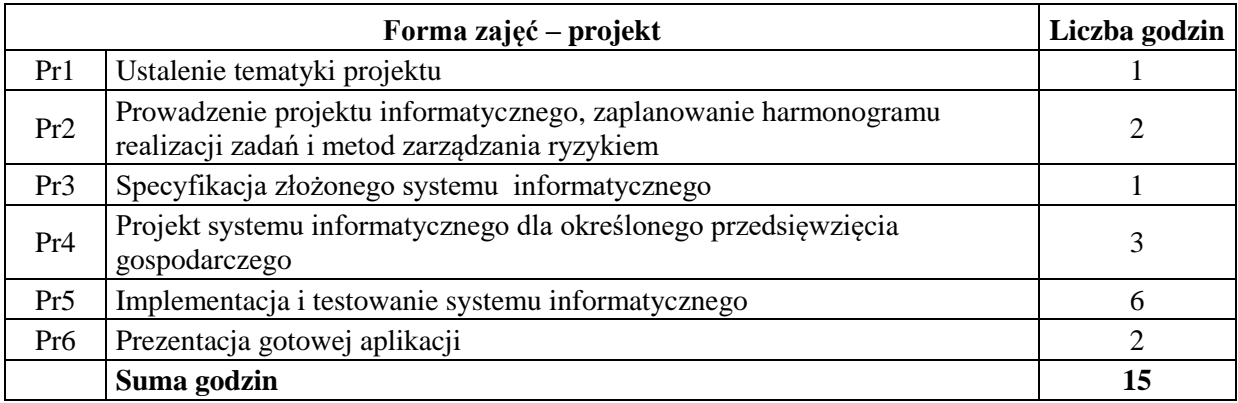

#### **STOSOWANE NARZĘDZIA DYDAKTYCZNE**

- N1. Wykład tradycyjny z wykorzystaniem wideoprojektora
- N2. Konsultacje
- N3. Praca własna studiowanie literatury
- N4. Praca zespołowa przygotowywanie oprogramowania
- N5. Przygotowywanie pisemnej dokumentacji w ramach projektu
- N6. Przygotowywanie prezentacji multimedialnych rozwiązania informatycznego

N7. E-kurs Introduction to BPM, opracowany w ramach POKL, współfinansowany ze środków EFS i budżetu Państwa (projekt "Cloud Computing – nowe technologie w ofercie dydaktycznej Politechniki Wrocławskiej").

# **OCENA OSIĄGNIĘCIA PRZEDMIOTOWYCH EFEKTÓW UCZENIA SIĘ**

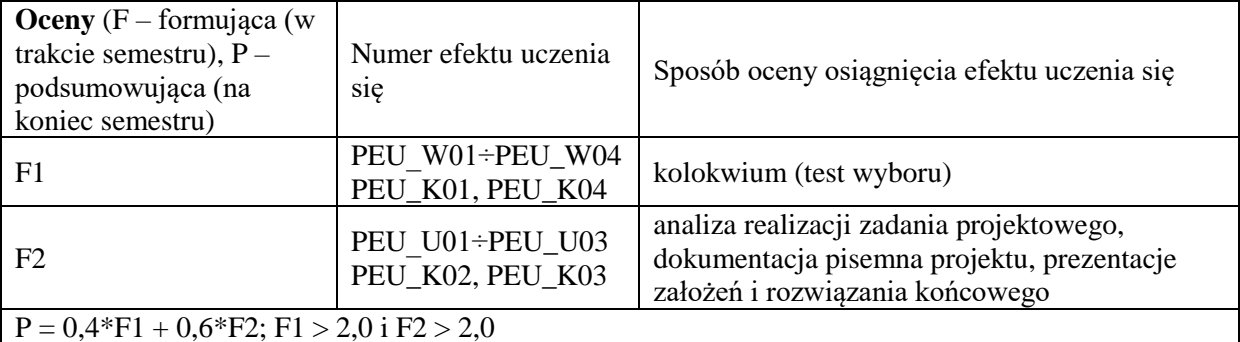

# **LITERATURA PODSTAWOWA I UZUPEŁNIAJĄCA**

#### **LITERATURA PODSTAWOWA:**

- [1] Przemysław Kazienko, Krzysztof Gwiazda "XML na poważnie", Helion
- [2] Thomas Erl "SOA Design Patterns"
- [3] Januszewski A.: Funkcjonalność informatycznych systemów zarządzania, PWN, Warszawa, 2008
- [4] Michael Stanleigh: The ISO 10006 and PMBOK Path to Successful Projects
- [5] Madras Management Training W.L.L PMP Exam Preparation Course, www.mmtinstitute.com
- [6] Karn Bulsuk: Taking the First Step with the PDCA (Plan-Do-Check-Act) Cycle
- [7] Information Technology Project Management, Fifth Edition, Copyright 2007
- [8] Tom DeMarco: Controlling Software Projects, New York: Yourdon Press, 1982.
- [9] Booz, Allen & Hamilton: Earned Value Management Tutorial Module 2: Work Breakdown Structure, Office of Science, Tools & Resources for Project Management, science.energy.gov

# **LITERATURA UZUPEŁNIAJĄCA:**

- [1] Matjaz B. Juric , Kapil Pant "Business Process Driven SOA using BPMN and BPEL"
- [2] Markus Aleksy "Implementing Distributed Systems with Java & CORBA"
- [3] Dave Chaffey "E-Business and E-Commerce Management: Strategy, Implementation and Practice "
- [4] Tony Brett, Lecture 2: ITILv3 Introduction and Overview, Oxford University
- [5] Wendy Shih, ITIL: Why Your IT Organization Should Care Service Support, Kent State University
- [6] The Official ITIL Site, online http://www.itil.org

[7] ITIL Community Forum, online http://www.itilcommunity.com

**OPIEKUN PRZEDMIOTU (IMIĘ, NAZWISKO, ADRES E-MAIL)**

**Dr inż. Dariusz Caban, dariusz.caban@pwr.edu.pl**

# WYDZIAŁ INFORMATYKI I TELEKOMUNIKACJI **KARTA PRZEDMIOTU Nazwa przedmiotu w języku polskim: Modelowanie systemów informatycznych Nazwa przedmiotu w języku angielskim: Information Systems Modeling Kierunek studiów: Informatyka techniczna Specjalność: Poziom i forma studiów: II stopień, stacjonarna Rodzaj przedmiotu: obowiązkowy** Kod przedmiotu: **Grupa kursów: TAK**

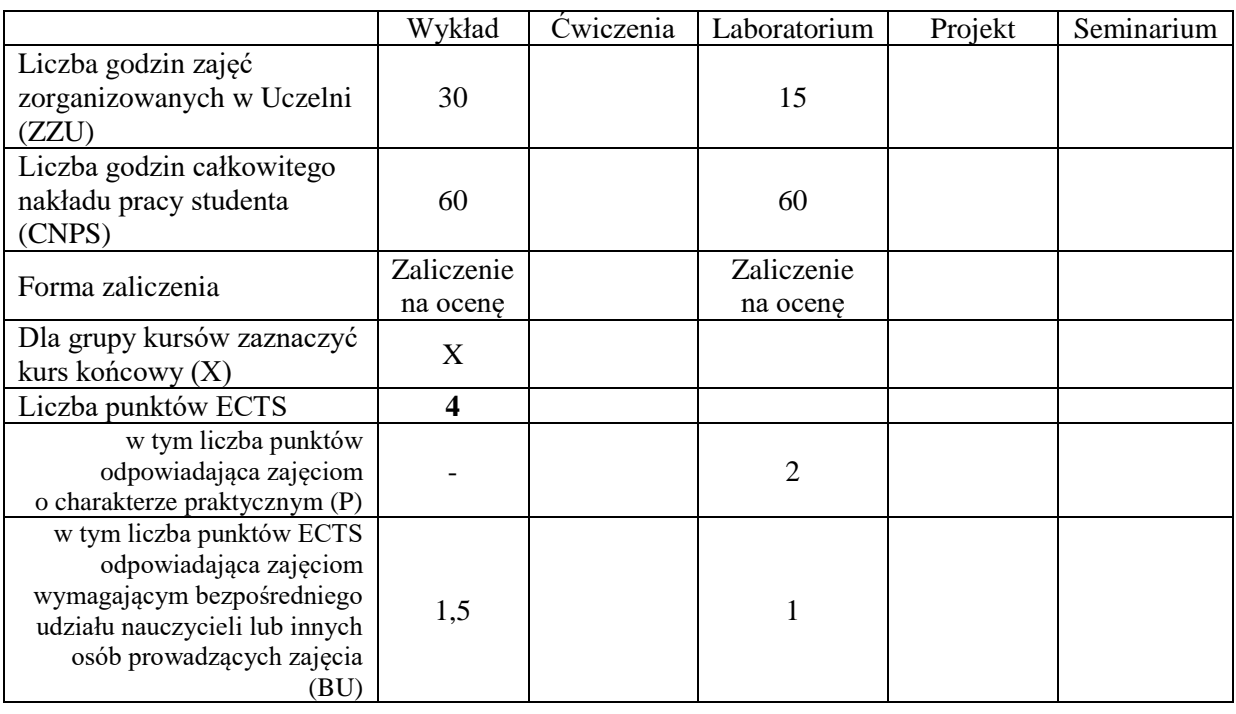

# **WYMAGANIA WSTĘPNE W ZAKRESIE WIEDZY, UMIEJĘTNOŚCI I KOMPETENCJI SPOŁECZNYCH**

# **CELE PRZEDMIOTU**

C1. Nabycie wiedzy i umiejętności dotyczących wykorzystania wzorców projektowych w analizie, projektowaniu i implementacji systemów informatycznych o wielowarstwowej architekturze

- C2. Nabycie wiedzy i umiejętności dotyczących projektowania i implementacji usług internetowych
- C3. Nabycie wiedzy i umiejętności dotyczących definiowania i stosowania klasycznych i
	- semantycznych modeli danych

#### **PRZEDMIOTOWE EFEKTY UCZENIA SIĘ**

#### **Z zakresu wiedzy:**

- PEU\_W01 Zna iteracyjno-rozwojowy proces budowy systemów informatycznych o wielowarstwowej architekturze, w tym zagadnienia związane z analizą wymagań i budową modeli z wykorzystaniem UML i SysML
- PEU\_W02 Zna zastosowaniem popularnych wzorców projektowych oraz zasady tworzenia usług sieciowych SOAP oraz REST na platformie JAVA
- PEU\_W03 Zna podstawy opisu zasobów internetowych za pomocą RDF oraz OWL
- PEU\_W04 Zna metody formalnego opisu interfejsów usług sieciowych za pomocą WSDL oraz rolę rejestrów UDDI

#### **Z zakresu umiejętności:**

- PEU\_U01 Potrafi zaprojektować oraz zaimplementować prosty system informatyczny o wielowarstwowej architekturze wykorzystujący usługi sieciowe REST i SOAP na platformie JAVA
- PEU\_U02 Potrafi rozpoznać kontekst wystąpienia oraz zastosowania odpowiednich wzorców projektowych
- PEU\_U03 Potrafi tworzyć i wykorzystywać semantyczne opisy zasobów sieciowych wyrażone w RDF oraz OWL
- PEU\_U04 Potrafi opisać interfejsy usług sieciowych w języku WSDL, umie posługiwać się rejestrem UDDI

#### **Z zakresu kompetencji społecznych:**

PEU K01 Umie ocenić własną rolę w zespole pracującym nad projektowaniem systemów informacyjnych w kontekście tworzenia analizy wymagań, budowy modelu oraz implementacji

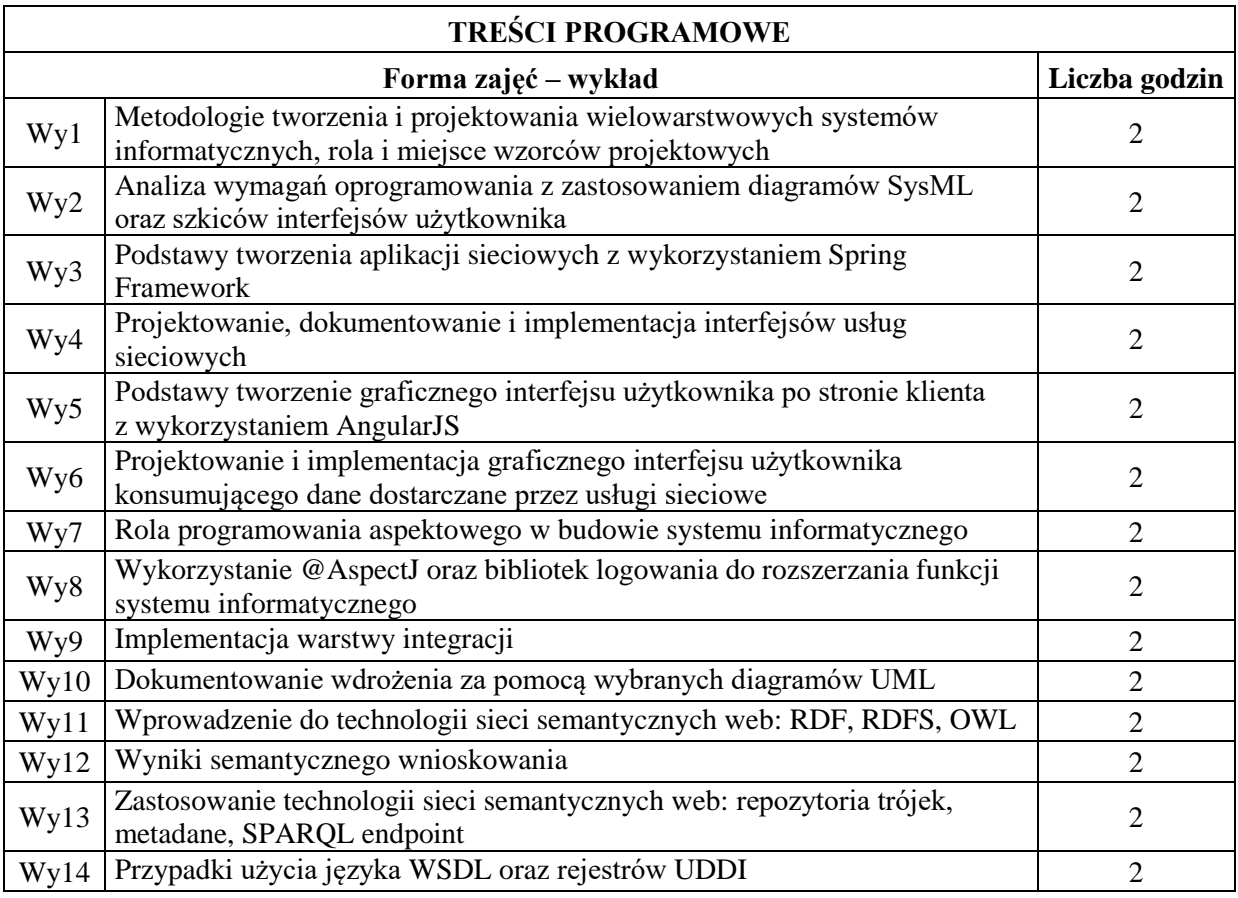

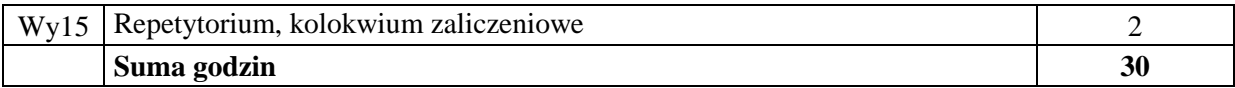

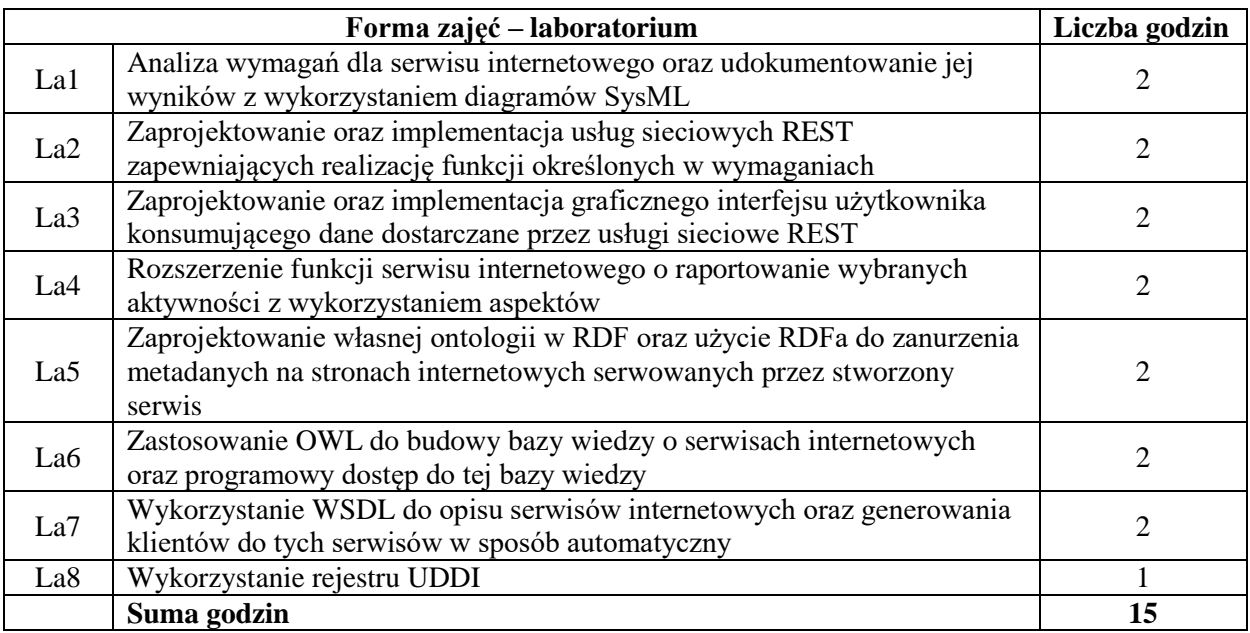

#### **STOSOWANE NARZĘDZIA DYDAKTYCZNE**

- N1. Wykład tradycyjny z wykorzystaniem wideoprojektora
- N2. Ćwiczenia laboratoryjne
- N3. Konsultacje
- N4. Praca własna przygotowanie do ćwiczeń laboratoryjnych

N5. Praca własna – samodzielne studia i przygotowanie do egzaminu

# **OCENA OSIĄGNIĘCIA PRZEDMIOTOWYCH EFEKTÓW UCZENIA SIĘ**

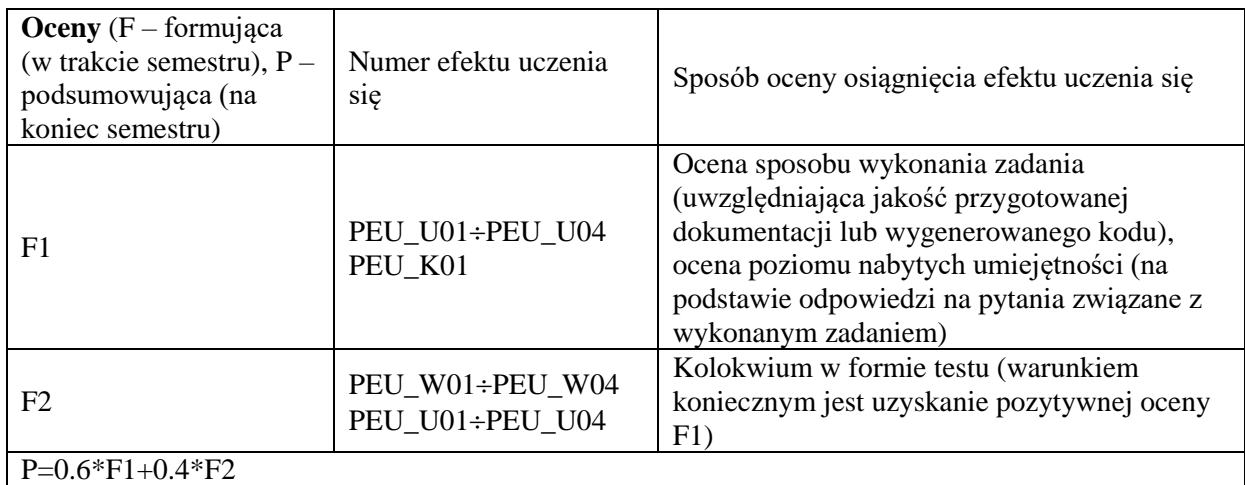

# **LITERATURA PODSTAWOWA I UZUPEŁNIAJĄCA**

# **LITERATURA PODSTAWOWA:**

[1] J. Rumbaugh, I. Jacobson, G. Booch, *The Unified Modeling Language Reference Manual.* Addison Wesley, 2005

- [2] E. Gamma, R. Helm, R. Johnson, and J. Vlissides. *Design Patterns: Elements of Reusable Object-Oriented Software*. Addison-Wesley Professional Computing Series. Addison-Wesley Publishing Company, New York, NY, 1995
- [3] S. Weerawarana, F. Curbera, F. Leymann, T. Storey. *Web Services Platform Architecture: SOAP, WSDL, WS-Policy, WS-Addressing, WS-BPEL, WS-Reliable Messaging, and More.*  Prentice Hall 2005
- [4] J. Hebeler, M. Fisher, R. Blace, A. Perez-Lopez, *Semantic Web Programming*, Wiley Publishing, Inc. 2009
- [5] M. Yener, A. Theedom, *PROFESSIONAL Java® EE Design Patterns*, John Wiley & Sons, 2015
- [6] C. Walls, R. Breidenbach, *Spring in Action*, Manning Publications, 2005
- [7] R. Laddad, *AspectJ in Action. Practical aspect-oriented programming*. Manning Publications, 2003
- [8] V. Karpov, D. Netto, *PROFESSIONAL AngularJS*, John Wiley & Sons, 2015
- [9] R. Crowther, J. Lennon, A. Blue, G. Wanish, HTML5 in Action, Manning Publications, 2014

# **LITERATURA UZUPEŁNIAJĄCA:**

- [10] A. Deepak, J. Crupi, D. Malks, Core J2EE Patterns: Best Practicies and Design Strategies, 2nd Edition
- [11] Design Patterns in Java Tutorial, [https://www.tutorialspoint.com/design\\_pattern/](https://www.tutorialspoint.com/design_pattern/)
- [12] RDF 1.1 Primer, W3C Working Group Note 24 June 2014, [https://www.w3.org/TR/rdf11](https://www.w3.org/TR/rdf11-primer/) [primer/](https://www.w3.org/TR/rdf11-primer/)
- [13] RDFa 1.1 Primer Third Edition, Rich Structured Data Markup for Web Documents, W3C Working Group Note 17 March 2015, <https://www.w3.org/TR/rdfa-primer/>
- [14] Java Design Patterns At a Glance, <http://www.javacamp.org/designPattern/index.html>
- [15] @AspectJ Based AOP with Spring, https://www.tutorialspoint.com/spring/aspectj\_based\_aop\_appoach.htm

# **OPIEKUN PRZEDMIOTU (IMIĘ, NAZWISKO, ADRES E-MAIL)**

**Tomasz Kubik, tomasz.kubik@pwr.edu.pl**

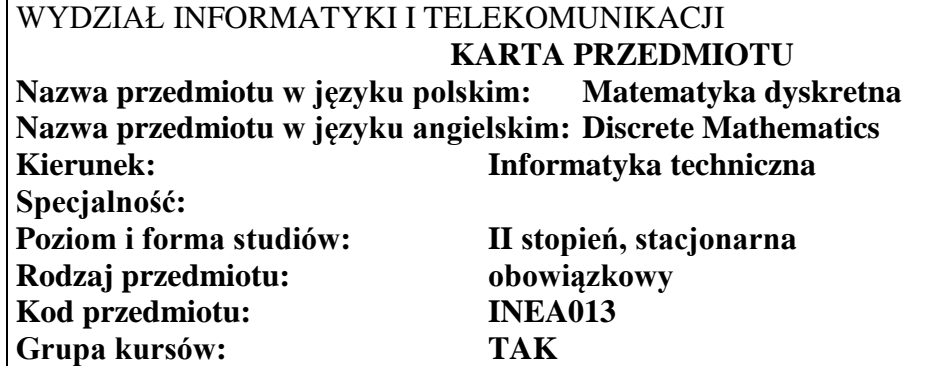

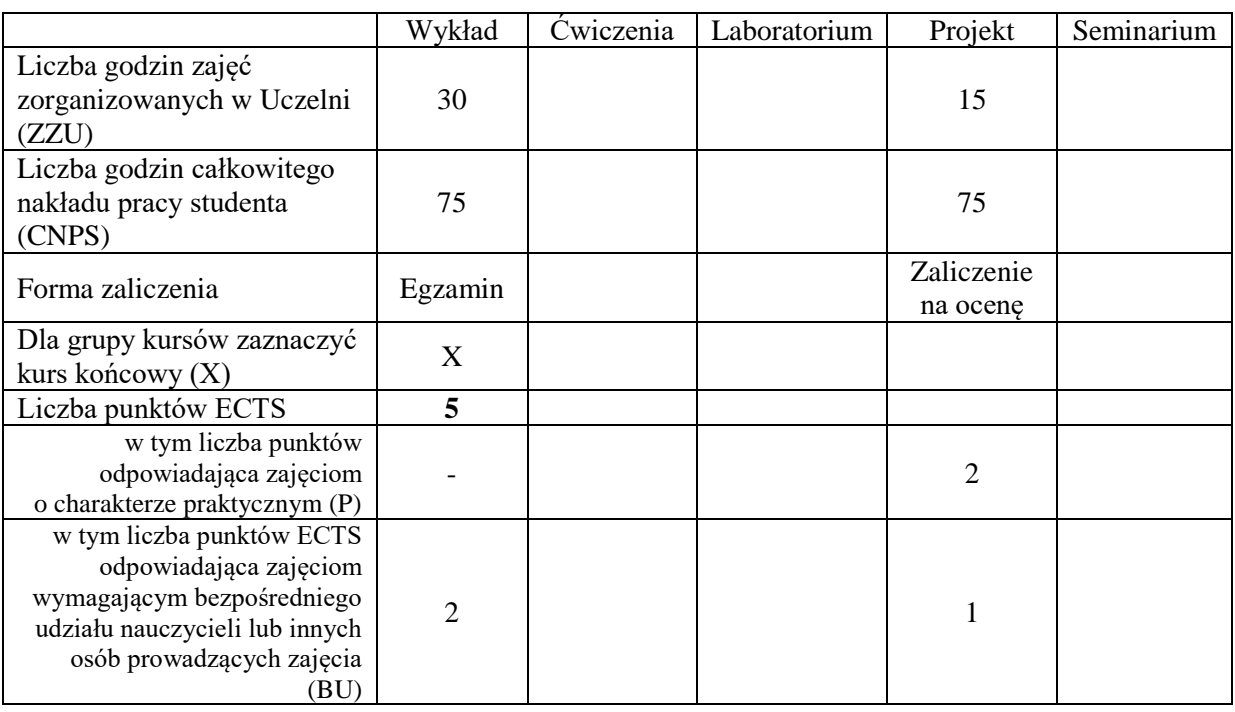

# **WYMAGANIA WSTĘPNE W ZAKRESIE WIEDZY, UMIEJĘTNOŚCI I KOMPETENCJI SPOŁECZNYCH**

#### **CELE PRZEDMIOTU**

- C1. Nabycie zaawansowanej wiedzy na temat narzędzi matematycznych wykorzystywanych w informatyce.
- C2. Nabycie zaawansowanej wiedzy na temat typowych zagadnień formułowanych w informatyce oraz metod ich rozwiązywania.
- C3. Doskonalenie umiejętności projektowania, implementowania i oceny jakości algorytmów komputerowych.
- C4. Nabycie zaawansowanej wiedzy w zakresie zaawansowanych zadań i metod optymalizacji dyskretnej.
- C5. Nabycie umiejętności posługiwania się narzędziami teoretycznymi dla oceny efektywności struktur danych, tworzenia kodu, testowania, przetwarzania danych, optymalizacji.
- C6. Nabycie umiejętności wyszukiwania i korzystania z międzynarodowej literatury naukowotechnicznej.

## **PRZEDMIOTOWE EFEKTY UCZENIA SIĘ**

### **Z zakresu wiedzy**

- PEU\_W01 zna narzędzia teoretyczne niezbędne do projektowania, implementowania i testowania zaawansowanych algorytmów komputerowych
- PEU\_W02 zna typowe problemy i algorytmy ich rozwiązywania występujące w informatyce
- zna wybrane metody i algorytmy w kontekście rozwiązywania zadań optymalizacji dyskretnej w informatyce

- **Z zakresu umiejętności:** potrafi zastosować narzędzia teoretyczne dla analizy własności różnych algorytmów komputerowych
- PEU\_U02 potrafi zaprojektować, zaimplementować i przetestować zaawansowany algorytm
- PEU\_U03 potrafi używać dostępnych na rynku pakietów programowych do rozwiązywania zadań optymalizacji w informatyce

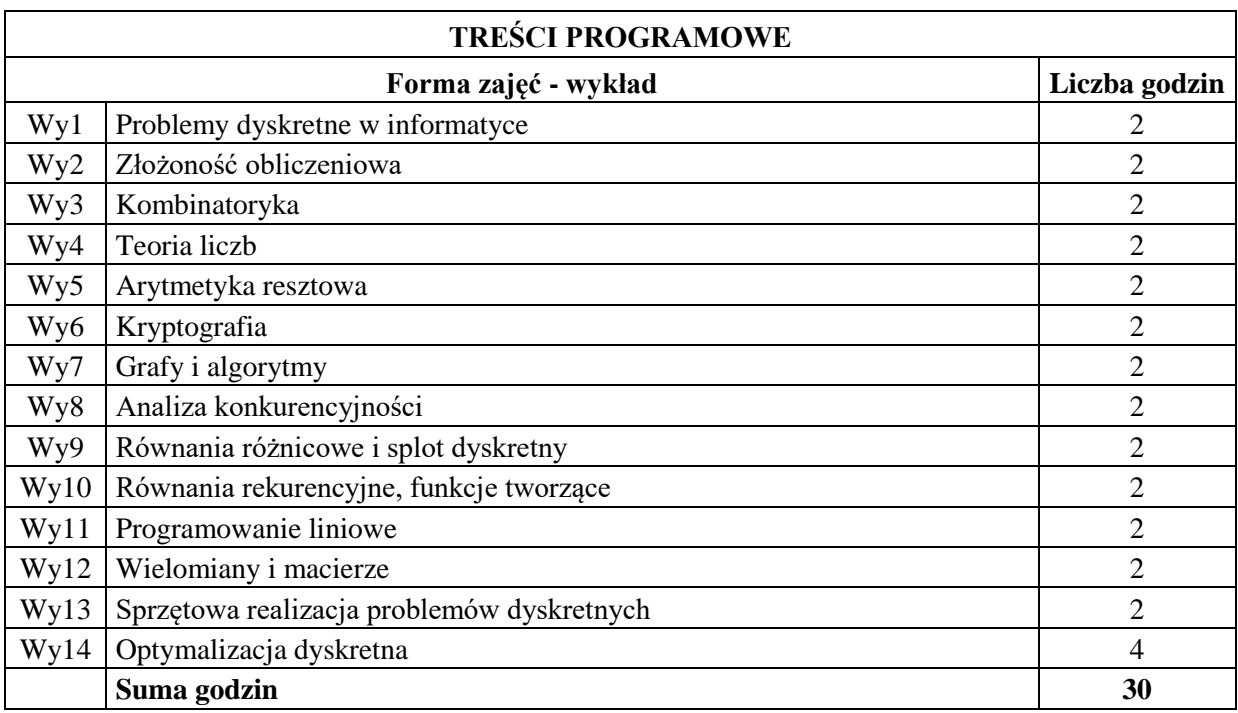

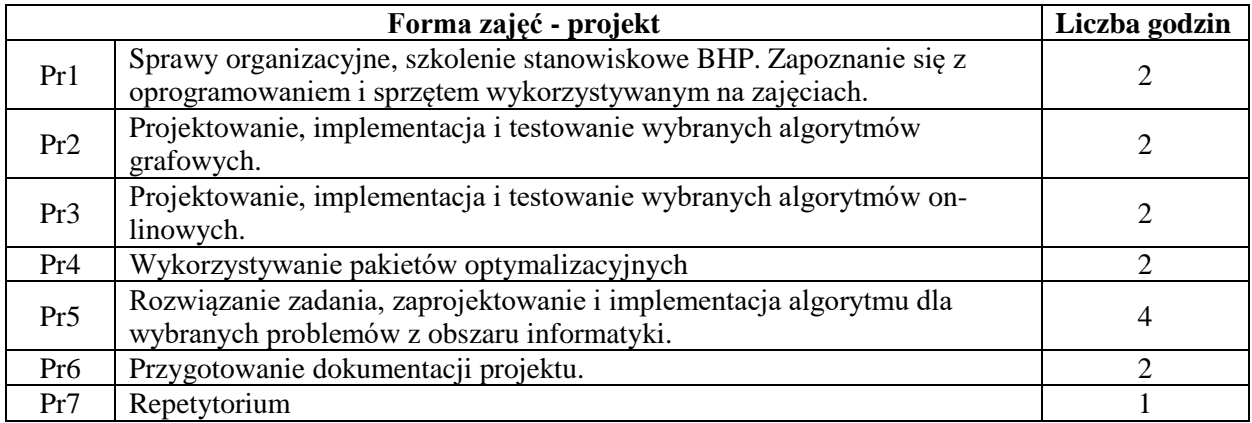
#### **STOSOWANE NARZĘDZIA DYDAKTYCZNE**

N1. Wykład tradycyjny z wykorzystaniem projektora komputerowego oraz tablicy.

N2. Projekt.

N3. Praca własna – samodzielne rozwiązanie zadania projektowego.

N4. Praca własna – przygotowywanie dokumentacji projektu.

N5. Praca własna – samodzielne studia i przygotowanie do egzaminu.

#### **OCENA OSIĄGNIĘCIA PRZEDMIOTOWYCH EFEKTÓW UCZENIA SIĘ**

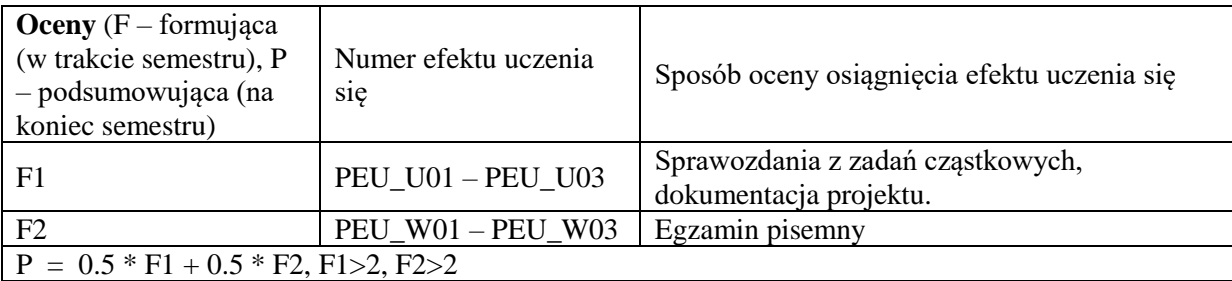

#### **LITERATURA PODSTAWOWA I UZUPEŁNIAJĄCA**

#### **LITERATURA PODSTAWOWA:**

[1] Cormen T. H., Leiserson C. E., Rivest R. L: Introduction to algorithms, MIT

[2] Rosen K. H.: Discrete Mathematics and Its Applications, McGraw Hill

#### **LITERATURA UZUPEŁNIAJĄCA:**

[1] Lipski W.: Kombinatoryka dla programistów, WNT

[2] Albers S.: On-line algorithms, BU

#### **OPIEKUN PRZEDMIOTU (IMIĘ, NAZWISKO, ADRES E-MAIL)**

**dr hab. Wojciech Bożejko, prof. nadzw., wojciech.bozejko@pwr.edu.pl**

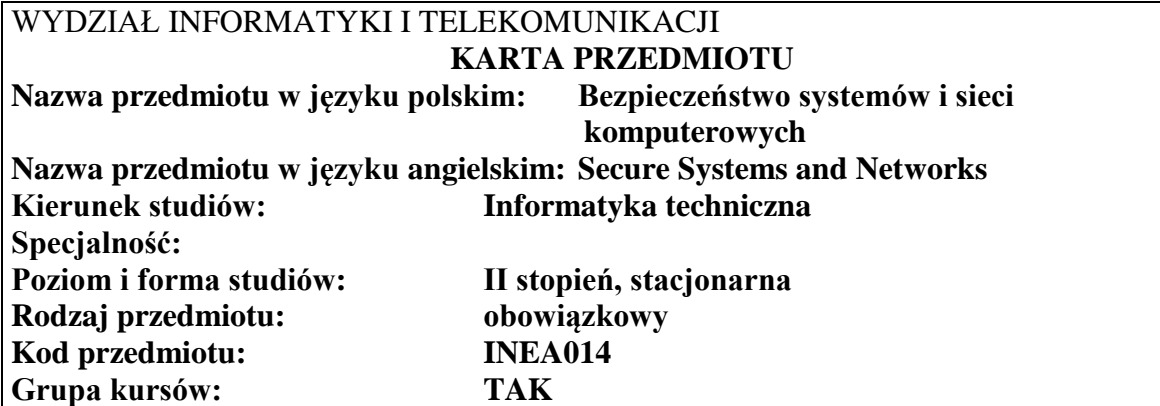

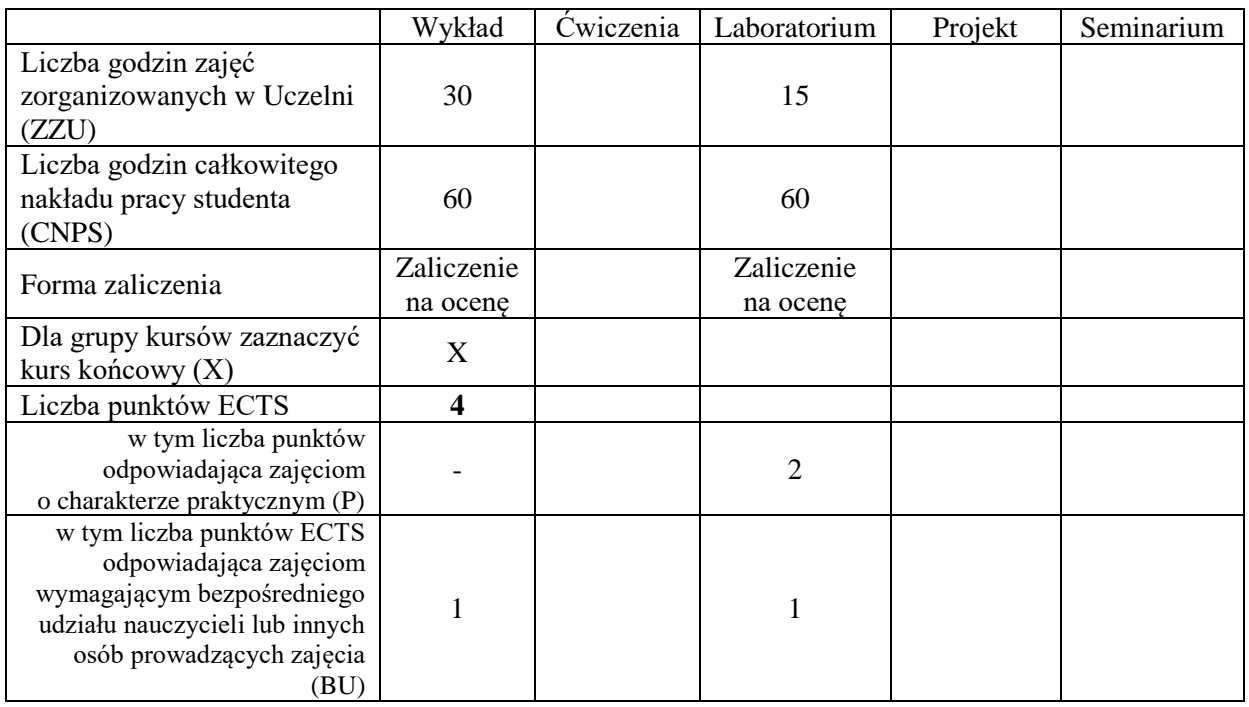

## **WYMAGANIA WSTĘPNE W ZAKRESIE WIEDZY, UMIEJĘTNOŚCI I KOMPETENCJI SPOŁECZNYCH**

#### **CELE PRZEDMIOTU**

- C1 Poznanie bieżących problemów związanych z ochroną systemów i sieci komputerowych
- C2 Nabycie umiejętności analizy rozwiązań dotyczących bezpieczeństwa
- C3 Nabycie umiejętności praktycznego stosowania rozwiązań z dziedziny bezpieczeństwa

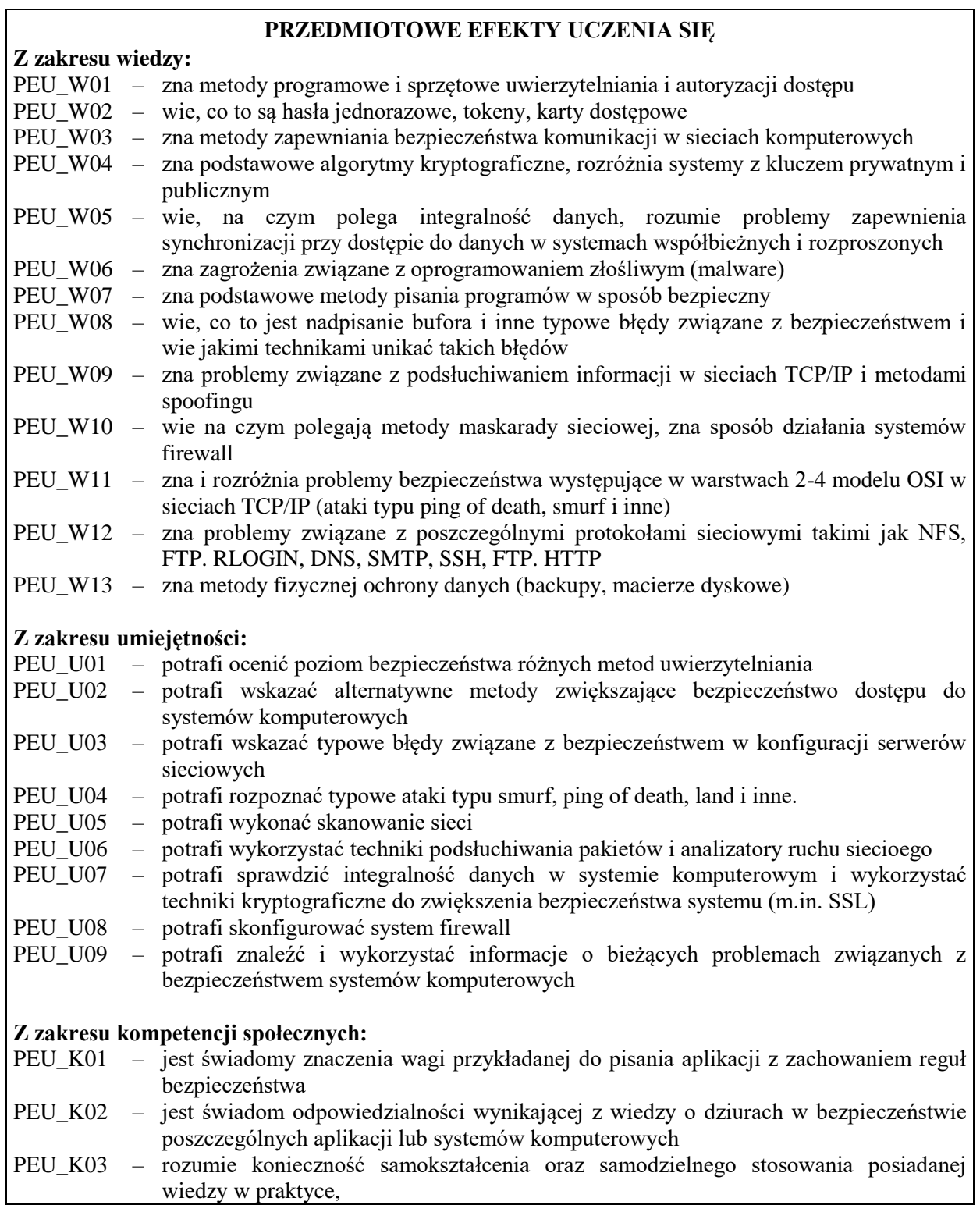

<u> 1989 - Johann Barn, fransk politik (d. 1989)</u>

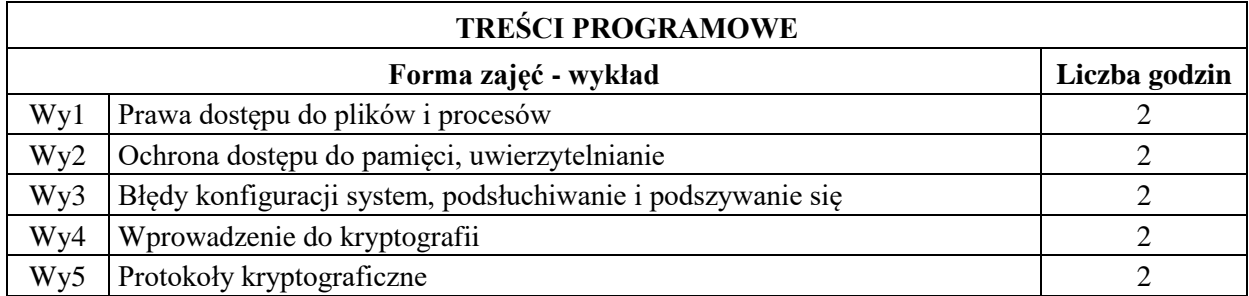

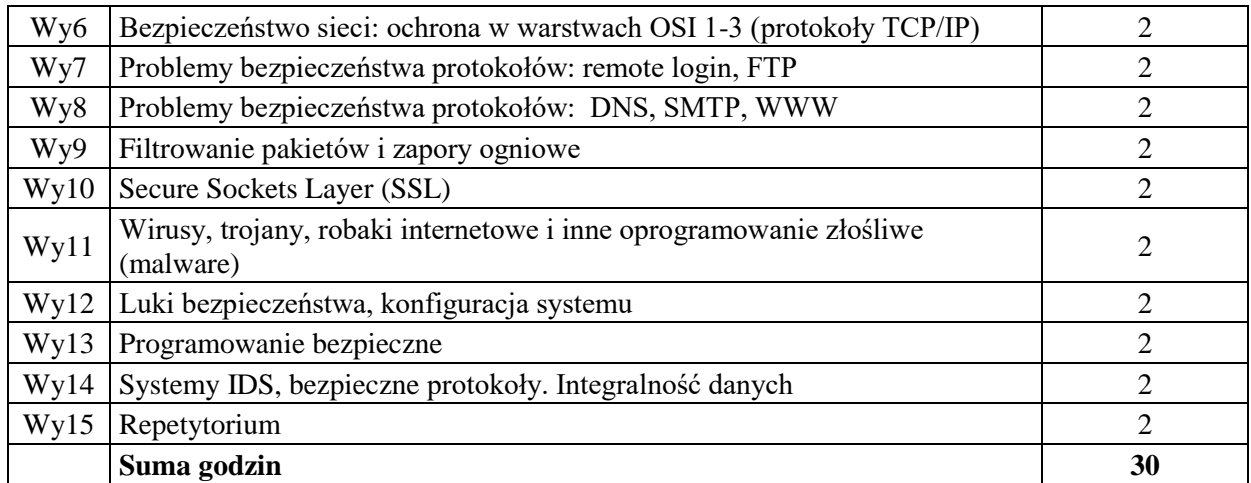

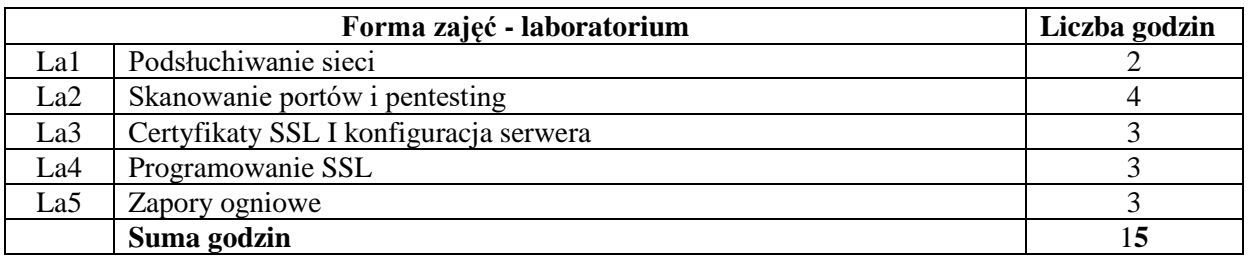

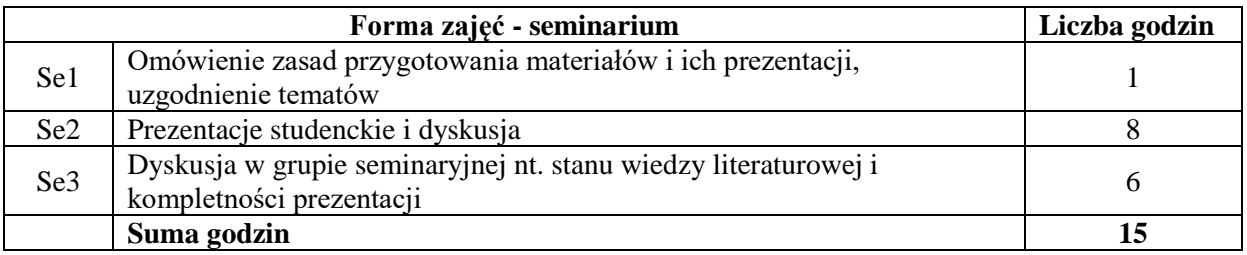

#### **STOSOWANE NARZĘDZIA DYDAKTYCZNE**

N1. Wykłady

N2. Zadania laboratoryjne do wykonania w trakcie zajęć

- N3. Praca własna Zadania projektowe do wykonania w wolnym czasie
- N4. Praca własna przygotowanie prezentacji wystąpienia na wybrany temat, realizowane w grupach 2-3 osobowych.

N5. Kilkunastominutowe prezentacje seminaryjne na wybrany temat realizowane w grupach 2-3 osobowych.

#### **OCENA OSIĄGNIĘCIA PRZEDMIOTOWYCH EFEKTÓW UCZENIA SIĘ**

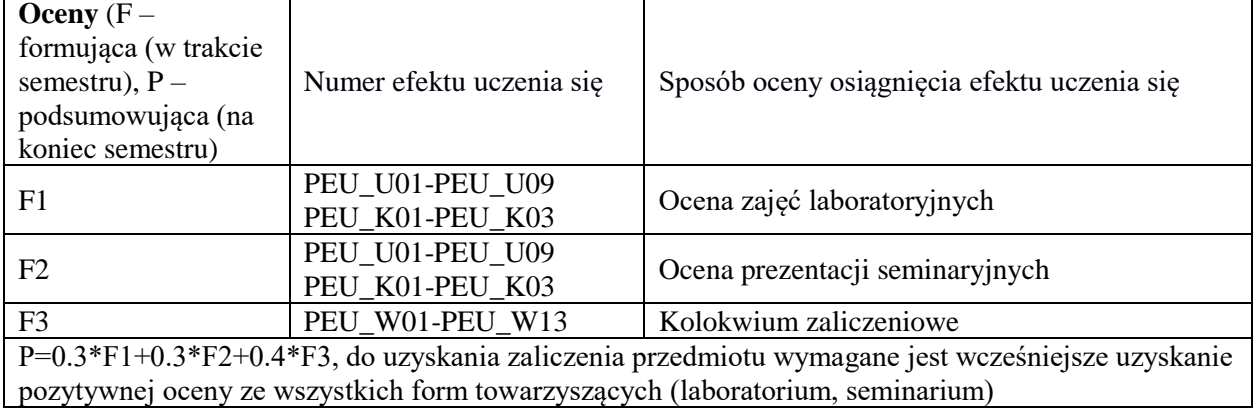

## **LITERATURA PODSTAWOWA I UZUPEŁNIAJĄCA**

#### **LITERATURA PODSTAWOWA:**

- [1] Tomasz Surmacz Secure Systems and Networks
- [2] Garfinkel & Spafford, Practical Unix and Internet Security, 2nd Edition
- [3] B. Schneier, Practical Cryptography

## **LITERATURA UZUPEŁNIAJĄCA:**

- [1] A. Silberschatz, Operating System Concept, 7th Edition
- [2] M. Bach, The Design of the UNIX Operating System
- [3] R. Stevens, UNIX Network Programming

## **OPIEKUN PRZEDMIOTU (IMIĘ, NAZWISKO, ADRES E-MAIL)**

**Tomasz Surmacz, tomasz.surmacz@pwr.edu.pl**

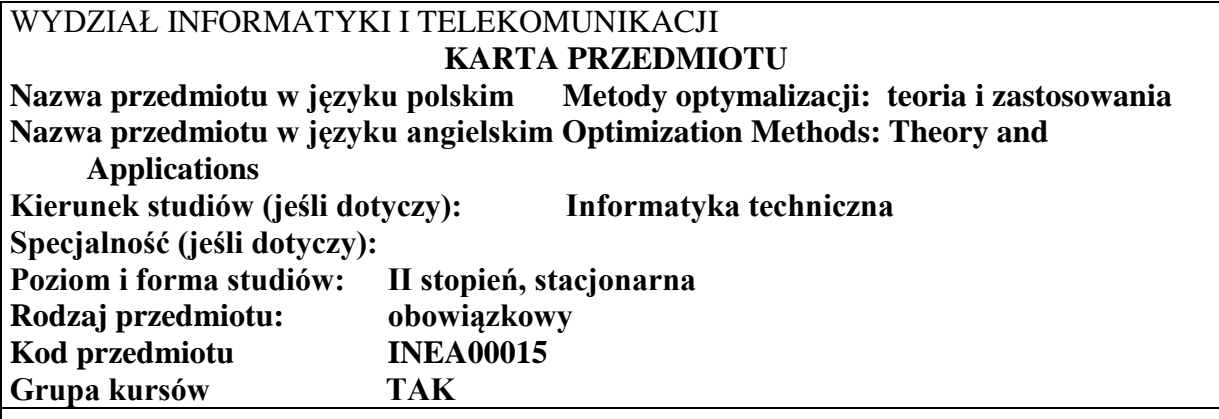

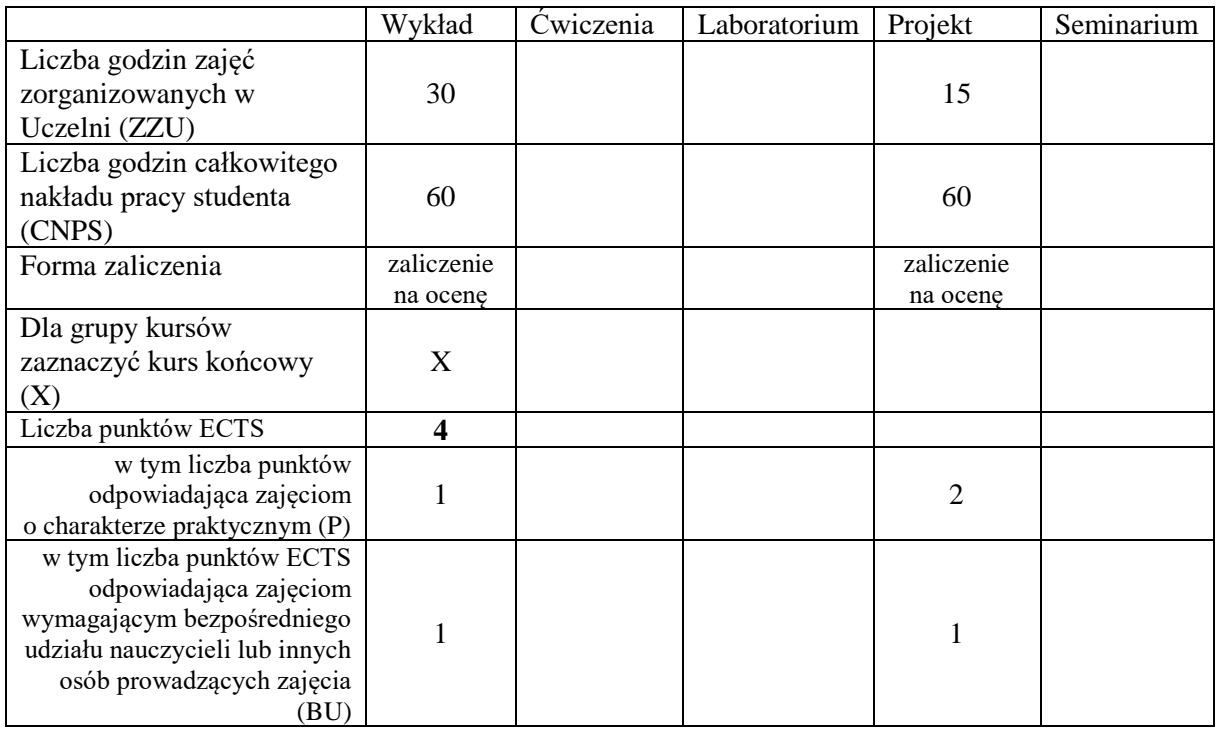

#### **WYMAGANIA WSTĘPNE W ZAKRESIE WIEDZY, UMIEJĘTNOŚCI I KOMPETENCJI SPOŁECZNYCH**

## **CELE PRZEDMIOTU**

C1 Zdobycie wiedzy i umiejętności pozwalających na rozwiązywanie liniowych zadań optymalizacji.

\

C2 Zdobycie wiedzy i umiejętności pozwalających na rozwiązywanie nieliniowych zadań optymalizacji

C3 Zdobycie wiedzy i umiejętności pozwalających na rozwiązanie całkowitoliczbowych zadań optymalizacji

C4 Zdobycie wiedzy i umiejętności pozwalających wykorzystywanie w praktyce metod optymalizacji

Z zakresu wiedzy:

PEU\_W01 - zna metody budowy matematycznych modeli procesów optymalizacyjnych PEU\_W02 – posiada wiedzę z zakresu metod rozwiązywania problemów optymalizacji liniowej

PEU\_W03 – posiada wiedzę z zakresu metod rozwiązywania problemów optymalizacji nieliniowej

PEU\_W04 – zna podstawy algorytmów metaheurystycznych bazujących na populacji, a w szczególności sposoby wykorzystywania ich w procesach optymalizacyjnych

Z zakresu umiejętności:

PEU\_U01 – potrafi zbudować matematyczny model rzeczywistego problemu optymalizacyjnego

PEU U02 – potrafi wskazać metodę optymalizacji dla zadanego problemu optymalizacyjnego

PEU\_U03 – potrafi wykonać aplikacje komputerową dla zadanego problemu optymalizacyjnego

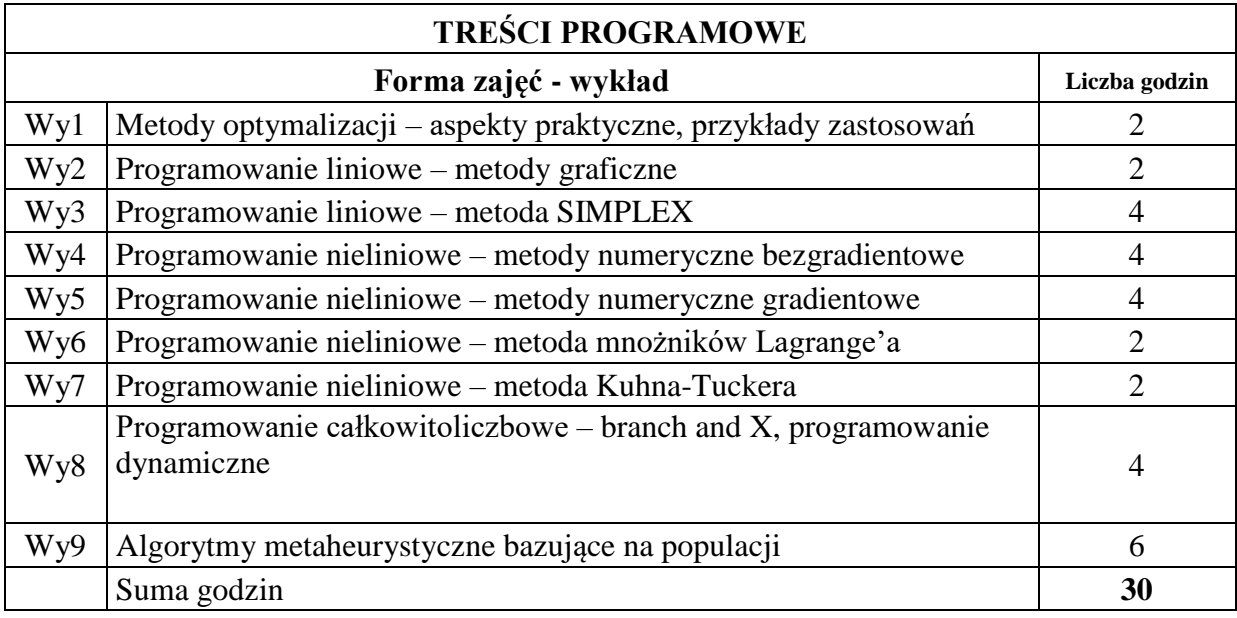

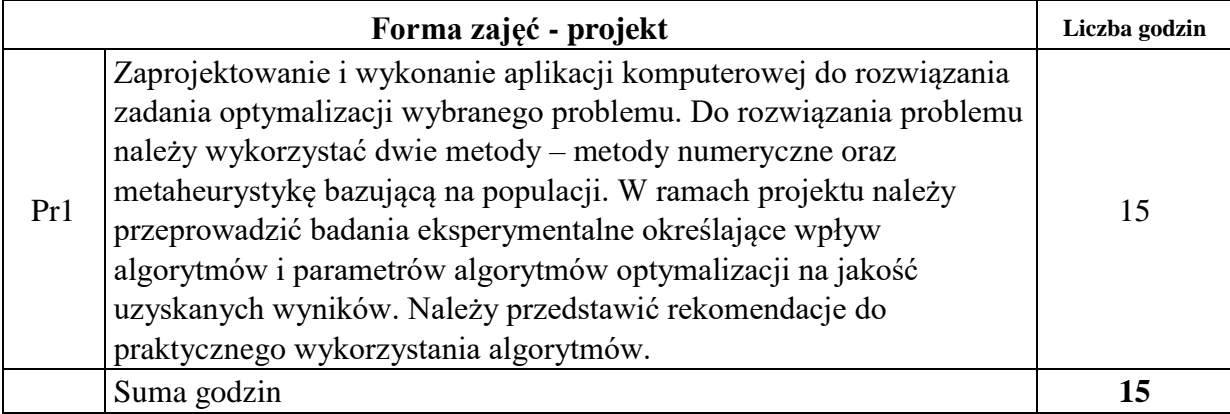

# **STOSOWANE NARZĘDZIA DYDAKTYCZNE**

- N1. wykład informacyjny,
- N2. prezentacja multimedialna,

N3. konsultacje,

N4. case study,

N5. prezentacja projektu

# **OCENA OSIĄGNIĘCIA PRZEDMIOTOWYCH EFEKTÓW UCZENIA SIĘ**

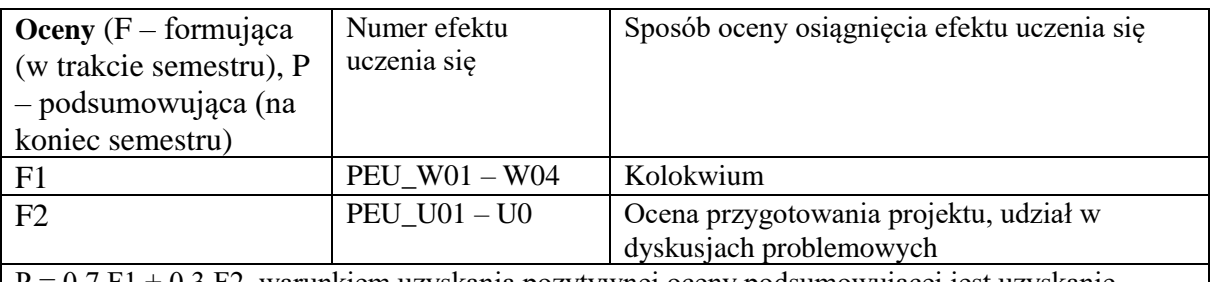

P = 0.7 F1 + 0.3 F2, warunkiem uzyskania pozytywnej oceny podsumowującej jest uzyskanie pozytywnych ocen F1 i F2

# **LITERATURA PODSTAWOWA I UZUPEŁNIAJĄCA**

# **LITERATURA PODSTAWOWA:**

[1] Venkataraman P., *Applied optimization with MATLAB programming,* J.Wiley, 2009

[2] Kirk D. , *Optimal Control Theory: An Introduction*, Dover Publications, 2004

[3] Fletcher R., *Practical Methods of Optimization*, J.Wiley, 2000

[4] Bhati A., "Practical Optimization Methods", Springer, 2000

[5] Findeisen W., Szymanowski J., Wierzbicki A., "Teoria i metody obliczeniowe optymalizacji",PWN, Warszawa, 1980

[6] Nocedal J., Wright S.,J., "Numerical Optimization", Springer 1999

[7] Talbi E., *Metaheuristics: From Design to Implementation*, J. Wiley, 2009

# **LITERATURA UZUPEŁNIAJĄCA:**

[1] Athans M. Falb P., *Optimal Control: An Introduction to the Theory and its Applications*, Dover Publications, 2006

[2] Stachurski A., Wierzbicki A.,P., "Podstawy optymalizacji". Oficyna Wydawnicza Politechniki Warszawskiej, Warszawa, 2000

[3] Stachurski M., "Metody numeryczne w programie MATLAB", MIKOM, Warszawa,2003

**OPIEKUN PRZEDMIOTU (IMIĘ, NAZWISKO, ADRES E-MAIL) Dr inż. Piotr Lechowicz, piotr.lechowicz@pwr.edu.pl**

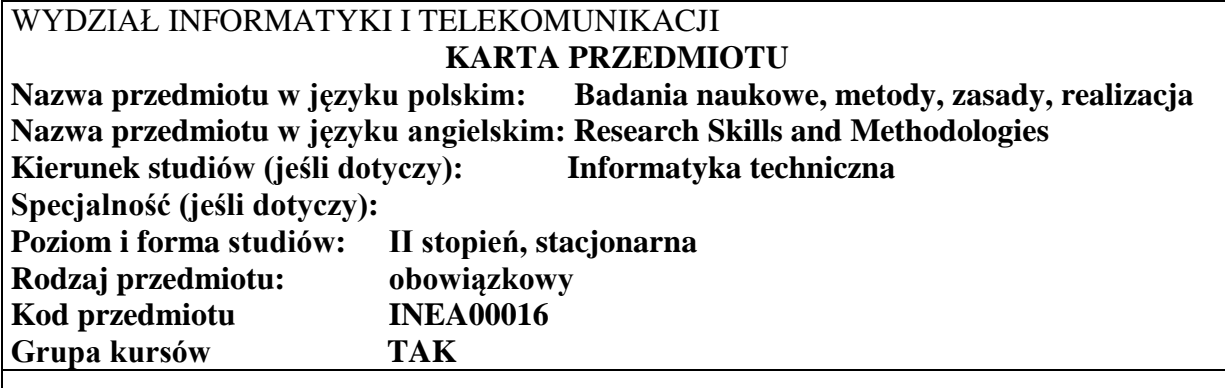

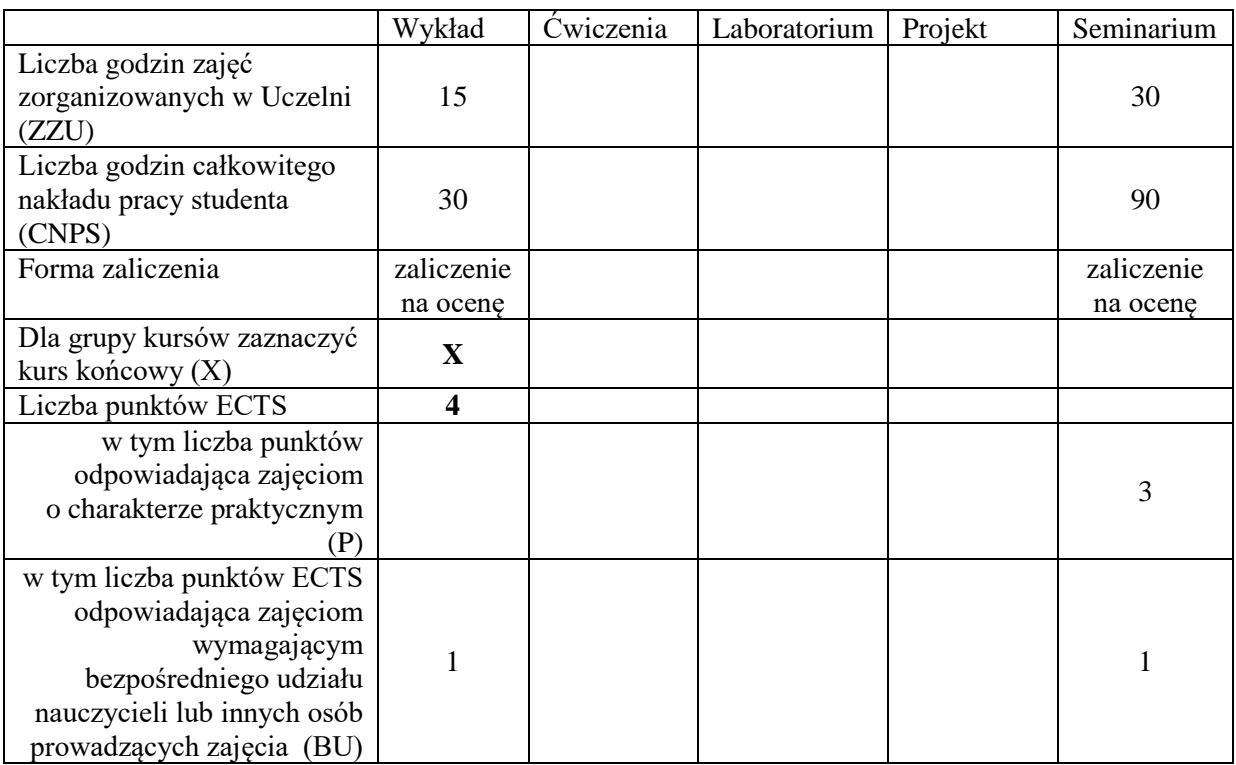

## **WYMAGANIA WSTĘPNE W ZAKRESIE WIEDZY, UMIEJĘTNOŚCI I KOMPETENCJI SPOŁECZNYCH**

#### **CELE PRZEDMIOTU**

C1 Zdobycie wiedzy w zakresie nowych trendów związanych z tematyką badań naukowych, algorytmów i rozwiązywaniem złożonych problemów badawczych. C2 Nabycie umiejętności przygotowania multimedialnej prezentacji komputerowej i zaprezentowania jej na seminarium

Z zakresu wiedzy:

PEU\_W01 posiada wiedzę o metodach i zasadach projektowania algorytmów na potrzeby rozwiązywania zagadnień optymalizacyjnych

PEU\_W02 posiada wiedzę w zakresie architektury komputerowych systemów symulacyjnych na potrzeby badań eksperymentalnych

PEU\_W03 posiada wiedzę z zakresu planowania eksperymentów i analizy ich wyników

PEU\_W04 posiada wiedzę o nowych trendach związanych z tematyką badań naukowych, algorytmów i rozwiązywaniem złożonych problemów badawczych

Z zakresu umiejętności:

PEU\_U01 potrafi samodzielnie wybrać tematykę zgodną z postawionymi wymaganiami i zgłębić ją poprzez studia literaturowe

PEU U02 potrafi przygotować multimedialną prezentację komputerową na zadany temat i zaprezentować ją na forum

Z zakresu kompetencji społecznych:

PEU\_K01 potrafi korzystać ze źródeł literaturowych oraz dokonać selekcji materiałów dostępnych w Internecie

# **TREŚCI PROGRAMOWE**

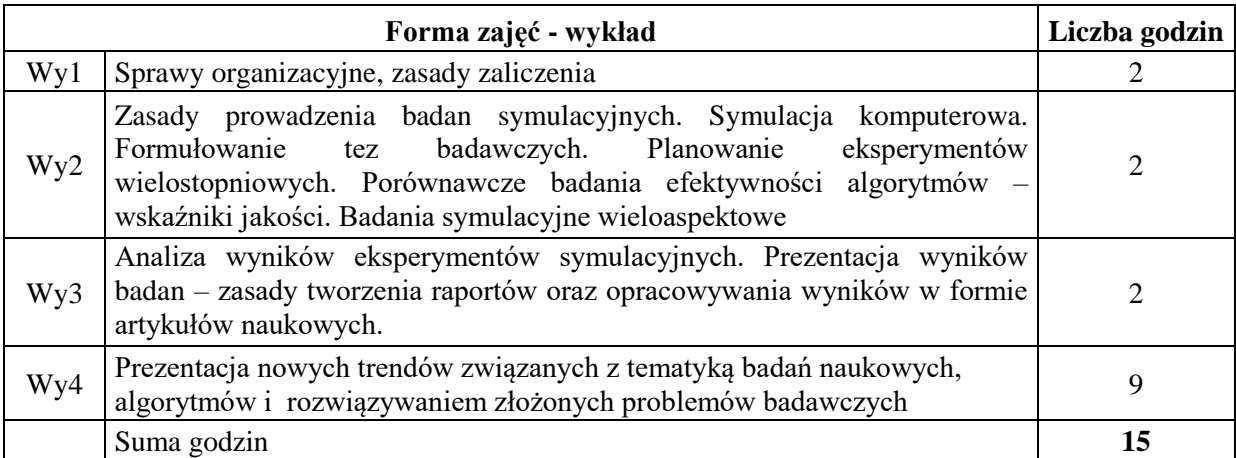

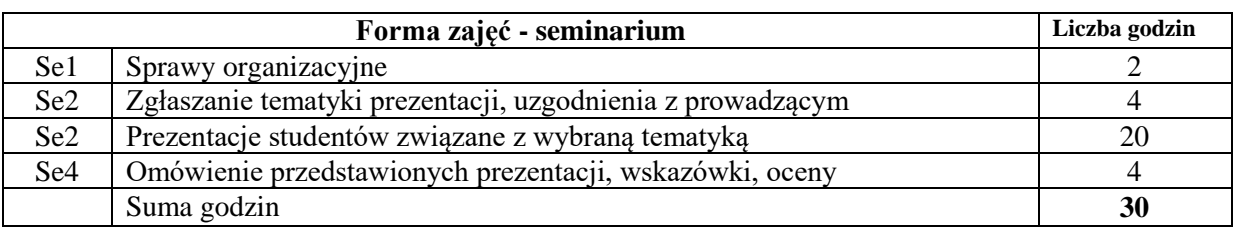

## **STOSOWANE NARZĘDZIA DYDAKTYCZNE**

- N1. Prezentacja multimedialna
- N2. Dyskusja problemowa
- N3. Konsultacje

N4. Praca własna

#### **OCENA OSIĄGNIĘCIA PRZEDMIOTOWYCH EFEKTÓW UCZENIA SIĘ**

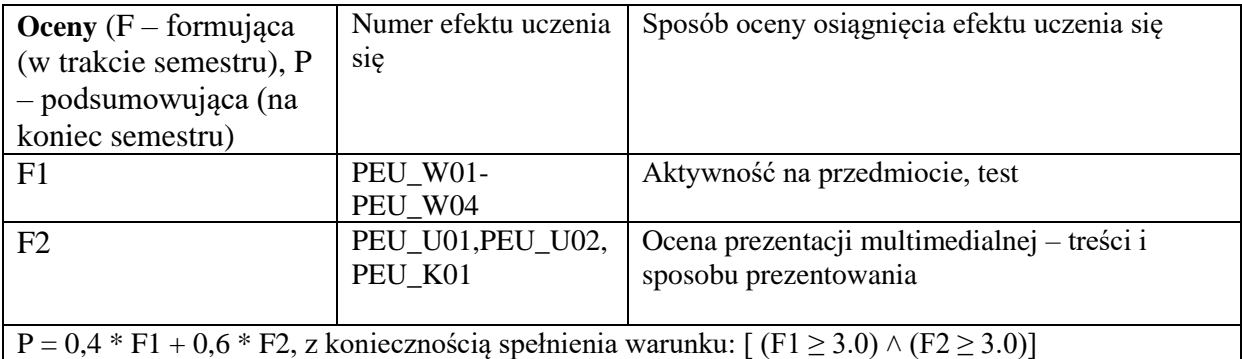

## **LITERATURA PODSTAWOWA I UZUPEŁNIAJĄCA**

## **LITERATURA PODSTAWOWA:**

- [1] Cormen Thomas H., Leiserson Charles E., Rivest Ronald L, Clifford Stein "Wprowadzenie do algorytmów" Wydawnictwo Naukowe PWN 2020
- [2] Omid Bozorg-Haddad, Mohammad Solgi, Hugo A. Loáiciga "Meta-heuristic and Evolutionary Algorithms for Engineering Optimization" , Wiley 2017
- [3] D.C. Montgomery, "Design and Analysis of Experiments", 2012
- [4] Strony www popularnonaukowe

## **LITERATURA UZUPEŁNIAJĄCA:**

Artykuły naukowe - IEEE Xplore, Google scholar itp

# **OPIEKUN PRZEDMIOTU (IMIĘ, NAZWISKO, ADRES E-MAIL)**

**Dr inż. Wojciech Kmiecik, e-mail: wojciech.kmiecik@pwr.edu.pl**

Zał. nr 5 do ZW 16/2020

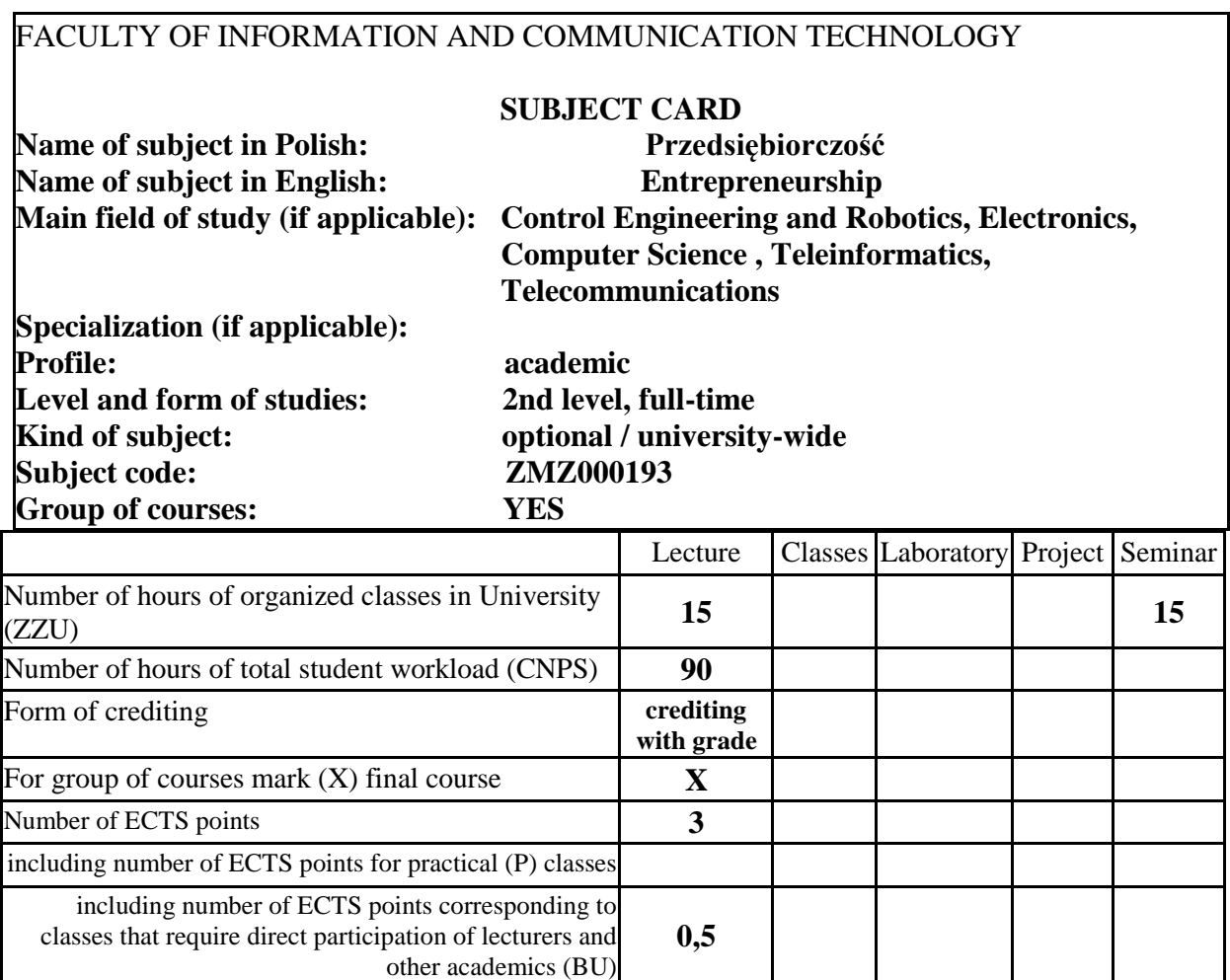

\*delete as applicable

\

# **PREREQUISITES RELATING TO KNOWLEDGE, SKILLS AND OTHER COMPETENCES**

#### **SUBJECT OBJECTIVES**

C1 Obtaining knowledge about strategic entrepreneurship

C2 Knowing instruments (strategies, models and methods), that support strategic entrepreneurship

## **SUBJECT EDUCATIONAL EFFECTS**

Relating to knowledge:

PEU\_W01 Student knows the idea of entrepreneurship and innovativeness

PEU\_W02 Student knows types of entrepreneurship and innovations

PEU\_W03 Student is familiarity with selected instruments (concepts, methods, models) of estimation an entrepreneurship and innovations

Relating to skills:

PEU U01 Student is able to seek and interpret the knowledge of entrepreneurship and innovativeness

Relating to social competences:

PEU\_K01 Student acquires enthusiastic and entrepreneurial approach for activity and skills in

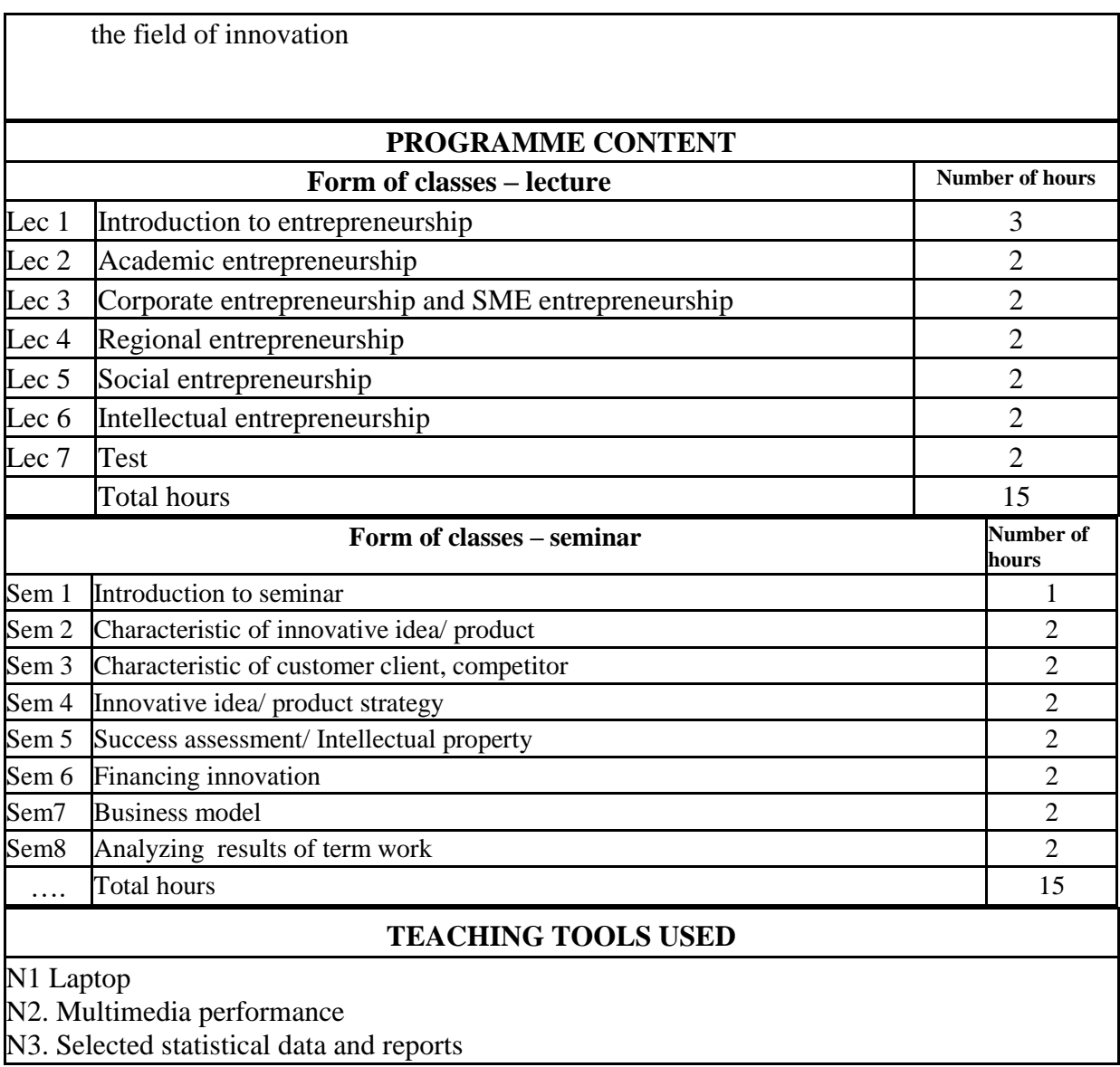

## **EVALUATION OF SUBJECT LEARNING OUTCOMES ACHIEVEMENT**

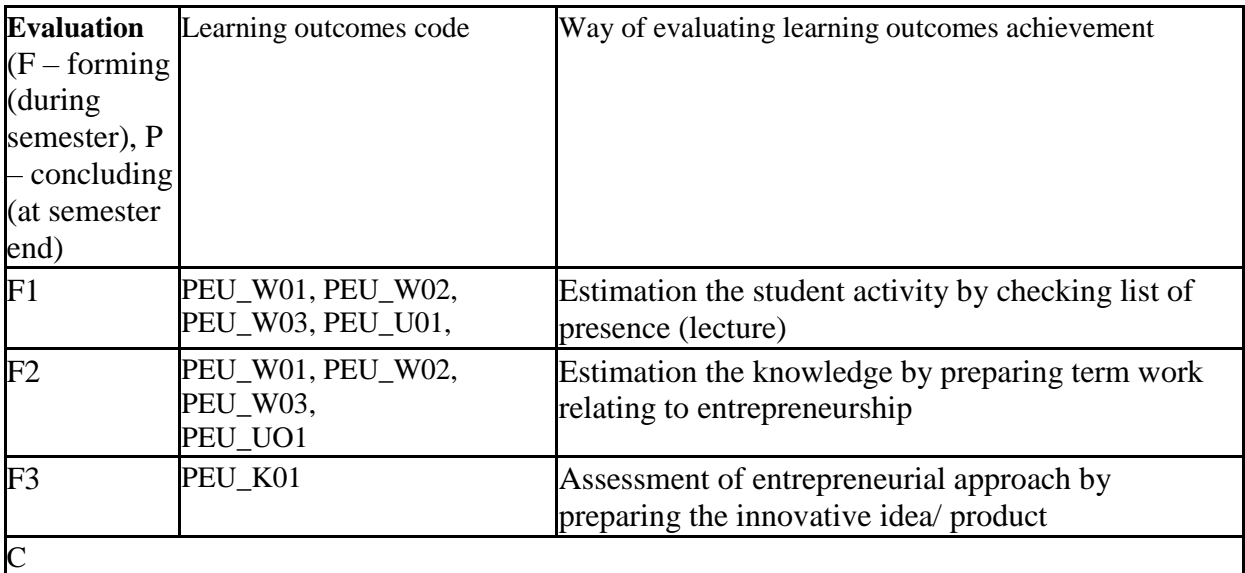

## **PRIMARY AND SECONDARY LITERATURE**

## **PRIMARY LITERATURE:**

- [1] W. Kasprzak, K. Pelc, Innowacje. Strategie techniczne i rozwojowe, Wydawnictwo Politechniki Wrocławskiej, Wrocław, 2012
- [2] G. Gierszewska, B. Olszewska, J. Skonieczny, Zarządzanie strategiczne dla inżynierów, PWE, Warszawa 2012
- [3] J. Skonieczny (red.), Kształtowanie zachowań innowacyjnych, przedsiębiorczych i twórczych w edukacji inżyniera, Wydawnictwo Indygo Zahir Media, Wrocław, 2011
- [4] P. Drucker, Natchnienie i fart czyli innowacja i przedsiębiorczość, Wydawnictwo Studia Emka, Warszawa 2004
- [5] A. Dereń, Zarządzanie własnością intelektualną w transferze technologii, Difin, 2014.

# **SECONDARY LITERATURE:**

- [1] K. Matusiak (red.), Innowacje i transfer technologii. Słownik pojęć, PARP, Warszawa 2005
- [2] A. Sosnowska, S. Łobejko, A. Kłopotek, J. Brdulak, A.Rutkowska-Brdulak, K.Zbikowska, Jak wdrażać innowacje technologiczne w firmie, PARP, Warszawa 2005
- [3] J.G. Wissema, Technostarterzy. Dlaczego i jak?, PARP, Warszawa 2005
- [4] A. Bąkowski, T. Cichocki, G. Gromada, J. Guliński, S. Kmita, T. Krzyżyński, U. Marchlewicz, K. Matusiak, D. Trzmielak, J. Wajda, K. Zasiadły, Innowacyjna przedsiębiorczość akademicka, PARP, Warszawa 2005

## **SUBJECT SUPERVISOR (NAME AND SURNAME, E-MAIL ADDRESS)**

PhD Jan Skonieczny [\(jan.skonieczny@pwr.wroc.pl\)](mailto:jan.skonieczny@pwr.wroc.pl),

### WYDZIAŁ INFORMATYKI I TELEKOMUNIKACJI **KARTA PRZEDMIOTU Nazwa przedmiotu w języku polskim: Seminarium specjalnościowe 1 Nazwa przedmiotu w języku angielskim: Specialization seminar 1 Kierunek studiów: Informatyka techniczna Specjalność: Advanced Computer Science Poziom i forma studiów: II stopień, stacjonarna Rodzaj przedmiotu: wybieralny** Kod przedmiotu: **Grupa kursów: NIE**

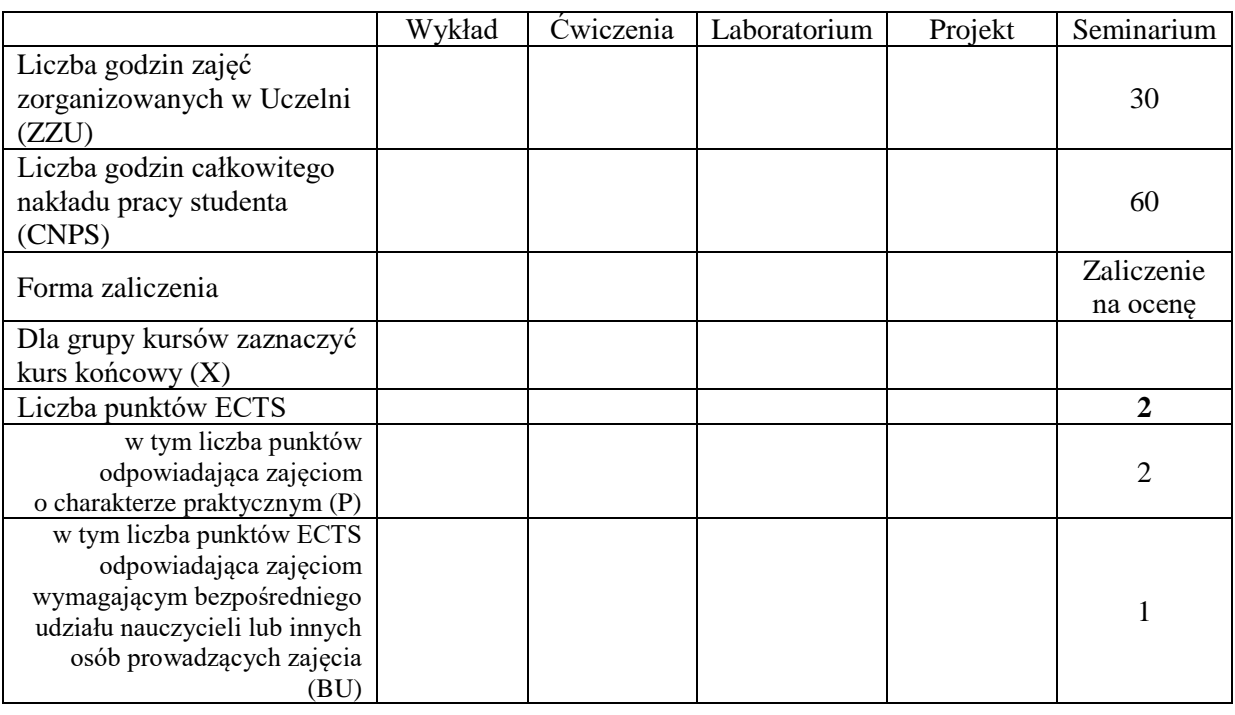

## **WYMAGANIA WSTĘPNE W ZAKRESIE WIEDZY, UMIEJĘTNOŚCI I KOMPETENCJI SPOŁECZNYCH**

#### **CELE PRZEDMIOTU**

- C1 Nabycie umiejętności poszukiwania selektywnej wiedzy niezbędnej do tworzenia własnych oryginalnych rozwiązań.
- C2 Zdobycie umiejętności przygotowania prezentacji pozwalającej w sposób komunikatywny przekazać słuchaczom swoje oryginalne pomysły, koncepcje i rozwiązania.
- C3 Nabycie umiejętności kreatywnej dyskusji, w której w sposób rzeczowy i merytoryczny można uzasadnić i obronić swoje stanowisko.
- C4 Poznanie zasad dotyczących wykonania prezentacji własnych osiągnięć z użyciem nowych środków i narzędzi informatyki.

#### **Z zakresu wiedzy:**

PEU\_W01 nabycie wiedzy o aktualnym stanie rozwoju oraz o trendach rozwojowych w obszarze informatyki w zakresie systemów informatycznych i systemów sterowania

#### **Z zakresu umiejętności:**

PEU\_U01 potrafi krytycznie ocenić rozwiązania naukowo-techniczne innych osób PEU U02 potrafi w dyskusji rzeczowo uzasadnić swoje oryginalne pomysły i rozwiązania PEU\_U03 potrafi przygotować prezentację zawierającą własny schemat badań w oparciu o analizę literaturową

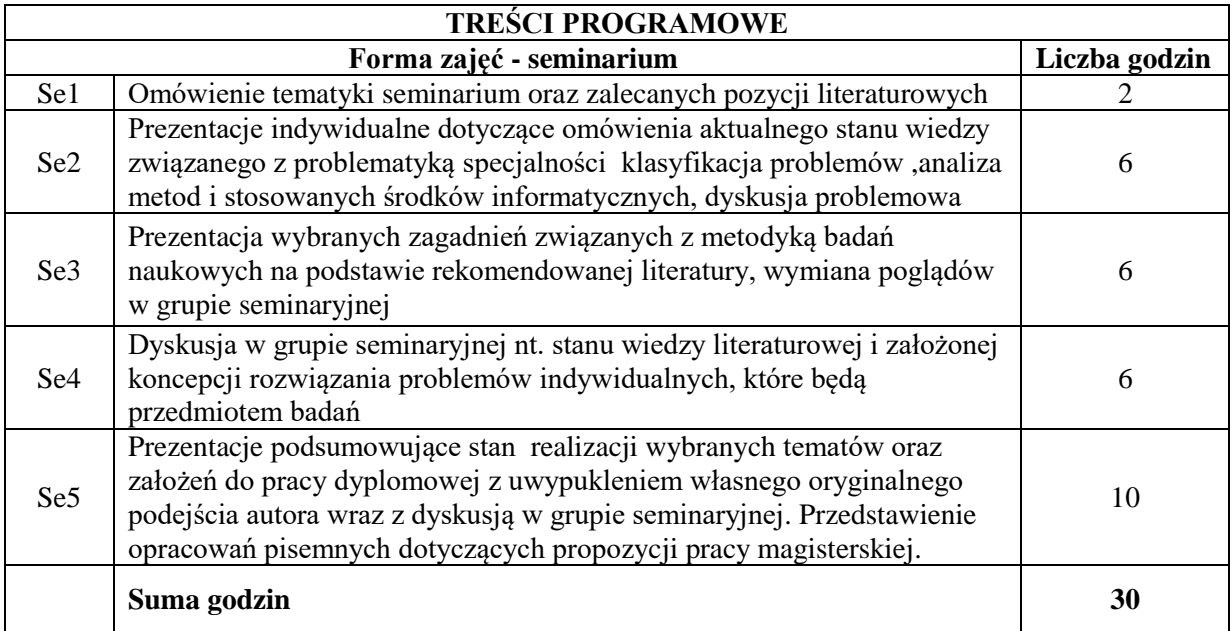

## **STOSOWANE NARZĘDZIA DYDAKTYCZNE**

- N1. prezentacja multimedialna
- N2. dyskusja problemowa
- N3. studia literaturowe
- N4. opracowanie pisemne
- N5. praca własna

# **OCENA OSIĄGNIĘCIA PRZEDMIOTOWYCH EFEKTÓW UCZENIA SIĘ**

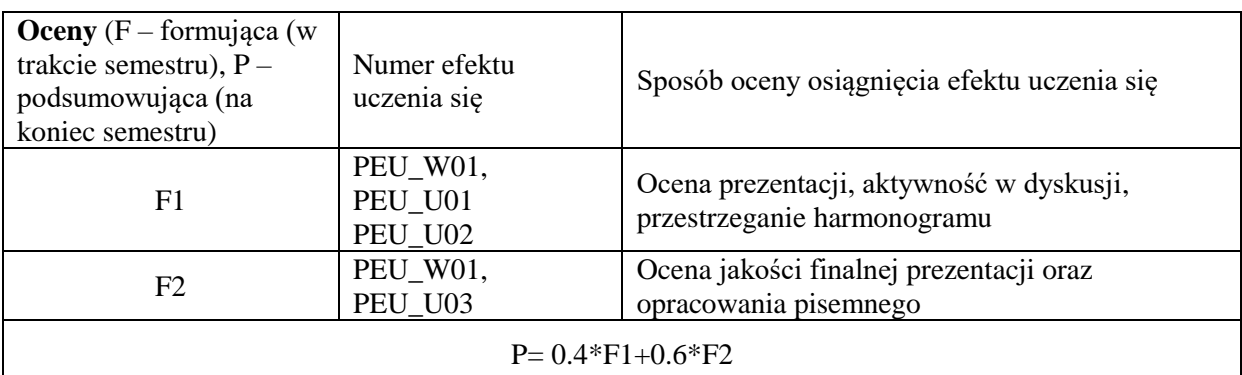

#### **LITERATURA PODSTAWOWA I UZUPEŁNIAJĄCA**

[1] D. Remenyi, A. Money, "Research Supervision for Supervisors and their Students", API, 2012

[2] J. Apanowicz, "Zarys metodologii prac dyplomowych", 1997

[3] M. Korzyński, "Metodyka eksperymentu", WNT, 2006

[4] D.C. Montgomery, "Design and Analysis of Experiments", 2012

[5] R. Tadeusiewicz, "Drogi i bezdroża statystyki w badaniach naukowych", 2002

[6] A. Dennis, B. H. Wixam , "System Analysis, Design, John Wiley & Sons", 2003

[7] G.J. Cobb, "Introduction to Design and Analysis of Experiments", 1998

[8] Literatura związana z problematyką wybranego obszaru badawczego

#### **OPIEKUN PRZEDMIOTU (IMIĘ, NAZWISKO, ADRES E-MAIL)**

**Dr inż. Wojciech Kmiecik, Wojciech.kmiecik@pwr.edu.pl**

# WYDZIAŁ INFORMATYKI I TELEKOMUNIKACJI **KARTA PRZEDMIOTU Nazwa przedmiotu w języku polskim: Modelowanie i optymalizacja sieci komputerowych Nazwa przedmiotu w języku angielskim: Modeling and Optimization of Computer Networks Kierunek studiów: Informatyka techniczna Specjalność: Advanced Computer Science Poziom i forma studiów: II stopień, stacjonarna Rodzaj przedmiotu: wybieralny**  $Kod$  przedmiotu: **Grupa kursów: TAK**

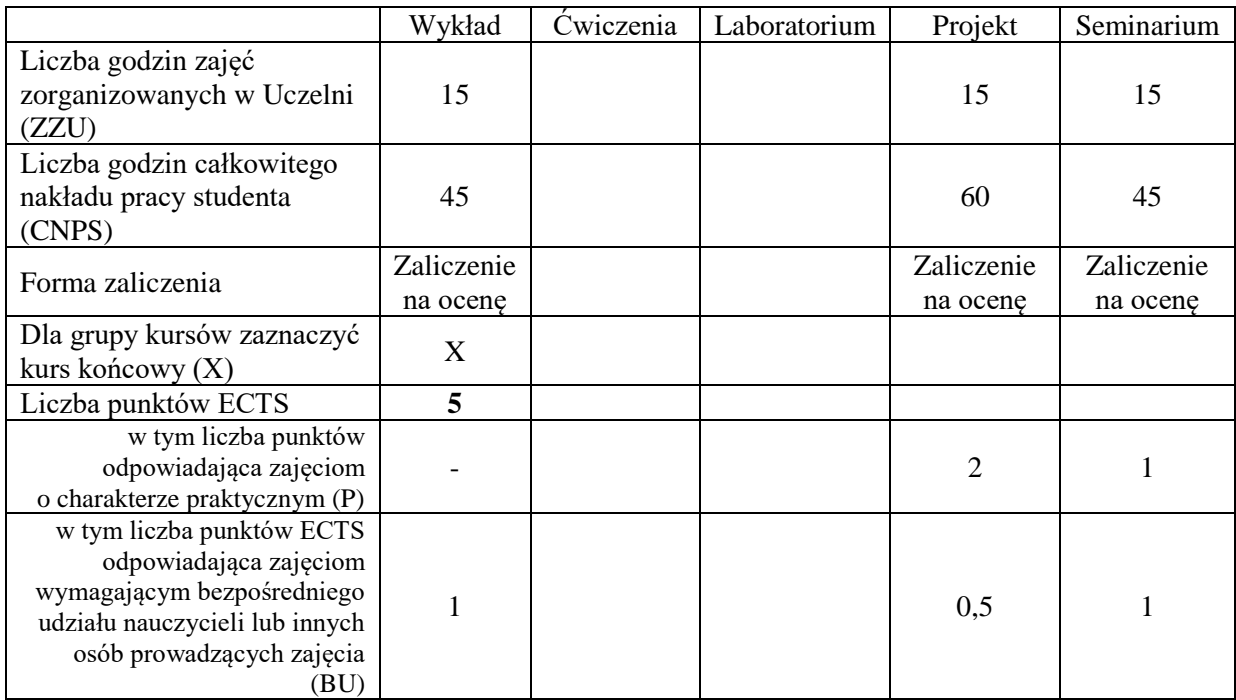

#### **WYMAGANIA WSTĘPNE W ZAKRESIE WIEDZY, UMIEJĘTNOŚCI I KOMPETENCJI SPOŁECZNYCH**

## **CELE PRZEDMIOTU**

- C1 Nabycie wiedzy z zakresu zastosowań sieci komputerowych oraz z zakresu modelowania, projektowania i optymalizacji sieci komputerowych
- C2 Zdobycie umiejętności formułowania, rozwiązywania i prezentacji problemów projektowania i optymalizacji sieci komputerowych

C3. Nabywanie i utrwalanie kompetencji społecznych obejmujących konieczność stosowania metod statystycznych na potrzeby analizy danych eksperymentalnych

#### **Z zakresu wiedzy:**

PEU\_W01 – posiada wiedzę z zakresu zastosowań sieci komputerowych.

PEU\_W02 – posiada wiedzę z zakresu standardów sieci komputerowych obejmujących media transmisyjne, protokoły i technologie sieciowe.

PEU\_W03 – posiada wiedzę z zakresu modelowania , projektowania i optymalizacji sieci komputerowych.

#### **Z zakresu umiejętności:**

PEU\_U01 – umie wyszukiwać informacje dotyczące zagadnień związanych z działaniem, modelowaniem, projektowaniem i optymalizacją sieci komputerowych.

PEU\_U02 – umie formułować problemy optymalizacji sieci komputerowych.

PEU\_U03 – umie dobierać metody rozwiązywania problemów optymalizacji sieci komputerowych.

PEU\_U04 – potrafi przygotować prezentacje zawierającą wyniki własnych oryginalnych badań.

#### **Z zakresu kompetencji społecznych:**

PEU\_K01 – dostrzega konieczność stosowania metod statystycznych na potrzeby analizy danych eksperymentalnych w problemach dotyczących optymalizacji sieci komputerowych.

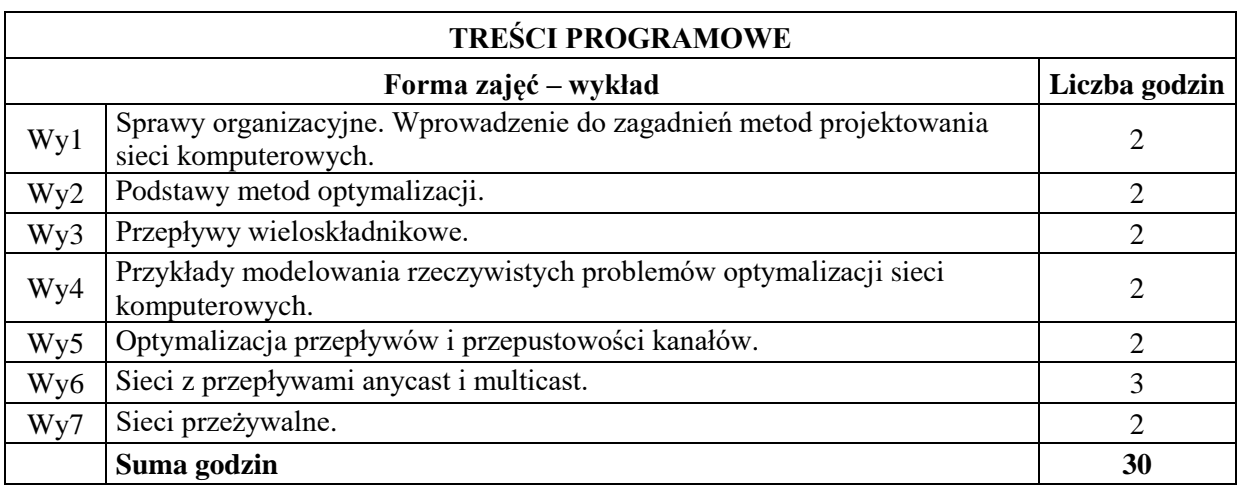

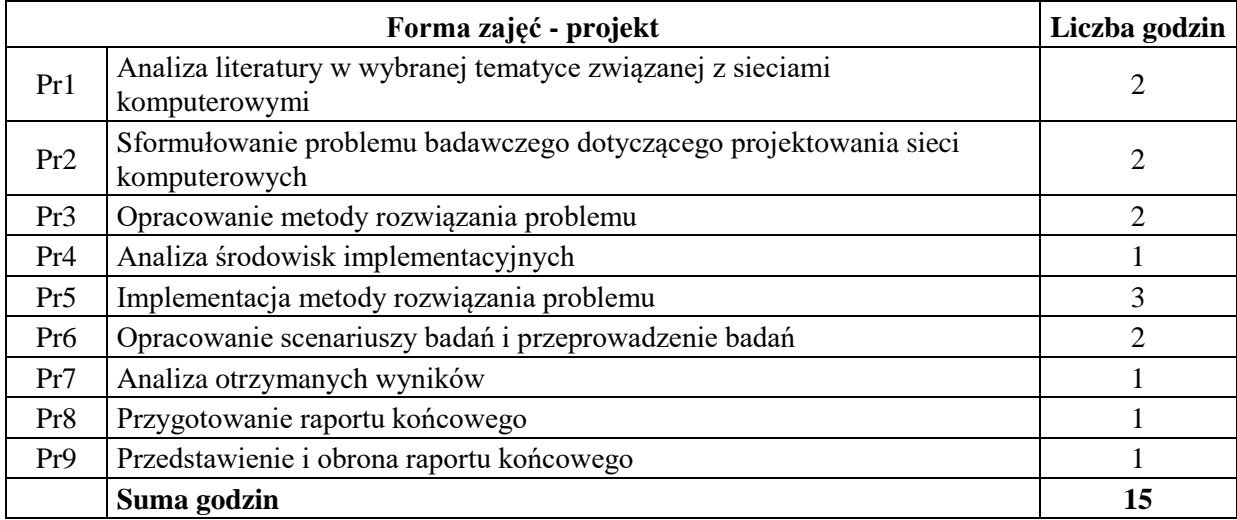

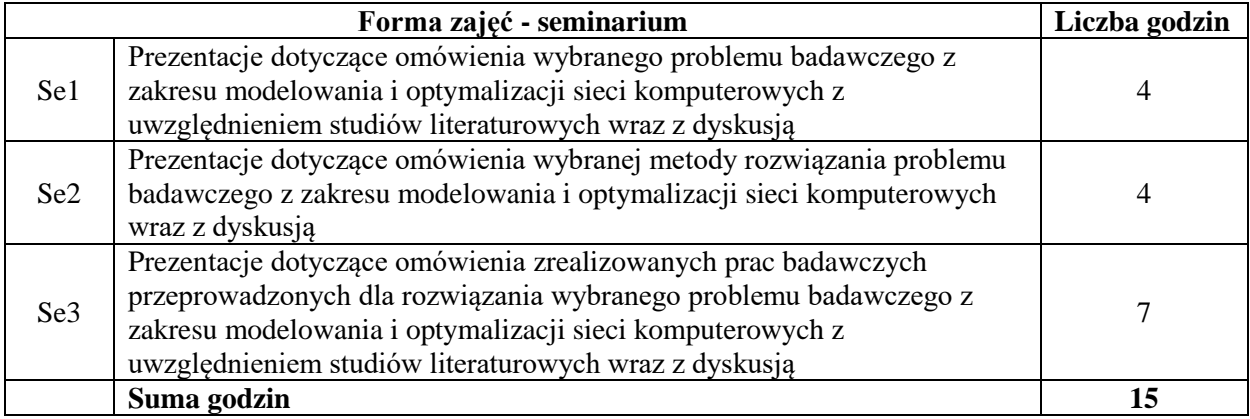

## **STOSOWANE NARZĘDZIA DYDAKTYCZNE**

- N1. Wykład z wykorzystaniem prezentacji multimedialnych
- N2. Wykład problemowy
- N3. Dyskusja problemowa
- N4. Konsultacje
- N5. Prezentacja seminarium

N6. Praca własna – przygotowanie do wykładu i projektu

# **OCENA OSIĄGNIĘCIA PRZEDMIOTOWYCH EFEKTÓW UCZENIA SIĘ**

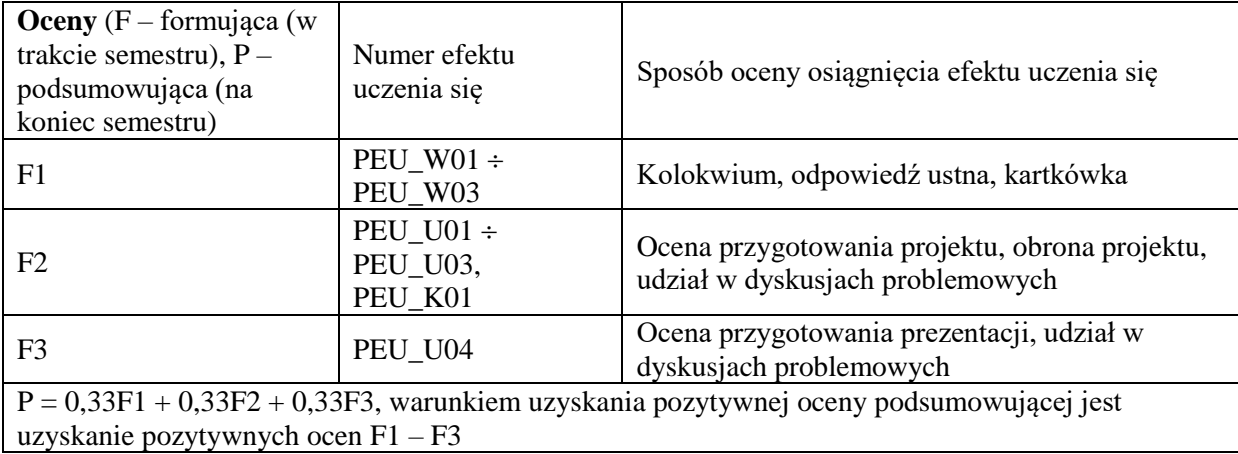

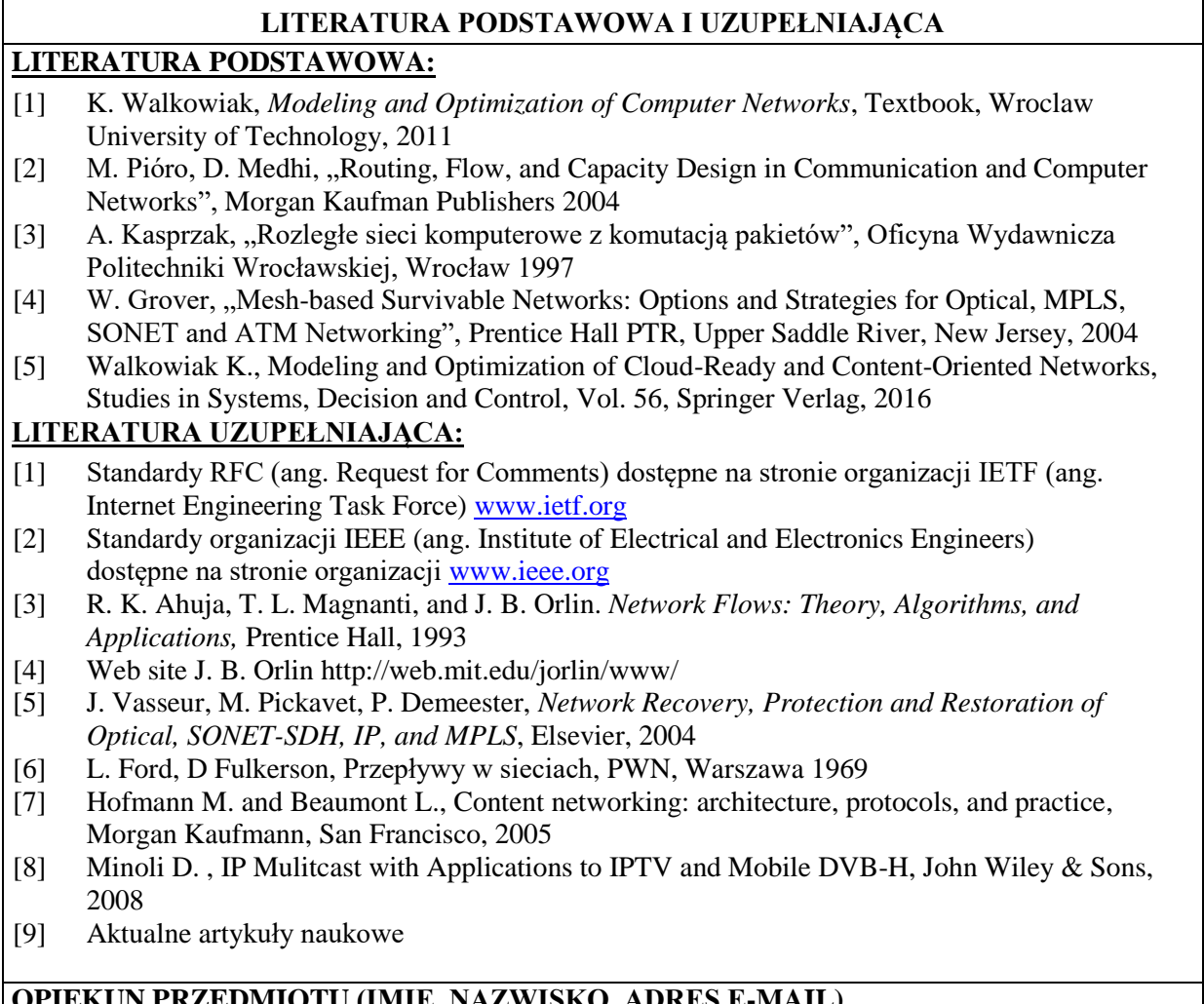

## **OPIEKUN PRZEDMIOTU (IMIĘ, NAZWISKO, ADRES E-MAIL)**

**Prof. Dr hab. inż. Krzysztof Walkowiak, [Krzysztof.walkowiak@pwr.edu.pl](mailto:Krzysztof.walkowiak@pwr.edu.pl)**

Załącznik nr 6 do ZW 121/2020

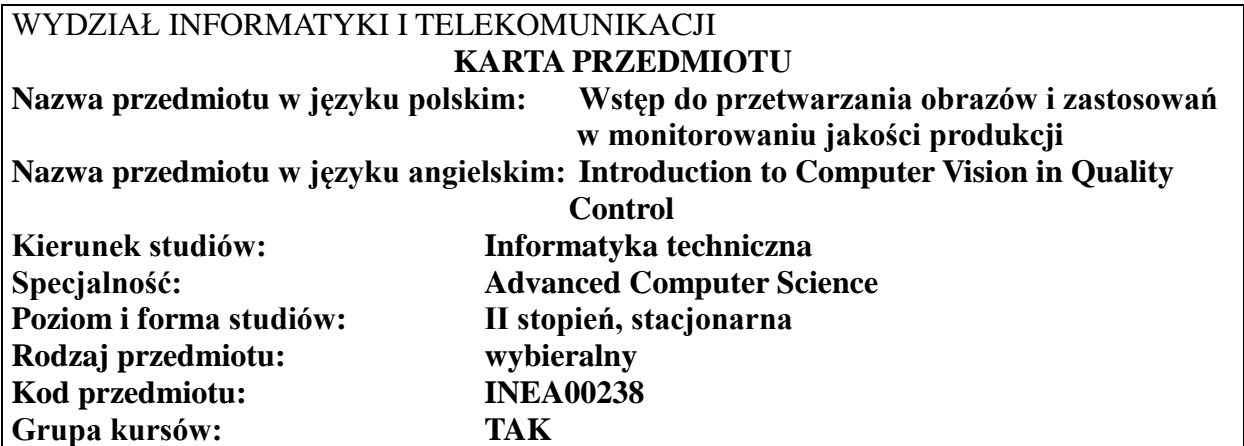

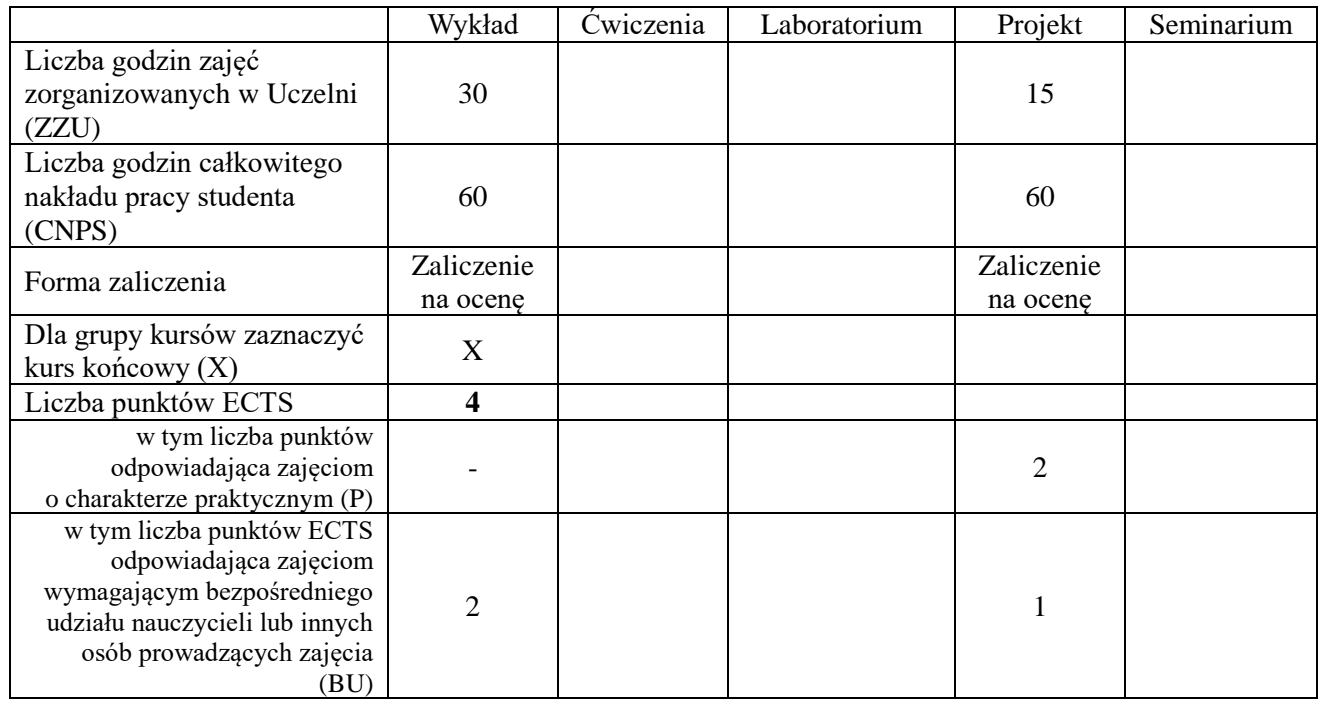

## **WYMAGANIA WSTĘPNE W ZAKRESIE WIEDZY, UMIEJĘTNOŚCI I KOMPETENCJI SPOŁECZNYCH**

#### **CELE PRZEDMIOTU**

- C1. Nabycie wiedzy o różnego rodzaju kamerach
- C2. Nabycie umiejętności dobierania i konstruowania sekwencji algorytmów przetwarzania obrazów do konkretnego zadania
- C3. Nabycie umiejętności programowania w/w algorytmów,
- C4. Nabycie umiejętności projektowania i tworzenia prostych aplikacji do przetwarzania sekwencji obrazów.
- C5. Nabycie wiedzy z zakresu metod wykrywania obiektów, bazujących na progowaniu

C6. Nabycie wiedzy z zakresu metod wykrywania obiektów, bazujących na konturowaniu

C7. Nabycie wiedzy z zakresu prostych metod filtracji obrazów

C8 Nabycie wiedzy o klasycznych metodach monitorowania jakości produkcji za pomocą kart kontrolnych. Nabycie wiedzy o zastosowaniach przetwarzania obrazów w przemyśle, produkcji żywności itp.

#### **PRZEDMIOTOWE EFEKTY UCZENIA SIĘ**

#### **Z zakresu wiedzy:**

- PEU\_W01 zna rodzaje i właściwości kamer
- PEU\_W02 zna zasady doboru typu kamery (światło widzialne, podczerwień, ultrafiolet) i doboru jej parametrów
- PEU\_W03 jest w stanie wymienić podstawowe metody wyodrębniania obiektów na obrazach
- PEU\_W04 zna podstawowe bloki funkcjonalne aplikacji do przetwarzania obrazów
- PEU\_W05 jest w stanie objaśnić działanie klasycznych metod progowania i konturowania
- PEU\_W06 ma wiedzę o podstawowych kartach kontrolnych, ma wiedzę o podstawowych zastosowaniach technik przetwarzania obrazów
- PEU\_W07 zna zasady działania metod filtracji obrazów
- PEU\_W08 zna pojęcia związane z przetwarzaniem sekwencji obrazów

#### **Z zakresu umiejętności:**

.

- PEU\_U01 potrafi skonfigurować zestaw do akwizycji obrazów
- PEU\_U02 potrafi przygotować prosty algorytm przetwarzania obrazów
- PEU\_U03 potrafi eksperymentalnie dobrać zestaw gotowych modułów programowych do rozwiązywania złożonych zagadnień przetwarzania obrazów przemysłowych
- PEU\_U04 –umie dobrać kartę kontrolną do danego procesu, umie dobrać filtr ;ub onna metodę poprawy jakości obrazu
- PEU\_U05 potrafi zbadać zależności czasowe w oprogramowaniu do przetwarzania sekwencji obrazów
- PEU\_U06 potrafi dobrać metodę(-y) korekcji obrazów
- PEU\_U07 potrafi dobrać metodę kompresji obrazów do archiwizacji obrazów

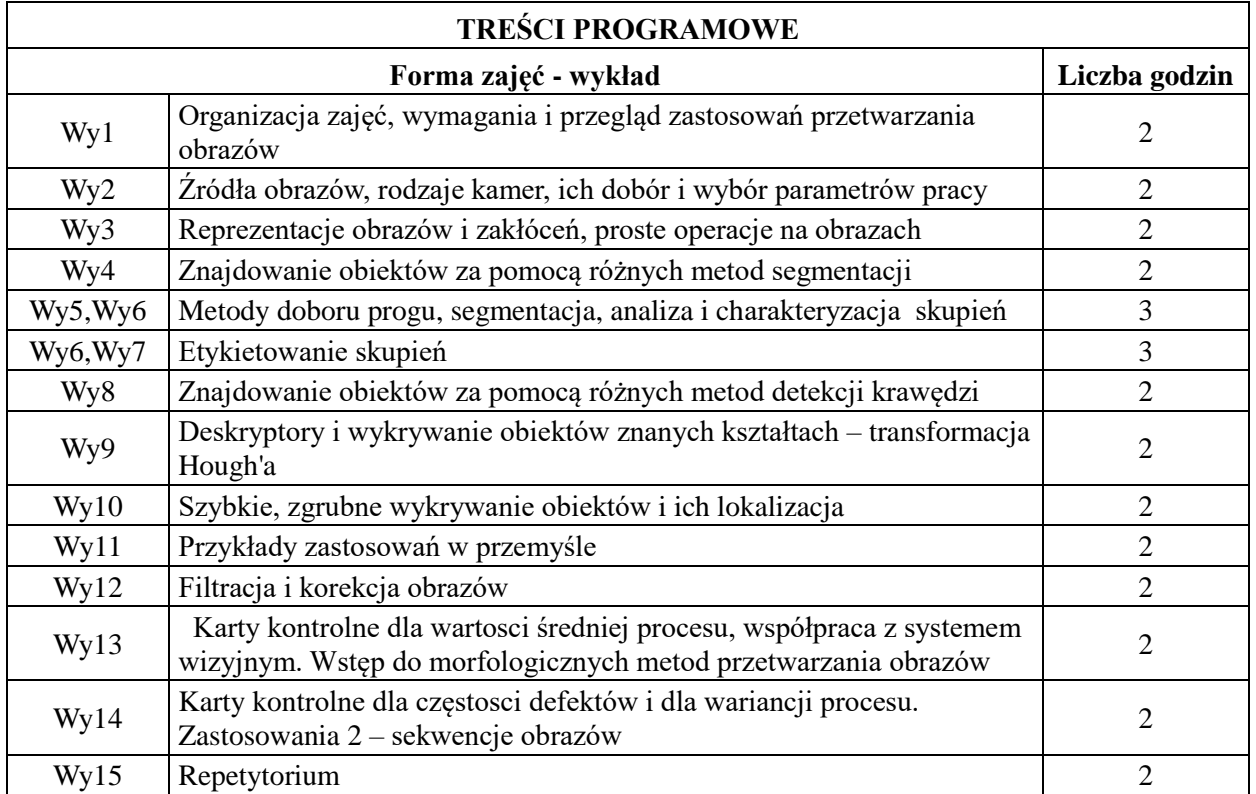

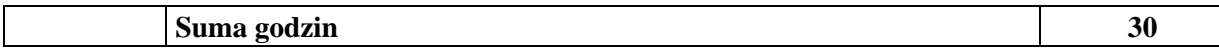

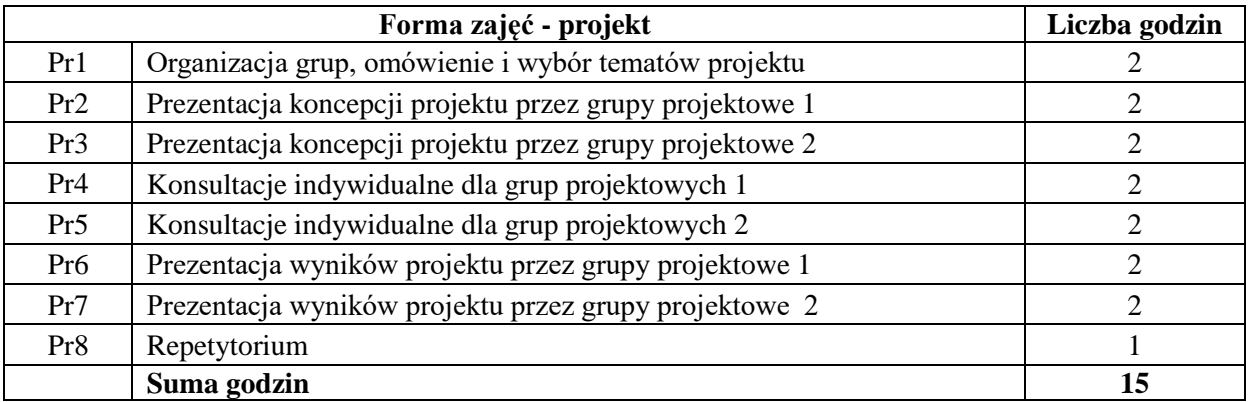

#### **STOSOWANE NARZĘDZIA DYDAKTYCZNE**

- N1. Wykład tradycyjny z wykorzystaniem wideoprojektora
- N2. Projekt

N3. Konsultacje

N4. Praca własna – opracowanie projektu

N5. Praca własna – samodzielne studia

#### **OCENA OSIĄGNIĘCIA PRZEDMIOTOWYCH EFEKTÓW UCZENIA SIĘ**

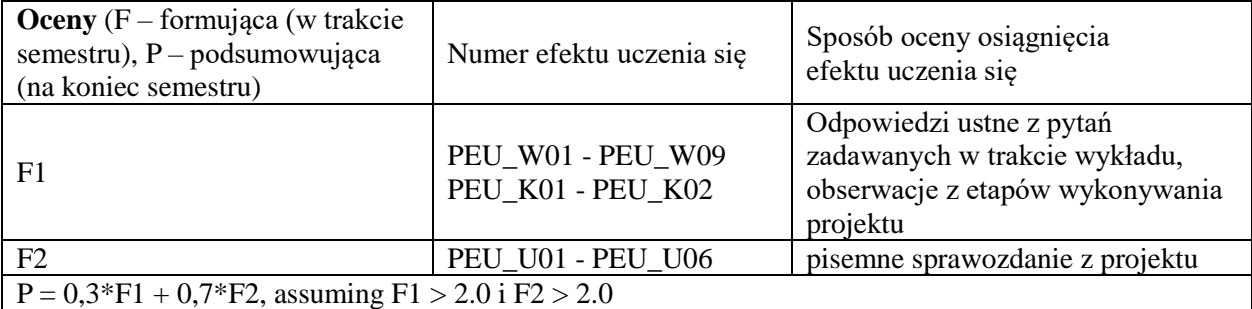

## **LITERATURA PODSTAWOWA I UZUPEŁNIAJĄCA**

## **LITERATURA PODSTAWOWA**

[1] Choraś R., Komputerowa wizja. Metody interpretacji i identyfikacji obiektów, Exit, 2005 [2] E. Rafajłowicz, W. Rafajłowicz, Wstep do przetwarzania obrazów przemysłowych, Oficyna Wydawnicza Politechniki Wrocławskiej, Wrocław 2011 (książka dostępna bezpłatnie na portalu Dolnoslaskiej Biblioteki Cyfrowej).

[3] Pod red. E. Rafajłowicza, W. Rafajłowicza, Algorytmy przetwarzania obrazów i wstęp do pracy z~biblioteką OpenCV. Oficyna Wydawnicza Politechniki Wrocławskiej, Wrocław 2006 (książka dostępna bezpłatnie na portalu Dolnoslaskiej Biblioteki Cyfrowej).

[4] Pratt, W. K., Digital image processing, New York, Wiley, 1991.

[5] Thompson J.~R., Koronacki J., Statystyczne sterowanie procesem. Metoda Deminga etapowej optymalizacji jakości. Akademicka Oficyna Wydawnicza PLJ, Warszawa, 1994.

## **LITERATURA UZUPEŁNIAJĄCA:**

[1] Gonzales R. C., Woods R. E., Digital Image Processing,

2-nd ed., Prentice Hall 2002.

[2] Demant C., Streicher-Abel B. and P. Waszkewitz; Industrial Image Processing: Visual Quality Control in Manufacturing, Springer, Berlin, 1999. [3] Jahne B., Digital Image Processing, 5-th Edition, Springer 2002.

Czasopisma:

[1] Real-Time Imaging

[2] IEEE Transactions OnPattern Analysis and Machine Intelligence

**OPIEKUN PRZEDMIOTU (IMIĘ, NAZWISKO, ADRES E-MAIL) Prof. dr hab. inz. Ewaryst Rafajłowicz, ewaryst.rafajlowicz@pwr.edu.pl**

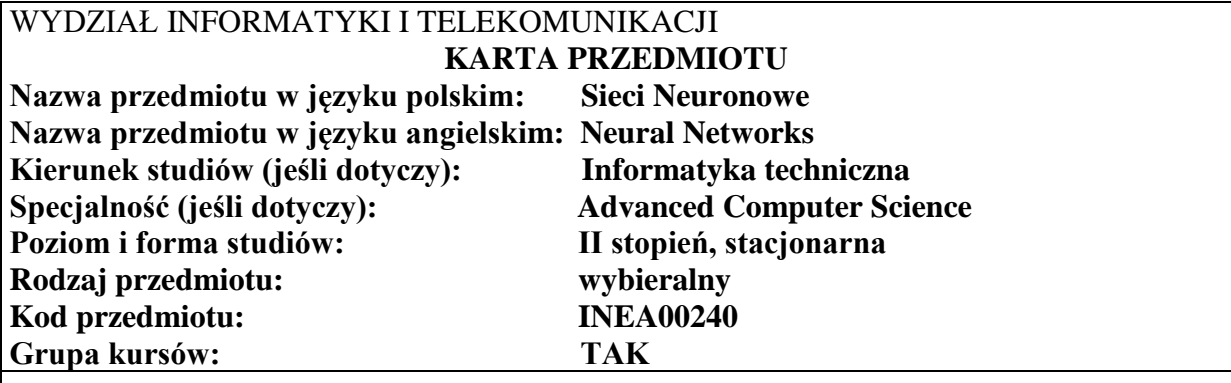

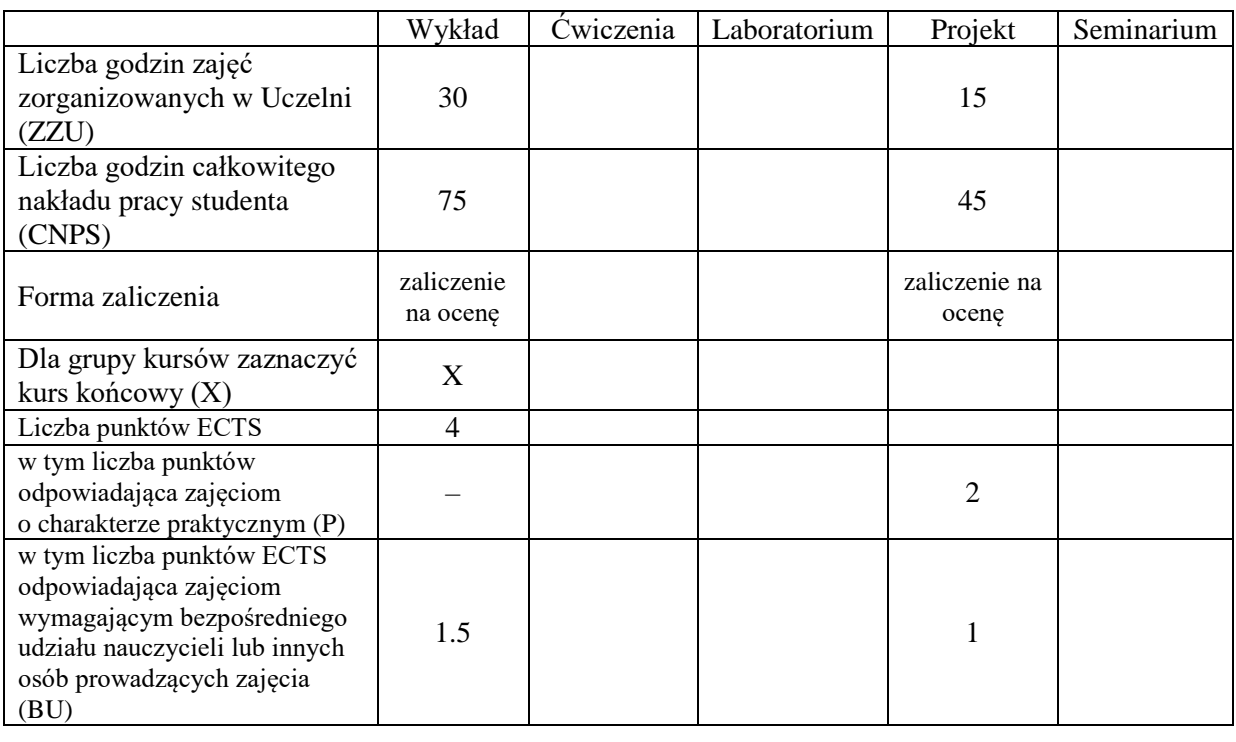

#### **WYMAGANIA WSTĘPNE W ZAKRESIE WIEDZY, UMIEJĘTNOŚCI I KOMPETENCJI SPOŁECZNYCH**

Umiejętność prowadzenia studiów literaturowych oraz podstawowe umiejętności programowania w języku *Python*.

#### **CELE PRZEDMIOTU**

C1. Zdobycie wiedzy z zakresu podstawowych zagadnień związanych ze sztucznymi sieciami neuronowymi oraz sieciami głębokimi.

\

C2. Zdobycie wiedzy z zakresu metod uczenia i doboru optymalnych struktur sieci neuronowych..

C3. Zdobycie umiejętności wykorzystywania sieci neuronowych w zastosowaniach praktycznych za pomocą biblioteki *TensorFlow* w języku programowania *Python*.

Z zakresu wiedzy:

PEU\_W01. Posiada podstawową wiedzę dotyczącą klasyfikatorów liniowych, ze szczególnym naciskiem na algorytm regresji logistycznej.

- PEU\_W02. Posiada wiedzę na temat wybranych architektur sztucznych sieci neuronowych oraz ich części składowych.
- PEU\_W03. Posiada wiedzę dotyczącą procedury uczenia sztucznych sieci neuronowych z wykorzystaniem algorytmu propagacji wstecznej.
- PEU\_W04. Posiada podstawową wiedzę z zakresu uczenia głębokiego oraz stosowanych w nim metod regularyzacji.
- PEU\_W05. Posiada wiedzę w zakresie zastosowania wybranych rodzajów głębokich sieci neuronowych w zadaniach praktycznych dotyczących klasyfikacji sygnałów cyfrowych oraz augmentacji danych.

Z zakresu umiejętności:

- PEU\_U01. Potrafi korzystając z biblioteki *TensorFlow* oraz języka *Python* zaimplementować elementy systemu informatycznego wykorzystującego algorytmy klasyfikacji oparte o sieci neuronowe.
- PEU U02. Potrafi wykorzystać poznane narzędzie programistyczne w celu pozyskiwania i przetwarzania wybranego typu danych (liczbowych lub sygnałowych).
- PEU\_U03. Potrafi wedle opracowanych przez siebie założeń zrealizować porównawcze badania eksperymentalne oraz poprzeć uzyskane wyniki analizą statystyczną.
- PEU\_U04. Potrafi wskazać zastosowanie wybranych architektur sieci neuronowych w rzeczywistych problemach klasyfikacji.

Z zakresu kompetencji społecznych:

- PEU\_K01. Dostrzega możliwości wykorzystania sieci neuronowych w rozwiązywaniu problemów decyzyjnych.
- PEU K02. Rozumie konieczność pracy zespołowej w celu sformułowania założeń projektu, jego implementacji oraz analizy i dyskusji otrzymanych wyników.

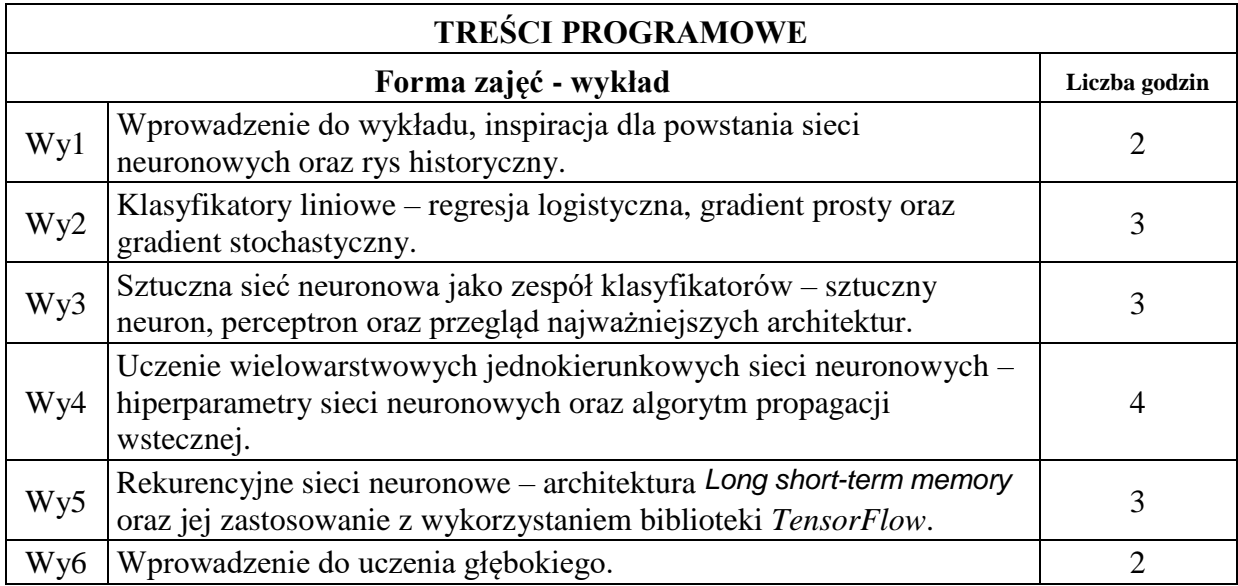

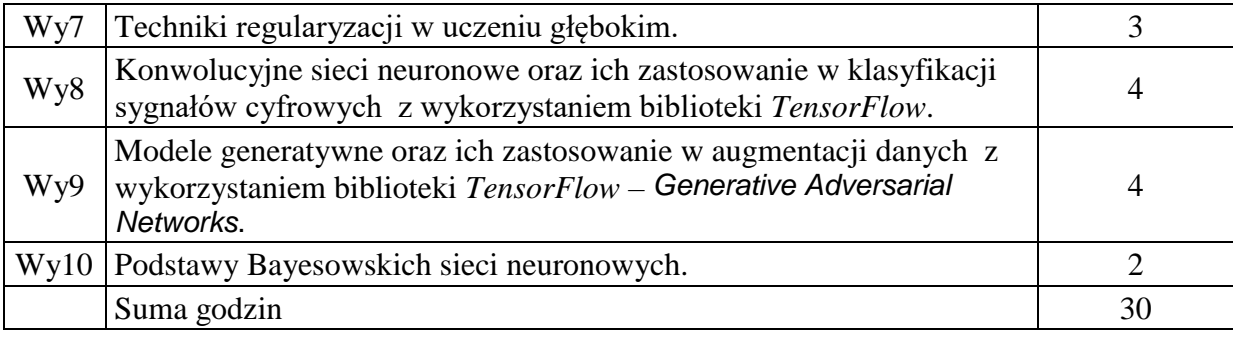

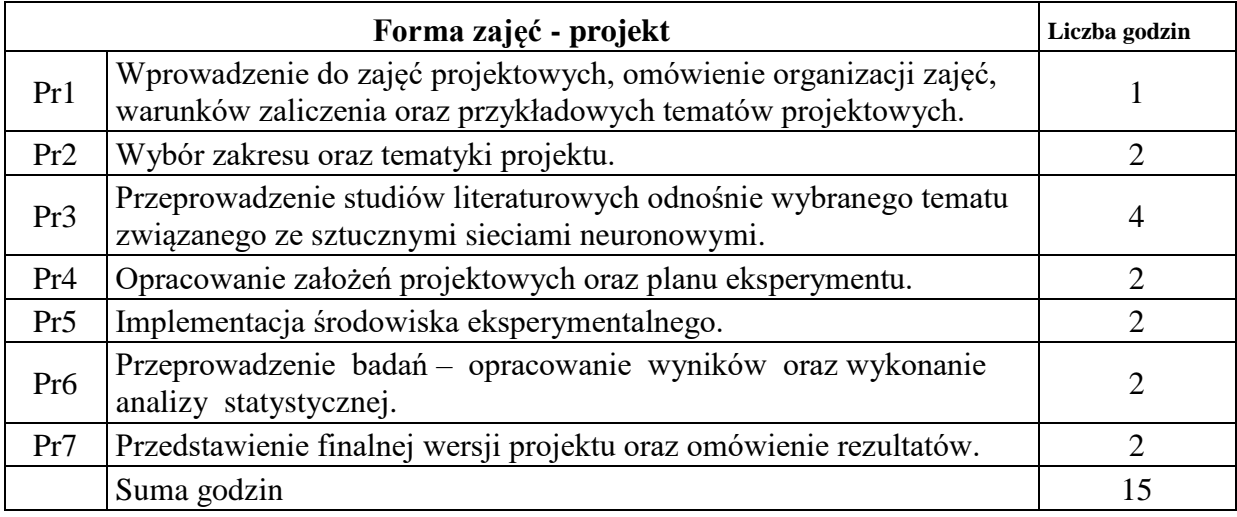

# **STOSOWANE NARZĘDZIA DYDAKTYCZNE**

N1. Wykład z wykorzystaniem prezentacji multimedialnej.

- N2. Konsultacje.
- N3. Dyskusja.
- N4. Praca własna realizacja projektu.

N5. Praca własna – przygotowanie do zaliczenia wykładu.

# **OCENA OSIĄGNIĘCIA PRZEDMIOTOWYCH EFEKTÓW UCZENIA SIĘ**

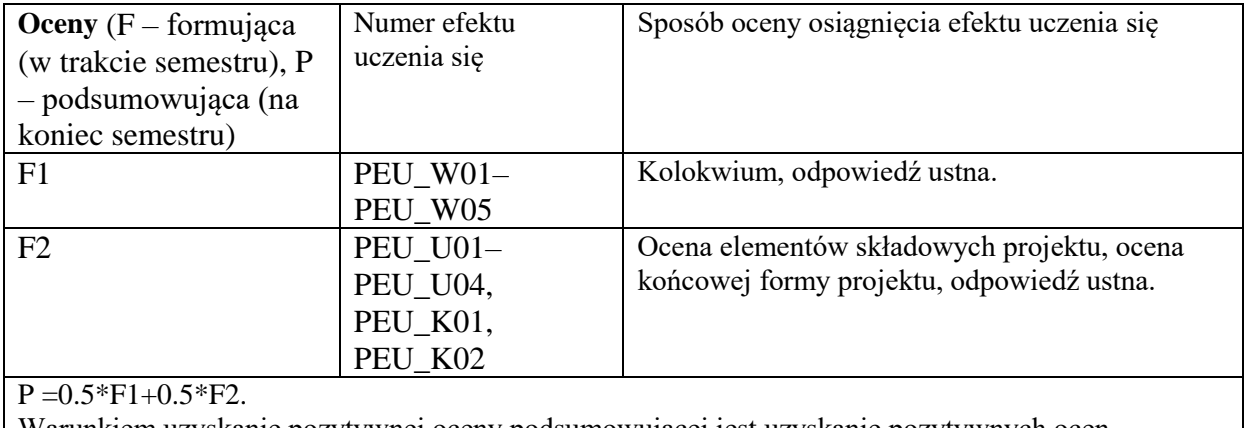

Warunkiem uzyskanie pozytywnej oceny podsumowującej jest uzyskanie pozytywnych ocen F1 oraz F2.

# **LITERATURA PODSTAWOWA I UZUPEŁNIAJĄCA**

## **LITERATURA PODSTAWOWA:**

- [1] Aggarwal, C.C., 2018. *Neural networks and deep learning.* Springer, 10, pp.978-3.
- [2] Bishop, C., 1995. *Neural Networks for Pattern Recognition*. Oxford: University Press.

# **LITERATURA UZUPEŁNIAJĄCA:**

- [1] Chollet, F., 2017. *Deep learning with Python*. Simon and Schuster.
- [2] Géron, A., 2019. Hands-on machine learning with Scikit-Learn, Keras, and

TensorFlow: Concepts, tools, and techniques to build intelligent systems. O'Reilly Media.

## **OPIEKUN PRZEDMIOTU (IMIĘ, NAZWISKO, ADRES E-MAIL)**

Mgr inż. Paweł Zyblewski, pawel.zyblewski@pwr.edu.pl

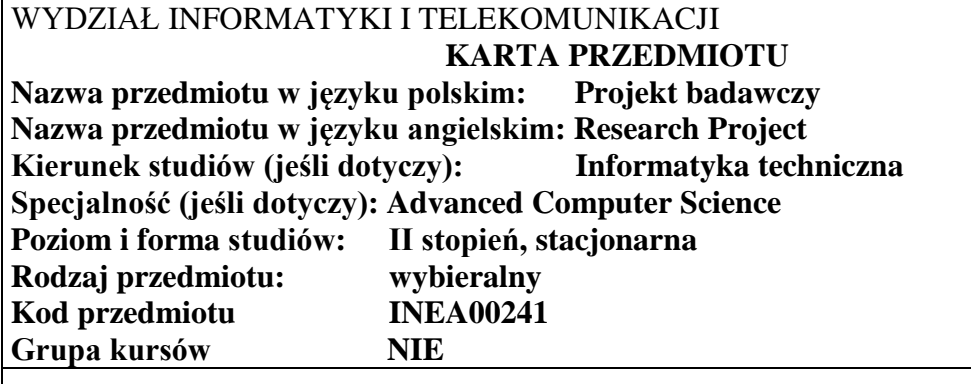

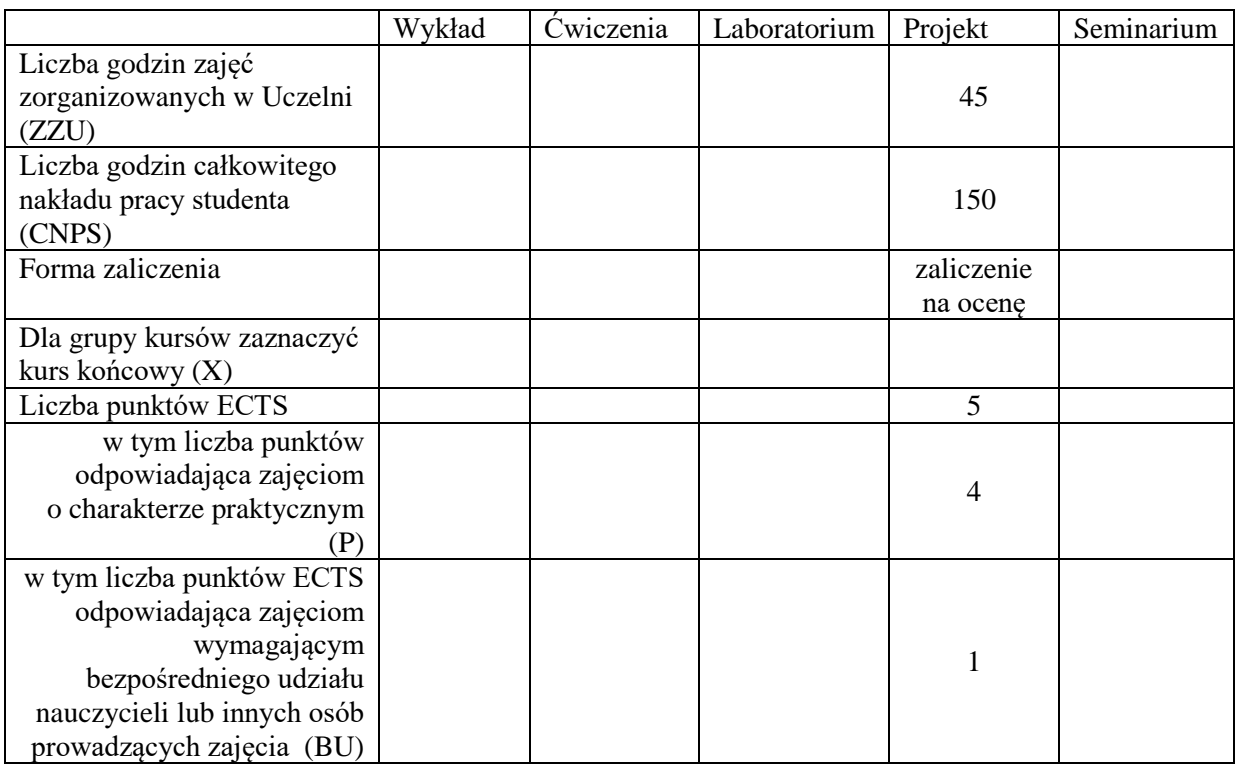

## **WYMAGANIA WSTĘPNE W ZAKRESIE WIEDZY, UMIEJĘTNOŚCI I KOMPETENCJI SPOŁECZNYCH**

#### **CELE PRZEDMIOTU**

C1 Zdobycie umiejętności projektowania i implementacji systemu symulującego rzeczywisty problem optymalizacyjny.

C2 Zdobycie umiejętności prowadzenia badań symulacyjnych zgodnie z wielostopniowym planem eksperymentu

C3 Zdobycie umiejętności przeprowadzenia analizy i dokumentacji wyników symulacyjnych

Z zakresu umiejętności:

- PEU\_U01 potrafi dokonać implementacji algorytmów na potrzeby złożonego zagadnienia optymalizacyjnego
- PEU\_U02 potrafi przeprowadzić badania symulacyjne według opracowanego wielostopniowego planu eksperymentu
- PEU\_U03 potrafi opracować i przedstawić analizę wyników badań symulacyjnych w formie pisemnego raportu

Z zakresu kompetencji społecznych:

PEU K01 rozumie konieczność pracy w grupie przy realizacji złożonego zadania projektowego wykonując przydzielone zadania zgodnie z założonym harmonogramem pracy

PEU\_K02 potrafi korzystać ze źródeł literaturowych oraz dokonać selekcji materiałów dostępnych w Internecie

# **TREŚCI PROGRAMOWE**

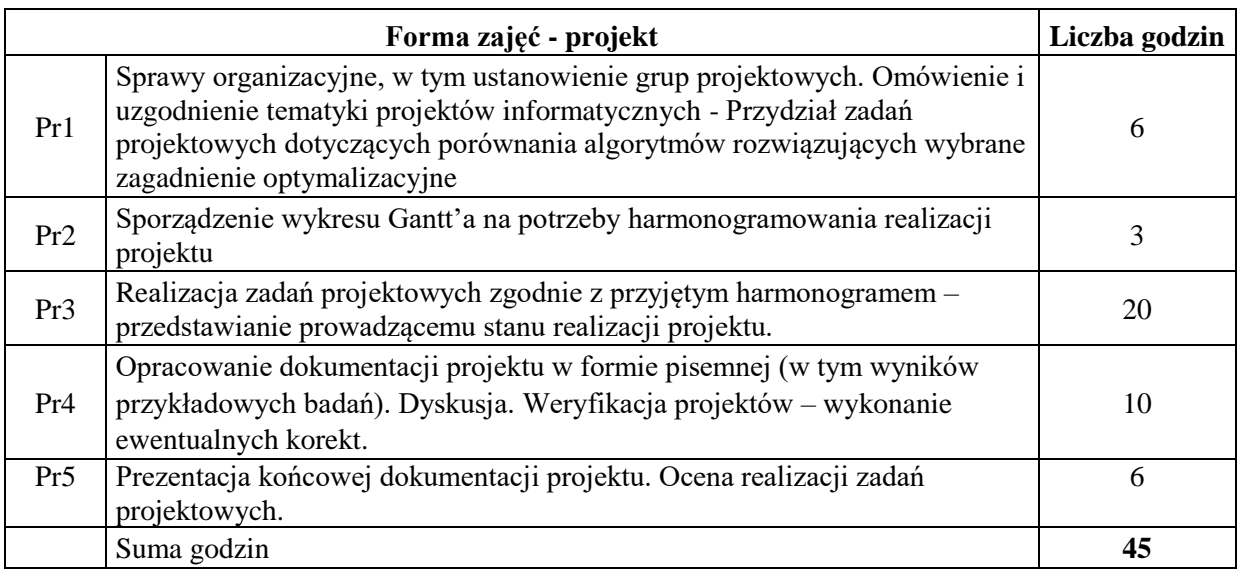

## **STOSOWANE NARZĘDZIA DYDAKTYCZNE**

- N1. Dyskusja problemowa N2. Konsultacje
- N3. Praca własna

## **OCENA OSIĄGNIĘCIA PRZEDMIOTOWYCH EFEKTÓW UCZENIA SIĘ**

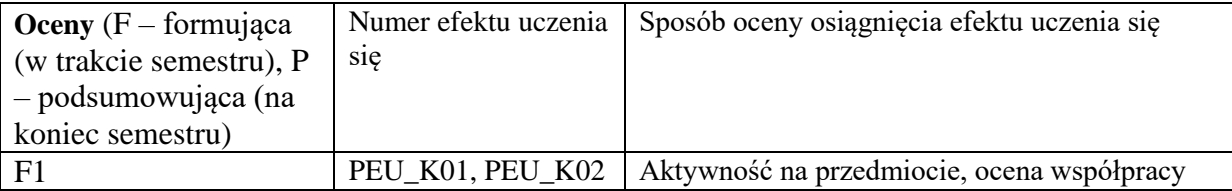

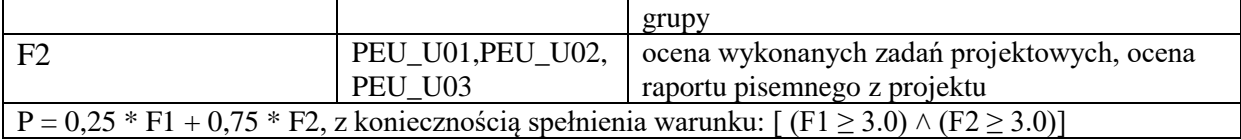

## **LITERATURA PODSTAWOWA I UZUPEŁNIAJĄCA**

## **LITERATURA PODSTAWOWA:**

- [1] Cormen Thomas H., Leiserson Charles E., Rivest Ronald L, Clifford Stein "Wprowadzenie do algorytmów" Wydawnictwo Naukowe PWN 2020
- [2] Omid Bozorg-Haddad, Mohammad Solgi, Hugo A. Loáiciga "Meta-heuristic and Evolutionary Algorithms for Engineering Optimization" , Wiley 2017
- [3] D.C. Montgomery, "Design and Analysis of Experiments", 2012

# **LITERATURA UZUPEŁNIAJĄCA:**

Artykuły naukowe - IEEE Xplore, Google scholar itp

**OPIEKUN PRZEDMIOTU (IMIĘ, NAZWISKO, ADRES E-MAIL) Dr inż. Wojciech Kmiecik, e-mail: wojciech.kmiecik@pwr.edu.pl**

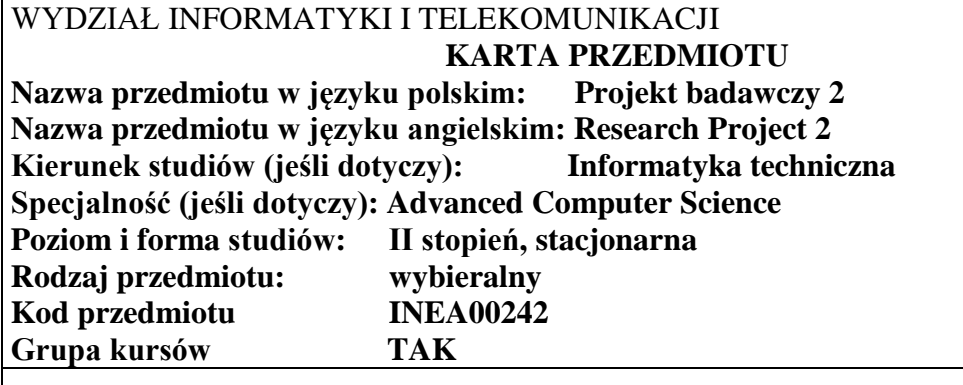

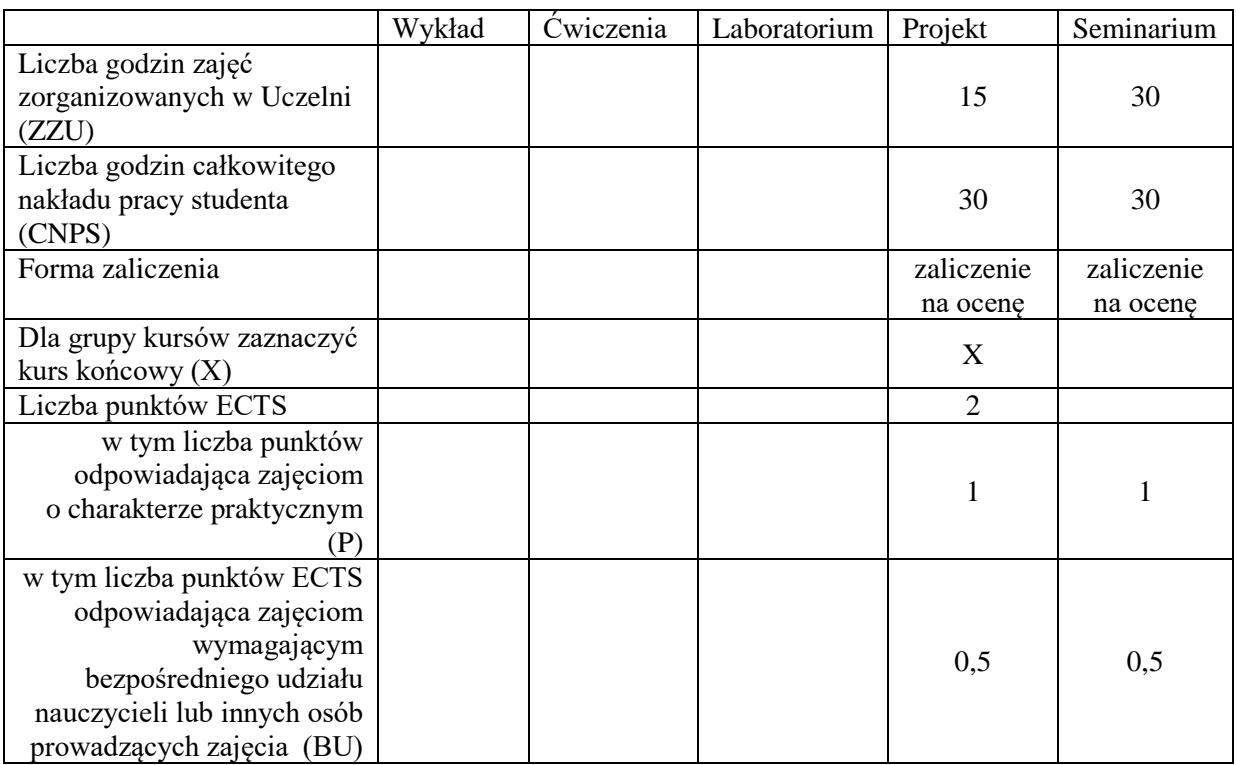

## **WYMAGANIA WSTĘPNE W ZAKRESIE WIEDZY, UMIEJĘTNOŚCI I KOMPETENCJI SPOŁECZNYCH**

#### **CELE PRZEDMIOTU**

C1 Nabycie umiejętności prezentowania wyników badań w postaci artykułu naukowego, w szczególności precyzyjnego uwzględniania wymogów edytorskich.

C2 Nabycie umiejętności przygotowania i wygłoszenia referatu na konferencji naukowej

C3 Zdobycie doświadczenia w zakresie przygotowania konferencji naukowej i pełnienia różnych ról w komitecie programowym i komitecie organizacyjnym konferencji

Z zakresu umiejętności:

- PEU U01 potrafi przygotować zgodny z wymogami edytorskimi referat na konferencję naukową
- PEU U02 potrafi wygłosić referat na konferencji naukowej i aktywnie uczestniczyć w obradach konferencji naukowej
- PEU U03 potrafi opracować scenariusz programowo-organizacyjny konferencji naukowej i zorganizować takową

Z zakresu kompetencji społecznych:

PEU\_K01 potrafi współpracować w zespole przy organizacji konferencji naukowej

## **TREŚCI PROGRAMOWE**

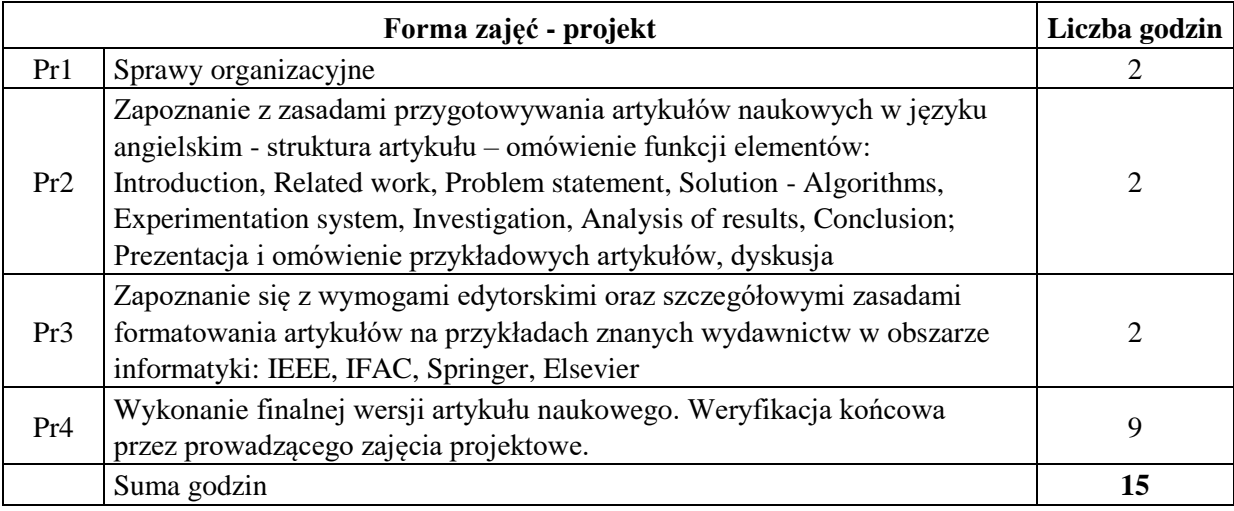

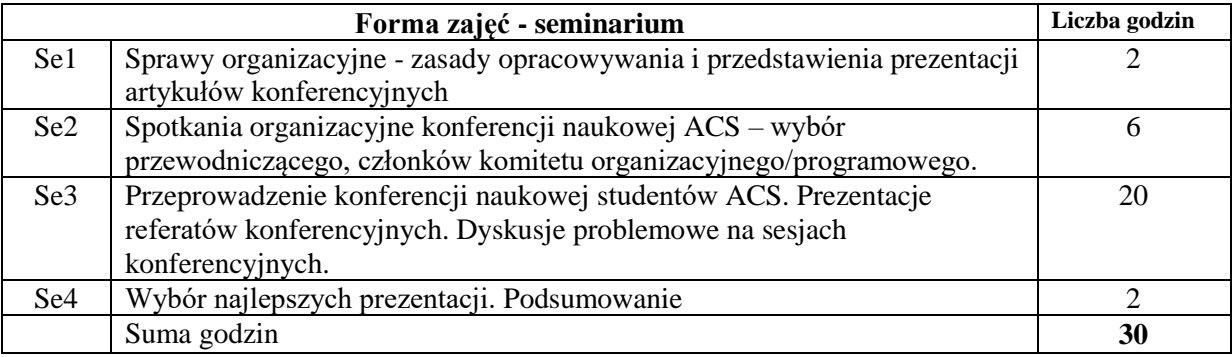

## **STOSOWANE NARZĘDZIA DYDAKTYCZNE**

- N1. Prezentacja multimedialna
- N2. Dyskusja problemowa
- N3. Zadanie projektowe
- N4. Raport pisemny
- N5. Konsultacje
- N6. Praca własna

## **OCENA OSIĄGNIĘCIA PRZEDMIOTOWYCH EFEKTÓW UCZENIA SIĘ**

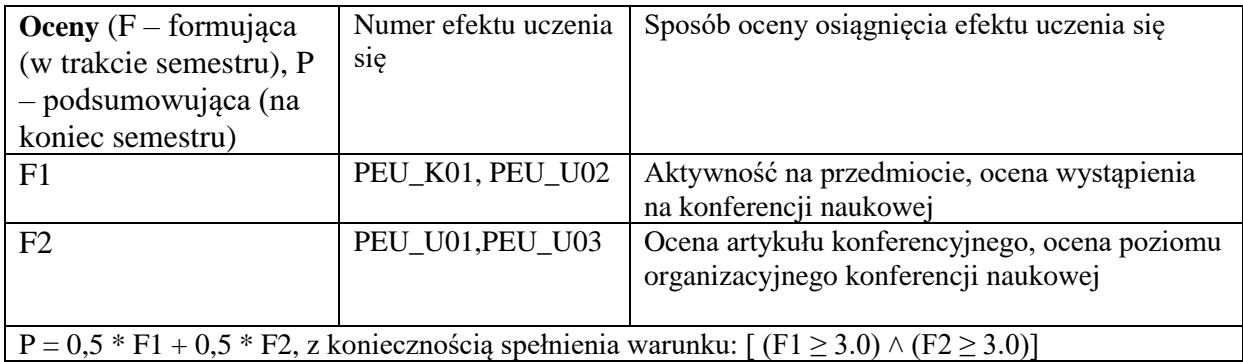

# **LITERATURA PODSTAWOWA I UZUPEŁNIAJĄCA**

# **LITERATURA PODSTAWOWA:**

- [1] Cormen Thomas H., Leiserson Charles E., Rivest Ronald L, Clifford Stein "Wprowadzenie do algorytmów" Wydawnictwo Naukowe PWN 2020
- [2] Omid Bozorg-Haddad, Mohammad Solgi, Hugo A. Loáiciga "Meta-heuristic and Evolutionary Algorithms for Engineering Optimization" , Wiley 2017
- [3] D.C. Montgomery, "Design and Analysis of Experiments", 2012
- [4] Strony www wiodących konferencji naukowych

# **LITERATURA UZUPEŁNIAJĄCA:**

Artykuły naukowe - IEEE Xplore, Google scholar itp

**OPIEKUN PRZEDMIOTU (IMIĘ, NAZWISKO, ADRES E-MAIL) Dr inż. Wojciech Kmiecik, e-mail: wojciech.kmiecik@pwr.edu.pl**

Załącznik nr 6 do ZW 121/2020

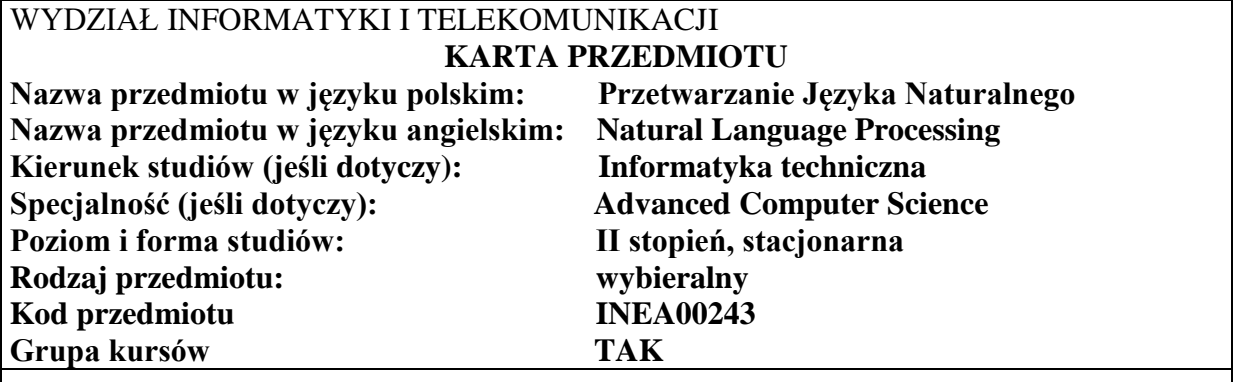

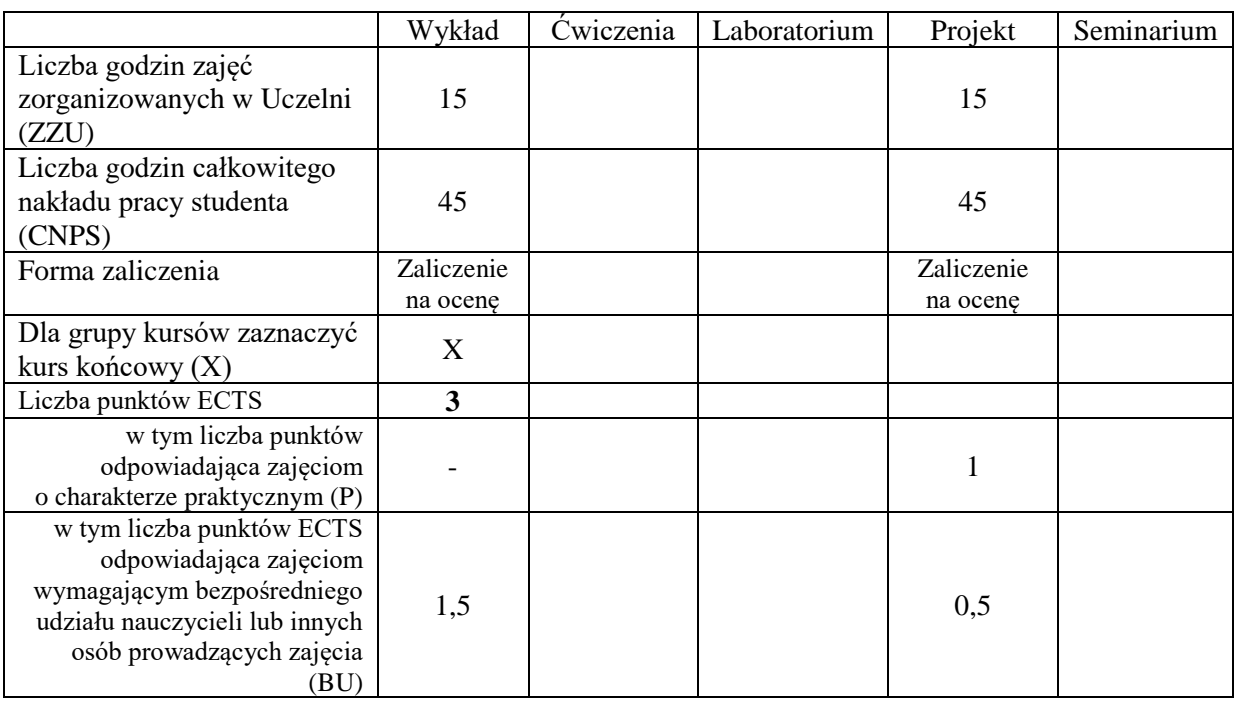

## **WYMAGANIA WSTĘPNE W ZAKRESIE WIEDZY, UMIEJĘTNOŚCI I KOMPETENCJI SPOŁECZNYCH**

Umiejętność prowadzenia studiów literaturowych oraz podstawowe umiejętności programowania w języku Python

#### **CELE PRZEDMIOTU**

- C1 Nabycie wiedzy z zakresu podstawowych zagadnień dotyczących problemów oraz technik przetwarzania języka naturalnego.
- C2 Nabycie wiedzy oraz umiejętności wykorzystania metod do projektowania systemów przetwarzania języka naturalnego wzbogaconych o zastosowanie technik uczenia głębokiego.
- C2 Zdobycie wiedzy oraz umiejętności w stosowaniu metod rozpoznawania wzorców oraz ekstrakcji cech do rozwiązywania problemów klasyfikacji danych tekstowych
- C3 Poznanie metod eksperymentalnej oceny jakości algorytmów przetwarzania języka naturalnego oraz nabycie praktycznych umiejętności projektowania i przeprowadzania eksperymentów komputerowych w wybranym środowisku programistycznym.
Z zakresu wiedzy: PEU\_W01 Posiada podstawową wiedzę w zakresie formalnego opisu języka naturalnego PEU\_W02 Posiada wiedzę o wybranych metodach wykorzystywanych do pozyskiwania, analizy oraz przetwarzania danych tekstowych PEU\_W03 Zna wybrane algorytmy oraz narzędzia stosowane do projektowania systemów informatycznych przetwarzania języka naturalnego PEU\_W04 Zna wybrane metody ekstrakcji cech z danych tekstowych w ramach przetwarzania języka naturalnego PEU\_W05 Posiada wiedzę z zakresu metod uczenia nadzorowanego na potrzeby realizacji zadania klasyfikacji tekstu PEU W06 Posiada wiedzę o zastosowaniu technik uczenia głębokiego do wybranych zagadnień przetwarzania języka naturalnego PEU W07 Posiada wiedzę w zakresie przeprowadzania rzetelnej ewaluacji eksperymentalnej wybranych metod przetwarzania języka naturalnego oraz analizy statystycznej uzyskanych wyników Z zakresu umiejętności: PEU\_U01 Potrafi zaprojektować elementy systemu informatycznego wykorzystującego metody przetwarzania języka naturalnego PEU\_U02 Potrafi wykorzystać poznane narzędzia programistyczne do pozyskiwania i przetwarzania danych tekstowych z użyciem wybranych technik przetwarzania języka naturalnego PEU\_U03 Potrafi zaprojektować oraz przeprowadzić eksperymentalną ewaluację w celu oceny jakości wybranych metod przetwarzania języka naturalnego uzupełnioną statystyczną analizą uzyskanych wyników PEU\_U04 Potrafi wskazać odpowiednie zastosowanie poznanych metod przetwarzania języka naturalnego do rozwiązywania rzeczywistych problemów PEU\_U05 Potrafi stosować wybrane metody rozpoznawania wzorców oraz uczenia głębokiego w celu ekstrakcji cech z języka naturalnego, rozwiązywania problemów klasyfikacji tekstu oraz innych zastosowań uczenia nadzorowanego Z zakresu kompetencji społecznych: PEU\_K01 Dostrzega możliwości stosowania technik przetwarzania języka naturalnego podczas projektowania systemów informatycznych PEU\_K02 Potrafi w przedsiębiorczy sposób wykorzystać zdobytą wiedzę oraz umiejętności do projektowania komercyjnych systemów przetwarzania języka naturalnego PEU\_K03 Potrafi w zespołowy sposób dokonać realizacji zadań projektowych poprzez dopełnienie powierzonych obowiązków w zespole.

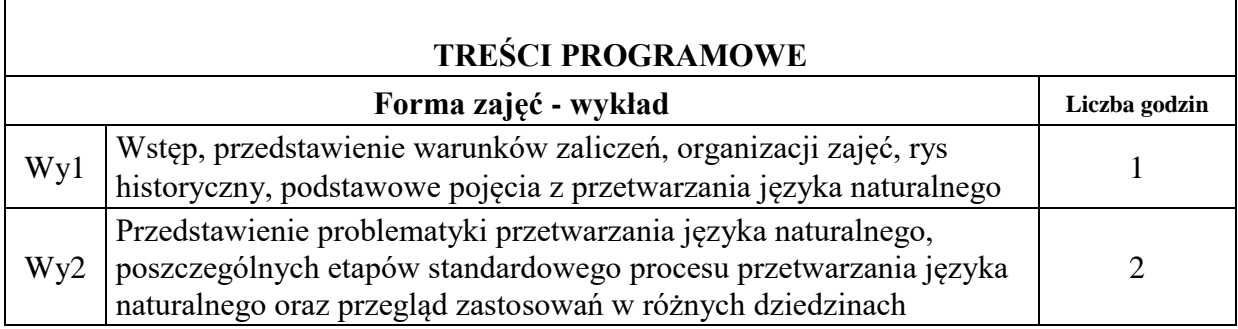

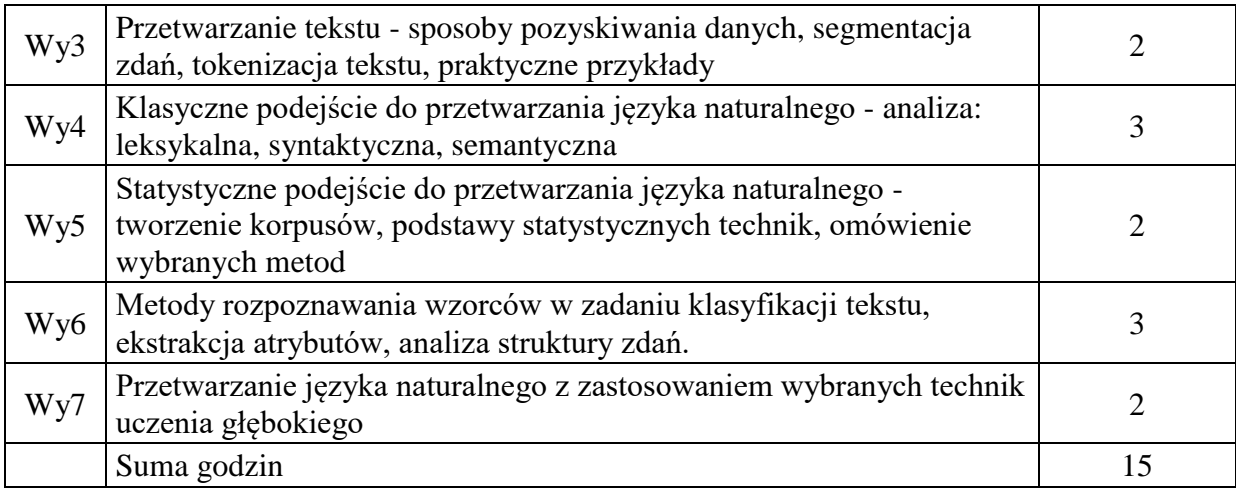

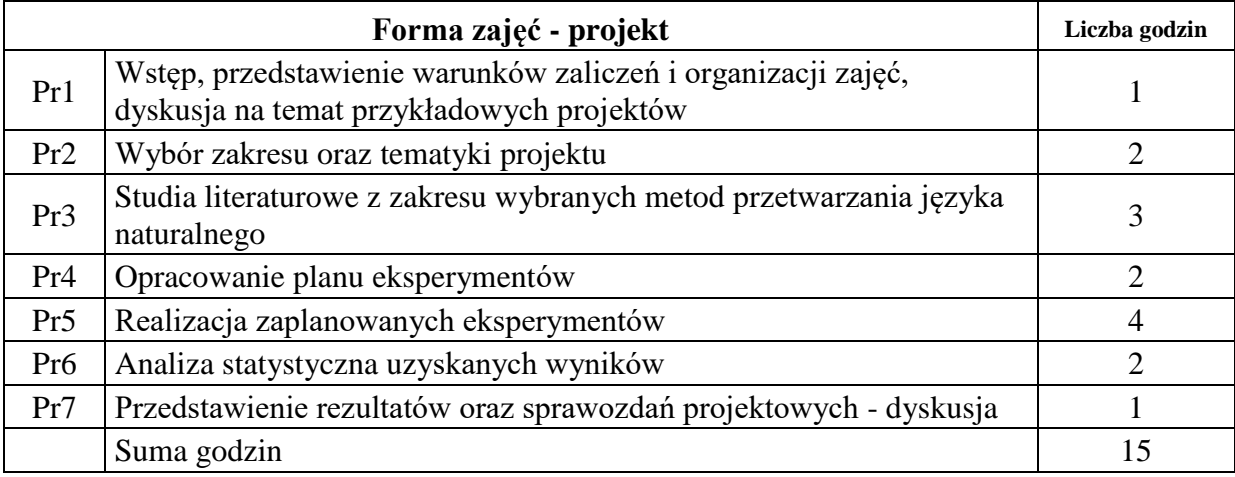

## **STOSOWANE NARZĘDZIA DYDAKTYCZNE**

- N1. Wykład z użyciem prezentacji
- N2. Konsultacje
- N3. Dyskusja problemowa

N4. Praca własna — przygotowanie projektu, przygotowanie do wykładu

# **OCENA OSIĄGNIĘCIA PRZEDMIOTOWYCH EFEKTÓW UCZENIA SIĘ**

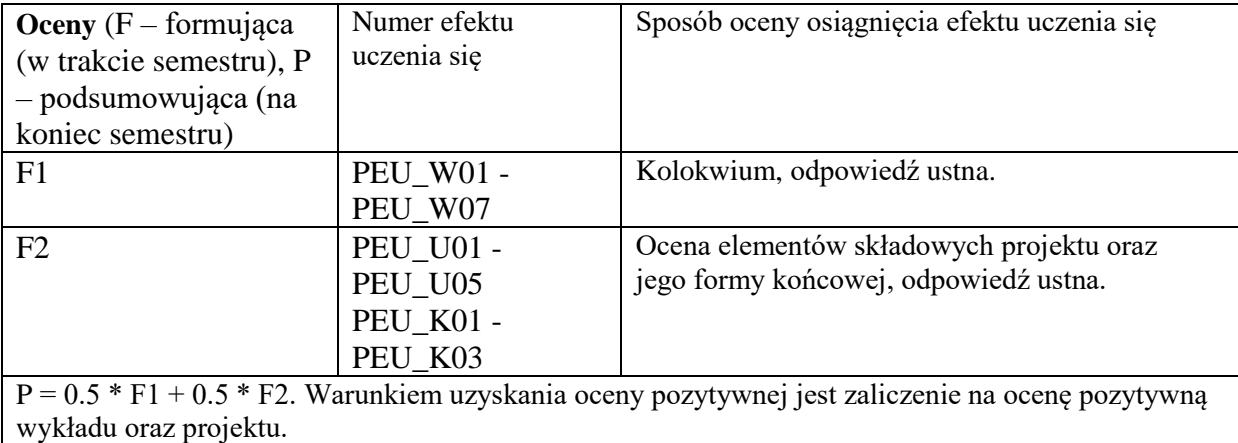

## **LITERATURA PODSTAWOWA I UZUPEŁNIAJĄCA**

## **LITERATURA PODSTAWOWA:**

- [1] Indurkhya, Nitin, and Fred J. Damerau, eds. Handbook of natural language processing. Vol. 2. CRC Press, 2010.
- [2] Deng, Li, and Yang Liu, eds. Deep learning in natural language processing. Springer, 2018.
- [3] Bird, Steven, Ewan Klein, and Edward Loper. Natural language processing with Python: analyzing text with the natural language toolkit. " O'Reilly Media, Inc.", 2009.
- [4] Manning, Christopher, and Hinrich Schutze. Foundations of statistical natural language processing. MIT press, 1999.

## **LITERATURA UZUPEŁNIAJĄCA:**

- [1] Eisenstein, Jacob. "Natural language processing." (2018).
- [2] Hapke, Hannes, Cole Howard, and Hobson Lane. Natural Language Processing in Action: Understanding, analyzing, and generating text with Python. Simon and Schuster, 2019.
- [3] Vajjala, Sowmya, et al. Practical Natural Language Processing: A Comprehensive Guide to Building Real-World NLP Systems. O'Reilly Media, 2020.

## **OPIEKUN PRZEDMIOTU (IMIĘ, NAZWISKO, ADRES E-MAIL) Mgr inż. Jakub Klikowski, jakub.klikowski@pwr.edu.pl**

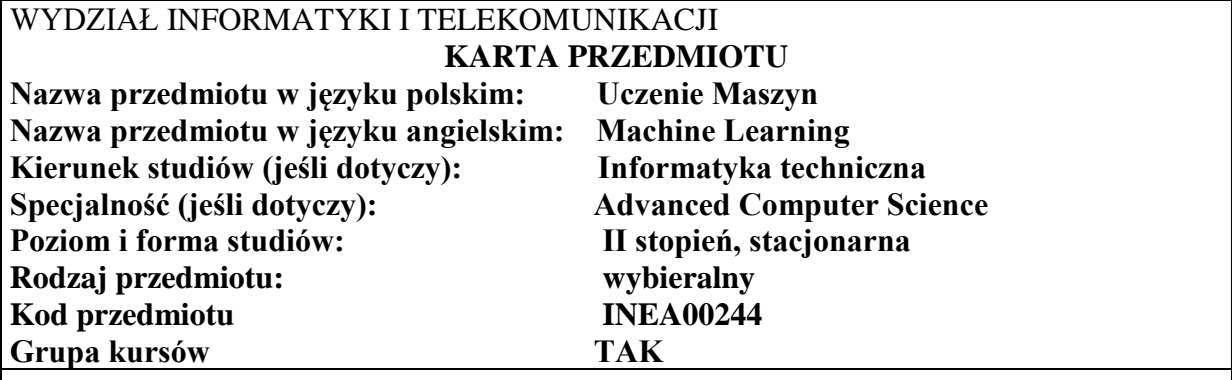

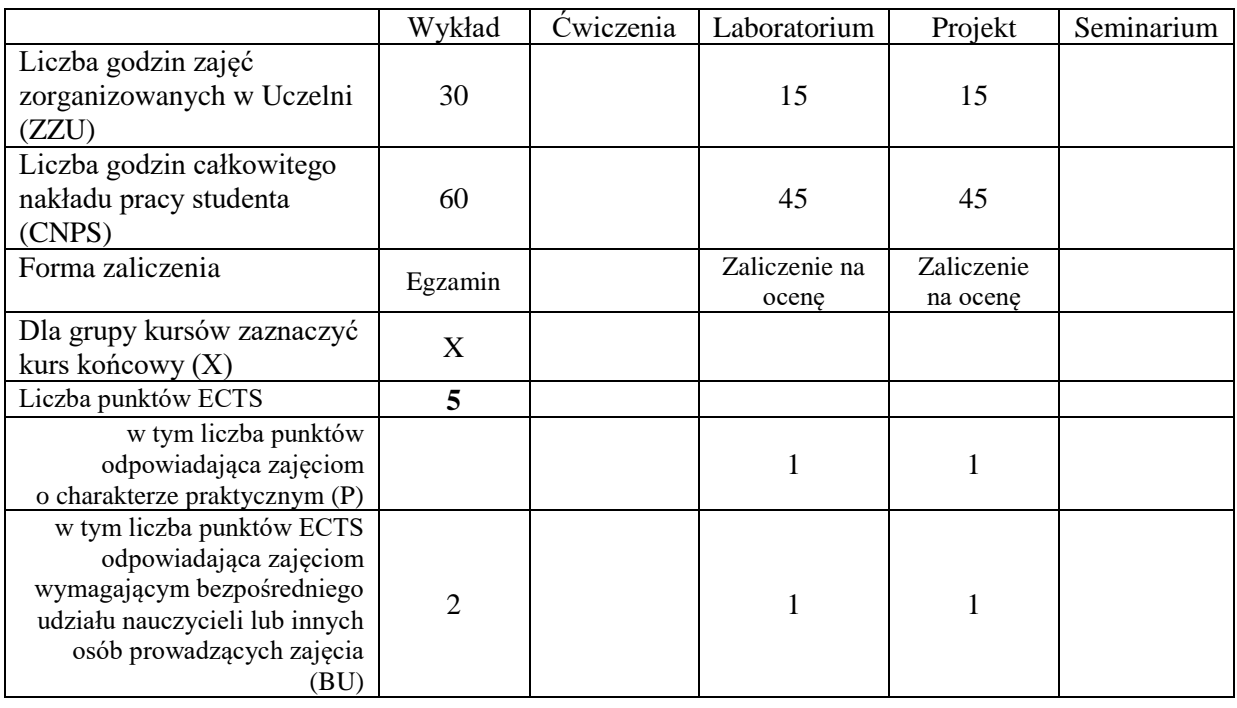

#### **WYMAGANIA WSTĘPNE W ZAKRESIE WIEDZY, UMIEJĘTNOŚCI I KOMPETENCJI SPOŁECZNYCH**

Umiejętność prowadzenia studiów literaturowych oraz podstawowe umiejętności programowania w języku Python.

## **CELE PRZEDMIOTU**

C1 Nabycie wiedzy z zakresu podstawowych zagadnień dotyczących uczenia maszyn. C2 Nabycie wiedzy oraz projektowania systemów sztucznej inteligencji z wykorzystaniem algorytmów uczenia maszyn.

C2 Zdobycie wiedzy oraz umiejętności w implementacji oraz optymalizacji algorytmów i modeli rozpoznawania.

C3 Opanowanie umiejętności rzetelnego prowadzenia badań naukowych z zakresu sztucznej inteligencji.

Z zakresu wiedzy:

PEU\_W01 Posiada podstawową wiedzę w zakresie terminologii i taksonomii uczenia maszyn.

PEU\_W02 Posiada wiedzę o wybranych metodach konstrukcji modeli rozpoznawania PEU\_W03 Zna wybrane algorytmy oraz narzędzia stosowane do implementacji modeli sztucznej inteligencji.

PEU\_W04 Zna wybrane metody ekstrakcji cech z danych numerycznych.

PEU\_W05 Posiada wiedzę z zakresu metod uczenia nienadzorowanego na potrzeby wspomagania metod uczenia nadzorowanego.

PEU\_W06 Posiada wiedzę o rzetelnym prowadzeniu eksperymentów uczenia maszyn i testowaniu statystycznym.

PEU\_W07 Zna metody integracji systemów wieloklasyfikatorowych.

Z zakresu umiejętności:

PEU\_U01 Potrafi zaprojektować elementy systemu informatycznego wykorzystującego metody rozpoznawania wzorców.

PEU\_U02 Potrafi wykorzystać poznane narzędzia programistyczne do pozyskiwania i przetwarzania danych numerycznych z użyciem wybranych technik rozpoznawania wzorców PEU U03 Potrafi zaprojektować oraz przeprowadzić eksperymentalną ewaluację w celu oceny jakości wybranych modeli sztucznej inteligencji uzupełnionej statystyczną analizą uzyskanych wyników

PEU U04 Potrafi wskazać odpowiednie zastosowanie poznanych metod sztucznej inteligencji do rozwiązywania rzeczywistych problemów

PEU\_U05 Potrafi stosować wybrane metody rozpoznawania wzorców do konstrukcji systemów wieloklasyfikatorowych.

Z zakresu kompetencji społecznych:

PEU\_K01 Dostrzega możliwości stosowania technik uczenia maszyn w racjonalizacji wykorzystania czasu ekspertów dziedzinowych.

PEU\_K02 Potrafi w przedsiębiorczy sposób wykorzystać zdobytą wiedzę oraz umiejętności do projektowania komercyjnych systemów AI

PEU\_K03 Potrafi w zespołowy sposób dokonać realizacji zadań projektowych poprzez dopełnienie powierzonych obowiązków w zespole.

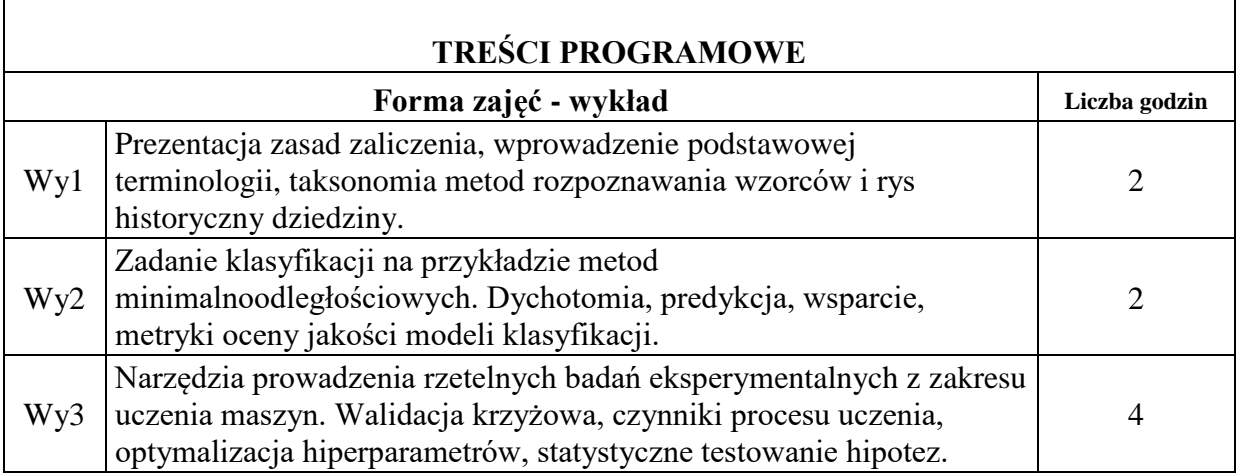

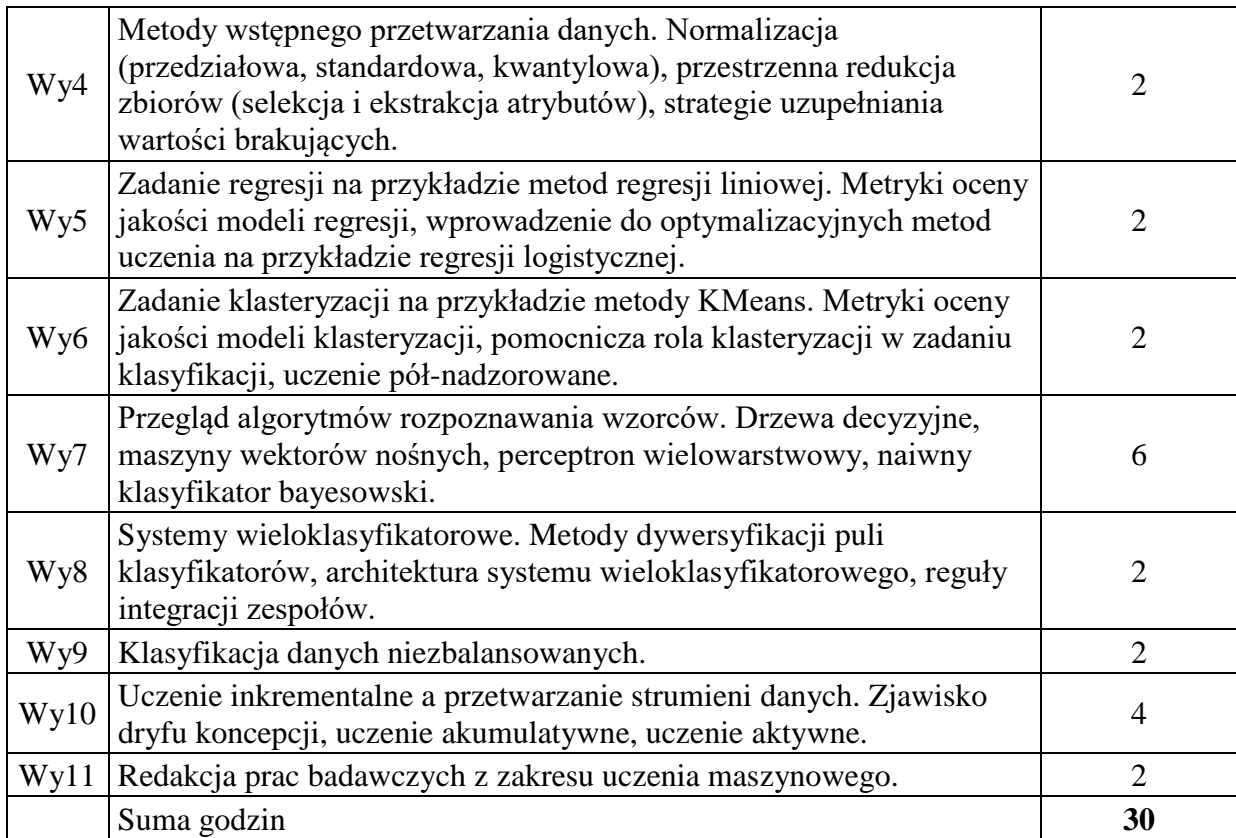

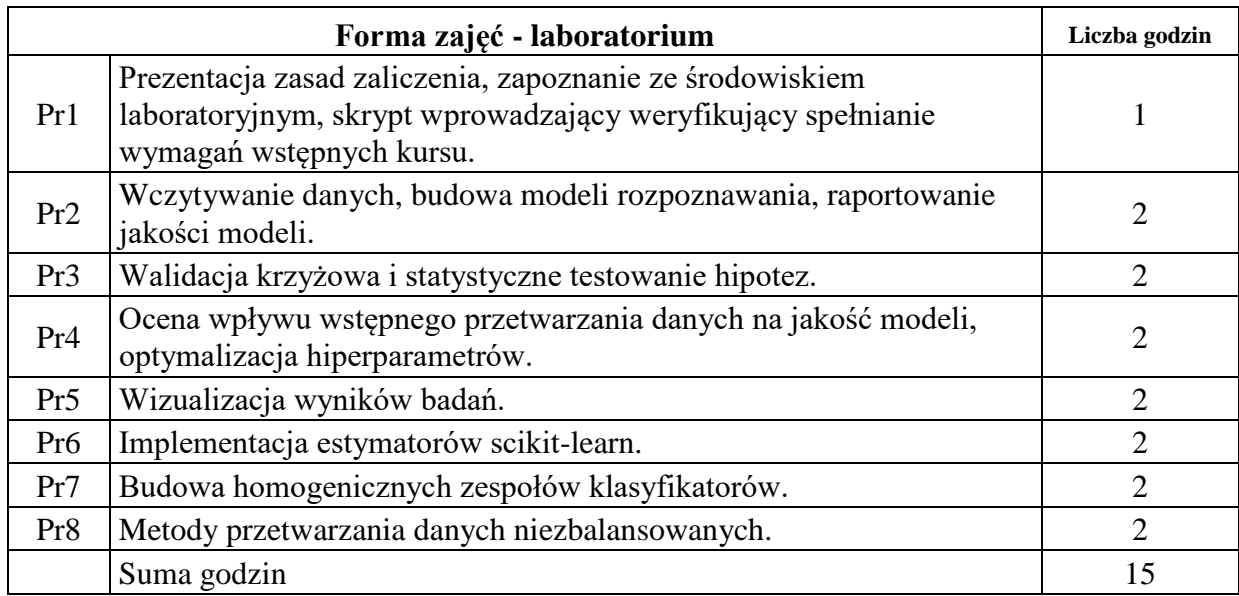

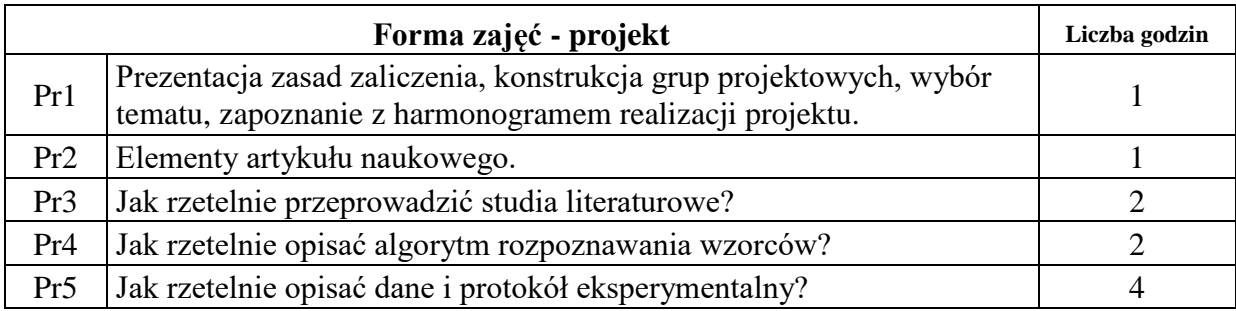

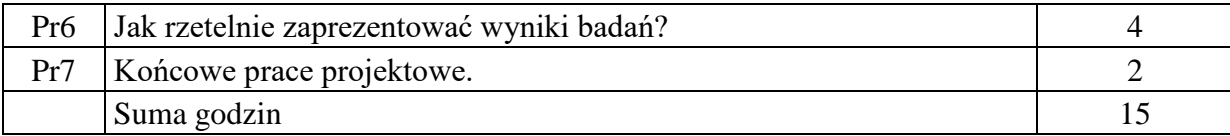

## **STOSOWANE NARZĘDZIA DYDAKTYCZNE**

N1. Wykład z użyciem prezentacji multimedialnej.

N2. Konsultacje

N3. Dyskusja problemowa.

N4. Materiały pomocnicze.

N4. Praca własna — przygotowanie projektu, przygotowanie do wykładu

## **OCENA OSIĄGNIĘCIA PRZEDMIOTOWYCH EFEKTÓW UCZENIA SIĘ**

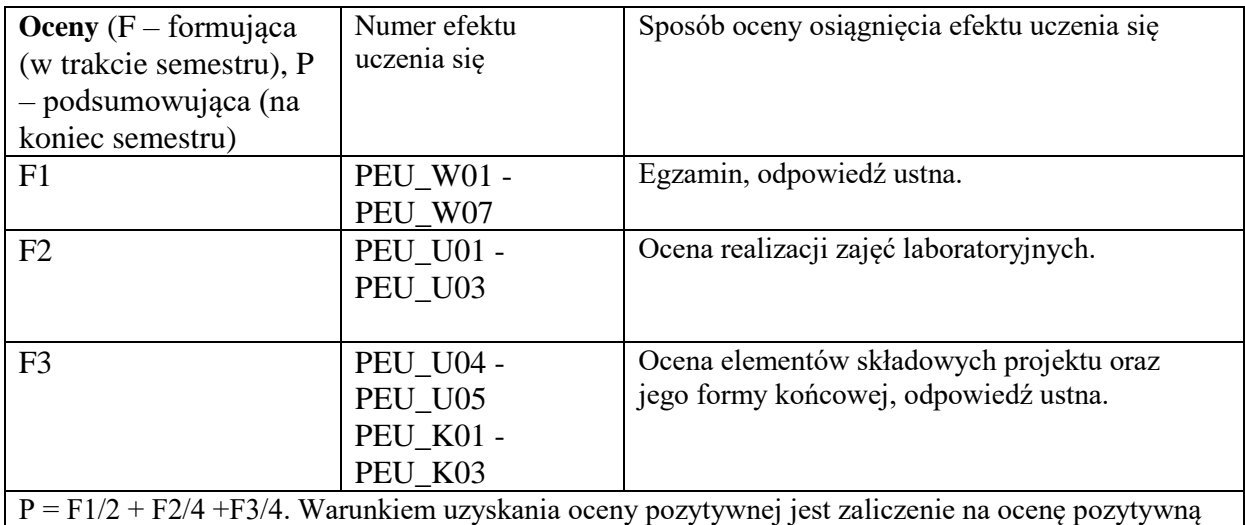

wykładu, laboratorium oraz projektu.

## **LITERATURA PODSTAWOWA I UZUPEŁNIAJĄCA LITERATURA PODSTAWOWA:**

Alpaydin, Ethem. Introduction to machine learning. MIT press, 2020. Hart, Peter E., David G. Stork, and Richard O. Duda. Pattern classification. Hoboken: Wiley, 2000.

Kuncheva, Ludmila I. Combining pattern classifiers: methods and algorithms. John Wiley & Sons, 2014.

## **LITERATURA UZUPEŁNIAJĄCA:**

Wozniak, Michal. Hybrid classifiers: methods of data, knowledge, and classifier combination. Vol. 519. Springer, 2013.

Aggarwal, Charu C., ed. Data streams: models and algorithms. Vol. 31. Springer Science & Business Media, 2007.

**OPIEKUN PRZEDMIOTU (IMIĘ, NAZWISKO, ADRES E-MAIL) Dr inż. Paweł Ksieniewicz, pawel.ksieniewicz@pwr.edu.pl**

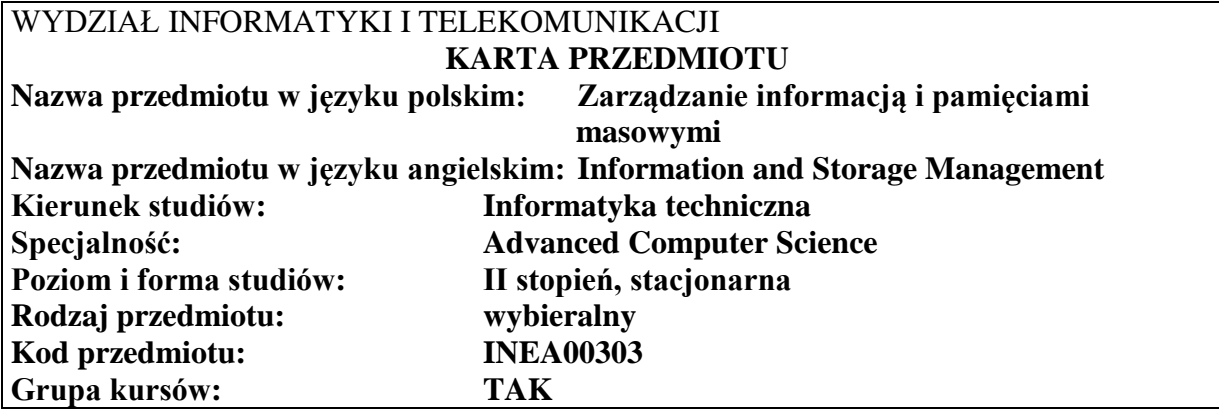

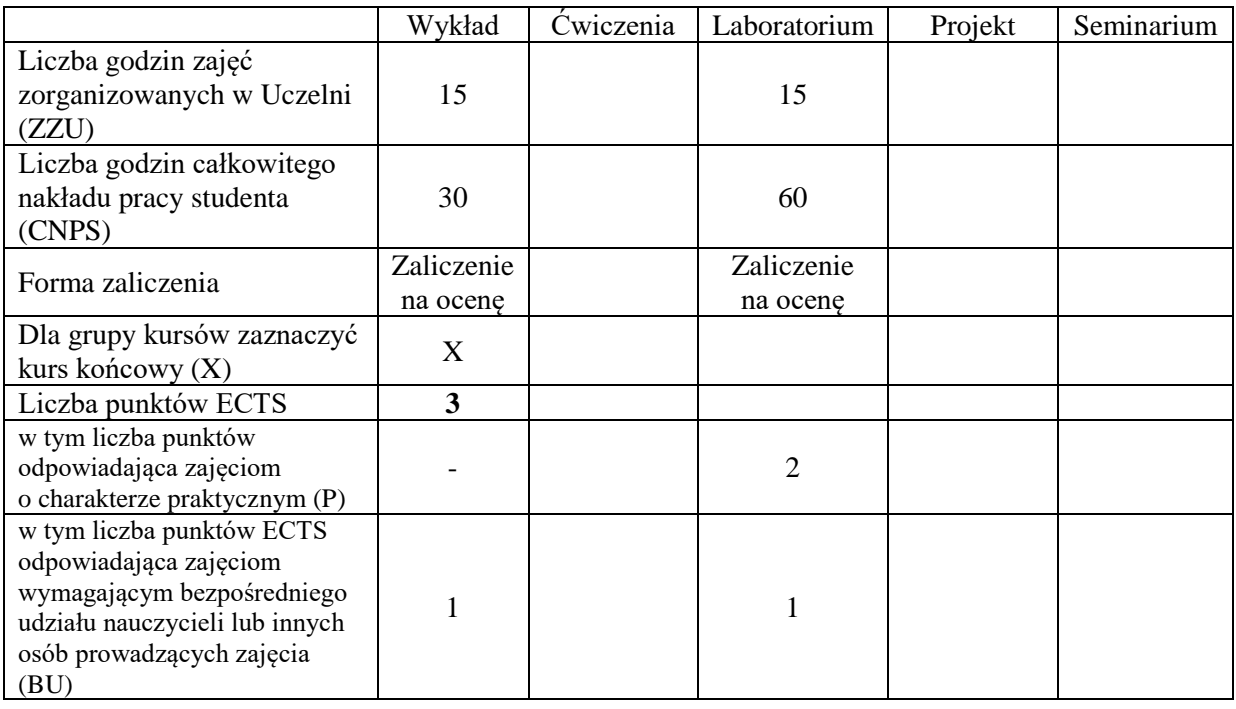

## **WYMAGANIA WSTĘPNE W ZAKRESIE WIEDZY, UMIEJĘTNOŚCI I KOMPETENCJI SPOŁECZNYCH**

- C1 Zdobycie podbudowanej teoretycznie wiedzy o metodach, technikach, protokołach i narzędziach wykorzystywanych w sieciowych pamięci masowych i zarządzaniu informacją
- C2 Zdobycie umiejętności związanych z projektowaniem rozwiązań sieciowych pamięci masowych i zarządzaniem informacją

#### **Z zakresu wiedzy:**

- PEU W01 Zna fizyczne i logiczne składowe infrastruktury pamięci masowych oraz technologie sieciowe pamięci masowych
- PEU\_W02 Zna wymagania i rozwiązania zapewnienia ciągłości biznesowej i bezpieczeństwa informacji oraz wie jak zidentyfikować parametry zarządzania i monitorowania infrastruktury pamięci masowych

#### **Z zakresu umiejętności:**

- PEU U01 Potrafi zaprojektować, skonfigurować i zarządzać wybranymi rozwiązaniami sieciowych pamięci masowych
- PEU\_U02 Umie wykorzystywać mechanizmy zapewnienia ciągłości biznesowej

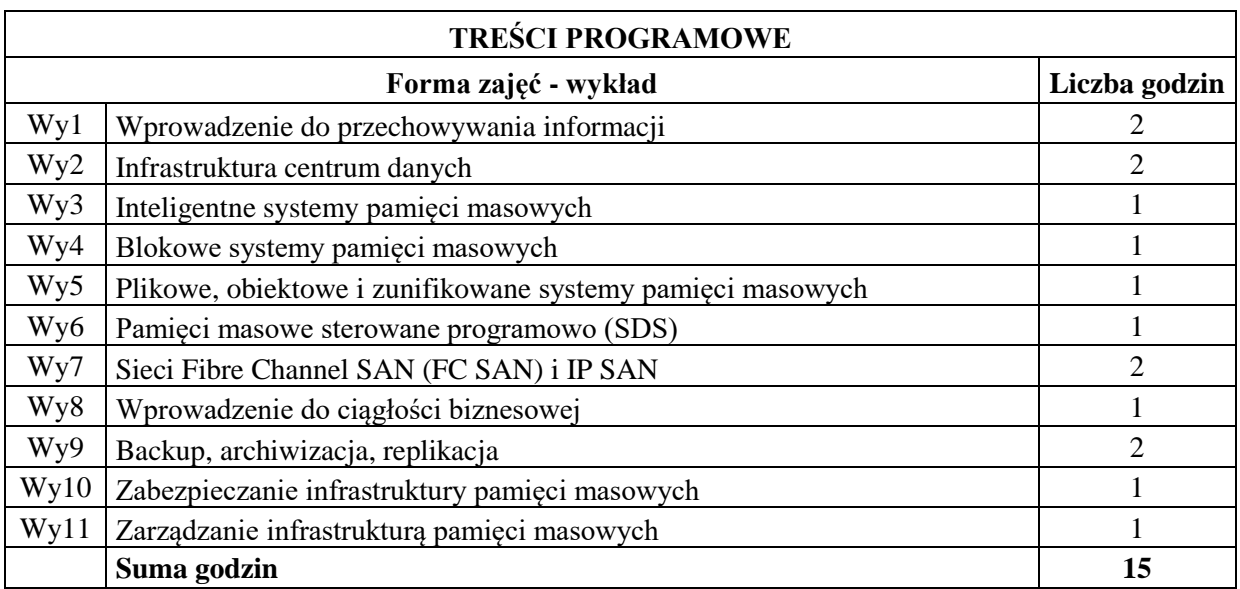

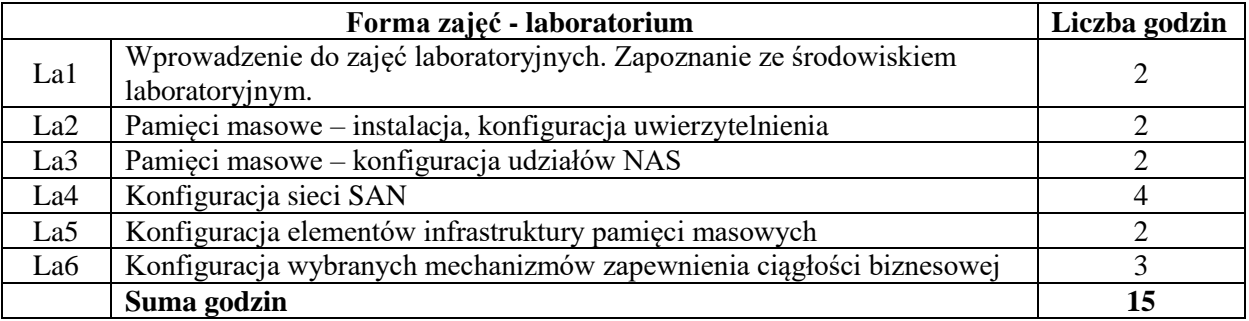

#### **STOSOWANE NARZĘDZIA DYDAKTYCZNE**

- N1. Wykład informacyjny z wykorzystaniem prezentacji multimedialnej.
- N2. Wykład problemowy z wykorzystaniem prezentacji multimedialnej.
- N3. Przygotowanie przebiegu laboratorium w formie sprawozdania.
- N4. Konsultacje.
- N5. Praca własna przygotowanie do laboratorium.

N6. Praca własna – samodzielne studia i przygotowanie do zaliczenia wykładu.

## **OCENA OSIĄGNIĘCIA PRZEDMIOTOWYCH EFEKTÓW UCZENIA SIĘ**

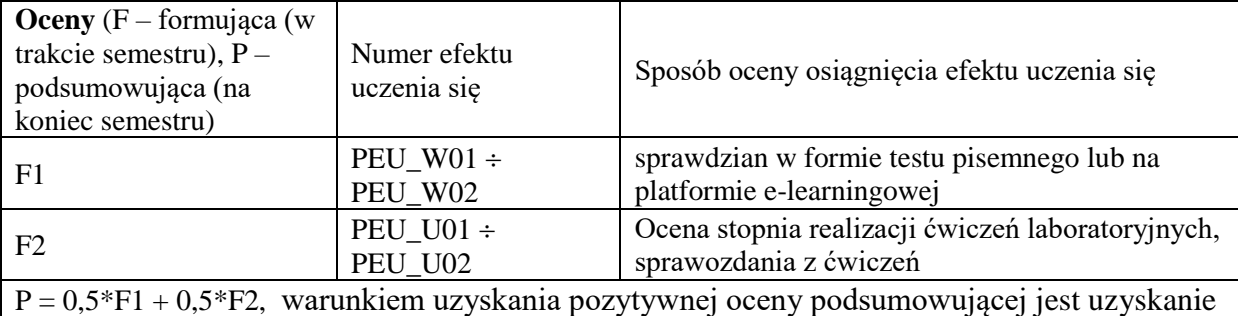

pozytywnych ocen F1 i F2

## **LITERATURA PODSTAWOWA I UZUPEŁNIAJĄCA**

## **LITERATURA PODSTAWOWA:**

[1] Information Storage and Management – Storing, Managing, and Protecting Digital Information in Classic, Virtualized, and Cloud Environments 2nd Edition, John Wiley & Sons, Inc.

## **LITERATURA UZUPEŁNIAJĄCA:**

- [1] Nigel Poulton, Data Storage Networking: Real World Skills for the CompTIA Storage+ Certification and Beyond, Sybex 2014
- [2] http://education.emc.com/academicalliance
- [3] Dwutygodnik Computerworld

## **OPIEKUN PRZEDMIOTU (IMIĘ, NAZWISKO, ADRES E-MAIL)**

**Dr inż. Przemysław Ryba, przemyslaw.ryba@pwr.edu.pl**

Załącznik nr 6 do ZW 121/2020

### WYDZIAŁ INFORMATYKI I TELEKOMUNIKACJI **KARTA PRZEDMIOTU Nazwa przedmiotu w języku polskim: Seminarium specjalnościowe 2 Nazwa przedmiotu w języku angielskim: Specialization seminar 2 Kierunek studiów: Informatyka techniczna Specjalność: Advanced Computer Science Poziom i forma studiów: II stopień, stacjonarna Rodzaj przedmiotu: wybieralny**  $Kod$  przedmiotu: **Grupa kursów: NIE**

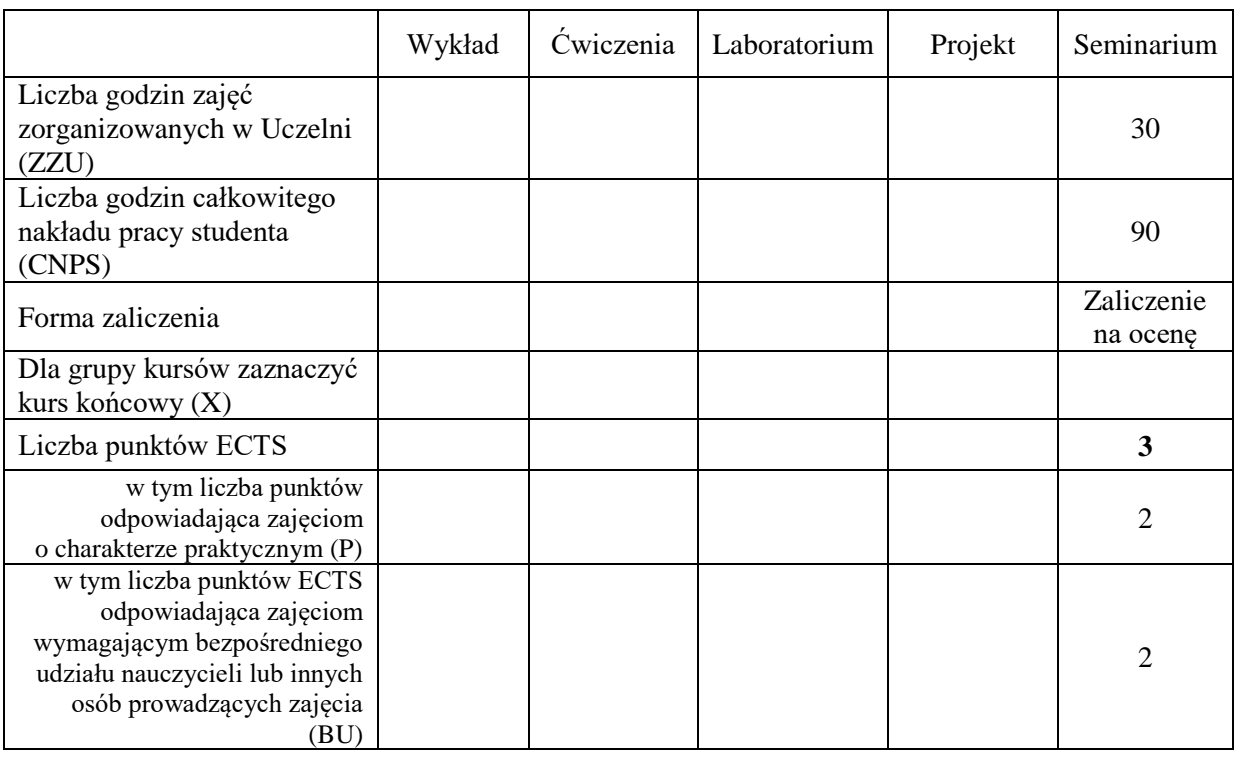

### **WYMAGANIA WSTĘPNE W ZAKRESIE WIEDZY, UMIEJĘTNOŚCI I KOMPETENCJI SPOŁECZNYCH**

#### **CELE PRZEDMIOTU**

- C1 Zdobycie umiejętności przygotowania prezentacji pozwalającej w sposób komunikatywny przekazać słuchaczom swoje oryginalne pomysły, koncepcje i rozwiązania zawarte w pracy magisterskiej
- C2 Nabycie umiejętności kreatywnej dyskusji, w której w sposób rzeczowy i merytoryczny można uzasadnić i obronić swoje stanowisko.

=

### **Z zakresu umiejętności:**

PEU\_U01 potrafi przygotować prezentację zawierającą własny schemat badań opracowany w oparciu o analizę literaturową

PEU\_U02 potrafi zaprezentować osiągnięcia uzyskane w realizacji pracy dyplomowej

PEU\_U03 potrafi krytycznie ocenić rozwiązania naukowo-techniczne innych osób oraz rzeczowo uzasadnić swoje oryginalne pomysły i rozwiązania

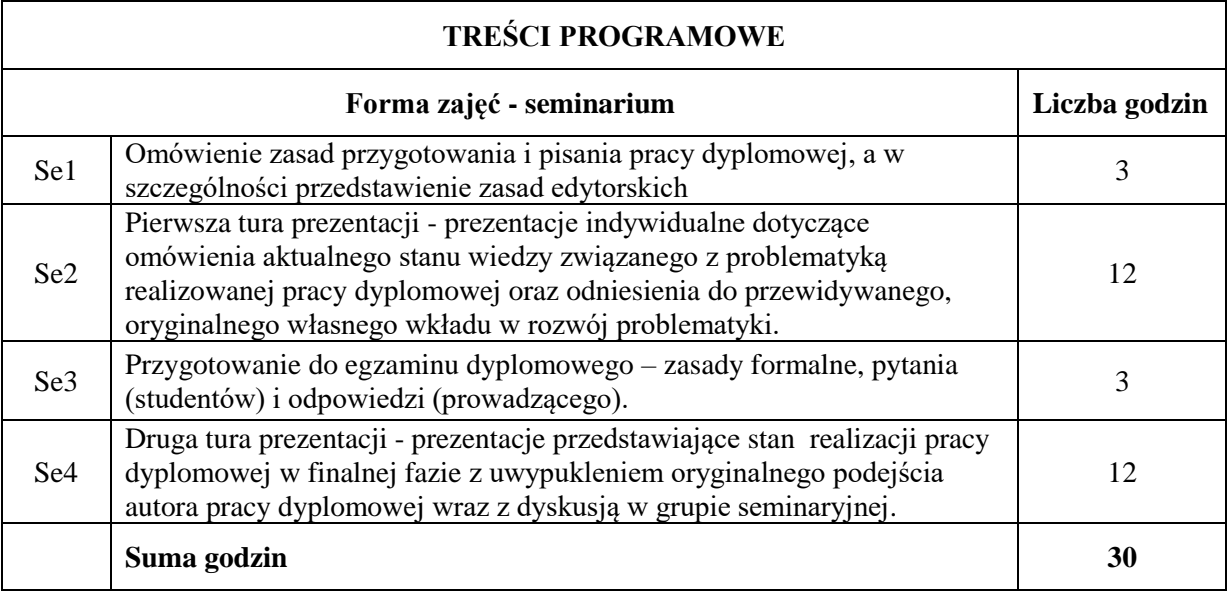

#### **STOSOWANE NARZĘDZIA DYDAKTYCZNE**

- N1. prezentacja multimedialna
- N2. dyskusja problemowa
- N3. studia literaturowe
- N4. praca własna

## **OCENA OSIĄGNIĘCIA PRZEDMIOTOWYCH EFEKTÓW UCZENIA SIĘ**

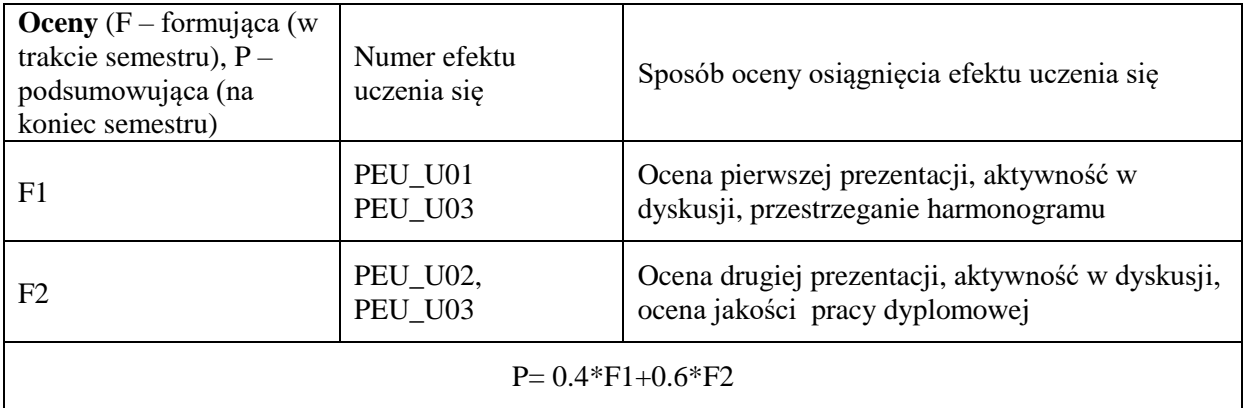

## **LITERATURA PODSTAWOWA I UZUPEŁNIAJĄCA**

Literatura związana z problematyką pracy dyplomowej

## **OPIEKUN PRZEDMIOTU (IMIĘ, NAZWISKO, ADRES E-MAIL)**

**Prof. Michał Woźniak, michal.wozniak@pwr.edu.pl**

### WYDZIAŁ INFORMATYKI I TELEKOMUNIKACJI **KARTA PRZEDMIOTU Nazwa przedmiotu w języku polskim: Multimedia i wizualizacja komputerowa Nazwa przedmiotu w języku angielskim: Multimedia and Computer Visualisation Kierunek studiów: Informatyka techniczna Specjalność: Internet Engineering Poziom i forma studiów: II stopień, stacjonarne Rodzaj przedmiotu: wybieralny Kod przedmiotu: Grupa kursów: TAK**

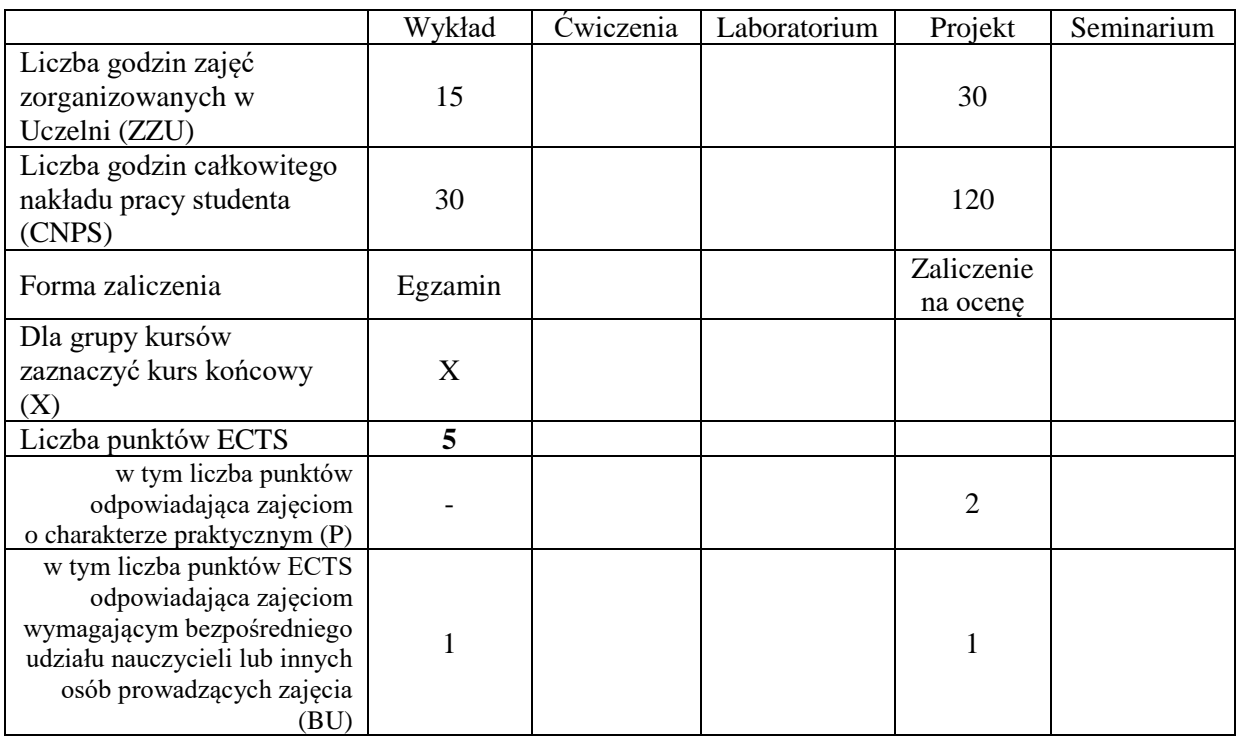

### **WYMAGANIA WSTĘPNE W ZAKRESIE WIEDZY, UMIEJĘTNOŚCI I INNYCH KOMPETENCJI**

- C1. Poznanie metod akwizycji, przetwarzania, kompresji i transmisji obrazów statycznych i sekwencji filmowych.
- C2. Zdobycie umiejętności z zakresu programowego przetwarzania i kompresji obrazu cyfrowego.
- C3. Nauczenie się obsługi pakietu do edycji i przetwarzania obrazu cyfrowego.
- C4. Zdobycie umiejętności tworzenia filmów cyfrowych pokazujących ruch na scenach 3-D.

#### **Z zakresu wiedzy:**

PEU\_W01 – zna metody akwizycji oraz podstawowe algorytmy przetwarzania i obrazów cyfrowych.

- PEU\_W02 zna podstawy funkcjonowania systemów telewizji cyfrowej.
- PEU\_W03 zna algorytmy edycji materiału graficznego 2D i scen 3D oraz metody kompresji danych multimedialnych

#### **Z zakresu umiejętności:**

- PEU\_U01 potrafi samodzielnie napisać programy realizujące podstawowe algorytmy z zakresu przetwarzania i kompresji obrazów cyfrowych.
- PEU\_U02 potrafi używać oprogramowania do edycji i przetwarzania obrazów.

PEU\_U03 – potrafi wykonać prosty materiał multimedialny obrazujący ruch na syntetycznej scenie 3-D.

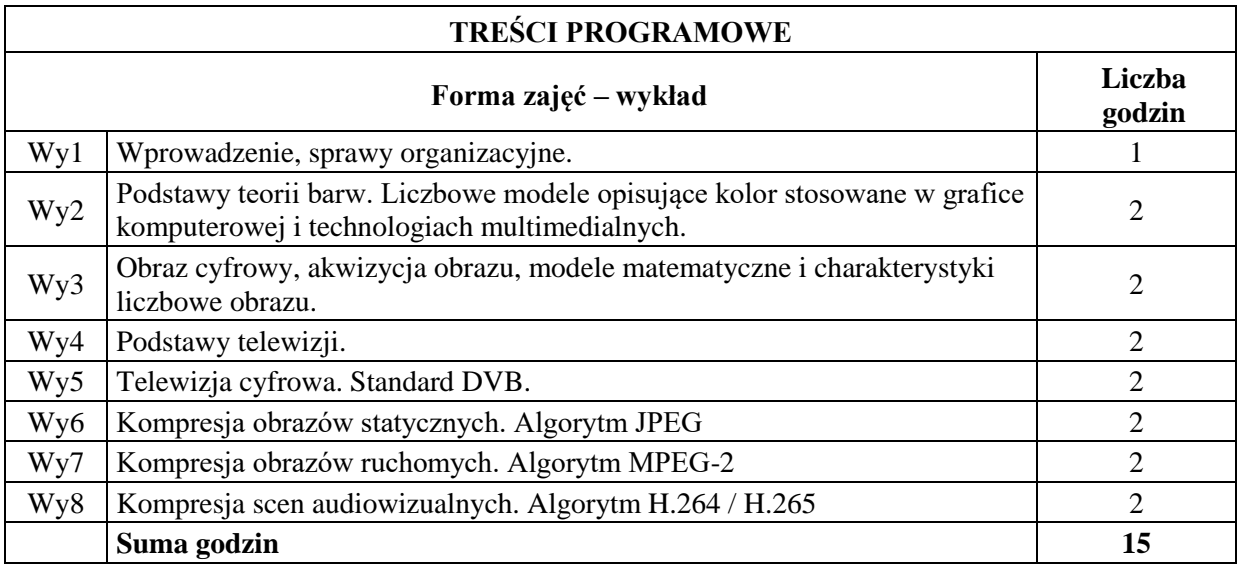

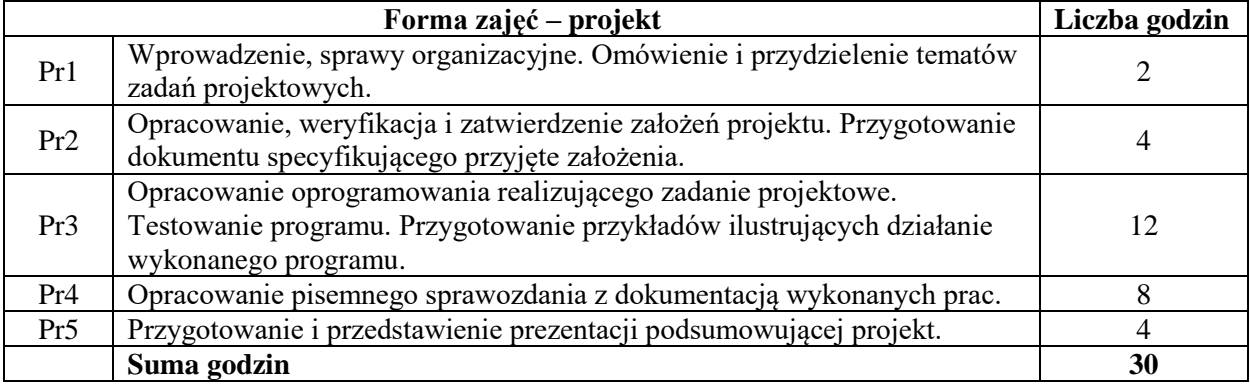

### **STOSOWANE NARZĘDZIA DYDAKTYCZNE**

N1. Wykład tradycyjny z wykorzystaniem wideoprojektora

- N2. Ćwiczenia laboratoryjne (programowanie)
- N3. Konsultacje

N4. Praca własna – przygotowanie do zajęć laboratoryjnych N5. Praca własna – przygotowywanie oprogramowania i dokumentacji w ramach projektu

## **OCENA OSIĄGNIĘCIA PRZEDMIOTOWYCH EFEKTÓW UCZENIA SIĘ**

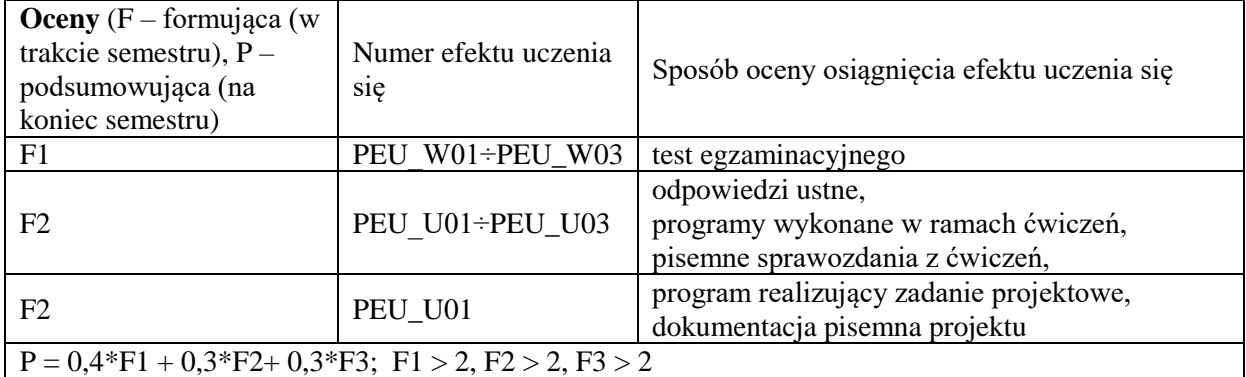

## **LITERATURA PODSTAWOWA I UZUPEŁNIAJĄCA**

### **LITERATURA PODSTAWOWA:**

- [1] Angel E., Interactive Computer Graphics A Top-Down Approach Using OpenGL, Addison Weslay, 2006.
- [2] Domański, Zaawansowane techniki kompresji obrazów i sekwencji wizyjnych, PPPP Poznań 2000.
- [3] Drozdek A. Wprowadzenie do kompresji danych, WNT Warszawa 1999
- [4] Grafika komputerowa metody i narzędzia, pod red. J. Zabrodzkiego, WNT, 1994.
- [5] Gonzales R., Woods R., Digital Image Processing, Prentice-Hall, New Jersey, 2002.
- [6] Matlab [R2012a Documentation,](http://www.mathworks.com/help/index.html) [Image Processing Toolbox,](http://www.mathworks.com/help/toolbox/images/) MathWorks
- [7] Pavlidis T., Grafika i przetwarzanie obrazów, WNT, Warszawa, 1987.
- [8] Skarbek W., Metody reprezentacji obrazów cyfrowych, PLJ, Warszawa, 1993.
- [9] Russ J. C., The Image Processing Handbook, CRC Press, Wydanie V, 2007,
- [10] [Yun Q. Shi,](http://www.amazon.com/Yun-Q.-Shi/e/B001JOVY9W/ref=ntt_athr_dp_pel_1) [Huifang Sun.](http://www.amazon.com/s/ref=ntt_athr_dp_sr_2?_encoding=UTF8&field-author=Huifang%20Sun&ie=UTF8&search-alias=books&sort=relevancerank) Image and Video Compression for Multimedia Engineering: Fundamentals, CRC Press, 2008

#### **LITERATURA UZUPEŁNIAJĄCA:**

[1] Czasopisma dostępne w serwisie IEEE Explore [http://ieeexplore.ieee.org](http://ieeexplore.ieee.org/) )

## **OPIEKUN PRZEDMIOTU (IMIĘ, NAZWISKO, ADRES E-MAIL)**

**Marek Woda, marek.woda@pwr.wroc.pl**

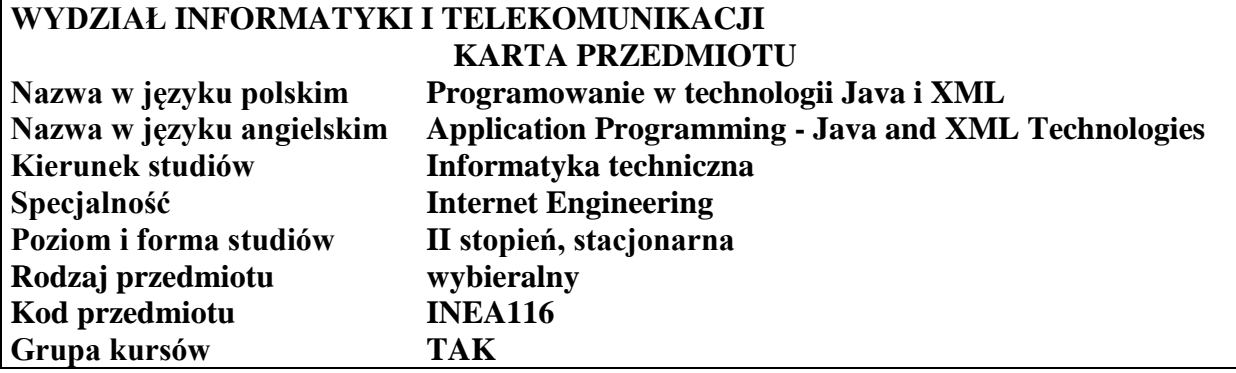

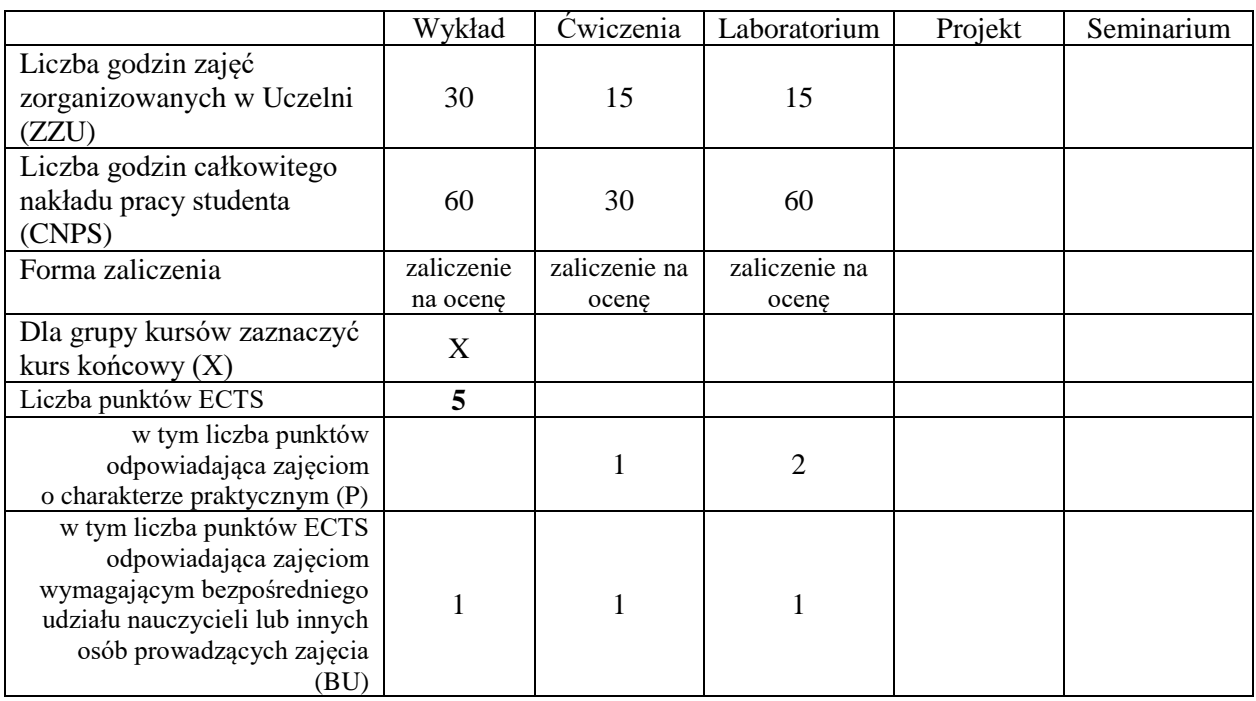

\*niepotrzebne skreślić

### **WYMAGANIA WSTĘPNE W ZAKRESIE WIEDZY, UMIEJĘTNOŚCI I KOMPETENCJI SPOŁECZNYCH**

- C1 Nabycie podstawowej wiedzy, uwzględniającej jej aspekty aplikacyjne z zakresu przetwarzania dokumentów XML
- C2 Nabycie wiedzy z zakresu tworzenia aplikacji webowych w technologii Java EE
- C3 Zdobycie praktycznych umiejętności projektowania i przetwarzania dokumentów XML
- C4 Zdobycie praktycznych umiejętności tworzenia prostych aplikacji z wykorzystaniem webserwisów
- C5 Nabycie umiejętności prezentacji prac (tworzonych struktur, architektur) na forum grupy

Z zakresu wiedzy:

PEU\_W01 – zna strukturę dokumentów XML

PEU\_W02 – zna techniki walidacji dokumentów XML

PEU\_W03 – zna różne techniki przetwarzania dokumentów XML

PEU\_W04 – zna zasady i techniki tworzenia aplikacji Java EE

Z zakresu umiejętności:

PEU\_U01 – potrafi tworzyć i walidować dokumenty XML

PEU\_U02 – potrafi używać transformaty XSLT

PEU\_U03 – potrafi programistycznie przetwarzać dokumenty XML

- PEU\_U04 potrafi użyć narzędzi informatycznych do stworzenia diagramów i języków opisujących tworzoną aplikację
- PEU\_U05 potrafi opracować prezentację stanowiącą element upowszechnienia wiedzy na forum grupy

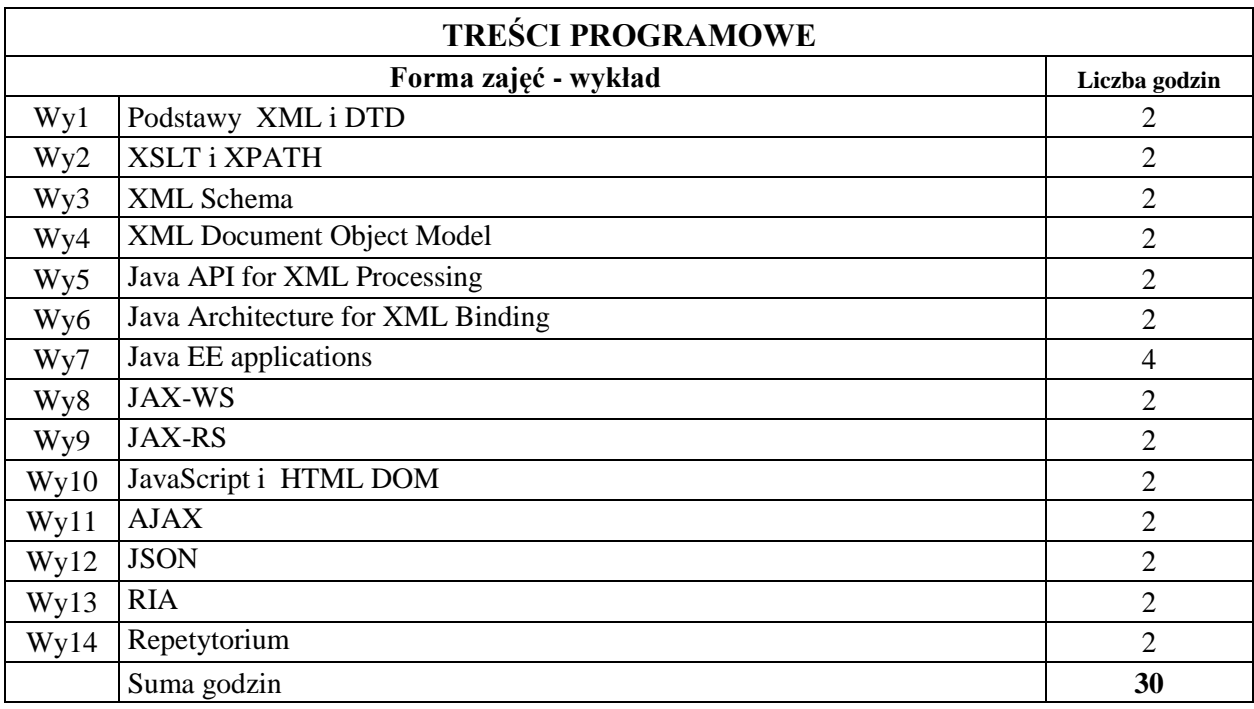

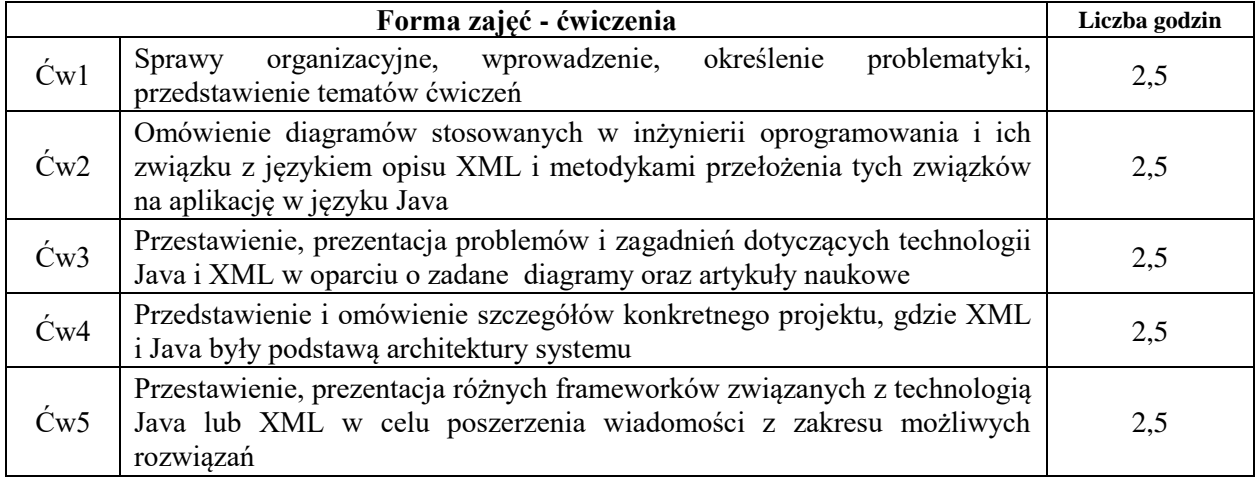

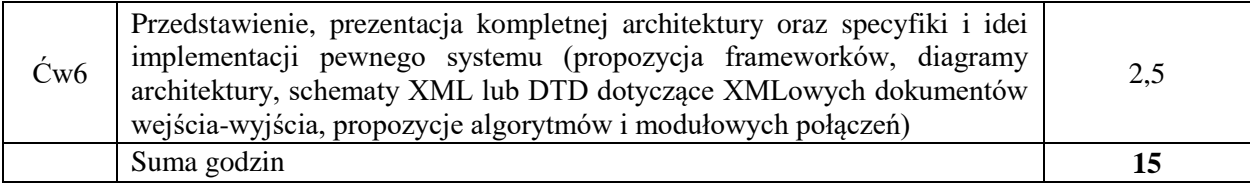

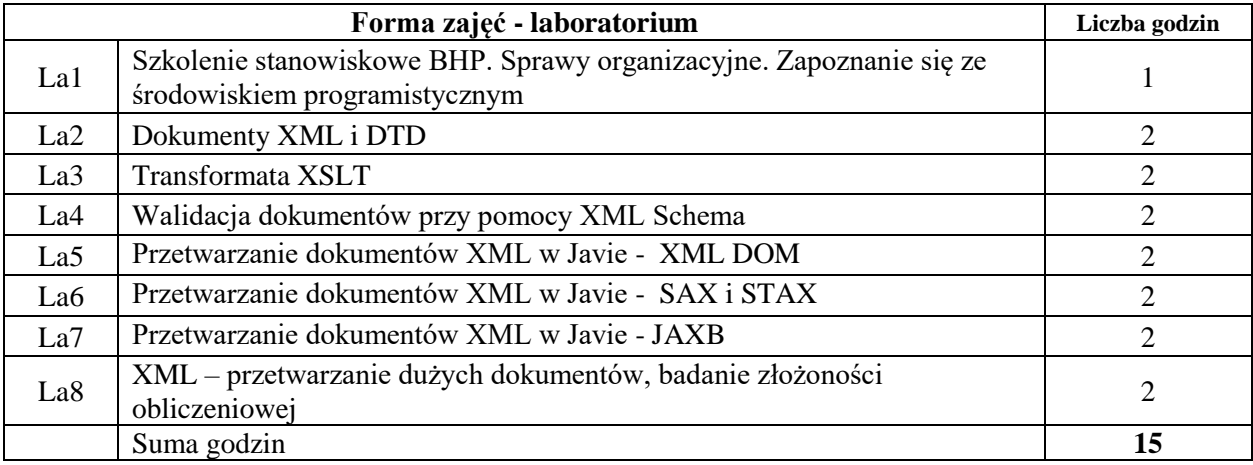

### **STOSOWANE NARZĘDZIA DYDAKTYCZNE**

- N1. Wykłady z wykorzystaniem slajdów
- N2. Zajęcia laboratoryjne wykonywanie programów
- N3. Dyskusja na forum grupy
- N4. Konsultacje
- N5. Praca własna analiza rozwiązań, opracowanie prezentacji

### **OCENA OSIĄGNIĘCIA PRZEDMIOTOWYCH EFEKTÓW UCZENIA SIĘ**

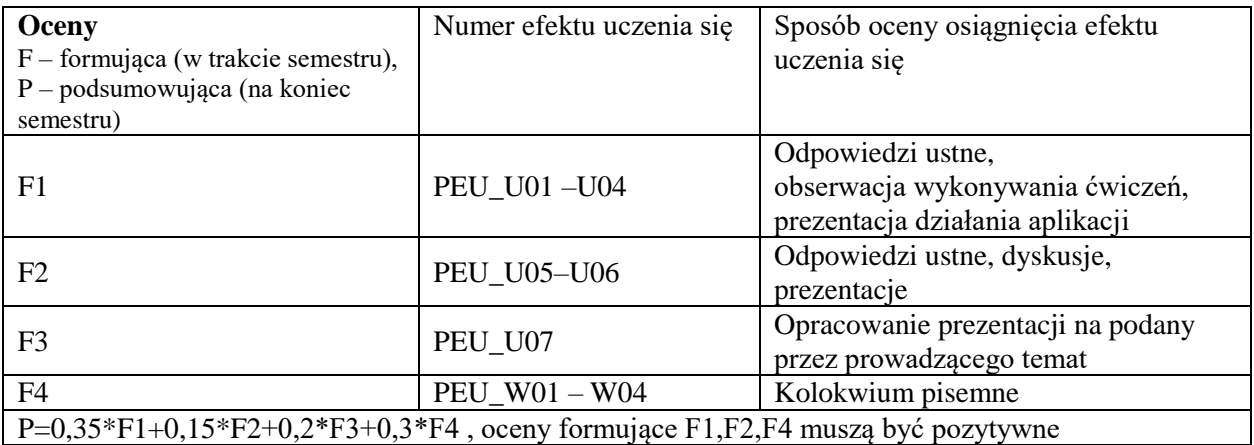

## **LITERATURA PODSTAWOWA I UZUPEŁNIAJĄCA**

## **LITERATURA PODSTAWOWA:**

- [1] E. R. Harold, *XML Bible*
- [2] S. Holzner, *Inside XML*
- [3] A. Goncalves, *Beginning Java EE 6 with GlassFish 3*, Apress
- [4] K. Michalska, T. Walkowiak *Application programming - Java and XML technologies*
- [5] Materiały do zajęć laboratoryjnych dostępne w Internecie http://www.zsk.ict.pwr.wroc.pl/zsk/dyd/did/java\_xml/

# **LITERATURA UZUPEŁNIAJĄCA:**

- [1] B. Burke, R. Monson-Haefel, *Enterprise JavaBeans 3.0*
- [2] S. D. Olson, *Ajax on Java*
- [3] [C. Horstmann,](http://helion.pl/autorzy/cayh.htm) [G.Cornell,](http://helion.pl/autorzy/corg.htm) *Java 2: Podstawy*

# **OPIEKUN PRZEDMIOTU**

**dr inż. Tomasz Walkowiak, tomasz.walkowiak@pwr.edu.pl**

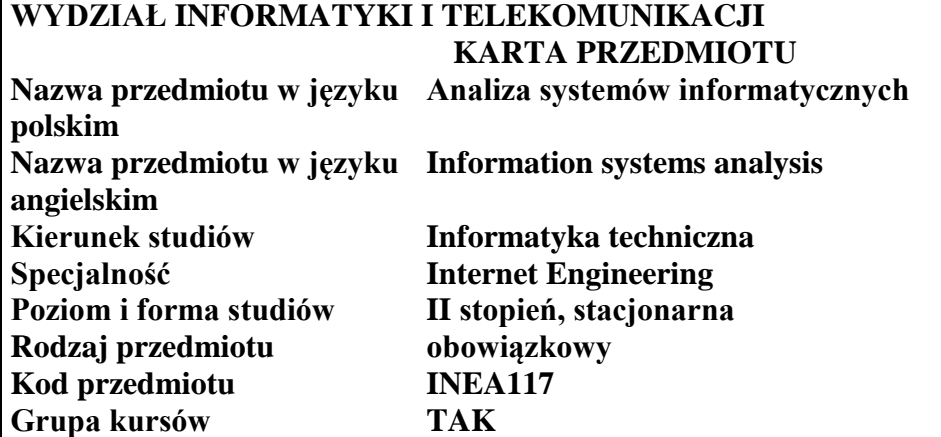

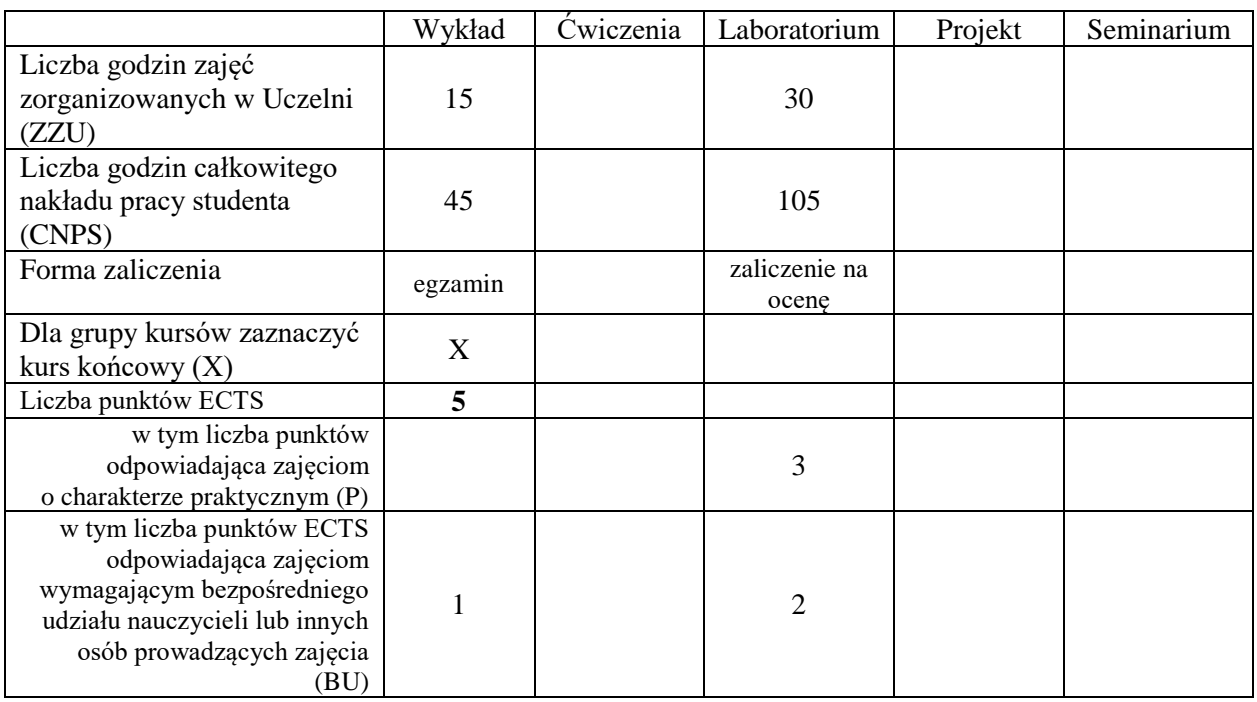

\*niepotrzebne skreślić

\

#### **WYMAGANIA WSTĘPNE W ZAKRESIE WIEDZY, UMIEJĘTNOŚCI I KOMPETENCJI SPOŁECZNYCH**

- C1 Nabycie wiedzy i umiejętności z zakresu modelowania i analizy systemów z wykorzystaniem sieci Petriego bez czynnika czasu
- C2 Nabycie wiedzy i umiejętności z zakresu modelowania i analizy systemów z wykorzystaniem sieci Petriego z czynnikiem czasu
- C3 Nabycie wiedzy i umiejętności z zakresu modelowania systemów informatycznych z użyciem automatów skończonych.
- C4 Nabycie wiedzy i umiejętności z zakresu weryfikowania systemów informatycznych z użyciem automatów skończonych i logiki temporalnej.
- C5 Nabycie umiejętności stosowania narzędzi automatycznej weryfikacji modelowej, o

której mowa w C4.

- C6 Nabycie wiedzy i umiejętności w zakresie szacowania wydajności programów sekwencyjnych
- C7 Nabycie wiedzy i umiejętności w zakresie stosowania teorii sieci kolejkowych do analizy wydajności systemów informatycznych.

### **PRZEDMIOTOWE EFEKTY UCZENIA SIĘ**

Z zakresu wiedzy:

PEU\_W01 Zna metody analizy sieci Petriego bez czynnika czasu

- PEU\_W02 Zna metody analizy sieci Petriego z czynnikiem czasu
- PEU W03 Zna składnię i semantykę logiki temporalnej LTL oraz jej prawa.
- PEU\_W04 Zna przykłady modeli prostych systemów technicznych, biologicznych wyrażone jako układ automatów skończonych.
- PEU\_W05 Zna składnię i semantykę logiki temporalnej CTL oraz jej prawa.
- PEU\_W06 Zna składnię i semantykę innych wersji logiki CTL oraz ich prawa.
- PEU\_W07 Zna metodę szacowania wydajności programów sekwencyjnych.
- PEU\_W08 Zna budowę modeli kolejkowych.
- PEU\_W09 Zna wybrane metody wyznaczania charakterystyk modeli kolejkowych.

Z zakresu umiejętności:

PEU U01 Potrafi posługiwać się sieciami Petriego bez czynnika czasu w modelowaniu i analizie prostych systemów automatyki oraz systemów komputerowych.

- PEU\_U02 Potrafi posługiwać się sieciami Petriego z czynnikiem czasu do modelowania i analizy systemów.
- PEU U03 Potrafi zamodelować system informatyczny jako układ automatów skończonych.
- PEU\_U04 Potrafi zapisać i zweryfikować własności systemu w postaci formuł logiki temporalnej LTL.
- PEU\_U05 Potrafi zapisać i zweryfikować własności systemu w postaci formuł logiki temporalnej CTL.
- PEU\_U06 Potrafi zapisać i zweryfikować własności systemu w postaci formuł logiki temporalnej RTCTL.
- PEU\_U07 Potrafi zastosować program UPPAAL do modelowania i weryfikacji systemu informatycznego.
- PEU U08 Potrafi zastosować program NuSMV do modelowania i weryfikacji systemu informatycznego.

PEU U09 Potrafi zbudować model kolejkowy rzeczywistego systemu.

PEU\_U10 Umie zbudować model symulacyjny systemu kolejkowego, przeprowadzić jego symulację i poprawnie zinterpretować wyniki.

PEU U11 Umie zbudować model analityczny systemu kolejkowego i wyliczyć jego charakterystyki wydajnościowe.

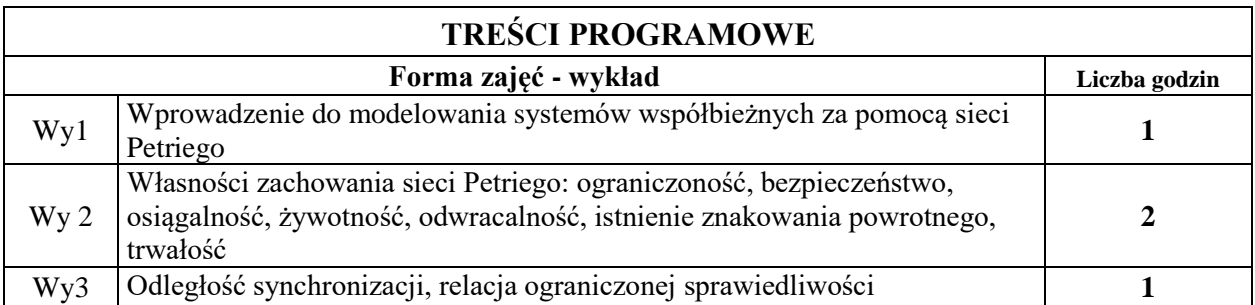

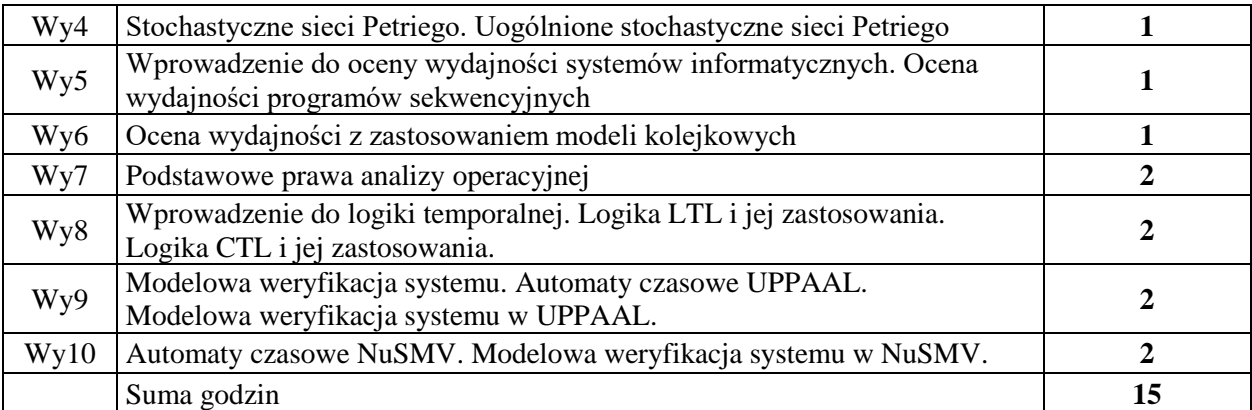

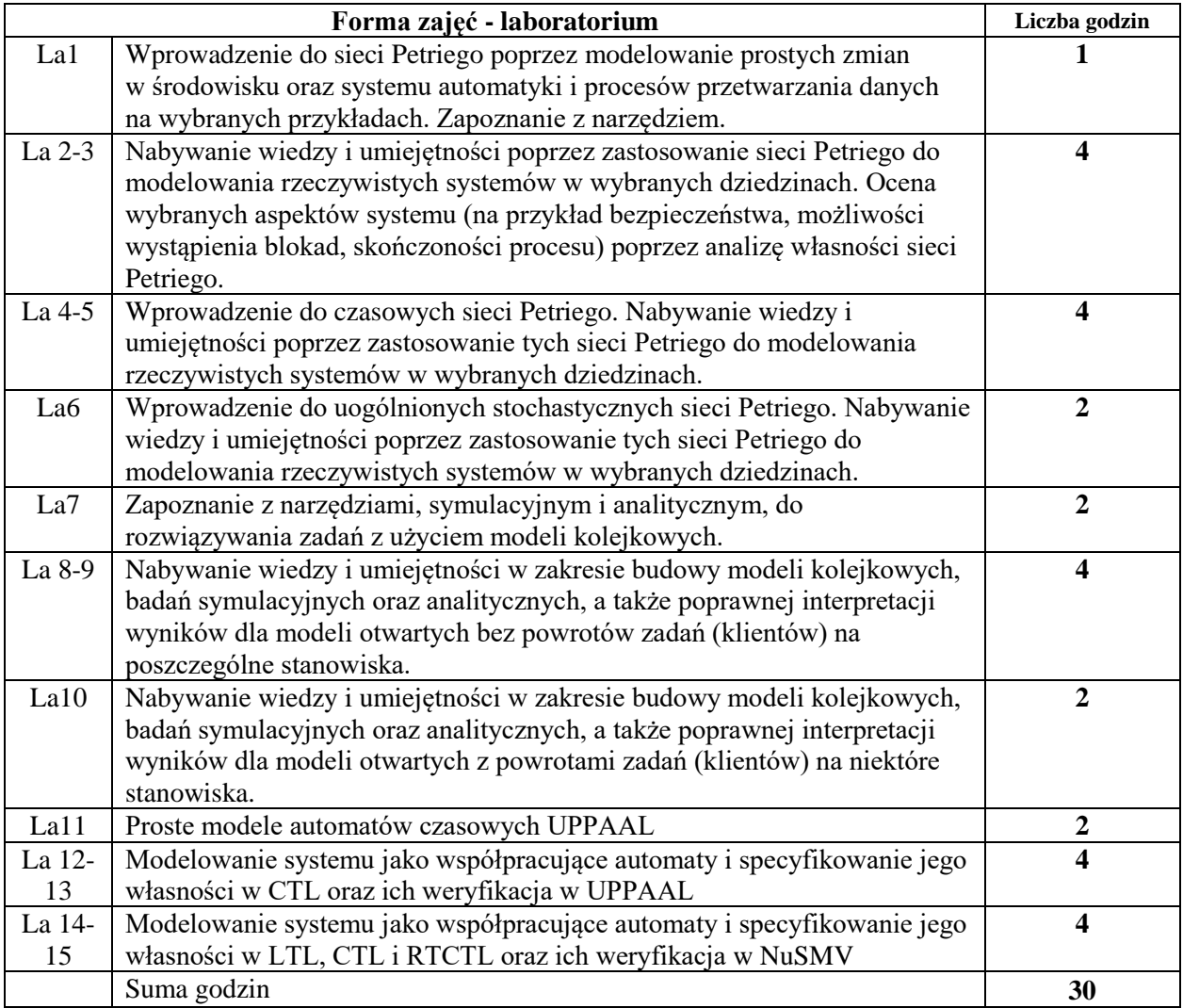

# **STOSOWANE NARZĘDZIA DYDAKTYCZNE**

- N1. Wykład tradycyjny z wykorzystaniem wideoprojektora
- N2. Ćwiczenia laboratoryjne
- N3. Konsultacje
- N4. Praca własna przygotowanie do ćwiczeń laboratoryjnych
- N5. Praca własna samodzielne studia i przygotowanie do egzaminu

### **OCENA OSIĄGNIĘCIA PRZEDMIOTOWYCH EFEKTÓW UCZENIA SIĘ**

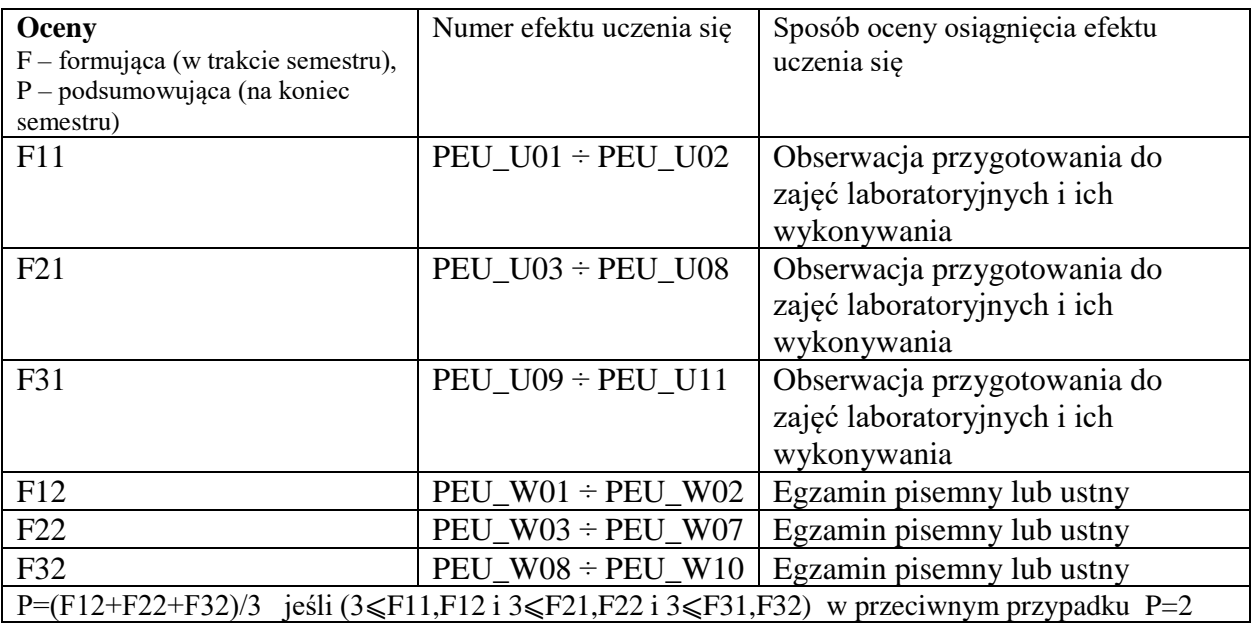

## **LITERATURA PODSTAWOWA I UZUPEŁNIAJĄCA**

## **LITERATURA PODSTAWOWA:**

- [1] T. Murata, Petri nets: Properties, analysis and applications, Proceedings of the IEEE, 1989, Vol. 77, No. 4, 541-580
- [2] W. Reisig, Petri Nets An Introduction, Springer, 1985.
- [3] W. Reisig, Sieci Petriego, WNT, 1988.
- [4] M. Szpyrka, Sieci Petriego w modelowaniu i analizie systemów współbieżnych, Inżynieria oprogramowania, WNT, 2008.
- [5] E.A. Emerson "Temporal and modal logic", 1995
- [6] E.A. Emerson et al. "Quantitative temporal reasoning", 1992
- [7] E.A. Emerson et al. "Parametric Quantitative Temporal Reasoning", 1999
- [8] G. Behrmann et al. "A tutorial on UPPAAL", 2004, at: [www.uppaal.com](http://www.uppaal.com/)
- [9] R. Alur et al. "Automata for modelling real-time systems", 1990
- [10] R. Cavada et al. "NuSMV 2.5 User Manual", 2010
- [11] R. Cavada et al. "NuSMV 2.5 Tutorial"
- [12] E. D. Lazowska, J. Zahorjan, G. S. Graham, K. C. Sevcik, Quantitative System Performance, Computer System Analysis Using Queueing Network Models, Prentice-Hall, Englewood Cliffs, 1984.
- [13] T. Czachórski, Modele kolejkowe w ocenie efektywności sieci i systemów komputerowych, Wydawnictwo Pracowni Komputerowej Jacka Skalmierskiego, Gliwice, 1999.

## **LITERATURA UZUPEŁNIAJĄCA:**

- [1] B. Berthomieu, M. Menasche, *A State Enumeration Approach for Analyzing Time Petri Nets*, 3. European Workshop on Applications and Theory of Petri Nets, Varenna (Italy), September 1982
- [2] B. Berthomieu, M. Menasche, *Time Petri Nets for Analyzing and Veryfying Time Dependent Communication Protocols,* 3. IFIP WG 6.1 Workshop on Protocol Specification Testing and Verification, Rueschlikon ( Schwizerland), May-June 1983
- [3] IEEE 1363: Standard Specification for Public-Key Cryptography
- [4] B. Berthomieu and M. Diaz, *Modeling and Verification of Time Dependent Systems Using Time Petri Nets*, IEEE Transaction of Software Engineering, vol. 17, no. 3, march 1991
- [5] J. Magott, P. Skrobanek, Partially automatic generation of fault trees with time dependencies, in:

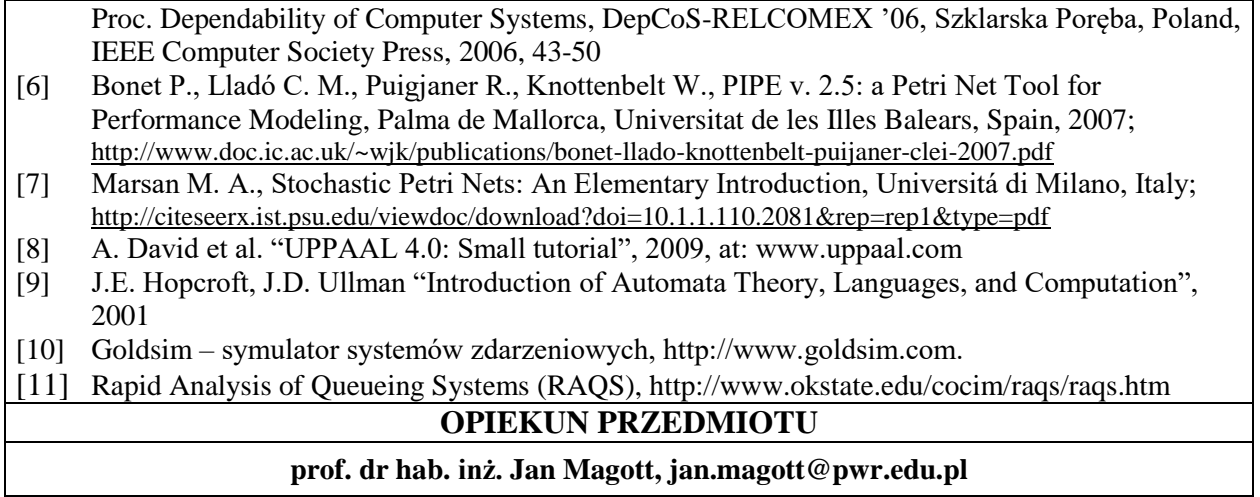

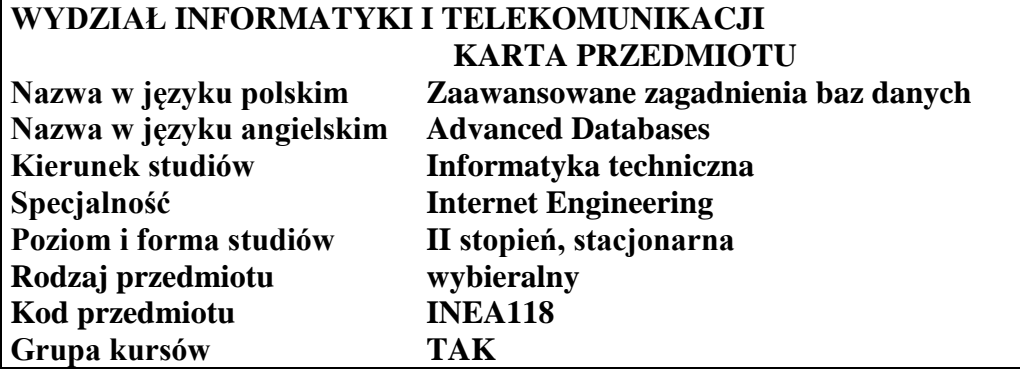

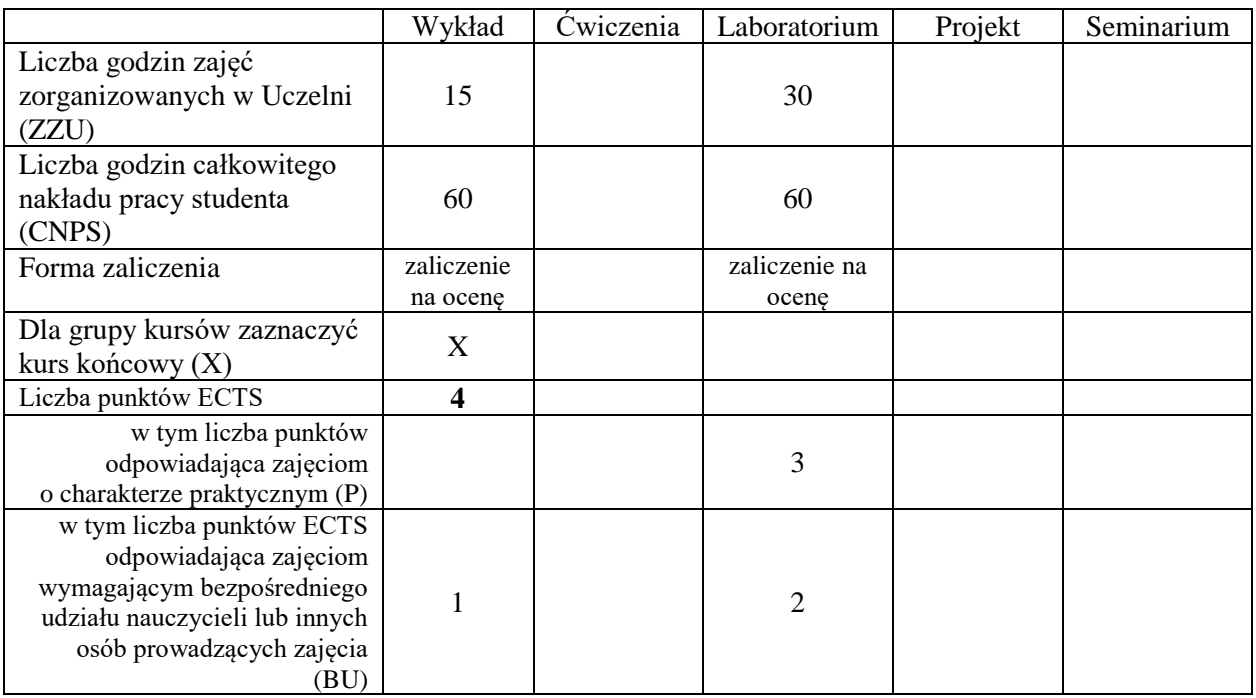

\*niepotrzebne skreślić

### **WYMAGANIA WSTĘPNE W ZAKRESIE WIEDZY, UMIEJĘTNOŚCI I KOMPETENCJI SPOŁECZNYCH**

- C1 Nabycie wiedzy z zakresu projektowania wydajnych baz danych (włącznie z normalizacją), projektowania aplikacji bazodanowych o wysokiej dostępności oraz umiejętności konstruowania złożonych i wydajnych zapytań SQL.
- C2 Nabycie wiedzy z zakresu tworzenia baz danych gwarantujących integralność i poufność danych, oraz zapewniających kontrolę dostępu do tych danych.
- C3 Nabycie wiedzy i podstawowych umiejętności z zakresu nierelacyjnych systemów baz danych.
- C4 Nabycie wiedzy z zakresu współczesnych tendencji rozwojowych systemów zarządzania bazami danych

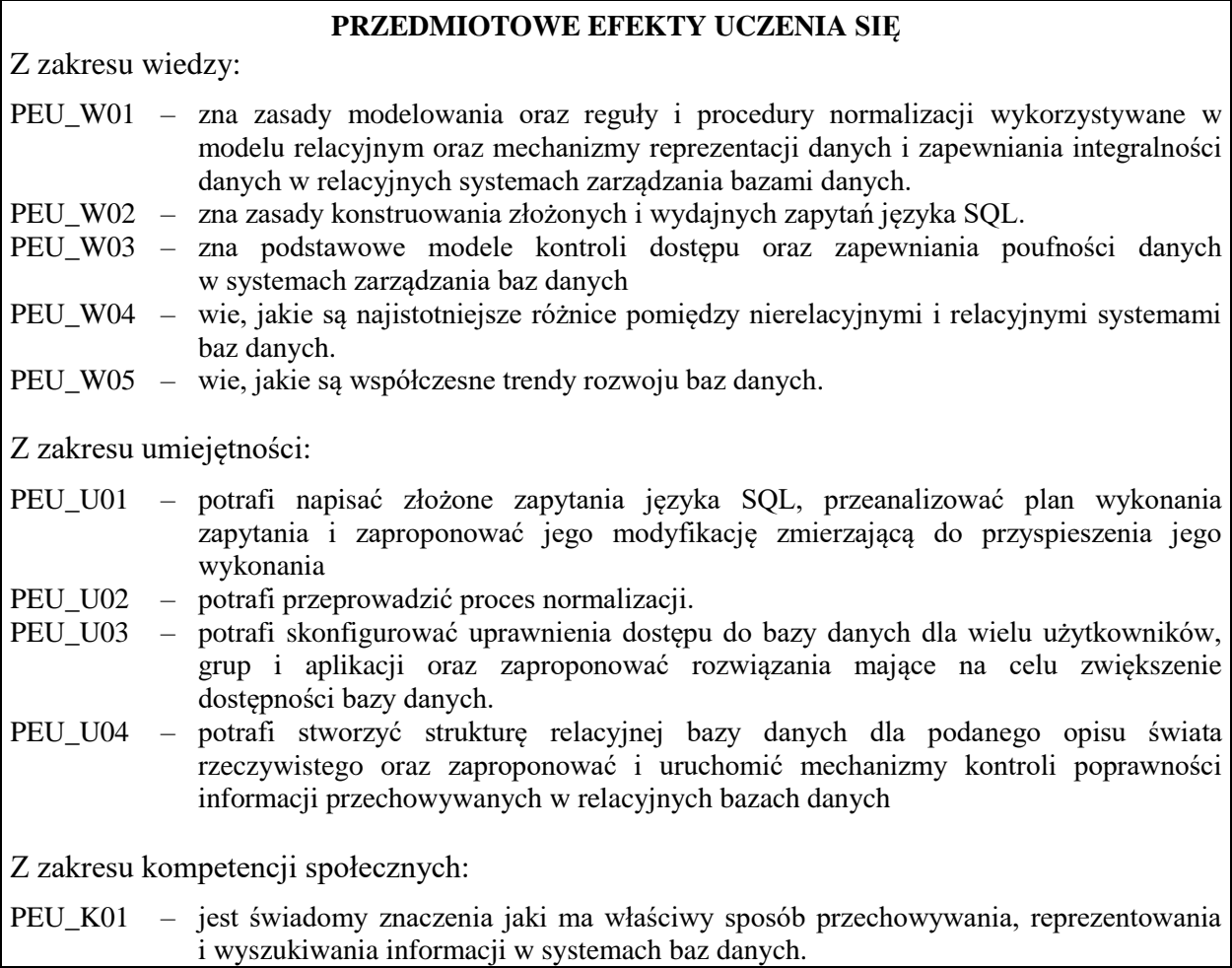

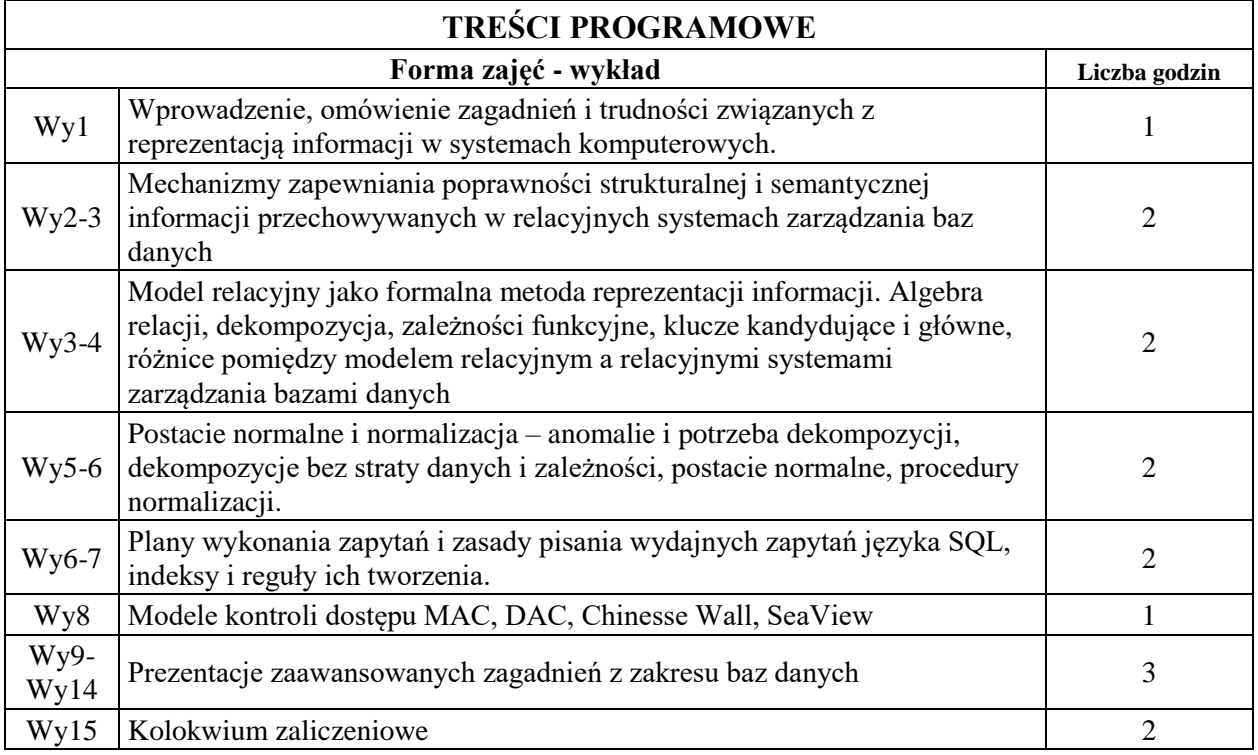

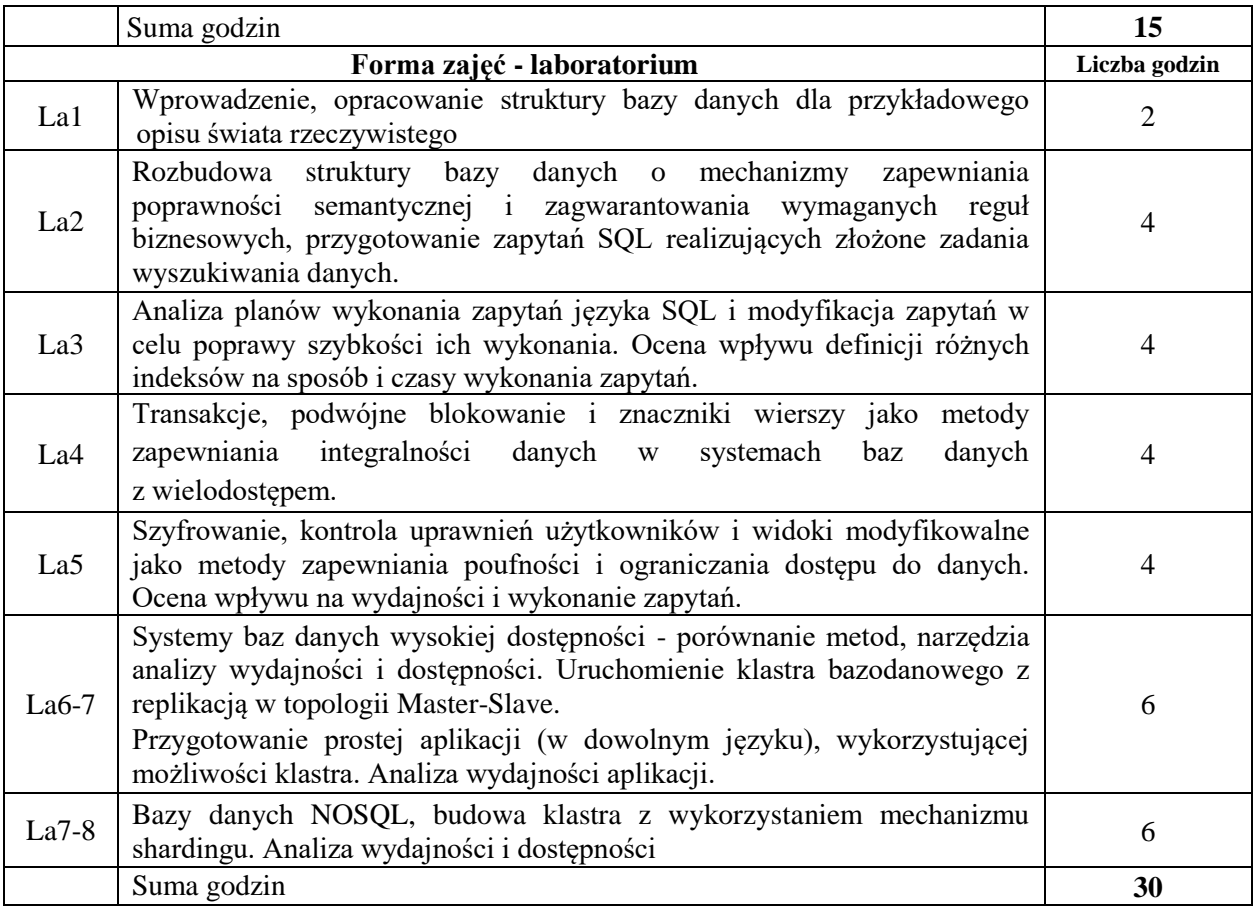

## **STOSOWANE NARZĘDZIA DYDAKTYCZNE**

- N1. Wykład tradycyjny z wykorzystaniem projektora
- N2. Zadania laboratoryjne
- N3. Konsultacje
- N4. Praca własna przygotowanie do zadań laboratoryjnych
- N5. Praca własna samodzielne studia i przygotowanie do kolokwium zaliczeniowego

N6. Praca własna – opracowanie i prezentacja wybranego zagadnienia z zakresu zaawansowanych systemów baz danych

## **OCENA OSIĄGNIĘCIA PRZEDMIOTOWYCH EFEKTÓW UCZENIA SIĘ**

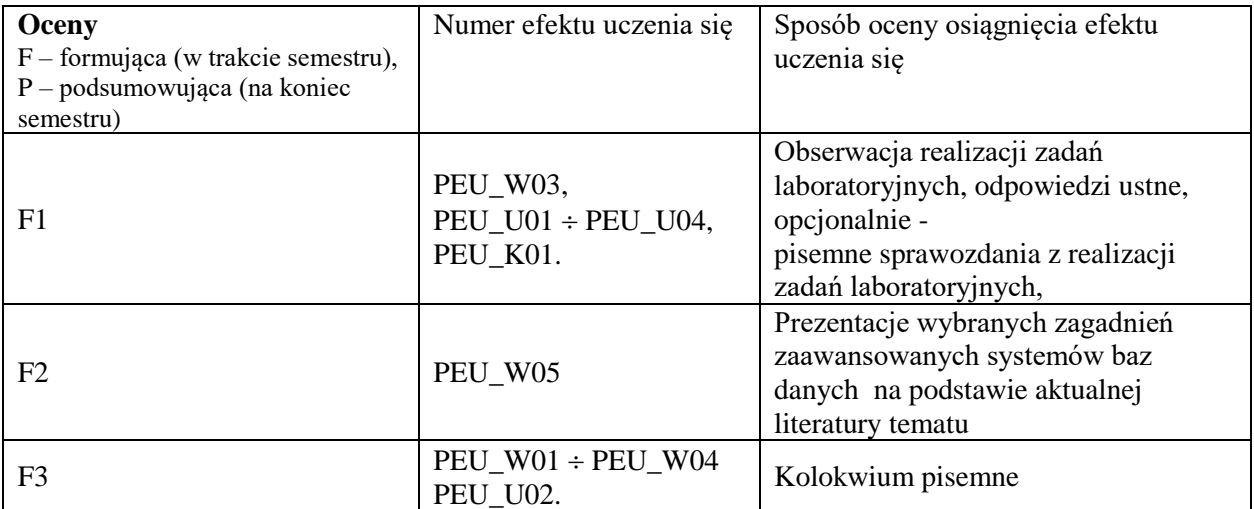

 $P = 0,4*F1 + 0,3*F2 + 0.3*F3$ 

### **LITERATURA PODSTAWOWA I UZUPEŁNIAJĄCA**

## **LITERATURA PODSTAWOWA:**

- [1] M. Gertz, S. Jajodia, "Handbook of Database Security Application and Trends", Springer, 2008
- [2] S. Sumathi, S. Esakkirajan, "Fundamentals of Relational Database Management Systems", Springer, 2007
- [3] B. Schwartz, P. Zaitsev, V. Tkachenko, J.Zawodny, A.Lentz, D.J. Balling, "High Performance MySQL: Optimization, Backups, Replication, and More", O'Reilly 2008
- [4] H.Garcia-Molina, J.Ullman, and J.Widom, "Database Systems: The Complete Book", 2008.

# **LITERATURA UZUPEŁNIAJĄCA:**

[1] C. Bell et al., MySQL High Availability: Tools for Building Robust Data Centers, O'Reilly 2010

- [2] D. Litchfield, C. Anley, J. Heasman, B. Grindlay, "The Database Hacker's Handbook: Defending Database Servers", Wiley Publishing, 2005
- [3] Dokumentacje serwerów zarządzania bazami danych.K.S. Siyan, T. Parker, "TCP/IP. Księga eksperta", Helion, 2002.

## **OPIEKUN PRZEDMIOTU**

**dr inż. Maciej Nikodem, maciej.nikodem@pwr.edu.pl**

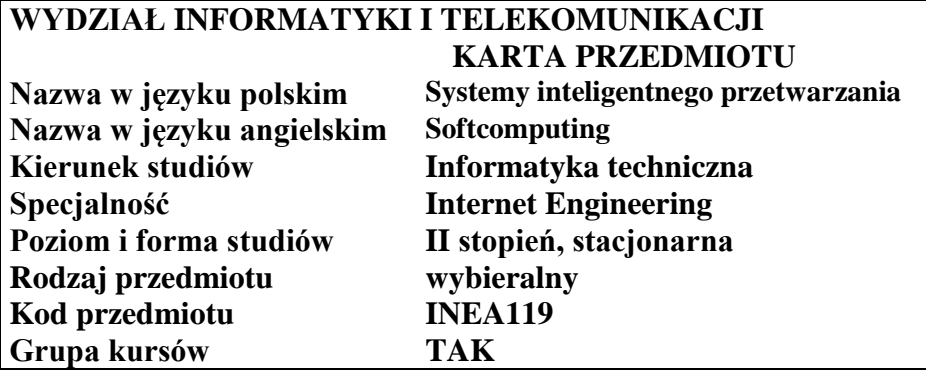

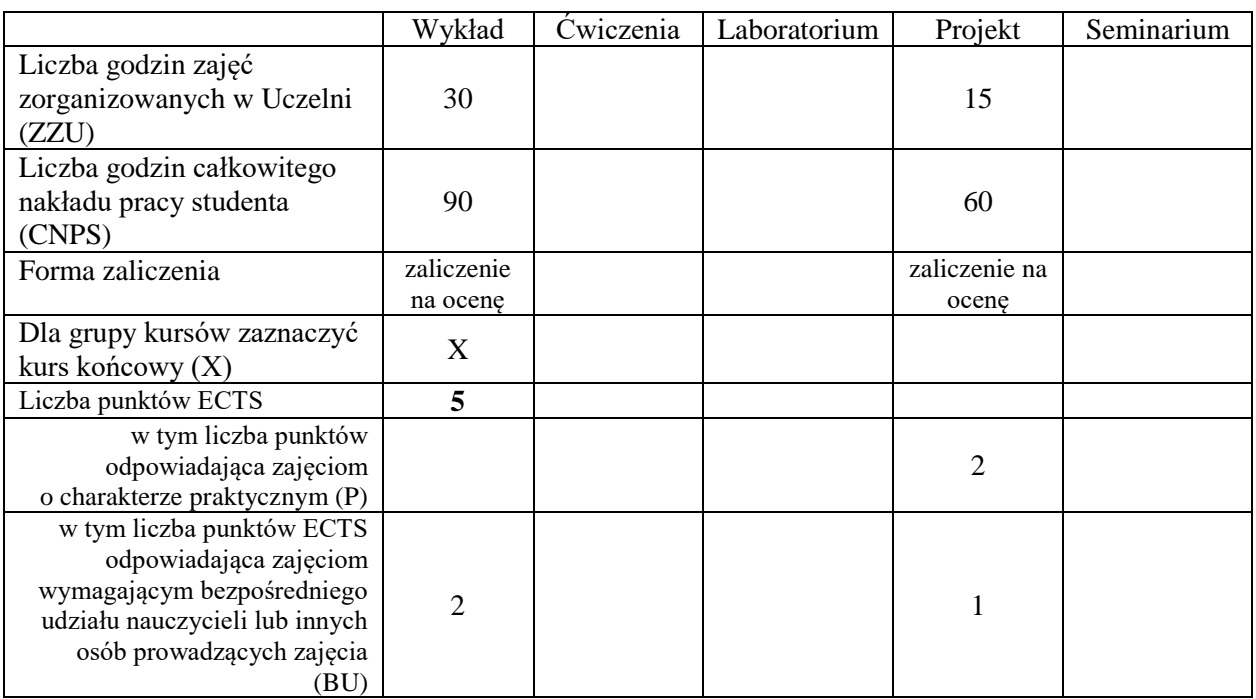

\*niepotrzebne skreślić

### **WYMAGANIA WSTĘPNE W ZAKRESIE WIEDZY, UMIEJĘTNOŚCI I KOMPETENCJI SPOŁECZNYCH**

- C1 Zdobycie wiedzy z zakresu sztucznych sieci neuronowych w zastosowaniu do rozpoznawania obrazów i sygnałów cyfrowych obejmująca: topologię sieci oraz znajomość wpływu parametrów pracy sieci na jej zachowanie i funkcjonowanie.
- C2 Zdobycie wiedzy o algorytmach genetycznych i logice rozmytej jako narzędziach pre- i postprocessingu danych.
- C3 Zdobycie wiedzy o systemach ekspertowych zasadach tworzenia reguł wnioskowania i bazy wiedzy w przypadku określonych zastosowań.
- C4 Zdobycie umiejętności użycia środowisk projektowania, modelowania oraz symulacji systemów inteligentnego przewarzania informacji dla potrzeb rozwiązania konkretnych problemów badawczych.

Z zakresu wiedzy:

- PEU\_W01 zna zasady i istotę inteligentnego przetwarzania informacji.
- PEU\_W02 definiuje zbiory rozmyte, rozumie ideę wnioskowania rozmytego.
- PEU\_W03 definiuje bazę wiedzy i reguły wnioskowania, zna budowę systemów ekspertowych.
- PEU\_W04 zna klasyczne architektury sieci neuronowych, algorytmy uczenia i generowania odpowiedzi oraz typowe ich zastosowania.
- PEU\_W05 zna klasyfikację, zasady opisu i implementacji, przykłady zastosowań algorytmów genetycznych.

Z zakresu umiejętności:

- PEU\_U01 potrafi posługiwać się środowiskami projektowania, modelowania oraz symulacji sztucznych sieci neuronowych i algorytmów genetycznych w zadaniu rozpoznawania obrazów i sygnałów cyfrowych.
- PEU\_U02 potrafi posługiwać się środowiskami projektowania, modelowania oraz implementacji systemów ekspertowych w zadanych obszarach wiedzy.
- PEU\_U03 potrafi posługiwać się środowiskami projektowania, modelowania oraz implementacji zbiorów rozmytych i wnioskowania rozmytego w zadanych obszarach wiedzy.

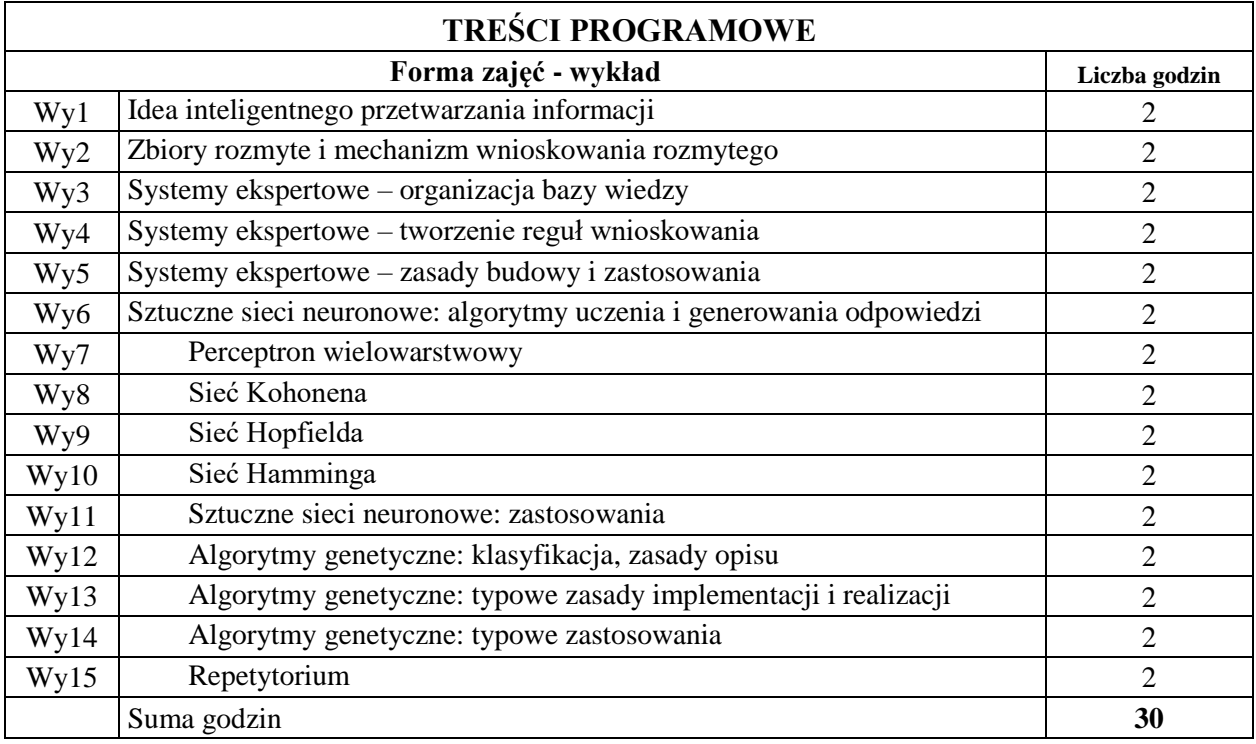

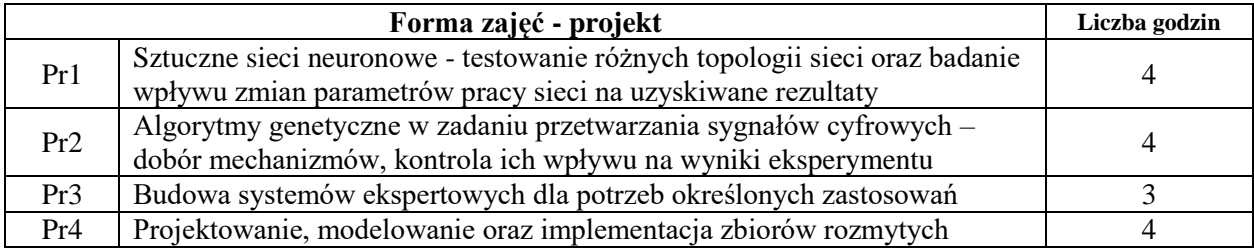

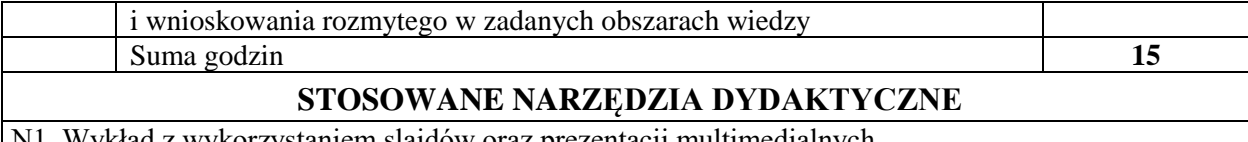

N1. Wykład z wykorzystaniem slajdów oraz prezentacji multimedialnych

N2. Materiały dodatkowe umieszczane na stronie WWW przedmiotu

N3. Dyskusje problemowe z wykorzystaniem tablicy oraz innych dostępnych środków audiowizualnych

N4. Ćwiczenia praktyczne – projektowanie, symulacja, analiza funkcjonowania mechanizmów inteligentnego przetwarzania informacji

N5. Konsultacje

N6. Praca własna – przygotowanie do ćwiczeń laboratoryjnych

N7. Praca własna – samodzielne studia i przygotowanie do kolokwium zaliczeniowego

## **OCENA OSIĄGNIĘCIA PRZEDMIOTOWYCH EFEKTÓW UCZENIA SIĘ**

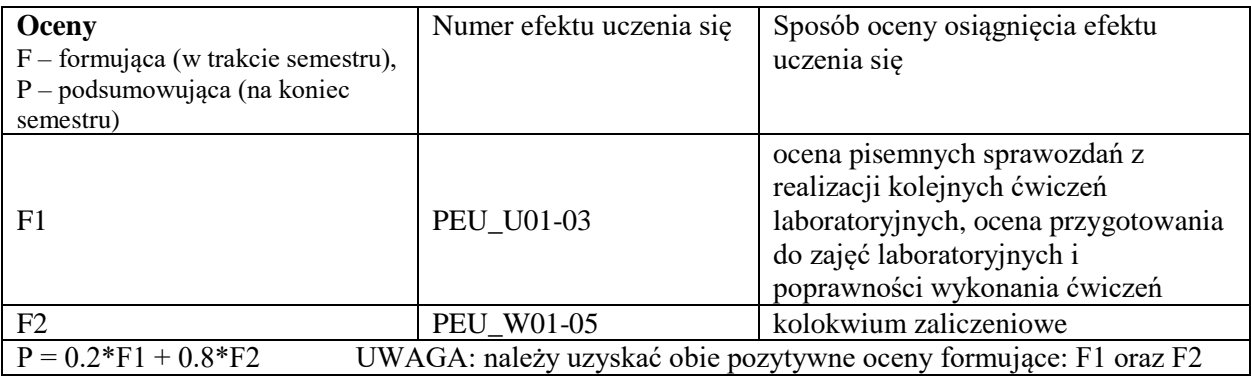

## **LITERATURA PODSTAWOWA I UZUPEŁNIAJĄCA**

## **LITERATURA PODSTAWOWA:**

- [1] R. Hecht-Nielsen, *Neurocomputing*
- [2] M. Caudill, Ch. Butler, *Understanding Neural Networks*
- [3] S. Y. Kung, *Digital Neural Networks*
- [4] S. N. Sivanandam, S. N. Deepa, *Principles of Soft Computing*
- [5] D. A. Waterman, *A Guide to Expert Systems*
- [6] D. Zhang, *Parallel VLSI Neural System Design*

## **LITERATURA UZUPEŁNIAJĄCA:**

- [1] B. Bouchon Meunier, *Fuzzy Logic and Soft Computing*
- [2] O. Castilo, A. Bonarini, *Soft Computing Applications*
- [3] E. Damiani, *Soft Computing in Software Engineering*
- [4] D. K. Pratihar, *Soft Computing*
- [5] A. K. Srivastava, *Soft Computing*

## **OPIEKUN PRZEDMIOTU**

**dr inż. Jacek Mazurkiewicz, jacek.mazurkiewicz@pwr.edu.pl**

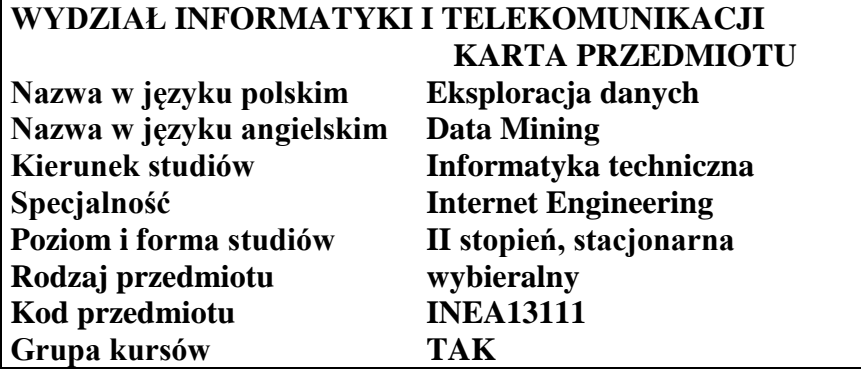

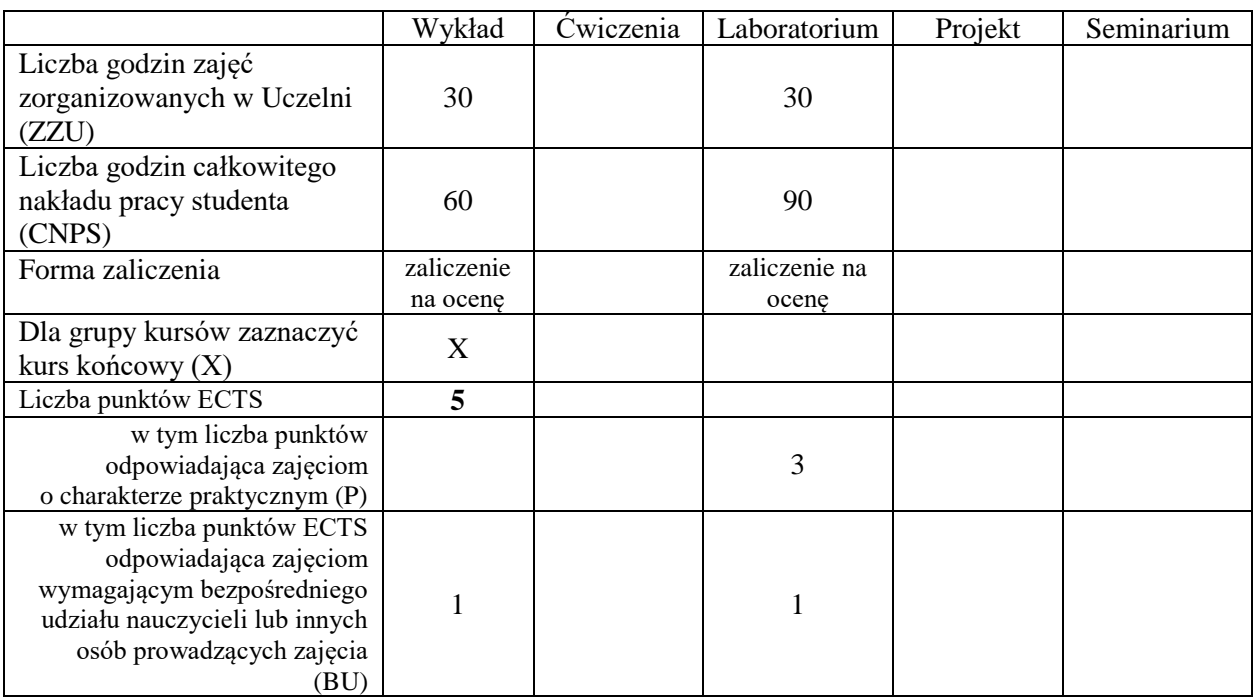

\*niepotrzebne skreślić

### **WYMAGANIA WSTĘPNE W ZAKRESIE WIEDZY, UMIEJĘTNOŚCI I KOMPETENCJI SPOŁECZNYCH**

- C1 Nabycie wiedzy z zakresu zastosowań oraz zasad projektowania systemów wielowymiarowej analizy danych (OLAP – Online Analytical Processing).
- C2 Nabycie umiejętności projektowania procesów integracji danych (ETL Extract-Transform-Load), wielowymiarowych baz analitycznych oraz kostek wielowymiarowych w wybranym środowisku programistycznym (np. MS SQL Server Integration Services (SSIS) oraz Analytical Services (SSAS)).
- C3 Nabycie wiedzy dotyczącej zastosowania najważniejszych metod eksploracji danych w zagadnieniach biznesowych i naukowych (metod modelowania predykcyjnego, grupowania danych, analizy reguł asocjacyjnych, modelowania szeregów czasowych, metod text mining).
- C4 Nabycie wiedzy na temat najważniejszych algorytmów statystycznych oraz algorytmów z obszaru uczenia maszynowego, wykorzystywanych ww. dziedzinach eksploracji danych.
- C5 Nabycie wiedzy na temat metodyki prowadzenia eksploracji danych w środowisku biznesowym

(metodyka CRISP-DM lub SEMMA).

- C6 Nabycie umiejętności zaimplementowania procesu data mining w wybranym środowisku programistycznym (np. SAS Enterprise Miner).
- C7 Nabycie umiejętności dostrajania modeli predykcyjnych w celu realizacji wymaganych czułości lub specyficzności modeli.
- C8 Nabycie umiejętności samodzielnego poszerzania wiedzy w zakresie rozwijanych metod eksploracji danych.

#### **PRZEDMIOTOWE EFEKTY UCZENIA SIĘ**

Z zakresu wiedzy:

- PEU\_W1 zna zastosowania oraz metody projektowanie hurtowni danych i systemów wielowymiarowej analizy danych (OLAP, Online Analytical Processing)
- PEU\_W2 zna wymagania na bazy danych dla potrzeb systemów analitycznych oraz podstawowe modele tych systemów (relacyjny – ROLAP, wielowymiarowy – MOLAP, hybrydowy - HOLAP)
- PEU\_W3 zna zasady integracji danych i budowy procesów ETL (Extract, Transform, Load)
- PEU\_W4 zna zastosowania najważniejszych metod eksploracji danych (data mining) w problemach biznesowych lub naukowych, w tym w zadaniach web mining – metod modelowania predykcyjnego, grupowania danych, generacji reguł asocjacyjnych i in.
- PEU\_W5 zna najważniejsze algorytmy obliczeniowe wykorzystywane w ww. dziedzinach eksploracji danych
- PEU\_W6 zna metodykę eksploracji danych przy rozwiązywaniu problemów w środowisku biznesowym (CRISP-DM, SEMMA)

Z zakresu umiejętności:

- PEU\_U01 potrafi zaprojektować środowisko wielowymiarowej analizy danych oparte na hurtowni danych, kostkach wielowymiarowych i narzędziach OLAP
- PEU\_U02 umie zaprojektować procesy ETL integracji danych pobieranych z rozproszonych, niejednorodnych źródeł oraz zaimplementować je w wybranym środowisku programistycznym (MS SQL Server Integration Services – SSIS)
- PEU U03 umie zaimplementować wielowymiarową bazę danych oraz kostki wielowymiarowe w środowisku MS SQL Analytical Services (SSAS)
- PEU\_U04 umie przeprowadzić analizę wymagań dot. problemu analitycznego pod kątem doboru odpowiednich metod eksploracji danych / raportowania wielowymiarowego
- PEU\_U05 umie zaimplementować proces data mining w wybranym środowisku (system SAS, narzędzie SAS Enterprise Miner)
- PEU\_U06 umie dostrajać budowane klasyfikatory w celu realizacji wymaganych czułości lub specyficzności modeli

Z zakresu kompetencji społecznych:

PEU\_K01 – umie samodzielnie poszerzać wiedzę i umiejętności w zakresie rozwijanych metod i narzędzi eksploracji danych

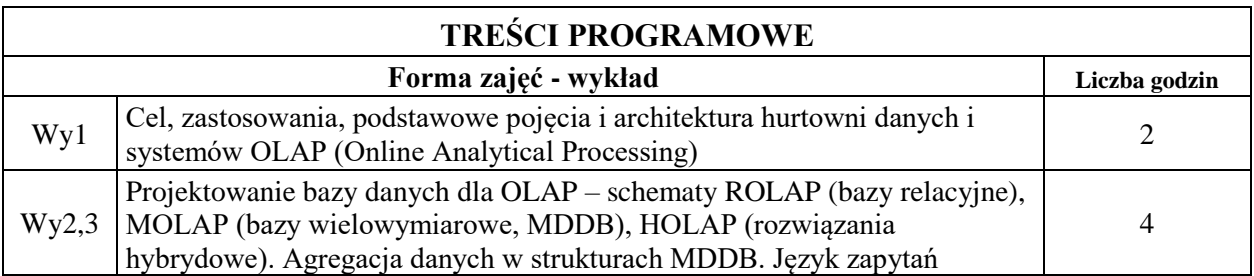

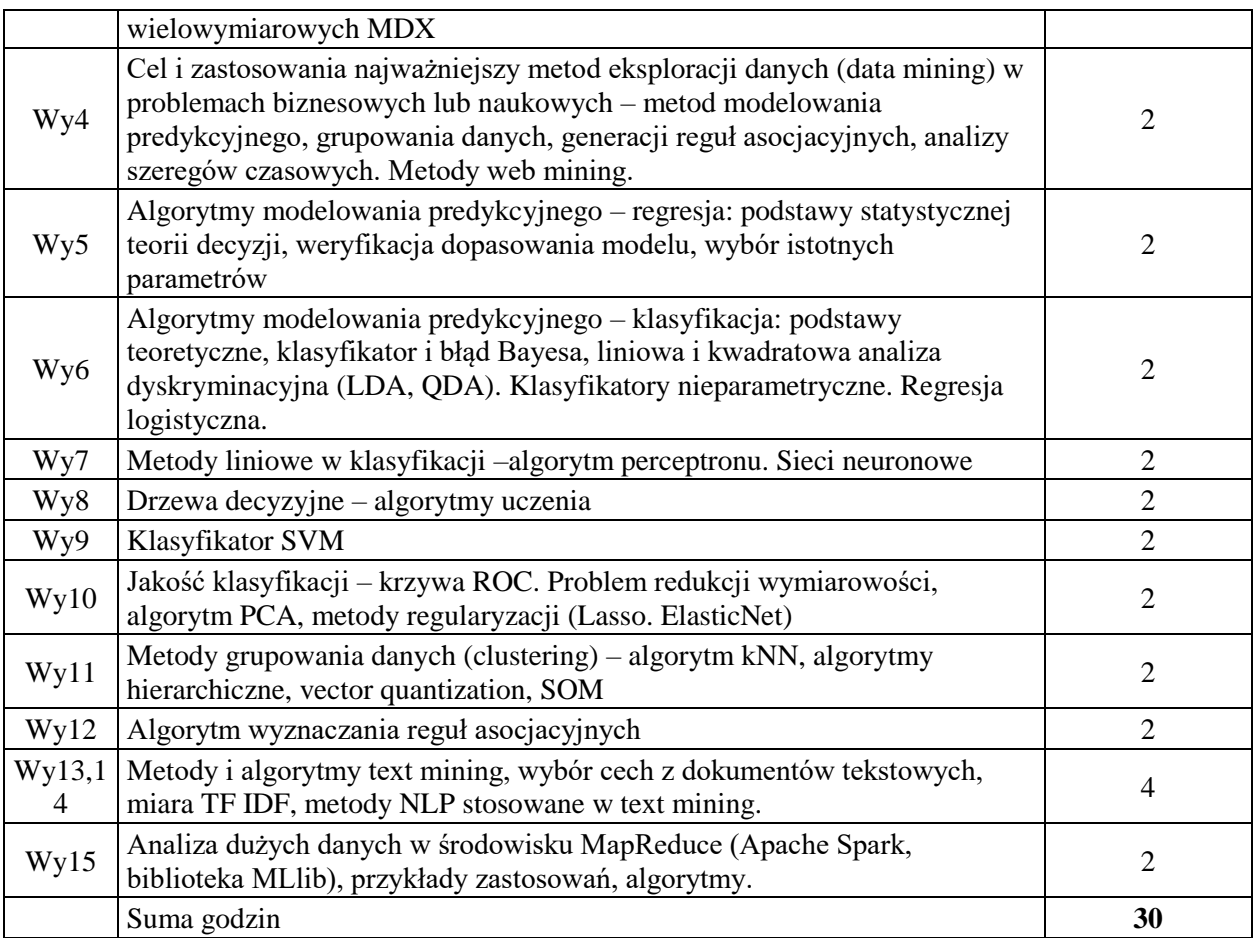

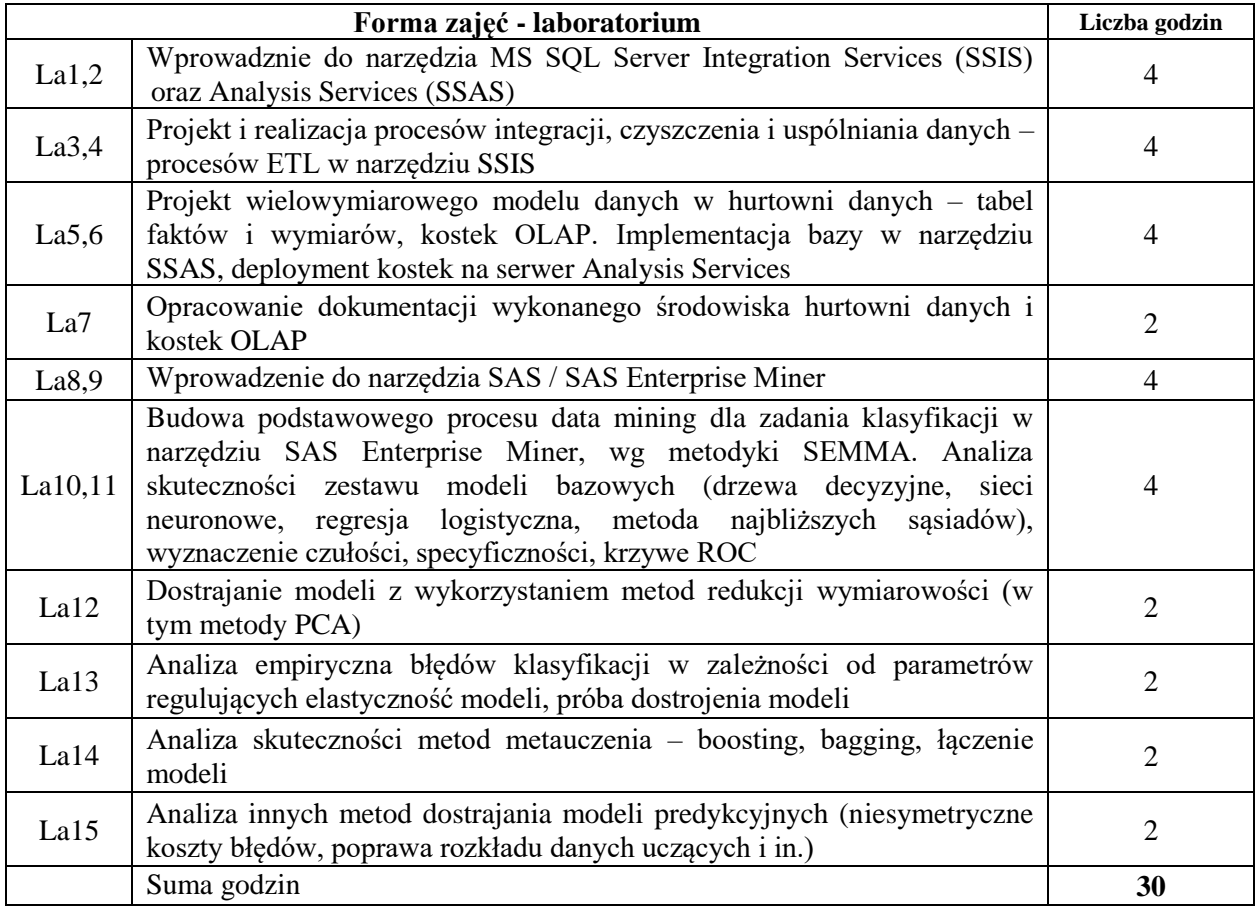

## **STOSOWANE NARZĘDZIA DYDAKTYCZNE**

- N1. Wykład tradycyjny z wykorzystaniem prezentacji PowerPoint
- N2. Ćwiczenia laboratoryjne
- N3. Konsultacje
- N4. Praca własna przygotowanie się do realizacji zadań laboratoryjnych
- N5. Praca własna samodzielne studia i przygotowanie do kolokwium

### **OCENA OSIĄGNIĘCIA PRZEDMIOTOWYCH EFEKTÓW UCZENIA SIĘ**

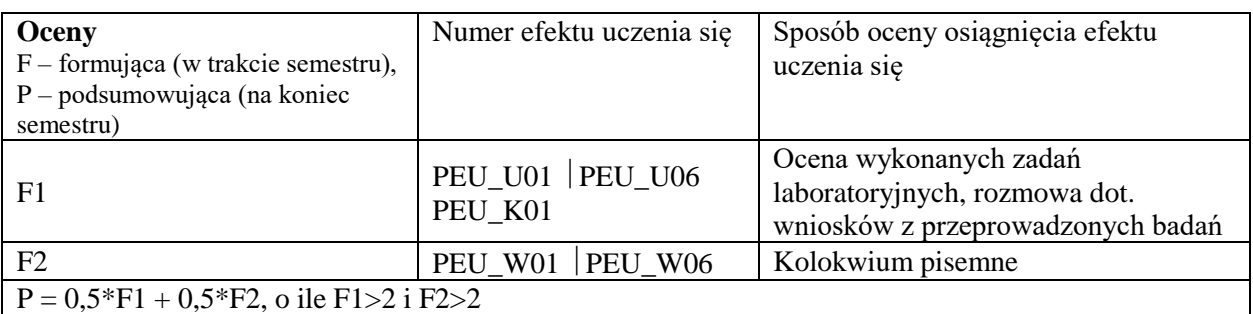

## **LITERATURA PODSTAWOWA I UZUPEŁNIAJĄCA**

## **LITERATURA PODSTAWOWA:**

- [1] J. Han, M. Kamber, *Data Mining: Concepts and Techniques*, Third Edition, Elsevier 2012, (lub Second Edition, 2006)
- [2] H. Maciejewski, *Application programming: Data mining and data warehousing*, PWR 2011
- [3] Z. Markov, D. Larose, *Eksploracja zasobów internetowych : analiza struktury, zawartości i użytkowania sieci WWW*, PWN 2009
- [4] D. Larose, *Metody i modele eksploracji danych*, PWN 2008
- [5] J. Leskovec, A. Rajaraman, J. Ullman, Mining of Massive Datasets, 2014.

# **LITERATURA UZUPEŁNIAJĄCA:**

- [1] T. Hastie, R. Tibshirani, J. H. Friedman, *The Elements of Statistical Learning: Data Mining, Inference, and Prediction*, Springer 2009
- [2] Portal dot. zastosowań i narzędzi data mining<http://www.kdnuggets.com/>
- [3] R. Jurney, Zwinna analiza danych. Apache Hadoop dla każdego. Helion 2015

## **OPIEKUN PRZEDMIOTU**

**dr hab. inż. Henryk Maciejewski, henryk.maciejewski@pwr.edu.pl**
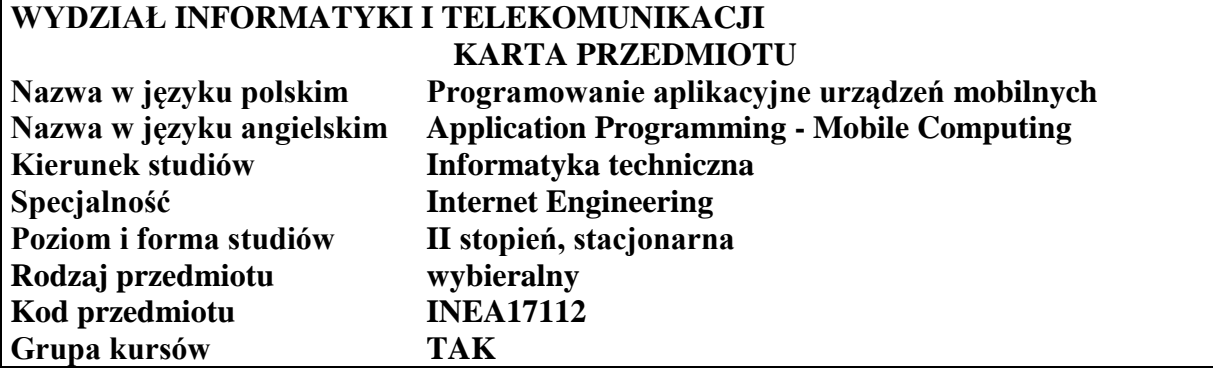

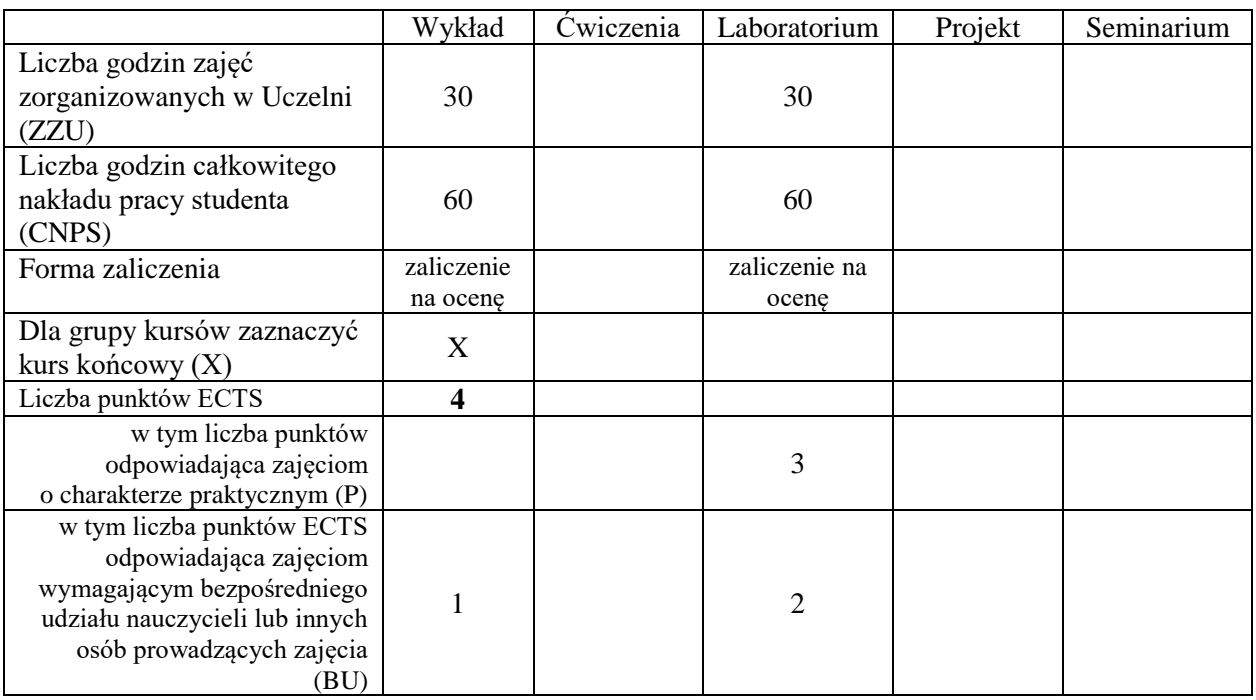

\*niepotrzebne skreślić

#### **WYMAGANIA WSTĘPNE W ZAKRESIE WIEDZY, UMIEJĘTNOŚCI I KOMPETENCJI SPOŁECZNYCH**

#### **CELE PRZEDMIOTU**

- C1 Nabycie wiedzy z zakresu specyfiki budowy, użytkowania i typowych zastosowań urządzeń mobilnych powszechnego użytku (multimedialny telefon komórkowy, smartfon, tablet).
- C2 Nabycie specjalistycznej wiedzy o projektowaniu i oprogramowaniu aspektów aplikacyjnych wspólnych dla wszystkich platform mobilnych: interfejsu użytkownika urządzeń przenośnych, mobilnej telekomunikacji, mobilnych sieci komputerowych, mobilnych baz danych, multimediów, obsługi wbudowanych sensorów oraz bezpieczeństwa systemów mobilnych.
- C3 Nabycie umiejętności tworzenia prostych aplikacji dla trzech wybranych, najbardziej popularnych platform mobilnych (J2ME, Android, Windows Phone lub iOS).
- C4 Nabycie umiejętności przeprowadzenia pełnego cyklu produkcyjnego rozproszonego systemu informatycznego bazującego na wykorzystaniu urządzeń mobilnych z wybranym systemem operacyjnym.
- C5 Nabycie umiejętności samodzielnego wyszukiwania i studiowania dokumentacji technicznej oraz samodzielnego uzupełniania wiedzy na temat nowych systemów i technologii

oprogramowania urządzeń mobilnych.

# **PRZEDMIOTOWE EFEKTY UCZENIA SIĘ**

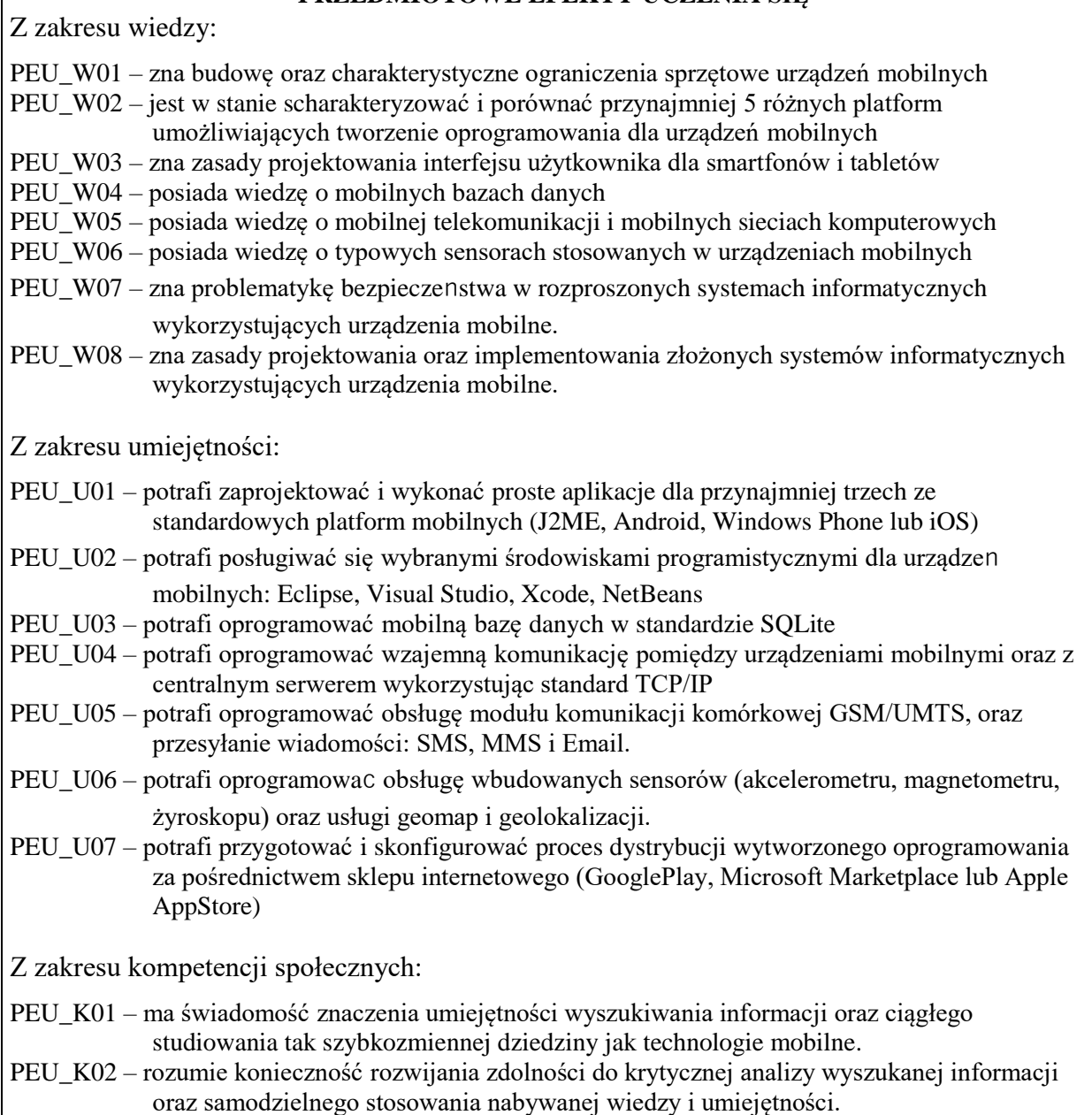

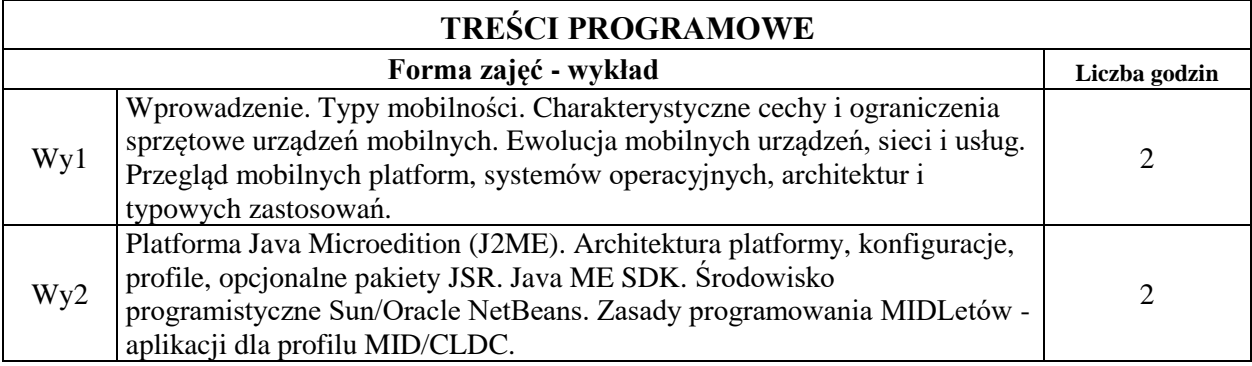

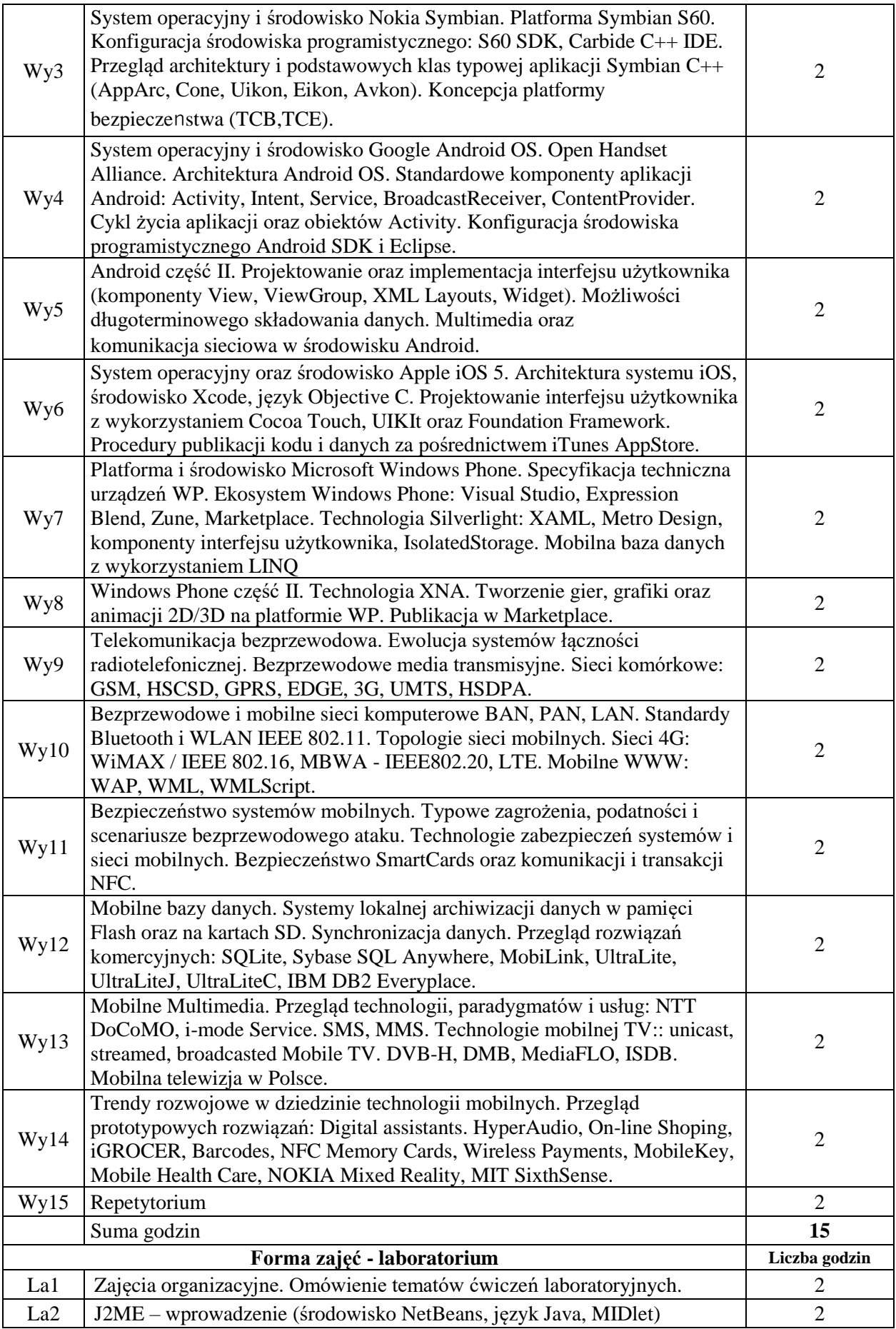

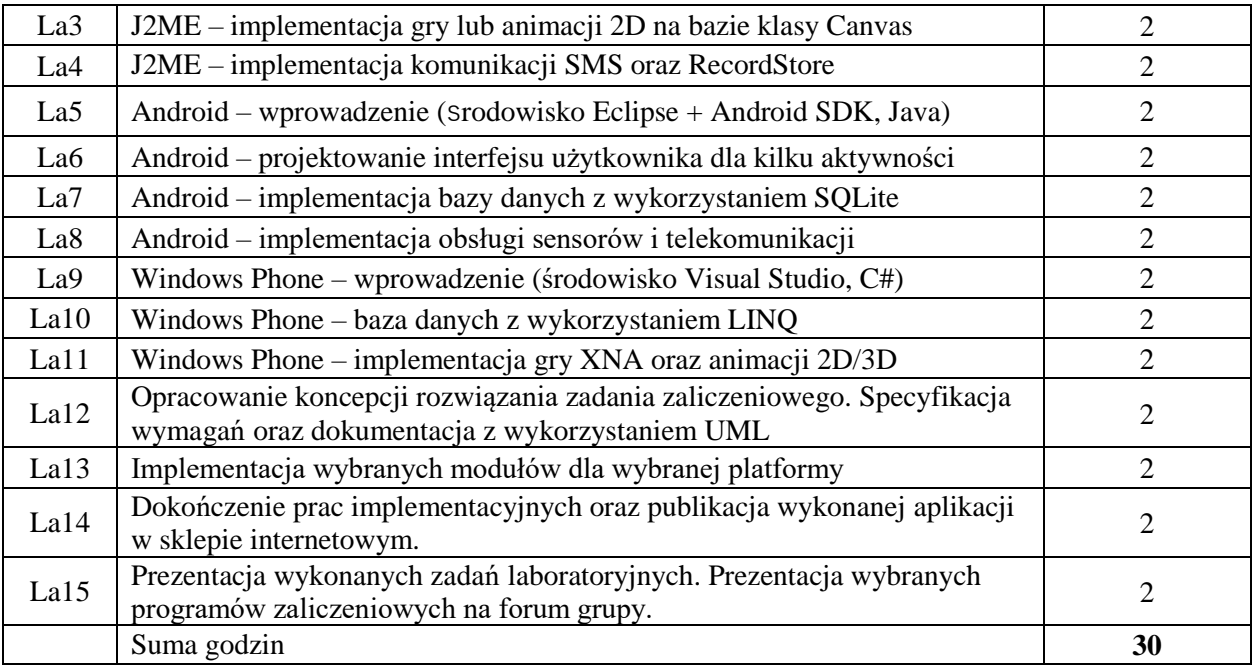

### **STOSOWANE NARZĘDZIA DYDAKTYCZNE**

N1. Wykład tradycyjny z wykorzystaniem wideoprojektora.

N2. Praca własna – przygotowanie i wykonanie wprowadzających ćwiczeń laboratoryjnych.

N3. Praca własna – opracowanie koncepcji, implementacja oraz dokumentacja zaliczeniowego zadania laboratoryjnego.

N4. Przegląd/inspekcja kodu wykonanego oprogramowania przez prowadzącego laboratorium

N5. Prezentacja oraz omówienie wykonanego oprogramowania na forum grupy.

N6. Praca własna – samodzielne studia i przygotowanie do kolokwium.

N7. Indywidualne konsultacje prowadzącego zajęcia.

# **OCENA OSIĄGNIĘCIA PRZEDMIOTOWYCH EFEKTÓW UCZENIA SIĘ**

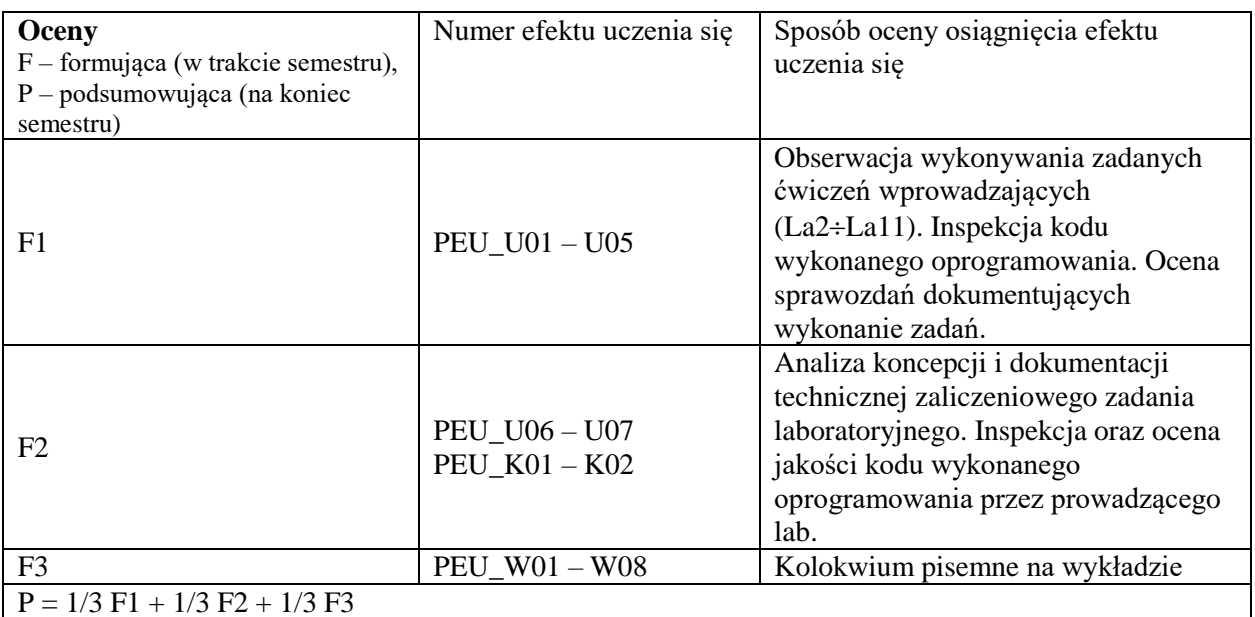

## **LITERATURA PODSTAWOWA I UZUPEŁNIAJĄCA**

### **LITERATURA PODSTAWOWA:**

- [1] M. Piasecki, "Mobile Computing",
- [2] F. Fitzek, F. Reichert, "Mobile phone programming and its application to wireless networking",
- [3] W.F. Ableson, R. Sen, C. King, "Android in Action" (Unlocking Android),
- [4] R. Miles, "Windows Phone Programming in C#",
- [5] M. Ilyas , I. Mahgoub, "Mobile computing handbook",
- [6] T. Mikkonen, "Programming mobile devices: an introduction for practitioners"

## **LITERATURA UZUPEŁNIAJĄCA:**

- [1] P. Golding, "Next generation wireless applications: creating mobile applications in a Web 2.0 and mobile 2.0 world"
- [2] P. Coulton, R. Edwards, H. Clemson, "S60 Programming: A Tutorial Guide"
- [3] A. Wigley, D. Moth, P. Foot, "Microsoft® Mobile Development Handbook".

## **OPIEKUN PRZEDMIOTU**

**dr inż. Marek Piasecki, marek.piasecki@pwr.edu.pl**

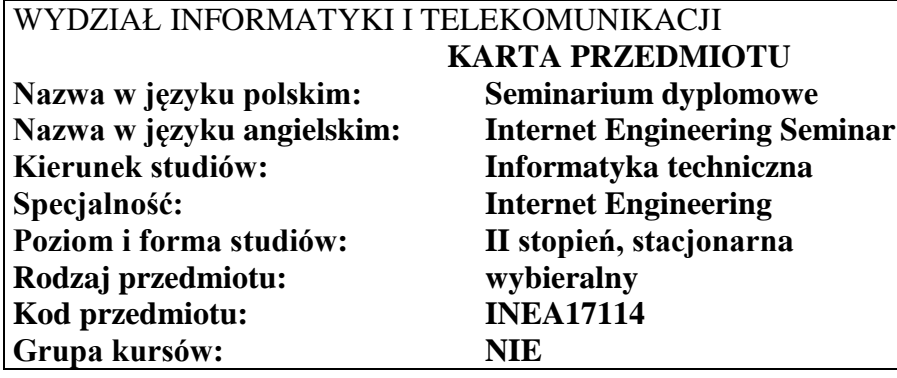

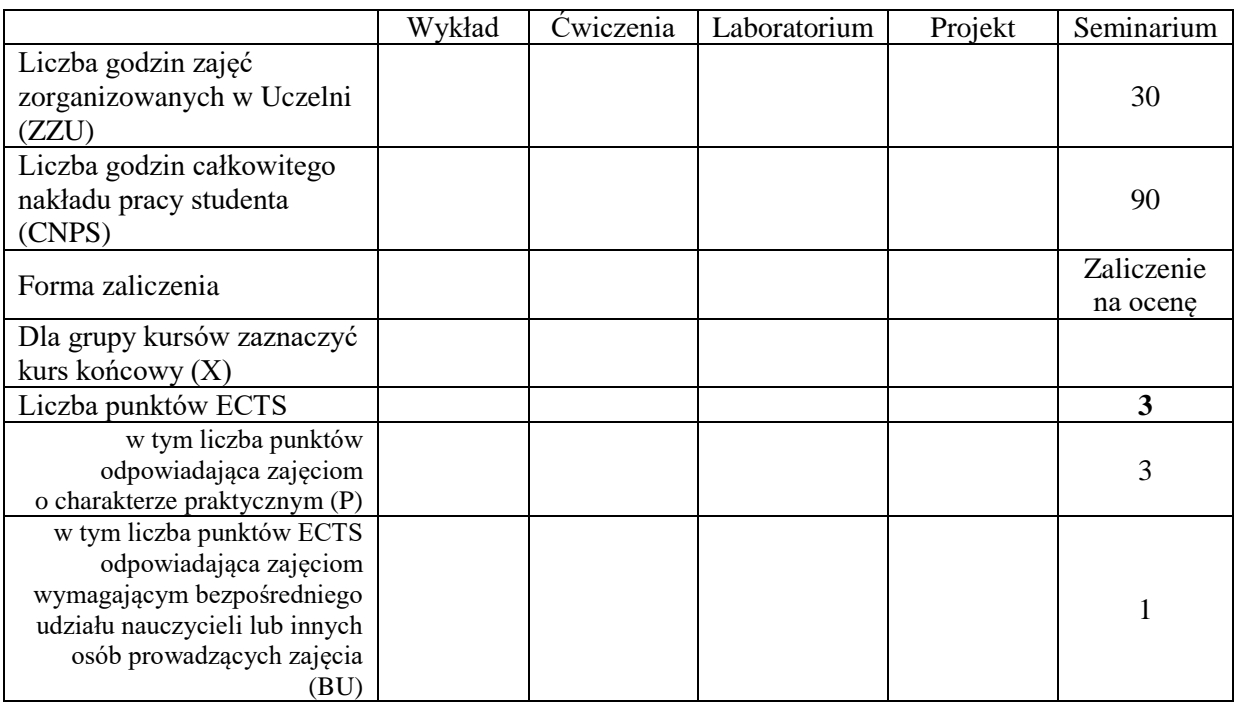

#### **WYMAGANIA WSTĘPNE W ZAKRESIE WIEDZY, UMIEJĘTNOŚCI I INNYCH KOMPETENCJI**

### **CELE PRZEDMIOTU**

- C1 Nabycie umiejętności poszukiwania selektywnej wiedzy niezbędnej do tworzenia własnych oryginalnych rozwiązań.
- C2 Zdobycie umiejętności przygotowania prezentacji pozwalającej w sposób komunikatywny przekazać słuchaczom swoje koncepcje i rozwiązania.
- C3 Nabycie umiejętności dyskusji, w której można uzasadnić i obronić swoje stanowisko.
- C4 Nabycie umiejętności pisania dzieła prezentującego własne osiągnięcia na tle rozwoju myśli światowej.

#### **PRZEDMIOTOWE EFEKTY UCZENIA SIĘ**

**Z zakresu umiejętności:**

PEU\_U01 umie stosować zasady pisania dzieła prezentującego własne rozwiązania naukowotechniczne

PEU\_U02 potrafi przygotować prezentację zawierającą wyniki własnych badań

PEU U03 potrafi w dyskusji uzasadnić swoje koncepcje i rozwiązania

PEU U04 potrafi krytycznie ocenić prezentacje rozwiązań innych osób

#### **TREŚCI PROGRAMOWE Forma zajęć - seminarium Liczba godzin** Se1 Omówienie zasad przygotowania i pisania pracy dyplomowej, a w Szczególności przedstawienie zasad edytorskich z przedstawienie zasad edytorskich z przedstawienie zasad edytorskich z przedstawienie zasad edytorskich z przedstawienie zasad edytorskich z przedstawienie zasad edytorskich Se2 Omówienie zasad przygotowywania prezentacji naukowo-technicznych, ich Showichie zasad przygotówywania prezentacji naukowo-technicznych, ich z 2<br>struktury, układu, opracowania graficznego Se3 Prezentacje indywidualne dotyczące omówienia aktualnego stanu wiedzy związanego z problematyką realizowanej pracy dyplomowej oraz odniesienia przewidywanego własnego wkładu do osiągnięć literaturowych 8 Se4 Dyskusja w grupie seminaryjnej nt. stanu wiedzy literaturowej i założonej Byskusja w grupie seminaryjnej nr. stanu wiedzy meraturowej i zarozonej alegacji rozwiązania stawianych problemów Se5 Prezentacje indywidualne dotyczące zrealizowanej pracy dyplomowej z Prezentacje mojwiodalne dotyczące zrealizowanej pracy dypromowej z aproportowaniem własnego oryginalnego dorobku **Suma godzin 30**

#### **STOSOWANE NARZĘDZIA DYDAKTYCZNE**

- N1. Prezentacja multimedialna
- N2. Dyskusja problemowa

N3. Praca własna

### **OCENA OSIĄGNIĘCIA PRZEDMIOTOWYCH EFEKTÓW UCZENIA SIĘ**

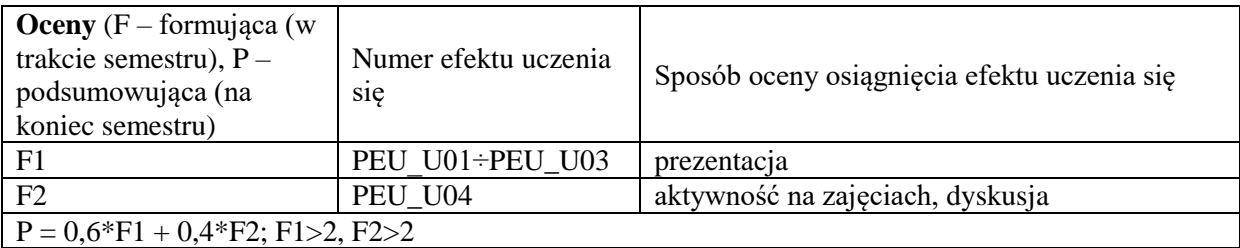

### **LITERATURA PODSTAWOWA I UZUPEŁNIAJĄCA**

Literatura związana z problematyką pracy dyplomowej

#### **OPIEKUN PRZEDMIOTU (IMIĘ, NAZWISKO, ADRES E-MAIL)**

**Dariusz Caban, dariusz.caban@pwr.edu.pl**